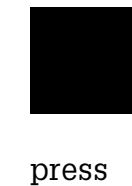

kassel university

## Entwicklung und Unsicherheitsanalyse eines globalen hydrologischen Modells

Frank Kaspar

Die vorliegende Arbeit wurde vom Fachbereich Naturwissenschaften - der Universität Kassel als Dissertation zur Erlangung des akademischen Grades eines Doktors der Naturwissenschaften (Dr. rer. nat.) angenommen.

Erster Gutachter: Prof. Dr. Joseph Alcamo Zweiter Gutachter: Prof. Dr. Burkhard Fricke

Tag der mündlichen Prüfung 17. Februar 2004

Bibliografische Information Der Deutschen Bibliothek Die Deutsche Bibliothek verzeichnet diese Publikation in der Deutschen Nationalbibliografie; detaillierte bibliografische Daten sind im Internet über http://dnb.ddb.de abrufbar

Zugl.: Kassel, Univ., Diss. 2004 ISBN 3-89958-071-0

© 2004, kassel university press GmbH, Kassel www.upress.uni-kassel.de

Das Werk einschließlich aller seiner Teile ist urheberrechtlich geschützt. Jede Verwertung außerhalb der engen Grenzen des Urheberrechtsschutzgesetzes ist ohne Zustimmung des Verlags unzulässig und strafbar. Das gilt insbesondere für Vervielfältigungen, Übersetzungen, Mikroverfilmungen und die Einspeicherung und Verarbeitung in elektronischen Systemen.

Umschlaggestaltung: 5 Büro für Gestaltung, Kassel Druck und Verarbeitung: Unidruckerei der Universität Kassel Printed in Germany

## Zusammenfassung

In den letzten Jahren wurde verstärkt wahrgenommen, dass sich die Verfügbarkeit von Sußwasser zu einem Problem mit globalem Ausmaß entwickelt. Besonderes Interesse gilt ¨ der Frage, welche Entwicklungen in den nächsten Jahrzehnten zu erwarten sind. In diesem Zusammenhang wurde das globale Wassermodell WATERGAP entwickelt, welches eingesetzt wird, um zukünftige Entwicklungen in den Bereichen Wassernutzung und Wasserverfügbarkeit auf globaler Skala abzuschätzen und durch Gegenüberstellung dieser Größen eine Bewertung der Situation zu ermöglichen. In dieser Arbeit werden die Entwicklung der hydrologischen Komponente beschrieben und Unsicherheits- und Sensitivitätsanalysen durchgeführt. Der Schwerpunkt liegt dabei auf der Untersuchung der Unsicherheiten bei der Anwendung des Modells auf Klimaänderungsszenarien sowie zur Niedrigwasserberechnung.

Die von der hydrologischen Komponente berechnete Wasserverfügbarkeit entspricht den Durchflussmengen in den Flussen. Um diese zu ermitteln berechnet das Modell in Ras- ¨ terzellen mit einer räumlichen Auflösung von  $0.5^{\circ} \times 0.5^{\circ}$  (geographische Breite  $\times$  Länge) tägliche Wasserbilanzen der folgenden Komponenten: Kronenschicht der Vegetation, Schnee, Bodenwasser, Grundwasser, Seen und Feuchtgebiete. Die Rasterzellen sind durch eine Fließrichtungskarte zu Wassereinzugsgebieten verknüpft. Das Modell wurde mit Hilfe von Durchflussmessungen an 724 Pegelstationen kalibriert, um für die Vergangenheit eine möglichst gute Übereinstimmung zwischen beobachteten und simulierten langjährigen mittleren Durchflüssen zu erreichen.

Ein typischer Anwendungsbereich des Modells ist die Analyse der Auswirkungen von Klimaveränderungen. Die Informationen über die Klimaveränderungen stammen aus Simulationsläufen gekoppelter Ozean-Atmosphären-Modelle. Die dabei simulierten Veränderungen von Niederschlag und Temperatur werden benutzt, um Daten des beobachteten Klimas zu skalieren. Weil sich die regionalen Aussagen der globalen Klimamodelle insbesondere im Bereich der Niederschläge deutlich unterscheiden, werden für die Untersuchungen in dieser Arbeit Ergebnisse von zwei Klimamodellen verwendet (ECHAM4/OPYC3 und HadCM3).

Weiterhin werden die Unsicherheiten bei der Anwendung des Modells auf diese Klimaszenarien untersucht. Dabei werden folgende Aspekte berücksichtigt: Unsicherheiten der Modellparameter, verschiedene Ansätze für die potenzielle Evapotranspiration (Priestley-Taylor und Penman-Monteith), verschiedene Klimamodelle (ECHAM4/OPYC3 und Had-CM3), und verschiedene Skalierungsansätze für die Niederschlagsänderungen (multiplikativ und additiv). Untersucht werden die Auswirkungen auf den langjährigen mittleren Durchfluss und den Niedrigwasserdurchfluss an 35 exemplarischen Einzugsgebieten.

Bei der Untersuchung der parameterbedingten Unsicherheit werden 38 Modellparameter berücksichtigt, deren Eingangsunsicherheit auf Basis von Literaturauswertungen abgeschätzt wird. Die Analyse wird mit dem Latin-Hypercube-Verfahren durchgeführt, das

auch bei wenig Stichproben eine gute Repräsentation des Wertebereichs der Eingangsparameter sicherstellt. Die Ergebnisse für alle Stichproben ergeben Häufigkeitsverteilungen, die die Unsicherheit der Modellergebnisse repräsentieren. Die Rechnungen werden für die verschiedenen Modellvarianten und Klimaszenarien durchgefuhrt und die Ergebnisse ge- ¨ genübergestellt.

Für den mittleren Durchfluss zeigt sich dabei, dass die Auswirkungen der Klima änderungsszenarien jeweils deutlich stärker ausgeprägt sind, als die Unsicherheit, die sich durch die Modellparameter ergibt. Somit sind also eindeutige Modellaussagen möglich. Die Wahl des Evapotranspirationsansatzes führt zu keiner relevanten Veränderung der Ergebnisse. Auch die Wahl des Skalierungsverfahrens für die Niederschlagsänderung wirkt sich nur in Gebieten mit geringen Niederschlagsmengen auf die Ergebnisse aus. Insgesamt ergibt sich, dass alle untersuchten Unsicherheiten kleiner sind, als die Unterschiede, die aus der Verwendung verschiedener Klimamodelle resultieren. Diese Ergebnisse wurden auch bei der Untersuchung des Niedrigwasserdurchflusses bestätigt.

Die anschließende Sensitivitätsanalyse zeigt, welche der Parameter den größten Beitrag an den Unsicherheiten verursachen. Im Fall des Niedrigwasserdurchflusses sind dies für die uberwiegende Zahl der Einzugsgebiete Parameter aus dem Bereich der Seen und Feuchtge- ¨ biete. Für den mittleren Durchfluss zeigen sich regionale Unterschiede in der Reihenfolge der sensitivsten Parameter.

## Abstract

In recent years it has been recognized that the availability of fresh water arises to a problem of global extend, in which the developments to be expected in the next decades are of crucial importance. In this context, the global water model WATERGAP has been developed. It is applied to estimate future developments in water use and water availability on a global scale. By comparing these two quantities, it is possible to assess the global fresh water situation. This thesis presents the development of the hydrological component and describes an uncertainty and sensitivity analysis. It focuses on the examination of the models uncertainty when applied to climate change scenarios and low flows conditions.

The hydrological component computes river discharge, which is assumed to represent water availability. To do this, the daily water balance of the following components is calculated on a grid with a spatial resolution of  $0.5^{\circ} \times 0.5^{\circ}$  (latitude  $\times$  longitude): vegetation canopy, snow, soil water, groundwater, lakes and wetlands. The grid cells are linked to water basins by following a flow direction map. The calibration of the model was performed using river discharge measurements at 724 gauging stations. Thus, a good agreement between simulated and observed long-term average discharges for the past is ensured.

A typical application of the model is the analysis of the impact of climate changes. The information on climate changes is obtained from simulations of coupled ocean-atmospheremodels. The so computed changes of precipitation and temperature are used to scale observed climate data. Due to the fact that regional results of different climate models vary substantially, especially in case of precipitation, results from two climate models are used (ECHAM4/OPYC3 and HadCM3).

Furthermore the uncertainties of the model when it is applied to these climate changes are examined. Hereby, the following aspects are considered: uncertainty of model parameters, different formulations of the evapotranspiration process (Priestley-Taylor and Penman-Monteith), different climate models and different scaling methods for precipitation (based on ratios and differences). The impacts on long-term average discharge and low-flow are analysed for 35 selected basins. A total of 38 parameters with uncertainty ranges based on literature reviews are included in the analysis of the parameter-related uncertainty. The analysis is performed using the Latin-Hypercube-Sampling, which allows a good representation of the input parameter space with a low number of samples. The combined results of all samples lead to probability distributions, which represent the uncertainty of the model results. These distributions are calculated for all model variants and climate scenarios.

In case of average discharge, the impact of the climate change scenarios is stronger than the uncertainty caused by the incertitude of the input parameters. Therefore distinct conclusions can be obtained with the model. The use of the different evapotranspiration formulations does not cause relevant changes in the results. Furthermore, the selection of the scaling method for the precipitation data has a relevant impact only in areas with

low precipitation. Generally, it is shown that all examined uncertainties are somehow smaller than the differences obtained using different climate models. Similar conclusions were obtained for the analysis of the low-flow case.

The subsequent sensitivity analysis shows which parameters are responsible for the largest uncertainties. In case of low-flow discharge these are parameters related to lakes and wetlands for most of the basins. In case of long-term average discharge regional differences appear.

# Inhaltsverzeichnis

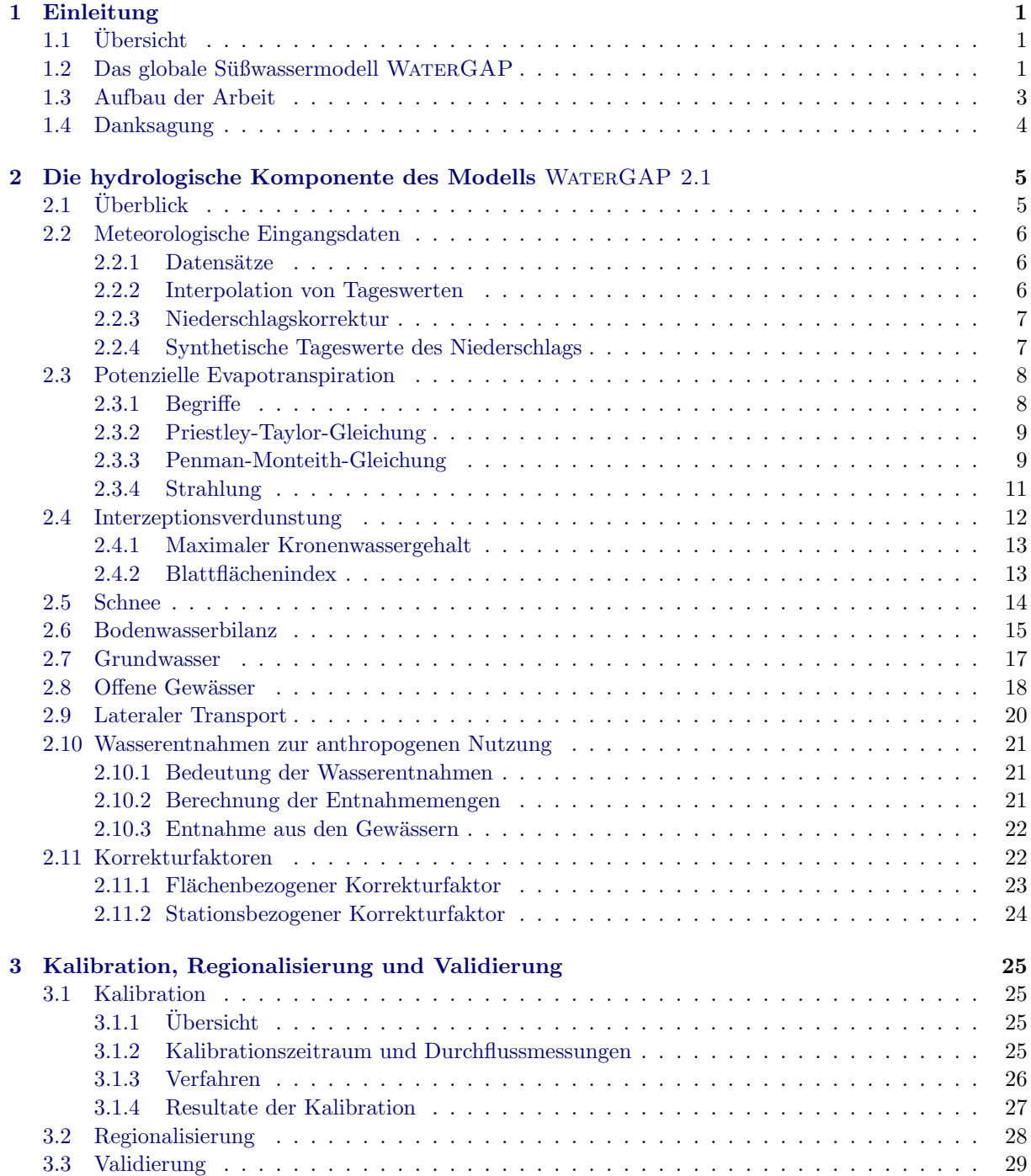

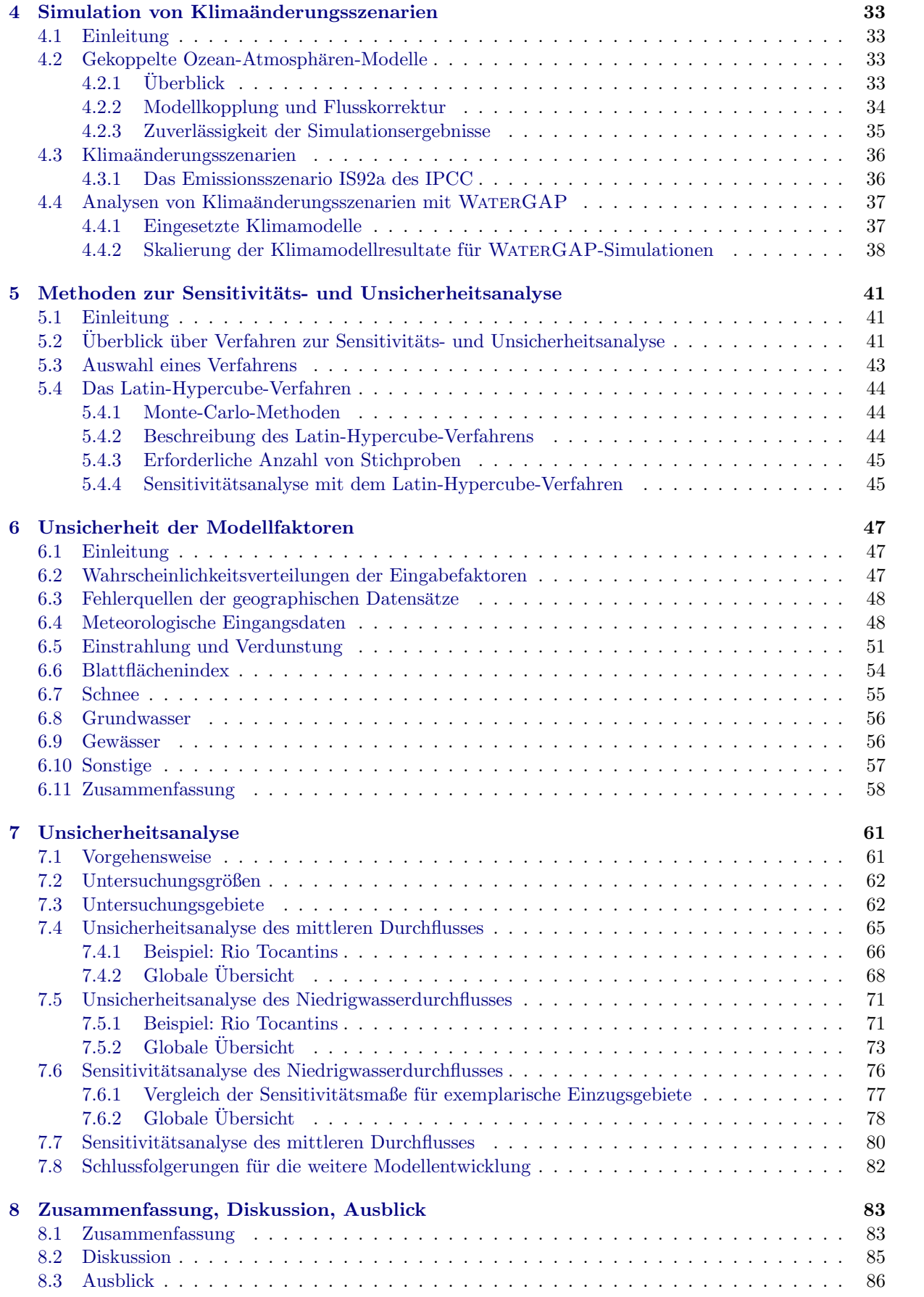

### [Literaturverzeichnis](#page-96-0) 87

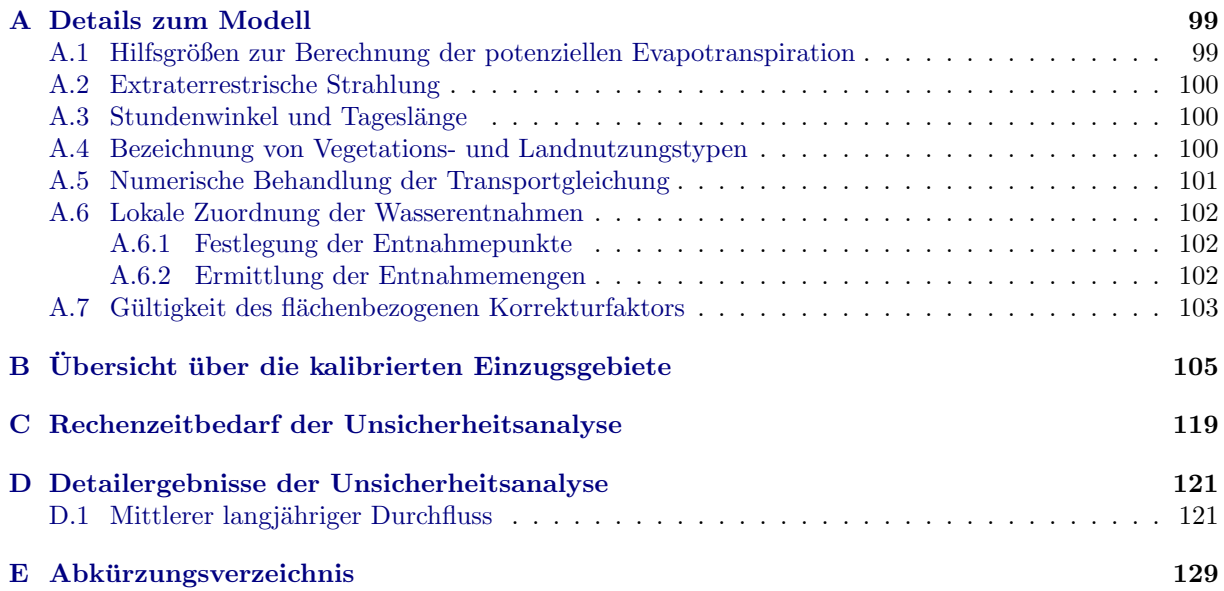

## <span id="page-10-0"></span>Kapitel 1

## Einleitung

## <span id="page-10-1"></span> $1.1$  Übersicht

In den letzten Jahren wurde verstärkt wahrgenommen, dass sich die Verfügbarkeit von Süßwasser zu einem Problem mit globalem Ausmaß entwickeln kann. Verschiedene internationale Organisationen haben daher dieser Problemstellung erhöhte Aufmerksamkeit gewidmet. So erschien beispielsweise im Jahr 2003 der erste Weltwasserentwicklungsbericht der Vereinten Nationen([WWAP](#page-106-0), [2003a\)](#page-106-0), der unter anderem zu dem Ergebnis kommt, dass bis zur Mitte dieses Jahrhunderts im schlimmsten Fall bis zu 7 Milliarden Menschen von Wasserknappheit betroffen sein könnten. In diesem Bericht wird daher von einer Weltwasserkrise gesprochen. Es wird außerdem geschätzt, dass Klimaänderungen zu etwa 20% für die Ausweitung der Weltwasserknappheit verantwortlich sein könnten.

Besonderes Interesse gilt der Frage, welche Entwicklungen in den nächsten Jahrzehnten zu erwarten sind. In diesem Zusammenhang wurde am Wissenschaftlichen Zentrum für Umweltsystemforschung seit 1996 das globale Wassermodell WaterGAP entwickelt, welches im Auftrag verschiedener Organisationen eingesetzt wurde, um zukünftige Entwicklungen in den Bereichen Wassernutzung und Wasserverfügbarkeit abzuschätzen und einen globalen Überblick zu geben (Tabelle [1.1](#page-11-0) zeigt eine Übersicht über bisherige Anwendungen). In dieser Arbeit wird die hydrologische Komponente des Modells beschrieben und eine Unsicherheitsanalyse durchgefuhrt. Der Schwerpunkt liegt dabei auf der Untersuchung der Unsicherheiten ¨ bei der Anwendung des Modells auf Klimaänderungsszenarien sowie zur Niedrigwasserberechnung.

Obwohl sich beispielsweise die Verfügbarkeit globaler Datensätze während der letzten Jahre deutlich verbessert hat, treten bei der Modellierung von Umweltveränderungen auf globaler Skala weiterhin erhebliche Unsicherheiten auf. Die Modellierungsaktivitäten bleiben dennoch unverzichtbar, da zur Zeit in einigen Bereichen keine anderen Möglichkeiten bestehen, die langfristigen Auswirkungen derzeitiger anthropogener Aktivitäten abzuschätzen. Insbesondere im Bereich des Klimasystems, in dem heutige Aktivitäten auch noch nach Jahrzehnten Auswirkungen zeigen können, ist es erforderlich, kurzfristig Maßnahmen einzuleiten, um langfristige negative Veränderungen zu vermeiden. Zu diesem Zweck müssen der Politik von Seiten der Wissenschaft Maßnahmen vorgeschlagen werden, deren Konsequenzen teilweise nur mit Modellen evaluiert werden können, insbesondere aufgrund vielfältiger Wechselwirkungen und Rückkopplungen des Klimasystems. Dies verdeutlicht aber auch, dass es wichtig ist, eine klare Vorstellung von der Zuverlässigkeit der Modellergebnisse zu haben. Zur Untersuchung von Modellunsicherheiten sind eine Vielzahl von Verfahren entwickelt worden. Ein besonderes Problem liegt darin, dass unterschiedliche Arten von Unsicherheiten auftreten, die teilweise schwer miteinander vergleichbar sind. In dieser Arbeit werden daher einige wichtige Aspekte der globalen hydrologischen Modellierung behandelt und gegenübergestellt.

## <span id="page-10-2"></span> $1.2$  Das globale Süßwassermodell WATERGAP

Das Modell WATERGAP modelliert anthropogene Wassernutzung und natürliche Wasserverfügbarkeit auf globaler Skala. Es ermöglicht die Untersuchung von Szenarien in beiden Bereichen und erlaubt durch die Gegenuberstellung insbesondere die Berechnung von Indices zur Bewertung der Wassersituation. Im Ge- ¨ gensatz zu fruheren Studien in diesem Bereich wird die Bewertung nicht nur anhand von Mittelwerten der ¨

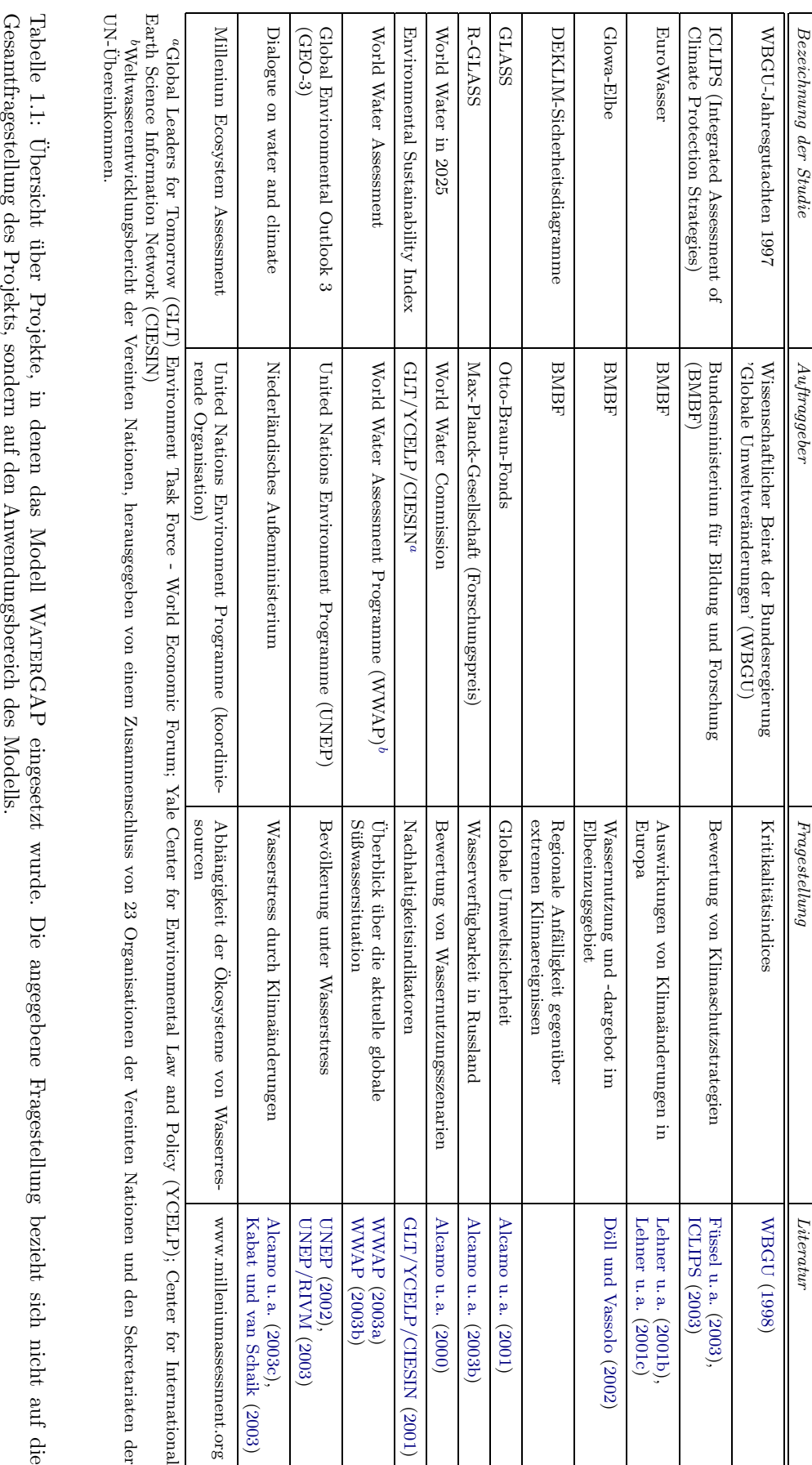

<span id="page-11-0"></span>

## 2 KAPITEL 1. EINLEITUNG

#### 1.3. AUFBAU DER ARBEIT 3

Staaten bestimmt, sondern die Berechnungen werden zunächst in Rasterzellen vorgenommen, die untereinander zu Wassereinzugsgebieten verknüpft sind. Eine Aggregation zu länderspezifischen Werten kann vorgenommen werden. Typische Anwendungsbeispiele sind die Untersuchung der Auswirkungen sozio ökonomischer Veränderungen auf den Bereich der Wassernutzung, sowie klimatischer Veränderungen auf das hydrologische System und somit auf die Verfügbarkeit von Süßwasser für menschliche Aktivitäten. Zwischen beiden Bereichen bestehen Beziehungen, die vom Modell ebenfalls erfasst werden. So wirkt sich eine Veränderung der Wassernutzung auf die Wassermengen in Flüssen und Seen aus; klimatische Veränderungen wirken sich im Bereich der Bewässerung auf die benötigten Wassermengen aus. Da hier unterschiedliche Disziplinen in ein Modell integriert werden, wird üblicherweise von integrierter Modellierung gesprochen. Eine Beschreibung der Modellgleichungen der hydrologischen Komponente erfolgt in Kapitel [2](#page-14-0). Ein Vergleich mit anderen Modellen der globalen Hydrologie wurde von Döll u. a. ([2003\)](#page-98-0) durchgeführt. Besonderheiten des Modells WATERGAP sind:

- Es enthält Wassernutzungsmodule, die auf Ebene der Rasterzellen die Wassernutzung der Sektoren Haushalte, Industrie, Bewässerung und Viehhaltung modellieren. Durch die Verwendung dieser Informationen in der hydrologischen Komponente sind auch Abschätzungen zum Effekt der Nutzung auf den Durchfluss möglich [\(Kaspar u. a.](#page-101-0), [2001](#page-101-0)).
- Das hydrologische Teilmodell ist gegen Durchflussmessungen kalibriert, die 50% der globalen Landfläche repräsentieren, wodurch eine zuverlässige Wiedergabe der tatsächlichen Werte sichergestellt wird(Döll u. a., [2003\)](#page-98-0).
- Es wurde versucht, die Modellprozesse so zu formulieren, dass die besten derzeit verfugbaren glo- ¨ balen Datensätze eingesetzt werden können. Diese wurden so in das Modell integriert, dass sie im Rahmen von Szenariorechnungen zum globalen Wandel variiert werden können. Die Verwendung meteorologischer Zeitreihen des nahezu vollständigen letzten Jahrhunderts (1901-1995) erlaubt auch die Untersuchung von Effekten der Klimavariabilität, wie zum Beispiel Niedrigwasserereignisse.

Das Modell in der hier vorgestellten Fassung behandelt nur Probleme der Wasserquantität. Eine Erweiterung auf Qualitätsprobleme ist derzeit in Arbeit.

## <span id="page-12-0"></span>1.3 Aufbau der Arbeit

Zunächst wird in Kapitel [2](#page-14-0) das hydrologische Teilmodell vollständig beschrieben, da die bisherigen Veröffentlichungen zum Modell nur stark zusammengefasste Beschreibungen enthalten. Die vollständige Beschreibung wird hier unter anderem benötigt, um die in der Unsicherheitsanalyse verwendeten Parameter einordnen zu können. In Kapitel [3](#page-34-0) wird die Vorgehensweise bei der Kalibrierung des Mo-dells erklärt. Kapitel [4](#page-42-0) liefert Hintergrundinformationen zu den Modellanwendungen im Bereich der Klima¨anderungsszenarien. Da die Unsicherheiten in den Klimainformationen zu einem erheblichen Teil zu den Modellunsicherheiten beitragen, wird auf diese Thematik besonders eingegangen. Weil auf regionaler Ebene deutliche Unterschiede zwischen den Resultaten der Klimamodelle auftreten, werden zwei Modelle ausgew¨ahlt, deren Ergebnisse in den folgenden Untersuchungen als Antriebsdaten verwendet werden.

In Kapitel [5](#page-50-0) werden Vor- und Nachteile verschiedener Verfahren zur Analyse der parameterbedingten Unsicherheiten diskutiert. Für die Untersuchung des Modells WATERGAP wird das Latin-Hypercube-Verfahren ausgew¨ahlt, das im Vergleich zu anderen Verfahren bereits mit sehr geringer Stichprobenzahl eingesetzt werden kann. Im anschließenden Kapitel [6](#page-56-0) werden die Unsicherheitsbereiche der Modellparameter festgelegt, die in diese Analyse einfließen. Soweit dies möglich war, beruht diese Festlegung auf Literaturauswertungen. In Kapitel [7](#page-70-0) werden die Ergebnisse der Unsicherheitsanalyse anhand von zwei typischen Ausgangsgrößen (mittlerer Durchfluss und Niedrigwasserdurchfluss) am Beispiel von 35 Einzugsgebieten dargestellt. Das Ziel dabei ist, zu zeigen, welche Unsicherheit das Modell WaterGAP zum Ergebnis beiträgt. Die Unsicherheiten der Klimamodelle werden nicht weiter untersucht. Die anschließende Sensitivitätsanalyse untersucht am Beispiel des Niedrigwasserdurchflusses, welche Parameter für den größten Beitrag in den Unsicherheiten verantwortlich sind. Außerdem wird die Parametersensitivität für den mittleren Durchfluss im Fall von Klimaänderungsszenarien untersucht.

## <span id="page-13-0"></span>1.4 Danksagung

Diese Arbeit wurde am Wissenschaftlichen Zentrum für Umweltsystemforschung der Universität Kassel unter der Betreuung von Prof. Dr. Joseph Alcamo und Dr. Petra Döll durchgeführt. Die Arbeiten erfolgten im Rahmen einer durch das Land Hessen finanzierten Qualifikationsstelle.

Ich danke dem Fachbereich Physik der Universität Kassel, insbesondere Herrn Prof. Dr. Burkhard Fricke, für die Bereitschaft, das Thema dieser externen Arbeit zu akzeptieren.

Die Kollegen am Wissenschaftlichen Zentrum fur Umweltsystemforschung, insbesondere die Mitarbeiter ¨ und Mitarbeiterinnen der Gruppe 'Globale und regionale Dynamiken' haben durch inhaltliche Diskussionen und die positive Arbeitsumgebung zum Gelingen dieser Arbeit beigetragen.

Dipl.-Hydr. Bernhard Lehner hat durch die Erzeugung diverser Datensätze wichtige Beiträge zu dem hier vorgestellten Modell geleistet.

Dr. Sara Vassolo<sup>[1](#page-13-1)</sup>, Dipl.-Hydr. Bernhard Lehner<sup>[2](#page-13-2)</sup> und Valerie Müller danke ich für die Vorschläge zur Verbesserung des Textes.

Meinen Eltern danke ich für die langjährige Unterstützung. Mein Vater Raimund Kaspar (\*30.12.1941 -†18.1.2002) konnte das Ende dieser Arbeit leider nicht mehr erleben.

Die Arbeitsgruppe von Andrea Saltelli am Institute for Systems, Informatics and Safety (Joint Research Center der Europäischen Kommission, Ispra, Italien) hat das Softwarepaket SimLab zur Verfügung gestellt, mit dem die Unsicherheits- und Sensitivitätsanalysen durchgeführt wurden. Die Gruppe hat mir außerdem während eines dreiwöchigen Aufenthalts beim Einstieg in das Thema zur Seite gestanden.

<span id="page-13-1"></span> $1$ Bundesanstalt für Geowissenschaften und Rohstoffe, Hannover

<span id="page-13-2"></span><sup>2</sup>World Wildlife Fund, Conservation Science Program, Washington, DC, USA

## <span id="page-14-0"></span>Kapitel 2

## Die hydrologische Komponente des Modells WATERGAP 2.1

## <span id="page-14-1"></span> $2.1$  Überblick

Ziel des Modells WATERGAP ist die globale Modellierung der Süßwasserverfügbarkeit mit regionaler Auflösung. Das Modell soll neben Simulationen der Vergangenheit auch die Untersuchung von Szenarien, wie z. B. klimatische und sozio-ökonomische Veränderungen (beispielsweise in der Wasser- oder Landnutzung) ermöglichen. Die Festlegung der räumlichen Auflösung von  $0.5° \times 0.5°$  hat sich an der Auflösung der verfügbaren globalen Datensätze orientiert, die überwiegend ebenfalls in dieser Auflösung vorliegen (Tabelle [2.1\)](#page-16-2). Am Aquator entspricht dies einer Kantenlänge der Rasterzellen von etwa 56 km. In Richtung der Pole verringert sich die West-Ost-Ausdehnung der Zellen. Insgesamt besteht die in WaterGAP 2.1 berücksichtigte Landfläche aus 66896 Rasterzellen. Die Berechnungen erfolgen mit täglicher Auflösung. Bei der Interpretation der Modellergebnisse sollte aber berücksichtigt werden, dass die meteorologischen Eingangsdaten nur mit monatlicher Auflösung vorliegen.

Auch die Formulierungen der Modellprozesse wurden so gewählt, dass der Datenbedarf sinnvoll durch existierende globale Datensätze abgedeckt werden kann. Dies hat zur Folge, dass die verwendeten Gleichungen vergleichsweise einfach formuliert sind. Oft sind zwar physikalischere Ansätze bekannt, doch deren Datenbedarf kann auf globaler Skala nicht sinnvoll gedeckt werden. Aufgrund dieses engen Zusammenhangs zwischen Modellentwurf und Verfügbarkeit geeigneter Datensätze, werden im Folgenden die Modellgleichungen jeweils in Kombination mit den zugehörigen Datensätzen erläutert.

Abbildung [2.1](#page-14-2) zeigt den Zusammenhang zwischen den wesentlichen Elementen der hydrologischen Komponente des WATERGAP-Modells.

Zwei grundsätzlich unterschiedliche Arten von Gebieten werden im Modell behandelt: Die Landflächen und die offenen Gewässer. Bei den offenen Gewässern handelt es sich um Seen und Feuchtgebiete, bei

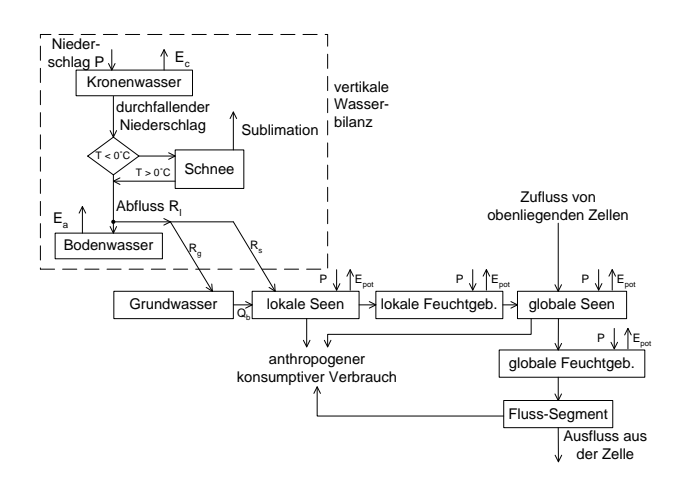

<span id="page-14-2"></span>Abbildung 2.1: Überblick über die wesentlichen Modellkomponenten. Erläuterungen dazu finden sich im Text.

den Landflächen um die verbleibenden Flächen der Kontinente.

Auf den Landflächen trifft der Niederschlag zunächst auf die Kronenschicht der Vegetation. Abhängig von der Blattfl¨ache kann dort eine bestimmte Menge Wasser gespeichert werden und in den folgenden Zeitschritten verdunsten (Interzeptionsverdunstung). Überschreitet die Wassermenge auf den Blättern diesen Betrag, so wird kein weiterer Niederschlag auf den Blättern gespeichert und er fällt als 'durchfallender Niederschlag' auf den Boden. Bei Temperaturen oberhalb des Gefrierpunkts erreicht dieser als flussiger ¨ Niederschlag den Boden. Bei tieferen Temperaturen bleibt der Niederschlag zunächst als Schnee liegen. Sobald in späteren Zeitschritten wieder Temperaturen über dem Gefrierpunkt erreicht werden, beginnt das Schmelzen des angesammelten Schnees. Der pro Zeitschritt geschmolzene Schnee wird dem flussi- ¨ gen Niederschlag des Zeitschritts hinzugefugt. Diese Summe wird als 'effektiver Niederschlag' bezeichnet. ¨ Dieser wird an der Bodenoberfläche in zwei Anteile aufgeteilt: Den Zufluss zum Bodenwasserspeicher und den Abfluss der betrachteten Landfläche. Der Zufluss zum Bodenwasserspeicher hängt vom aktuellen Fullstand des Speichers ab. Der Gehalt des Bodenwasserspeichers verringert sich durch Evapotranspira- ¨ tion.

Der Landabfluss kann über zwei Wege die Gewässer erreichen: Der schnelle Oberflächenabfluss fließt direkt in die offenen Gewässer, der Grundwasseranteil tritt zunächst in den Grundwasserspeicher ein und erreicht erst von dort die Gewässer. Als Gewässer werden in WATERGAP 2.1 Seen und Feuchtgebiete unterschieden, wobei jeweils zwei Fälle möglich sind: 'Lokale' Seen oder Feuchtgebiete werden nur von dem Wasser durchflossen, das innerhalb der betrachteten Zelle als Landabfluss entstanden ist. Als 'global' werden diejenigen Seen und Feuchtgebiete bezeichnet, die auch von dem Wasser durchflossen werden, das durch Flusse in die Zelle transportiert wurde. Sind mehrere dieser Objekte in einer Rasterzelle vorhanden, ¨ so werden sie in der Reihenfolge wie in Abbildung [2.1](#page-14-2) durchlaufen.

Diese Wasserflächen können zusätzlichen Niederschlag auffangen und Wasser durch Verdunstung verlieren. Aus dem letzten dieser Objekte fließt das Wasser in den Flussspeicher der Zelle. Dort wird es gemäß einer Fließrichtungskarte durch die Flusssegmente der Rasterzellen transportiert und durchfließt wiederum die globalen Seen und Feuchtgebiete stromabwärts liegender Zellen. Aus Seen und Flüssen kann zur anthropogenen Nutzung Wasser entnommen werden. Dabei wird nur der Nettobetrag (konsumptive Nutzung) entnommen. Es gibt daher keinen Rücklauf in die Flüsse.

Da viele der verwendeten Datensätze mit großen Unsicherheiten behaftet sind, kann nur durch eine Kalibration erreicht werden, dass die simulierten Wasserstände mit den Messdaten von Pegelstationen ubereinstimmen. Diese Kalibration setzt bei der Aufteilung des effektiven Niederschlags in Landabfluss ¨ und Zufluss zum Bodenwasserspeicher an und wird ausführlich in Kapitel [3](#page-34-0) beschrieben.

Ein Überblick über das hydrologische Teilsystem wurde von Döll u. a. [\(2003\)](#page-98-0) veröffentlicht. Eine Zusammenfassung aller Teilmodelle liefern [Alcamo u. a.](#page-96-1) ([2003a\)](#page-96-1).

## <span id="page-15-0"></span>2.2 Meteorologische Eingangsdaten

#### <span id="page-15-1"></span>2.2.1 Datensätze

Alle verwendeten Datensätze mit meteorologischen Eingangsgrößen wurden an der Climate Research Unit der University of East Anglia erstellt([New u. a.](#page-103-0), [2000](#page-103-0)). Sie enthalten fur den Zeitraum 1901- ¨ 1995 monatliche Werte der folgenden Größen: Niederschlag, Temperatur, Bewölkung und Anzahl der Niederschlagstage. Die Datensätze liegen auf einer Auflösung von 0,5° für die globale Landfläche vor. Darüber hinaus sind langfristige monatliche Mittelwerte auf der gleichen räumlichen Auflösung für die folgenden Größen vorhanden: Windgeschwindigkeit, Einstrahlung, Dampfdruck und Sonnenscheindauer.

#### <span id="page-15-2"></span>2.2.2 Interpolation von Tageswerten

In Anlehnung an die Vorgehensweise im Modell IMAGE 2 werden die Monatswerte der Temperatur und der Sonnenscheindauer mit Hilfe eines kubischen Splines auf Tageswerte interpoliert (Anhang D in [Alcamo](#page-96-2) [u. a.](#page-96-2), [1998a\)](#page-96-2). Die Daten zur Sonnenscheindauer werden dabei auf den Bereich zwischen den benachbarten Monatswerten begrenzt. Die Berechnung des Spline folgt der Darstellung von [Press u. a.](#page-103-1) [\(1992;](#page-103-1) Abschnitt 3.3). Da bekannt ist, dass die Bewölkungsdaten systematische Überschätzungen enthalten [\(New u. a.](#page-102-0), [1999\)](#page-102-0), wurde diese Zeitreihe nur benutzt, um aus den zuverlässigeren Mittelwerten der Sonnenscheindauer durch Skalierung eine Zeitreihe für den benötigten Zeitraum (1901 - 1995) zu erzeugen.

| Datensatz              | Auflösung                                                            | Institution         | Referenz                           |
|------------------------|----------------------------------------------------------------------|---------------------|------------------------------------|
| Temperatur             | $0.5^{\circ} \times 0.5^{\circ}$ , 1901-1995, monatlich              | Clim. Research Unit | New u. a. (2000)                   |
| Niederschlagsmenge     | $0.5^{\circ} \times 0.5^{\circ}$ , 1901-1995, monatlich              | Clim. Research Unit | New u. a. (2000)                   |
| Niederschlagstage      | $0.5^{\circ} \times 0.5^{\circ}$ , 1901-1995, monatlich              | Clim. Research Unit | New u. a. (2000)                   |
| Bewölkung              | $0.5^{\circ} \times 0.5^{\circ}$ , 1901-1995, monatlich              | Clim. Research Unit | New u. a. (1999)                   |
| Sonnenscheindauer      | $0.5^{\circ} \times 0.5^{\circ}$ , mittlere Monatswerte <sup>a</sup> | Clim. Research Unit | New u. a. (1999)                   |
| Windgeschwindigkeit    | $0.5^{\circ} \times 0.5^{\circ}$ , mittlere Monatswerte <sup>a</sup> | Clim. Research Unit | New u. a. (1999)                   |
| Dampfdruck             | $0.5^{\circ} \times 0.5^{\circ}$ , mittlere Monatswerte <sup>a</sup> | Clim. Research Unit | New u. a. (1999)                   |
| potenzielle Vegetation | $0.5^{\circ} \times 0.5^{\circ}$                                     | RIVM/IMAGE 2        | Alcamo u. a. (1998a)               |
| Landnutzungstyp        | $0.5^{\circ} \times 0.5^{\circ}$                                     | RIVM/IMAGE 2        | Alcamo u. a. (1998a)               |
| <b>Blattbiomasse</b>   | $0.5^{\circ} \times 0.5^{\circ}$                                     | RIVM/IMAGE 2        | Alcamo u. a. (1998a)               |
| Bodenwasserkapazität   | $0.5^{\circ} \times 0.5^{\circ}$                                     | WISE                | Batjes (1996), Batjes u. a. (1997) |
| Grundwasserfaktoren    | $0.5^{\circ} \times 0.5^{\circ}$                                     | WZ-USF              | vgl. Abschnitt 2.7                 |

<span id="page-16-2"></span>Tabelle 2.1: Globale Datensätze, die bei der Berechnung der vertikalen Wasserbilanz der Landflächen eingesetzt werden.

<sup>a</sup>repräsentativ für den Zeitraum 1961-1990

#### <span id="page-16-0"></span>2.2.3 Niederschlagskorrektur

Niederschlagsmessungen unterliegen einem systematischen Messfehler, der durch Deformation des Windfeldes, Verdunstung und Spritzverluste verursacht wird([Sevruk,](#page-104-0) [1986b](#page-104-0)). Die Messungen liefern somit immer zu geringe Werte. In vielen hydrologischen Modellen wird daher eine rechnerische Korrektur durchgeführt. Eine derartige Korrektur wird aus folgenden Gründen im Modell WATERGAP nicht durchgeführt:

- 1. Es ist nicht bekannt, ob Messdaten einzelner Länder, die in diesen Datensatz geflossen sind, bereits korrigiert waren.
- 2. In verschiedenen Ländern werden unterschiedliche Messgeräte, die unterschiedliche systematische Fehler aufweisen, eingesetzt. Da diese Information nicht bekannt ist, kann keine rein rechnerische Korrektur erfolgen, stattdessen müsste auf einen Datensatz zurückgegriffen werden. Für diesen Zweck ist nur der globale Korrekturdatensatz von [Legates und Willmott](#page-101-1) ([1990\)](#page-101-1) verfügbar. Verschiedene Vergleiche in Teilgebieten zeigen jedoch, dass die Korrekturwerte teilweise erheblich zu  $\text{grof} \ \text{sind}^1 \ (\text{Ungerböck u. a., 2001}; \text{Fuchs u. a., 2001}).$  $\text{grof} \ \text{sind}^1 \ (\text{Ungerböck u. a., 2001}; \text{Fuchs u. a., 2001}).$  $\text{grof} \ \text{sind}^1 \ (\text{Ungerböck u. a., 2001}; \text{Fuchs u. a., 2001}).$  $\text{grof} \ \text{sind}^1 \ (\text{Ungerböck u. a., 2001}; \text{Fuchs u. a., 2001}).$  $\text{grof} \ \text{sind}^1 \ (\text{Ungerböck u. a., 2001}; \text{Fuchs u. a., 2001}).$

Eine weitere Diskussion dieser Frage erfolgt im Kapitel zu den Unsicherheiten der Modellparameter (Kapitel [6](#page-56-0)).

#### <span id="page-16-1"></span>2.2.4 Synthetische Tageswerte des Niederschlags

Ein häufig eingesetztes Verfahren, um aus monatlichen Daten des Niederschlags tägliche Werte mit realistischen statistischen Eigenschaften zu erzeugen, ist die Beschreibung der Verteilung der Regentage eines Monats durch eine Markowsche Kette erster Ordnung mit zwei Zuständen. [Geng u. a.](#page-99-1) ([1986](#page-99-1)) haben Niederschlagsdaten an verschiedenen weltweiten Standorten analysiert und einen funktionalen Zusammenhang zwischen der Anzahl von Regentagen und den Parametern der Markowschen Kette abgeleitet:

$$
P(W) = P_{D \to W} P_{d-1}(D) + P_{W \to W} P_{d-1}(W)
$$
\n(2.1)

wobei:

 $P(W)$  Wahrscheinlichkeit, dass es sich bei dem betrachteten Tag um einen Regentag handelt

 $P_{d-1}(D)$  Wahrscheinlichkeit, dass der vorhergehende Tag ein trockener Tag war

 $P_{d-1}(W)$  Wahrscheinlichkeit, dass der vorhergehende Tag ein Regentag war

 $P_{D\rightarrow W}$  Übergangswahrscheinlichkeit von einem trockenen zu einem Regentag

 $P_{W\rightarrow W}$  Übergangswahrscheinlichkeit von einem Regentag zu einem Regentag

<span id="page-16-3"></span> $1$ Dies wurde auch in einer persönlichen Mitteilung von Mike Hulme, einem der Autoren des Niederschlags-Datensatzes, so bewertet.

Für die Übergangswahrscheinlichkeiten gilt:

$$
P_{D \to W} = 0.75 \frac{n_{\rm rd}}{n_{\rm m}}\tag{2.2}
$$

$$
P_{W \to W} = 0.25 + P_{W \to D} \tag{2.3}
$$

mit:

 $n_{\rm rd}$  Anzahl von Regentagen in einem Monat

 $n<sub>m</sub>$  Gesamte Anzahl von Tagen in einem Monat (28, 30, 31)

Die Anwendung dieser Formulierung ergibt nicht zwangsläufig eine Folge mit der vorgegebenen Anzahl von Regentagen in einem Monat. Es wird daher eine Realisation ausgewählt, die die gewünschte Anzahl enthält. Für jede Kombination aus  $n_{\rm rd}$  und  $n_{\rm m}$  wird eine Folge ausgewählt. Dies hat zur Konsequenz, dass für Rasterzellen mit gleichen Werten für  $n_{\rm rd}$  und  $n_{\rm m}$  immer die gleiche Folge von Regentagen eingesetzt wird.

## <span id="page-17-0"></span>2.3 Potenzielle Evapotranspiration

#### <span id="page-17-1"></span>2.3.1 Begriffe

Verdunstung ist der physikalische Vorgang, bei dem Wasser bei Temperaturen unter dem Siedepunkt vom flüssigen oder festen in den gasförmigen Aggregatzustand übergeht. Die Gebietsverdunstung eines Einzugsgebiets wird als *(aktuelle) Evapotranspiration*  $E_a$  bezeichnet. Sie setzt sich aus zwei Teilprozessen zusammen, aus der Evaporation E und der Transpiration T. Evaporation E ist die allein nach physikalischen Gesetzen erfolgende Verdunstung der unbewachsenen Erdoberfläche (Boden,- Schnee-, Eisverdunstung), des auf Pflanzenoberflächen zurückgehaltenen Niederschlags (Interzeptionsverdunstung  $E_c$ ) und von freien Wasserflächen (Gewässerverdunstung  $E_w$ ). Transpiration ist die physiologisch regulierte Abgabe von Wasserdampf durch die oberirdischen Organe der Pflanzen an die Atmosphäre (Pflanzenverdunstung). Dabei werden im allgemeinen 90 bis 95% des Wasserdampfs durch die Spaltöffnungen (Stomata) der Blätter abgegeben. Diese stomatäre Transpiration kann von der Pflanzen entsprechend den Umweltbedingungen durch Öffnen und Schließen der Spaltöffnungen aktiv reguliert werden. Die Transpiration verhindert eine Uberhitzung der Pflanzenorgane bei Sonneneinstrahlung und sichert den Stofftransport ¨ mitHilfe der Transpirationsströme ([Dyck und Peschke](#page-99-2), [1995](#page-99-2)).

Der Begriff *potenzielle Verdunstung* wurde zur Erfassung der atmosphärischen Einflüsse ohne begrenzende Wirkung durch die verdunstende Oberfläche eingeführt. Sie gibt die Verdunstung bei gegebenen meteorologischen Bedingungen und unbegrenzt verfügbarem Wasser an. Verschiedene Definitionen dieser Größeweichen teilweise stark voneinander ab ([Dyck und Peschke](#page-99-2), [1995](#page-99-2)).

[Shuttleworth](#page-104-1) [\(1993](#page-104-1)) schlägt für idealisierte Situationen folgende Standard-Verdunstungsraten vor:

- Potenzielle Verdunstung: Die Wassermenge, die pro Flächen- und Zeiteinheit von einer idealisierten, ausgedehnten freien Wasserfläche unter den bestehenden atmosphärischen Bedingungen verdunstet.
- Potenzielle Evapotranspiration für Referenzbewuchs: Evapotranspiration von einer idealisierten Grasfläche mit einer Höhe von 12 cm, einer Albedo von 0,23 und einem Oberflächenwiderstand von 69 s m<sup>−</sup><sup>1</sup> .

Für die Berechnung der potenziellen Evapotranspiration existiert eine Vielzahl von Ansätzen, deren Anspruch an die Messdaten sich erheblich unterscheidet. Die physikalisch realistischsten Ansätze basieren auf einer Beschreibung durch ein Netzwerk von Diffusionswiderständen. Hierzu zählt der häufig verwendete Penman-Monteith-Ansatz([Monteith](#page-102-1), [1981](#page-102-1); siehe auch Abschnitt [2.3.3\)](#page-18-1). Zur Anwendung dieses Ansatzes werden Informationen über stomatäre und aerodynamische Eigenschaften des Bewuchses benötigt.

Weiterhin existieren empirische Ansätze, die beispielsweise auf Einstrahlung oder Temperatur basieren. In der Standardversion von WATERGAP wird der strahlungsbasierte Priestley-Taylor-Ansatz eingesetzt ([Priestley und Taylor,](#page-103-2) [1972\)](#page-103-2). Der Penman-Monteith-Ansatz wurde im Rahmen der Unsicherheitsanalyse ebenfalls in WATERGAP implementiert, um die Effekte von Veränderungen an der Modellstruktur zu untersuchen.

#### 2.3. POTENZIELLE EVAPOTRANSPIRATION 9

Ein Vergleich verschiedener gebräuchlicher Ansätze ist bei [Federer u. a.](#page-99-3) ([1996\)](#page-99-3) zu finden. Die theoretischen Hintergründe zu den hier verwendeten Gleichungen sind bei [Shuttleworth](#page-104-1) ([1993\)](#page-104-1) beschrieben. Sofern nicht anders gekennzeichnet, orientiert sich die Vorgehensweise im WaterGAP-Modell, wie sie in den folgenden Abschnitten beschrieben wird, ebenfalls an der Darstellung in [Shuttleworth](#page-104-1) [\(1993\)](#page-104-1).

#### <span id="page-18-0"></span>2.3.2 Priestley-Taylor-Gleichung

In ihrer allgemeinen Form lautet die Priestley-Taylor-Gleichung zur Berechnung der potenziellen Evapotranspiration eines Referenzbewuchses:

<span id="page-18-5"></span>
$$
E_{\rm rc} = \alpha_{\rm PT} \frac{\Delta}{\Delta + \gamma_{\rm psy}} (R_{\rm n} - G) \tag{2.4}
$$

wobei:

 $\alpha_{PT}$  empirisch zu bestimmender Faktor (Priestley-Taylor-Koeffizient)

- $\Delta$  Steigung der Funktion  $e_s(T)$  in kPa  $^{\circ}$ C<sup>-1</sup> (Gleichung [A.4\)](#page-108-2);  $e_s$ : Sättigungsdampfdruck
- $\gamma_{\rm psy}$  Psychrometerkonstante in kPa  $^{\circ}$ C<sup>-1</sup> (Gleichung [A.1](#page-108-3))
- $R_n$  Nettostrahlung<sup>[2](#page-18-2)</sup> in mm d<sup>-1</sup>
- $G$  Bodenwärmestrom in mm d<sup>-1</sup>. Da hierzu keine Informationen vorhanden sind, wird dieser gemäß den Empfehlungen von [Shuttleworth](#page-104-1) ([1993\)](#page-104-1) vernachlässigt  $(G = 0)$

[Shuttleworth](#page-104-1) ([1993\)](#page-104-1) empfiehlt für den Parameter  $\alpha_{PT}$  folgende Werte:  $\alpha_{\text{PT,hu}} = 1.26$  in humiden Gebieten (relative Feuchte  $> 60\%$ ).  $\alpha_{\text{PT,ar}} = 1.74$  in ariden Gebieten (relative Feuchte  $\lt 60\%$ ).

Die Einteilung in humide und aride Gebiete wurde anhand potenzieller Vegetationszonen vorgenommen und zwar so, dass ihre Lage mit den Gebieten mit relativer Feuchte unterhalb und oberhalb von 60% zusammenfällt<sup>[3](#page-18-3)</sup>. Die Zuordnung zwischen Vegetationstyp und Parameter  $\alpha$  ist in Tabelle [2.2](#page-19-0) gezeigt. Vegetationstypen, denen ein Wert von  $\alpha_{\text{PT,ar}} = 1.74$  zugeordnet wurde, repräsentieren Gebiete mit relativer Feuchte < 60%. Die Karte der potenziellen Vegetation entstammt dem Modell<sup>[4](#page-18-4)</sup>IMAGE 2.1 ([Leemans](#page-101-2) [und van den Born,](#page-101-2) [1994\)](#page-101-2).

### <span id="page-18-1"></span>2.3.3 Penman-Monteith-Gleichung

#### Allgemeine Formulierung

Die Penman-Monteith Gleichung erlaubt die Berechnung der potenziellen Evapotranspiration aus meteorologischen Variablen und Diffusionswiderständen, die mit stomatären und aerodynamischen Eigenschaf-ten des Bewuchs zusammenhängen. In ihrer allgemeinen Form hat sie folgende Gestalt [\(Shuttleworth,](#page-104-1) [1993\)](#page-104-1):

$$
E = \frac{1}{\lambda} \cdot \frac{\Delta A + \rho_a c_p \frac{D}{r_a}}{\Delta + \gamma_{\text{psy}} (1 + \frac{r_s}{r_a})} \qquad \text{mm d}^{-1}
$$
\n
$$
(2.5)
$$

wobei:

A Verfügbare Energie in MJ kg<sup>-1</sup> d<sup>-1</sup>, d.h. Netto-Einstrahlung abzüglich der Energieverluste, beispielsweise dem Bodenwärmestrom

<span id="page-18-2"></span><sup>2</sup>Die Strahlung wird hier in der Einheit mm d−<sup>1</sup> verwendet. Wegen des Zusammenhangs zwischen Energie und Verdunstung (durch die latente Verdunstungswärme) kann  $R_n$  als die äquivalente Höhe von verdunstetem Wasser in mm ausgedrückt werden, indem die in MJ angegebene Strahlung durch  $\rho_w \lambda$  dividiert wird, dabei ist  $\rho_w$  die Dichte des Wassers (in kg m<sup>−3</sup>) und  $\lambda$  die latente Wärme der Verdunstung (in MJ kg<sup>−1</sup>) gemäß Gleichung [A.2](#page-108-4).

<span id="page-18-3"></span><sup>3</sup>Diese Zuordnung erfolgt durch Vergleich einer Karte mit relativer Feuchte (beispielsweise [M¨oller,](#page-102-2) [1984](#page-102-2)) und dem verwendeten Datensatz der Vegetationszonen.

<span id="page-18-4"></span><sup>&</sup>lt;sup>4</sup>Bei IMAGE 2 handelt es sich um ein integriertes Modell des globalen Wandels, das eine interdisziplinäre und geographisch explizite Betrachtung des Systems Gesellschaft-Biosphäre-Klima ermöglicht. Die Teilmodelle zur terrestrischen Umwelt, aus denen die hier verwendete Information stammt, arbeiten auf der gleichen räumlichen Auflösung wie WATER-GAP von 0,5◦ × 0,5◦. Neben potenzieller Vegetation wurden auch Landnutzung (Abschnitt [2.3.4](#page-20-0)), Albedo (Tabelle [2.2](#page-19-0)) und Biomasse (Abschnitt [2.4\)](#page-21-0) aus IMAGE 2 ubernommen. Da das Modell zur Berechnung von vergleichbaren Szenarien ¨ des globalen Wandels entwickelt wurde, die auch mit WaterGAP untersucht werden, ist eine konsistente Anpassung die-ser Größen möglich. Beschreibungen der Teilmodelle und Anwendungsbeispiele sind bei [Alcamo](#page-96-3) [\(1994](#page-96-3)) und [Alcamo u. a.](#page-96-4) [\(1998b\)](#page-96-4) zu finden.

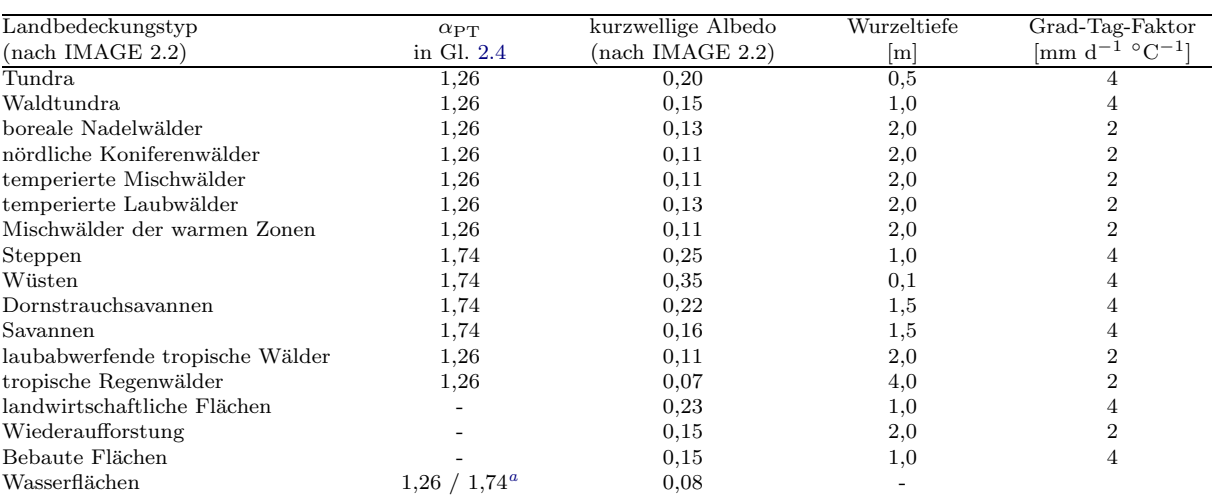

<span id="page-19-0"></span>Tabelle 2.2: Priestley-Taylor-Koeffizient  $\alpha_{PT}$ , kurzwellige Albedo (wie im Modell IMAGE 2 [Alcamo u. a.](#page-96-2), [1998a\)](#page-96-2), Wurzeltiefe und Grad-Tag-Faktor für die in WATERGAP verwendeten Landnutzungsklassen.

<span id="page-19-1"></span>a je nach Landnutzungstyp der Zelle

- D Sättigungsdefizit  $D = e_s e$  (in kPa) in der Messhöhe  $z_e$  für die  $r_a$  berechnet wird;  $e_s$ : Sättigungsdampfdruck, siehe Anhang [A.1](#page-108-5); e: Dampfdruck
- $r<sub>s</sub>$  Stomatawiderstand des Bestandes
- $r_{\rm a}$  aerodynamischer Widerstand
- $\Delta$  Steigung der Funktion  $e_s(T)$  in kPa  $\degree$ C<sup>-1</sup> (Gleichung [A.4\)](#page-108-2)
- $\gamma_{\rm psy}$  Psychrometerkonstante in kPa  $\rm{^{\circ}C}$ <sup>-1</sup> (Gleichung [A.1](#page-108-3))
- $\gamma_{\text{psy}}$  Psychrometerkonstante in kPa °C <sup>−1</sup> (Gleichung A.1)<br>  $\lambda$  latente Verdunstungswärme von Wasser in MJ kg<sup>−1</sup> gemäß Gleichung [A.2](#page-108-4)
- $c_{\rm p}$  spezifische Wärme der Luft bei konstantem Druck (=1,013 kJ kg<sup>-1</sup> °C<sup>-1</sup>)
- $c_p$  spezifische Wärme der Luft in kg m<sup>-3</sup>

#### Potenzielle Evapotranspiration eines Referenzbewuchs

Aus der allgemeinen Penman-Monteith-Gleichung ergibt sich unter Verwendung der Definition des Re-ferenzbewuchses gemäß Abschnitt [2.3.1,](#page-17-1) einigen Vereinfachungen sowie einer standardisierten Messhöhe von 2 m für Windgeschwindigkeit, Temperatur und Feuchte, die folgende Gleichung zur Berechnung der Evapotranspiration eines Referenzbewuchses([Allen u. a.](#page-96-5), [1998](#page-96-5)) [5](#page-19-2) . Details zur Ableitung sind bei [Shuttle](#page-104-1)[worth](#page-104-1) [\(1993](#page-104-1)) zu finden:

<span id="page-19-3"></span>
$$
E_{\rm rc} = \frac{\Delta}{\Delta + \gamma_{\rm psy}^*} (R_{\rm n} - G) + \frac{\gamma_{\rm psy}}{\Delta + \gamma_{\rm psy}^*} \frac{900}{T + 273} U_2 D \quad \text{mm d}^{-1} \tag{2.6}
$$

wobei:

- $R_n$  Netto-Strahlung in mm d<sup>-1</sup>
- G Bodenwärmestrom in mm d<sup>-1</sup>, wird vernachlässigt (siehe Anmerkung zu Gleichung [2.4\)](#page-18-5)
- $T$  Temperatur in  $\mathrm{^{\circ}C}$
- $U_2$  Windgeschwindigkeit in 2 m Höhe in m s<sup>-1</sup>
- D Dampfdruckdefizit in kPa

Außerdem gilt:

<span id="page-19-4"></span>
$$
\gamma_{\text{psy}}^* = \gamma_{\text{psy}} (1 + 0.34U_2) \tag{2.7}
$$

<span id="page-19-2"></span> $5$ Die Gleichungen [2.6](#page-19-3) und [2.7](#page-19-4) unterscheiden sich zwischen [Allen u. a.](#page-96-5) [\(1998](#page-96-5)) und [Shuttleworth](#page-104-1) ([1993\)](#page-104-1) geringfügig in den Koeffizienten. Dies ist auf die geringfügig unterschiedliche Wahl des aerodynamischen Widerstands  $r_a$  zurückzuführen. Im Modell WaterGAP werden die Zahlenwerte aus [Allen u. a.](#page-96-5) ([1998\)](#page-96-5) verwendet, wie sie in Gleichung [2.6](#page-19-3) enthalten sind.

#### Potenzielle Evaporation offener Wasserflächen

[Shuttleworth](#page-104-1) [\(1993](#page-104-1)) gibt außerdem eine aus der allgemeinen Penman-Monteith-Gleichung abgeleitete Version zur Anwendung bei offenen Wasserflächen an:

$$
E_{\rm w} = \frac{\Delta}{\Delta + \gamma_{\rm psy}} (R_{\rm n} + A_{\rm h}) + \frac{\gamma_{\rm psy}}{\Delta + \gamma_{\rm psy}} \frac{6,43(1 + 0.536U_2)D}{\lambda} \qquad \rm mm \ d^{-1}
$$
 (2.8)

wobei:

 $A_h$  Energiefluss in das Gewässer, wird hier vernachlässigt  $(A_h = 0)$ ; alle anderen Größen sind wie bei Gleichung [2.6](#page-19-3) definiert.

#### <span id="page-20-0"></span>2.3.4 Strahlung

Der wichtigste Faktor bei der Abschätzung der Evapotranspiration auf Basis des Priestley-Taylor-Ansatzes ist die Einstrahlung. Da hierfür kein geeigneter Datensatz zur Verfügung steht, wird sie ausgehend von extraterrestrischer Solarstrahlung und Bewölkungsdaten berechnet. Die Vorgehensweise folgt im Wesentlichen der Darstellung von [Shuttleworth](#page-104-1) ([1993](#page-104-1)).

#### Nettostrahlung

Die in der Priestley-Taylor-Gleichung verwendete Nettostrahlung  $R_n$  (auch Strahlungsbilanz genannt ([Dyck und Peschke](#page-99-2), [1995](#page-99-2))) ist die Summe der an der Erdoberfläche verfügbaren Nettobeträge von kurzwelliger  $(S_n)$  und langwelliger Strahlung  $L_n$ :

$$
R_{\rm n} = S_{\rm n} + L_{\rm n} \qquad {\rm MJ \; m^{-2} \; d^{-1}} \tag{2.9}
$$

Unter den Nettobeträgen wird jeweils die Differenz von einfallender und ausgehender Strahlung verstanden.

#### Kurzwellige Strahlung

Die kurzwellige Nettostrahlung  $S_n$  ist der Anteil der Globalstrahlung  $S_t$ , der durch die empfangende Fläche absorbiert wird. Diese ergibt sich bei bekannter Albedo  $\alpha_{\text{veg}}$  (Reflexionsvermögen) durch folgende Gleichung aus der Globalstrahlung  $S_t$ .

$$
S_{\rm n} = S_{\rm t}(1 - \alpha_{\rm veg}) \qquad {\rm MJ \; m^{-2} \; d^{-1}} \tag{2.10}
$$

Unter Globalstrahlung wird die von der Erdoberfläche empfangene kurzwellige solare Strahlung verstanden. Sie ist infolge der Extinktionsprozesse in der Atmosphäre schwächer als die am Rande der Atmosphäre auftreffende extraterrestrische Strahlung  $S_0$ .

Die Albedo  $\alpha_{\text{veg}}$  wird im Modell abhängig vom Landbedeckungstyp festgelegt. Dazu wird ein Datensatz zur Landbedeckung aus dem Modell IMAGE 2 [\(Zuidema u. a.,](#page-106-1) [1994](#page-106-1) und [Alcamo u. a.](#page-96-2), [1998a](#page-96-2)) gemein-sam mit den in Tabelle [2.2](#page-19-0) (ebenfalls gemäß dem Modell IMAGE 2) gezeigten landnutzungsspezifischen Albedowerten verwendet.

Die Globalstrahlung  $S_t$  kann mit Hilfe der empirischen Ångström-Formel aus gemessenen Sonnenscheinstunden und der extraterrestrischen Strahlung  $S_0$  abgeleitet werden:

<span id="page-20-1"></span>
$$
S_{t} = \left(a_{s} + b_{s} \frac{n}{N}\right) S_{0} \qquad \text{MJ m}^{-2} \text{ d}^{-1}
$$
 (2.11)

wobei:

 $a_s$  Anteil der extraterrestrischen Strahlung  $S_0$  an bewölkten Tagen  $(n = 0)$ 

- $a_s + b_s$  Anteil der extraterrestrischen Strahlung  $S_0$  an wolkenfreien Tagen  $(n = N)$
- $\frac{n}{N}$ Anteil der Sonnenscheinstunden (vergleiche auch Abschnitt [2.2.2](#page-15-2)) an der astronomisch möglichen Sonnenscheindauer
- n gemessene Sonnenscheinstunden pro Tag
- $N$  astronomisch mögliche Sonnenscheindauer pro Tag

Wenn Messungen der Globalstrahlung zur Verfügung stehen, können die Parameter  $a_s$  und  $b_s$  (Ångström-Koeffizienten) über eine Regressionsanalyse bestimmt werden. Sie schwanken in Abhängigkeit von der Deklination<sup>[6](#page-21-1)</sup> der Sonne (somit also vom Kalendertag), von der Temperatur, sowie dem Feuchte- und Staubgehaltder Atmosphäre ([Dyck und Peschke](#page-99-2), [1995](#page-99-2)). Liegen keine Strahlungsdaten vor, so werden gemäß [Shuttleworth](#page-104-1) ([1993\)](#page-104-1) folgende Werte empfohlen:  $a_s = 0.25, b_s = 0.50$ . Diese Werte werden so auch in WaterGAP verwendet. Eine ausfuhrliche Diskussion erfolgt im Kapitel zur Unsicherheit der ¨ Modellparameter (Kapitel [6](#page-56-0)). Die Berechnung der extraterrestrischen Strahlung  $S_0$  und der Tageslänge  $N$  sind in Anhang [A.2](#page-109-0) und [A.3](#page-109-1) erläutert.

#### Langwellige Strahlung

Die Erdoberfläche oder die Bestandesoberfläche strahlen entsprechend ihren Temperaturen langwellige Wärmestrahlung  $L_0$  ab und empfangen langwellige Einstrahlung aus der Atmosphäre (Gegenstrahlung) Die Differenz ergibt die langwellige Nettostrahlung  $L_n$ . Diese kann nach folgendem Ansatz ermittelt werden:

$$
L_{\rm n} = L_{\rm i} - L_{\rm o} = -f\epsilon'\sigma(T + 273.2)^4 \qquad {\rm MJ \ m^{-2} \ d^{-1}} \tag{2.12}
$$

dabei sind:

 $f$  Korrekturfaktor für die Bewölkung

 $\epsilon'$ Netto-Emissionsgrad zwischen Landoberfläche und Atmosphäre

σ Stefan-Boltzmann-Konstante (4,903 ·10<sup>−</sup><sup>9</sup> MJ m<sup>−</sup><sup>2</sup> K<sup>−</sup><sup>4</sup> d −1 )

 $T$  mittlere Lufttemperatur in  $°C$ 

Der Korrekturfaktor  $f$  für die Bewölkung kann abgeschätzt werden mit der Gleichung

$$
f = a_{\rm c} \frac{S_{\rm t}}{S_{\rm t,0}} + b_{\rm c}
$$
\n(2.13)

wobei:

 $S_t$  gemessene Globalstrahlung

 $S_{t,0}$  Globalstrahlung bei wolkenlosem Himmel (Gleichung [2.11](#page-20-1) mit  $n/N = 1,0$ )

 $a_c$ ;  $b_c$  langwellige Strahlungskoeffizienten bei wolkenlosem Himmel (Summe = 1,0)

Die Koeffizienten können aus lokalen Strahlungsmessungen bestimmt werden. Für den Fall, dass diese nicht existieren, empfiehlt [Shuttleworth](#page-104-1) [\(1993](#page-104-1)) folgende Werte:

Für aride Gebiete:  $a_c = 1,35; b_c = -0,35$ Für humide Gebiete:  $a_c = 1,00; b_c = 0,00$ 

Der Netto-Emissionsgrad kann aus der Durchschnittstemperatur abgeleitet werden [\(Shuttleworth,](#page-104-1) [1993\)](#page-104-1):

$$
\epsilon' = -0.02 + 0.261 \exp(-7.77 \cdot 10^{-4} T^2) \tag{2.14}
$$

### <span id="page-21-0"></span>2.4 Interzeptionsverdunstung

Der von der Kronenschicht der Vegetation aufgefangene Niederschlag wird als Interzeption bezeichnet. Dieses Wasser kann direkt von dort verdunsten. Um diesen Prozess zu modellieren, wird fur die Kronen- ¨ schicht ein eigener Speicher definiert (Kronenwasserspeicher). Die zeitliche Anderung des Wassergehalts ¨  $S<sub>c</sub>$  in diesem Speicher wird durch folgende Gleichung beschrieben:

<span id="page-21-2"></span>
$$
\frac{dS_c}{dt} = P - P_t - E_c \qquad 0 \le S_c \le S_{c,\text{max}} \tag{2.15}
$$

Der Speicher wird durch den Niederschlag P aufgefüllt, welcher um den durchfallenden Niederschlag  $P_t$ reduziert ist. Durch Interzeptionsverdunstung E<sup>c</sup> wird der Wassergehalt des Speichers verringert.

<span id="page-21-1"></span> $6$ Sonnenhöhe über dem Äquator

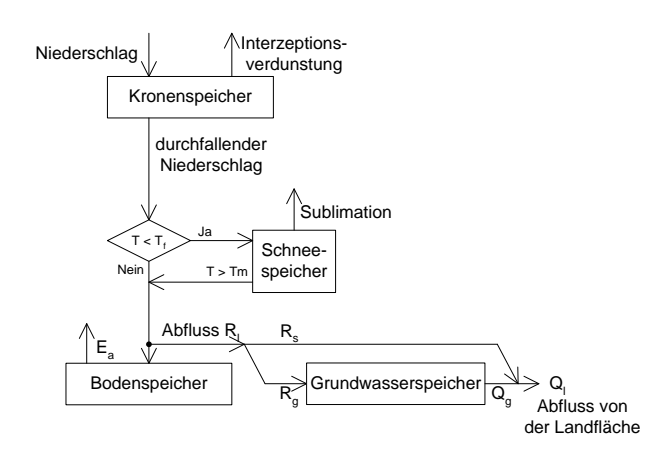

Abbildung  $2.2$ : Überblick über die wichtigsten Modellkomponenten auf Landflächen.

Die Menge des durchfallenden Niederschlags hängt von der aktuellen Füllhöhe des Kronenwasserspeichers ab:

$$
P_{\rm t} = \begin{cases} P & S_{\rm c} \ge S_{\rm c,max} \\ 0 & S_{\rm c} < S_{\rm c,max} \end{cases}
$$
(2.16)

Gemeinsam mit Gleichung [2.15](#page-21-2) bewirkt diese Gleichung, dass der Niederschlag komplett als Kronenwasser gespeichert wird, bis der Maximalwert  $S_{c,\text{max}}$  erreicht ist. Jeder darüber hinausgehende Betrag fällt durch die Kronenschicht hindurch direkt auf den Boden.

Zur Berechnung der Interzeptionsverdunstung  $E_c$  verwendet WATERGAP den von [Deardorff](#page-98-1) ([1978](#page-98-1)) vorgeschlagenen Ansatz (siehe auch [Bougeault](#page-97-2), [1991](#page-97-2)). Dabei wird angenommen, dass nur ein Teil der Blattflächen mit Wasser bedeckt ist, wenn der Kronenwasserspeicher nicht bis zum Maximum  $S_{c,\text{max}}$  gefüllt ist. Von diesem Flächenanteil wird dann mit potenzieller Evapotranspiration verdunstet. Der mit Wasser bedeckte Anteil  $\delta$  wird von [Deardorff](#page-98-1) [\(1978](#page-98-1)) abgeschätzt als  $\delta = (S_c/S_{c,\text{max}})^{2/3}$ . Somit ergibt sich für die Interzeptionsverdunstung:

$$
E_{\rm c} = E_{\rm p} \left( \frac{S_{\rm c}}{S_{\rm c,max}} \right)^{\beta} \qquad \text{mm d}^{-1} \tag{2.17}
$$

mit  $\beta = \frac{2}{3}$ .

#### <span id="page-22-0"></span>2.4.1 Maximaler Kronenwassergehalt

Für die Bestimmung des maximalen Kronenwassergehalts  $S_{\text{c,max}}$  wird angenommen, dass eine maximale Wasserhöhe  $m_c$  auf den Blättern gespeichert werden kann [\(Dickinson,](#page-98-2) [1984](#page-98-2) und [1995](#page-98-3)). Mit Hilfe des Blattflächenindex  $LAI$  wird  $S_{c,max}$  berechnet:

$$
S_{\rm c,max} = m_{\rm c} \cdot LAI \tag{2.18}
$$

Häufigwird  $m_c = 0.2$  mm angenommen ([Dickinson](#page-98-2), [1984](#page-98-2) und [1995\)](#page-98-3). In anderen Quellen (beispielsweise [Maniak,](#page-102-3) [1997](#page-102-3)) sind jedoch wesentlich höhere Werte angegeben. In WATERGAP wird daher mit  $m_c =$ 0,3 mm gerechnet.

#### <span id="page-22-1"></span>2.4.2 Blattflächenindex

Der Blattflächenindex gibt die einseitig gemessene Gesamtfläche lebender Blätter über einer gegebenen Bodenfläche an. Der Blattflächenindex wird hier abgeleitet aus den Blattbiomassen, die vom Modell IMAGE 2.1 berechnet wurden und ist somit konsistent zu den anderen landnutzungsabhängigen Daten. Diese Blattbiomasse repräsentiert den Zustand während der Wachstumsperiode, also die Zeit mit ma $x$ imalem Blattflächenindex. Daten zum spezifischen Blattflächenindex pro Einheit Blattbiomasse  $SLA$ (Tabelle [2.3](#page-23-1)) nach [Schulze u. a.](#page-104-2) [\(1994](#page-104-2)) ermöglichen die Umrechnung in den maximalen Blattflächenindex  $LAI_{\text{max}}$ :

$$
LAI_{\text{max}} = SLA_{\text{lc}} \cdot c_{\text{lm}} \cdot m_{\text{l}} \tag{2.19}
$$

wobei:

| $\overline{\text{Landbedeckungstyp}}$ lc | spezifische                                         | Blattmassen-           | Anteil laub-   | Reduktions-           |
|------------------------------------------|-----------------------------------------------------|------------------------|----------------|-----------------------|
| (nach IMAGE 2.2)                         | Blattfläche                                         | korrektur-             | abwerfender    | faktor $c_{e}$ immer- |
|                                          | $SLA_{\rm lc}$ [m <sup>2</sup> /kg <sub>odm</sub> ] | faktor $c_{\text{lm}}$ | Pflanzen $f_d$ | grüner Pflanzen       |
| landwirtschaftliche Anbaugebiete         | $24^a$                                              | 0,5                    |                | 0,1                   |
| Anbaugebiete mit Weideland               | 20                                                  | 0,5                    |                | 0,3                   |
| Weideland                                | $17^a$                                              | 0,5                    |                | 0,5                   |
| marginale Flächen (Weideland)            | $17^a$                                              | 0,75                   |                | 0,5                   |
| Wiederaufforstung                        | 10                                                  |                        | 0,5            | 0,8                   |
| Eis                                      |                                                     |                        |                |                       |
| Tundra                                   | 10                                                  |                        | 0,5            | 0,8                   |
| Waldtundra                               | 10                                                  |                        | 0,5            | 0,8                   |
| boreale Nadelwälder                      | 6 <sup>a</sup>                                      |                        | 0,25           | 0,8                   |
| nördliche Koniferenwälder                | $4^a$                                               |                        |                | 0,8                   |
| temperierte Mischwälder                  | 8                                                   |                        | 0,5            | 0,8                   |
| temperierte Laubwälder                   | $12^a$                                              |                        |                |                       |
| Mischwälder der warmen Zonen             | 6                                                   |                        | 0,25           | 0,8                   |
| Steppen                                  | $17^a$                                              | 0,75                   |                | 0,5                   |
| Wüsten                                   | 2                                                   |                        |                |                       |
| Dornstrauchsavannen                      | $7^a$                                               |                        |                | 0,3                   |
| Savannen                                 | 15                                                  |                        | 0,5            | 0,5                   |
| laubabwerfende tropische Wälder          | $15^a$                                              |                        | 0,5            | 0,8                   |
| tropische Regenwälder                    | $10^a$                                              |                        |                |                       |
| Bebaute Flächen                          | 0                                                   |                        |                |                       |

<span id="page-23-1"></span>Tabelle 2.3: Parameter der Blattflächenindex-Berechnung

 $a$  nach [Schulze u. a.](#page-104-2) [\(1994](#page-104-2))

 $LAI_{\text{max}}$  maximaler einseitiger Blattflächenindex

- $SLA_{\text{lc}}$  spezifische Blattfläche pro Masseneinheit organischer Trockenmasse  $[m^2/\text{kg}_{\text{odm}}]$ , abhängig vom Landnutzungstyp  $lc$  gemäß Tabelle [2.3](#page-23-1)
- $m_1$  Blattmasse als Gramm Kohlenstoff pro m<sup>2</sup> (1 kg<sub>odm</sub> = 32/14000 g C/m<sup>2</sup>), berechnet von IMAGE 2.1.
- $c_{lm}$  ist ein Korrekturfaktor, der im Fall von 6 Landnutzungstypen eingesetzt wird, um bekannte Un-zulänglichkeiten des IMAGE Modells auszugleichen<sup>[7](#page-23-2)</sup>.

Der außerhalb der Wachstumsperiode auftretende minimale Blattflächenindex  $LAI_{\text{min}}$  hängt vom Anteil der laubabwerfenden Pflanzen  $f_{\text{d,lc}}$  des jeweiligen Landbedeckungstyps lc ab. Für diese Pflanzen wird angenommen, dass sich der Blattflächenindex auf 0,1 reduziert (Stammindex). Auch für die immergrünen Pflanzen wird außerhalb der Wachstumsperiode eine Reduktion des Blattflächenindex angenommen. Dieser Reduktionsfaktor  $c_{e,\text{lc}}$  ist ebenfalls abhängig vom Landbedeckungstyp (Tabelle [2.3\)](#page-23-1).

Somit ergibt sich zur Berechnung des minimalen Blattflächenindex folgende Formulierung:

$$
LAI_{\min} = 0.1f_{d,lc} + (1 - f_{d,lc})c_{e,lc}LAI_{\max}
$$
\n(2.20)

Ein Tag wird als Teil der Wachstumsperiode definiert, wenn (wie bei [Leemans und van den Born](#page-101-2), [1994](#page-101-2)) die Temperatur größer als 5℃ ist und der Niederschlag (als Monatsmittelwert) mindestens so groß wie die Hälfte der potenziellen Evapotranspiration. Ab Beginn der Wachstumsperiode steigt der Blattflächenindex vom Minimalwert  $LAI_{min}$  linear an, bis er nach 30 Tagen den Maximalwert  $LAI_{max}$  erreicht hat. Nach dem Ende der Wachtumsperiode fällt der Wert dann linear über 30 Tage bis auf den Minimalwert. Abbildung [2.3](#page-24-1) veranschaulicht den daraus resultierenden typischen Verlauf des Blattflächenindex einer Rasterzelle.

## <span id="page-23-0"></span>2.5 Schnee

Der durch die Kronenschicht der Vegetation durchfallende Niederschlag P<sup>t</sup> erreicht anschließend den Boden. Abhängig von der Umgebungstemperatur kann der Niederschlag dort zunächst als Schnee liegen

<span id="page-23-2"></span><sup>&</sup>lt;sup>7</sup>Persönliche Mitteilung von Dr. Michael Sonntag und Dipl.-Ing. Jelle van Minnen (ehemalige Mitarbeiter des Wissenschaftlichen Zentrums für Umweltsystemforschung an der Universität Kassel).

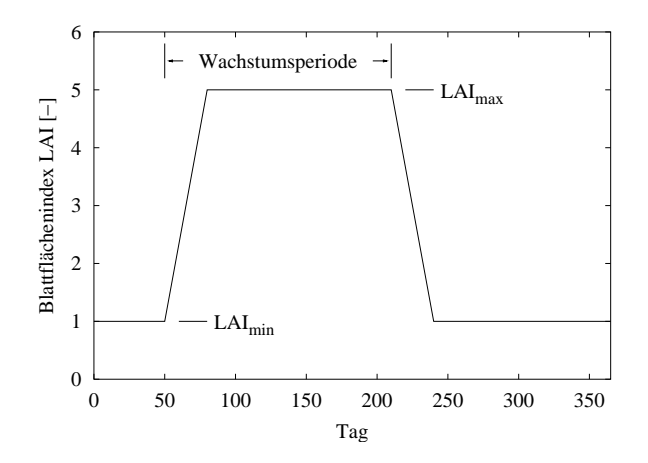

<span id="page-24-1"></span>Abbildung 2.3: Exemplarische Darstellung der zeitlichen Entwicklung des Blattfächenindex.

bleiben. Der am Boden liegende Schnee wird im Modell durch den Schneespeicher  $S_{\rm sn}$  repräsentiert<sup>[8](#page-24-2)</sup>. Dessen Inhalt wird durch den herabfallenden Schnee  $P_{sn}$  erhöht und durch Schmelzen  $M$  und Sublimation B vermindert:

$$
\frac{dS_{\rm sn}}{dt} = P_{\rm sn} - M - B \tag{2.21}
$$

Niederschlag fällt als Schnee, wenn die aktuelle Temperatur  $T$  unterhalb des kritischen Wertes  $T_f$  liegt:

$$
P_{\rm sn} = \begin{cases} P_{\rm t} & T < T_{\rm f} \\ 0 & \text{sonst} \end{cases}
$$
 (2.22)

Die Berechnung des schmelzenden Schnees erfolgt nach einem Grad-Tag-Verfahren. Dabei ist der pro Tag schmelzende Schnee proportional zur Temperaturdifferenz zwischen aktueller Temperatur T und der Schmelztemperatur  $T_m$ . Der Proportionalitätsfaktor  $K_s$  wird als Grad-Tag-Faktor bezeichnet:

$$
M = \begin{cases} K_s \cdot (T - T_m) & T > T_m \text{ und } S_{\text{sn}} > 0\\ 0 & \text{sonst} \end{cases}
$$
 (2.23)

Grad-Tag-Verfahren werden häufig eingesetzt. [Rango und Martinec](#page-103-3) ([1995\)](#page-103-3) sowie [Rango](#page-103-4) [\(1992](#page-103-4)) zeigen, dass die Ergebnisse zuverlässig sind, wenn Zeiträume von einigen Tagen betrachtet werden. Es ergeben sich insbesondere keine relevanten Unterschiede zu physikalischen Energiebilanz-Verfahren.

Laut Bergström ([1996\)](#page-97-3) ist der Grad-Tag-Faktor aufgrund des effizienteren Energieaustauschs in offenen Gebieten typischerweise doppelt so groß ist wie in Wäldern. In WATERGAP wird für Wälder 2 mm d<sup>-1</sup> °C<sup>-1</sup> eingesetzt und für alle andere Landbedeckungstypen 4 mm d<sup>-1</sup> °C<sup>-1</sup>. Die Werte liegen in den von [SMHI](#page-104-3) ([1996\)](#page-104-3) oder [Maniak](#page-102-3) [\(1997](#page-102-3)) angegebenen Bereichen.

Sowohl die kritische Temperatur des Schneefalls  $T_{\rm f}$ , sowie die Schmelztemperatur  $T_{\rm m}$  sind im Modell auf 0 °C festgelegt. Im Rahmen der Unsicherheitsanalyse können sich beide Werte aber auch unterscheiden. Zusätzlich zur Schneeschmelze wird der Schneespeichergehalt durch Sublimation B verringert. Diese wird mit der Formel der potenziellen Verdunstung berechnet. Dabei wird eine Albedo von  $\alpha_{\rm sn} = 0.4$  verwendet und statt der Verdunstungswärme die Sublimationswärme eingesetzt<sup>[9](#page-24-3)</sup> ( $\lambda_{\text{subl}} = 2.835 \text{ MJ kg}^{-1}$ ).

Als effektiver Niederschlag P<sub>eff</sub> wird schließlich die Menge an flüssigem Wasser bezeichnet, die nach Behandlung des Schneespeichers den Boden erreicht. Dieser ergibt sich aus dem durch die Kronenschicht durchfallenden Niederschlag  $P_t$  sowie den Änderungen des Schneespeichers (ohne Sublimation):

$$
P_{\text{eff}} = P_{\text{t}} - P_{\text{sn}} + M \qquad \text{mm d}^{-1} \tag{2.24}
$$

### <span id="page-24-0"></span>2.6 Bodenwasserbilanz

Der Boden wird in WATERGAP als eine Schicht modelliert, die durch den Speicher  $S_s$  dargestellt wird. Dieser repräsentiert den Bereich, der durch die Wurzeln für die Pflanzen effektiv erreichbar ist. Der

<span id="page-24-2"></span><sup>&</sup>lt;sup>8</sup>Eine Unterscheidung des festen und flüssigen Niederschlags erfolgt nur am Boden. Im Interzeptionsspeicher und den offenen Gewässern wird Schnee nicht gesondert behandelt.

<span id="page-24-3"></span><sup>&</sup>lt;sup>9</sup>Der Wert ergibt sich aus der Schmelzwärme von 0,334 MJ kg<sup>-1</sup> ([Kuchling](#page-101-3), [1991\)](#page-101-3) zuzüglich der Verdunstungswärme nach Gleichung [A.2](#page-108-4) bei 0 ◦C

effektive Niederschlag  $P_{\text{eff}}$  wird um den Landabfluss  $R_1$  vermindert und der verbleibende Anteil füllt den Bodenspeicher. Durch aktuelle Evapotranspiration E<sup>a</sup> wird der Wassergehalt des Speichers reduziert:

<span id="page-25-4"></span>
$$
\frac{dS_s}{dt} = P_{\text{eff}} - R_l - E_a \qquad \text{mm d}^{-1} \tag{2.25}
$$

Der Bodenspeicher  $S_s$  ist dabei so definiert, dass er nur das für die Pflanzen nutzbare Wasser berücksich-tigt, also den Bereich zwischen Feldkapazität<sup>[10](#page-25-0)</sup> ( $S_s = S_{s,\text{max}}$ ) und Welkepunkt<sup>[11](#page-25-1)</sup> ( $S_s = 0$ ). Der maximale Bodenwassergehalt  $S_{\rm s,max}$  wird als Produkt aus vegetationsspezifischer Wurzeltiefe  $d_{\rm r,veg}$  (Tabelle [2.2](#page-19-0)) und der totalen verfügbaren Wasserkapazität im obersten Meter des Bodens  $C_{s}$  (Datensatz nach [Batjes](#page-97-0), [1996,](#page-97-0) Auflösung:  $0.5^\circ \times 0.5^\circ$ ) berechnet:

$$
S_{\rm s,max} = d_{\rm r, \rm veg} \cdot C_{\rm s} \tag{2.26}
$$

Aus Gründen der Energieerhaltung wird die potenzielle Evapotranspiration des Bodens um den Betrag verringert, der bereits aus der Kronenschicht verdunstet ist:  $E_{s,p} = E_p - E_c$ . Die aktuelle Evapotranspiration aus dem Bodenspeicher ist daruber hinaus verringert, wenn der Wassergehalt des Bodens gering ist. ¨ Bei geringem Wassergehalt wird nicht genug Wasser an die Oberfläche oder zu den Pflanzenwurzeln transportiert. Die aktuelle Evapotranspiration E<sup>a</sup> wird daher als Funktion der potenziellen Evapotranspiration und des Bodenwassergehalts  $S_{\rm s}/S_{\rm s,max}$  berechnet:

<span id="page-25-3"></span>
$$
E_{\rm a} = \min\left( (E_{\rm p} - E_{\rm c}), (E_{\rm p,max} - E_{\rm c}) \cdot \frac{S_{\rm s}}{S_{\rm s,max}} \right) \tag{2.27}
$$

wobei  $E_{\rm p,max} = 10 \,\rm mm \; d^{-1}$ . Abbildung [2.4](#page-25-2) illustriert diesen Zusammenhang. Unterhalb eines kritischen Wertes  $F_c$  des Bodenwassergehalts  $(S_s/S_{s,\text{max}})$  hängt die aktuelle Evapotranspiration linear von diesem ab. Oberhalb von F<sup>c</sup> entspricht die aktuelle der potenziellen Evapotranspiration. Wenn die potenzielle Evapotranspiration geringer ist, so ist auch der kritische Wert geringer.  $E_a$  kann den Wert  $E_{p,\text{max}} - E_c$ nicht übersteigen.

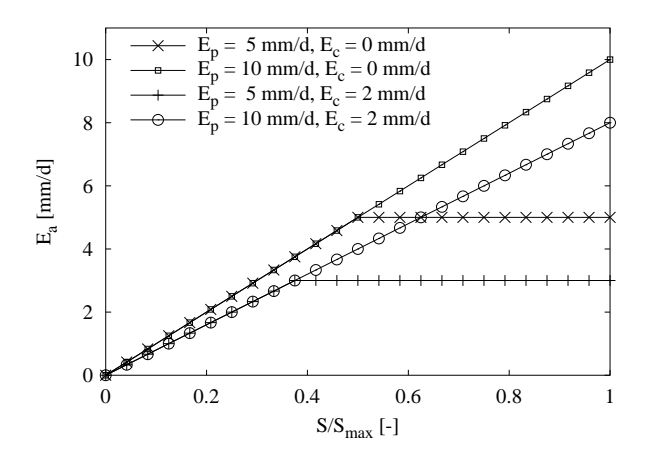

<span id="page-25-2"></span>Abbildung 2.4: Abhängigkeit der aktuellen Evapotranspiration des Bodens vom Bodenwasserge-halt gemäß Gleichung [2.27](#page-25-3).

DerAbfluss von den Landflächen  $R_1$  wird wie in dem hydrologischen Modell HBV-96 (Lindström u. a., [1997\)](#page-102-4) berechnet:

<span id="page-25-5"></span>
$$
R_{\rm l} = P_{\rm eff} \cdot \left(\frac{S_{\rm s}}{S_{\rm s,max}}\right)^{\gamma} \tag{2.28}
$$

Abhängig vom Wassergehalt des Bodens wird ein Anteil des effektiven Niederschlags  $P_{\text{eff}}$  zu Abfluss. Ist der Boden vollständig ausgetrocknet, so wird der Abfluss  $R_1 = 0$ . Ist der Boden bis zum Maximum  $S_{\text{max}}$ mit Wasser gefüllt, so fließt der Niederschlag vollständig ab. Der Verlauf zwischen diesen beiden Punkten

<span id="page-25-0"></span><sup>&</sup>lt;sup>10</sup>Die Feldkapazität gibt die Wassermenge an, die ein Boden ohne Beeinflussung durch Evaporation längere Zeit gegen den Einfluss der Schwerkraft halten kann([Dyck und Peschke,](#page-99-2) [1995\)](#page-99-2).

<span id="page-25-1"></span> $11$ Der Wassergehalt, bei dessen Unterschreitung Pflanzen irreversibel welken, heißt permanenter Welkepunkt. Da er für verschiedene Pflanzen unterschiedlich ist, und auch von der ungesättigten hydraulischen Leitfähigkeit des Bodens abhängt, wurde eine ihm äquivalente, jedoch reproduzierbare Größe definiert: Der Äquivalentwelkepunkt bezeichnet den Wassergehalt bei einer Saugspannung von 1,5 MPa [\(Dyck und Peschke,](#page-99-2) [1995](#page-99-2)).

#### 2.7. GRUNDWASSER 17

hängt vom Exponent  $\gamma$  ab ("Abflussparameter"). Dieser wird zur Kalibration des Modells benutzt. Er wird so eingestellt, dass die simulierten Wassermengen in den Flüssen den beobachteten Pegelständen entsprechen. Die genaue Vorgehensweise ist in Kapitel [3](#page-34-0) erläutert. Der Anteil des effektiven Niederschlags, der nicht zu Abfluss wird ( $P_{\text{eff}} - R_{\text{l}}$ ), ändert über Gleichung [2.25](#page-25-4) den Wassergehalt des Bodenspeichers. Auf diesem Weg beeinflusst der Abflussparameter $\gamma$ auch die aktuelle Evapotranspiration.

Ein Sonderfall bei der Berechnung des Abflusses tritt über bebauten Flächen auf: 50% des effektiven Niederschlags  $P_{\text{eff}}$  fließen über diesen Flächen direkt in die Gewässer, d. h. dieser Anteil wird  $Q_1$  in Gleichung [2.33](#page-27-1) direkt hinzugefügt. Der Datensatz zu den bebauten Flächen enthält den bebauten Anteil je 0,5◦ -Rasterzelle und stammt aus dem Modell IMAGE 2.2.

Die Gleichungen in diesem Abschnitt sind auch bei Döll u. a. [\(2003](#page-98-0)) erläutert.

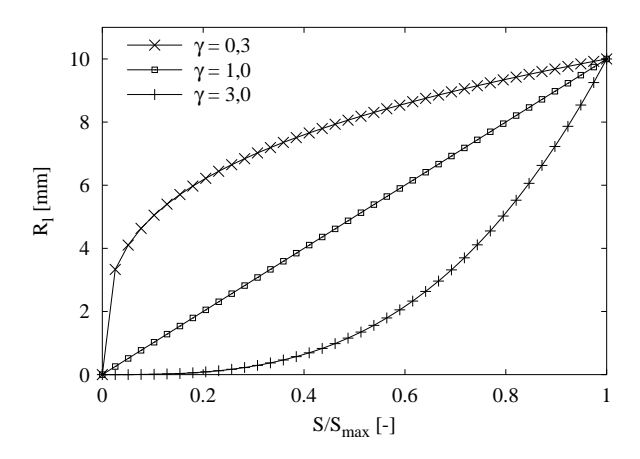

Abbildung 2.5: Abhängigkeit des Abflusses vom Bodenwassergehalt gemäß Gleichung [2.28](#page-25-5) (mit  $P_{\text{eff}} = 10$  mm).

### <span id="page-26-0"></span>2.7 Grundwasser

Eine Beschreibung des Grundwassermodells von WATERGAP wurde von Döll u. a. ([2002\)](#page-98-4) (oder auch Döll u. a., [2000](#page-98-5)) veröffentlicht. Hier werden daher nur die Grundzüge dieses Modellteils erläutert, die zum Verständnis der weiteren Analysen relevant sind.

Der auf den Landflächen entstehende Gesamtabfluss  $R_1$  wird in schnellen Oberflächenabfluss  $R_s$  und Grundwasser-Neubildung  $R_{\rm g}$  aufgeteilt.

Diese Aufteilung erfolgt mit Hilfe eines Faktors  $f_{g}$ , der aus Neigung, Textur, Aquifer-Typ, sowie Permafrost- und Gletscher-Anteil der Rasterzellen bestimmt wird.

$$
R_{\rm g} = \min(R_{\rm g,max}, f_{\rm g}R_{\rm l}) \qquad \text{mm d}^{-1} \tag{2.29}
$$

Die einzelnen Anteile fließen multiplikativ in den Grundwasserfaktor  $f_{\rm g}$ :

$$
f_{\rm g} = f_{\rm s} f_{\rm t} f_{\rm a} f_{\rm pg} \tag{2.30}
$$

dabei ist:

 $R_{\text{g,max}}$  maximale Grundwasser-Neubildung, abhängig von der Bodentextur [mm/d]

- $f_s$  neigungsabhängiger Faktor ( $0 \le f_s \le 1$ )
- $f_t$  texturabhängiger Faktor  $(0 \leq f_t \leq 1)$
- $f_a$  aquiferabhängiger<sup>[12](#page-26-1)</sup> Faktor ( $0 \le f_a \le 1$ )
- $f_{\text{pg}}$  Permafrost-Faktor ( $0 \le f_{\text{pg}} \le 1$ ), entspricht dem Flächenanteil der Permafrost- und Gletschergebiete

Für jeden der Faktoren  $R_{\text{g,max}}, f_s, f_t, f_a, f_{pg}$  wurde ein Datensatz mit einer Auflösung von  $0.5° \times 0.5°$ erstellt. Die Vorgehensweise bei der Erstellung dieser Datensätze ist in Döll u. a. [\(2002](#page-98-4)) beschrieben.

<span id="page-26-1"></span> $12$ Als Aquifere oder Grundwasserleiter werden lockere und feste Gesteinsschichten bezeichnet, in denen Grundwasser zirkulieren kann [\(Baumgartner und Liebscher,](#page-97-4) [1990\)](#page-97-4)

Der verbleibende, nicht ins Grundwasser abfließende Anteil des Gesamtabflusses der Landflächen wird als schneller Oberflächenabfluss  $R_s$  behandelt:

$$
R_{\rm s} = R_{\rm l} - R_{\rm g} \qquad \text{mm d}^{-1} \tag{2.31}
$$

Der als  $R_g$  berechnete Grundwasseranteil tritt in den Grundwasserspeicher  $S_g$ . Dieser ist als linearer Speicher definiert. Für den Ausfluss  $Q_{\rm g}$  aus diesem Speicher gilt:

$$
Q_{\rm g} = k_{\rm g} S_{\rm g} \qquad \text{mm d}^{-1} \tag{2.32}
$$

Der Leerlaufkoeffizient  $k_{\rm g}$  wurde im Modell auf 0,01d<sup>-1</sup> festgelegt.

Der Ausfluss aus dem Grundwasserspeicher tritt dann gemeinsam mit dem schnellen Landabfluss  $R_s$ in die Gewässer (Seen, Feuchtgebiete und Flüsse). Bis zu diesem Punkt erfolgten die Berechnungen flächenunabhängig (und somit in der Einheit mm), für die weiteren Betrachtungen wird das tatsächlich transportierte Volumen benötigt. Die Umrechnung erfolgt unter Berücksichtigung der für die bisherigen Prozesse relevanten Landfläche  $A<sub>l</sub>$ :

<span id="page-27-1"></span>
$$
Q_{\rm l} = 1000 \cdot (Q_{\rm g} + R_{\rm s}) \cdot A_{\rm l} \qquad {\rm m}^3 \tag{2.33}
$$

 $A_1$  (in m<sup>2</sup>) ergibt sich aus der vom Breitengrad abhängigen Größe der Rasterzellen abzüglich der Flächenanteile von Seen, Feuchtgebieten  $(2.8)$  und Ozeanen<sup>[13](#page-27-3)</sup>.

## <span id="page-27-0"></span>2.8 Offene Gewässer

Die im vorhergehenden Abschnitt berechnete Wassermenge  $Q_1$  tritt in ein verknüpftes System aus Seen, Feuchtgebieten und Flüssen, dabei hängt der genaue Verlauf von den Gegebenheiten in der jeweiligen Rasterzelle ab. Jede Zelle enthält einen Speicher, der das zur Zelle gehörige Flusssegment repräsentiert. Diese sind untereinander durch eine Fließrichtungskarte verknüpft, die jeder Zelle eine Hauptausflussrichtung zuweist.

Darüber hinaus können in jeder Zelle Seen und Feuchtgebiete enthalten sein. Dabei werden zwei Fälle unterschieden: Lokale Seen und Feuchtgebiete werden nur von dem Wasser durchflossen, das innerhalb der Zelle als Abfluss entstanden ist. Globale Seen und Feuchtgebiete werden zusätzlich von dem Wasser durchflossen, das aus oben liegenden Zellen über das Flusssystem zugeleitet wurde. Der Wasserstand dieser Objekte wird durch Niederschlag und Verdunstung beeinflusst. Weiterhin kann aus Seen und Flussen Was- ¨ ser für anthropogene Nutzung entnommen werden. Abbildung [2.6](#page-27-2) veranschaulicht die Zusammenhänge zwischen den genannten Objekten.

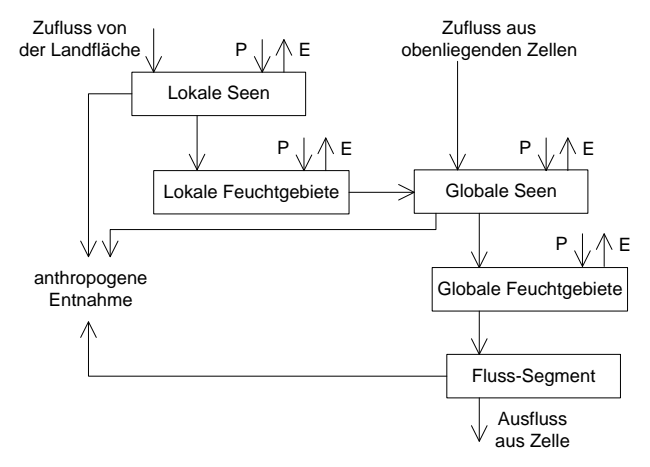

<span id="page-27-2"></span>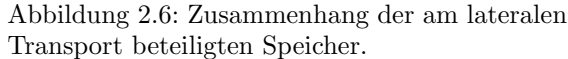

Im Rahmen der Modellentwicklung wurde ein neuer Datensatz mit Seen und Feuchtgebieten erstellt. Eine Kurzbeschreibung des Datensatzes sowie eine Ubersicht ¨ uber die eingeflossenen Informationen ist ¨

<span id="page-27-3"></span><sup>&</sup>lt;sup>13</sup>Die Verteilung von Festland- und Ozeanflächen wurde dem Modell IMAGE 2.2 entnommen. Für jede Rasterzelle ist dabei der Ozeananteil in sechsunddreißigstel der Zellfläche angegeben.

#### 2.8. OFFENE GEWÄSSER <sup>19</sup>

bei Döll u. a. [\(2003](#page-98-0)) zu finden. Etwa 300000 Seen und Reservoire wurden bei der Erstellung des Datensatzes berücksichtigt. Die Feuchtgebiete des Datensatzes bedecken  $6.6\%$  der globalen Landfläche (ohne Antarktis und Grönland), die Seen und Reservoire bedecken 2.1%. In dem Datensatz werden lokale und globale Seen und Feuchtgebiete gemäß der oben gegebenen Definition unterschieden. In WATERGAP wird pro Rasterzelle der prozentuale Anteil der lokalen und globalen Seen, sowie der lokalen und globalen Feuchtgebiete berücksichtigt. In der aktuellen Fassung wird zwischen natürlichen Seen und künstlichen Reservoiren keine Unterscheidung vorgenommen, da über den Betrieb der künstlichen Reservoire keine ausreichenden Informationen vorhanden sind.

Für jeden dieser Gewässertypen wird, sofern vorhanden, in jeder Rasterzelle ein Speicher definiert. Da globale Seen größer als eine einzelne Rasterzelle sein können, diese aber dennoch als ein zusammenhängendes Gewässer behandelt werden sollen, wird der Speicher der jeweiligen Ausflusszelle zugewiesen und in dieser Zelle die Bilanz für den kompletten See modelliert.

Jeder dieser Speicher wird durch folgende Größen beeinflusst:

- Zufluss I aus oberhalb liegenden Objekten, dieser Zufluss kann von der Landfläche der Zelle, den Flusssegmenten oberhalb liegender Zellen, sowie Seen und Feuchtgebieten der betrachteten Zelle stammen. Die verschiedenen Möglichkeiten je nach Lage der Objekte verdeutlicht Abbildung [2.6](#page-27-2).
- Ausfluss aus dem Speicher Q
- Wasserbilanz der offenen Wasserflächen  $B = P E$ , wobei E die potenzielle Evaporation offe-ner Wasserflächen gemäß Abschnitt [2.3.2](#page-18-0) darstellt (einziger Unterschied zu der Berechnung über Landflächen ist die geänderte Albedo für Wasserflächen von 0,08).
- Anthropogene konsumptive Nutzung U. Diese ist nur im Fall der Seen zugelassen (vgl. Abschnitt [2.10\)](#page-30-0).

Es gilt folgende Kontinuitätsgleichung für die Speicher:

$$
\frac{dS}{dt} = I - Q + B - U \tag{2.34}
$$

Der Ausfluss Q wird mit folgender Gleichung behandelt:

<span id="page-28-0"></span>
$$
Q = \begin{cases} (S - S_{\text{max}}) + k \cdot S_{\text{max}} & S > S_{\text{max}} \\ kS \left(\frac{S}{S_{\text{max}}}\right)^x & S_{\text{max}} \ge S > 0 \\ 0 & S \le 0 \end{cases} \tag{2.35}
$$

dabei bezeichnet S das aktuelle und  $S_{\text{max}}$  das maximale aktive Volumen des Objekts. Das maximale aktive Volumen wird berechnet als  $S_{\text{max}} = F \cdot h_{\text{max}}$ , wobei F die Fläche des Objekts gemäß des oben beschriebenen Datensatzes ist.  $h_{\text{max}}$  bezeichnet die maximale Höhe, die der Wasserstand in diesem Objekt annehmen kann. Der Wert  $h = 0$  m entspricht der Höhe, ab der kein Ausfluss aus dem Objekt mehr auftritt, daher wird das Volumen oberhalb dieses Punkts als aktives Volumen bezeichnet. Fallen Feuchtgebiete auf dieses Niveau, so wird angenommen, dass sie kein Wasser mehr enthalten und von diesen Flächen keine Verdunstung mehr stattfindet. Seen enthalten auch bei  $h = 0$  noch Wasser, zeigen aber ebenfalls keinen Ausfluss mehr. Es kann aber weiterhin Verdunstung auftreten und der Wasserspiegel dadurch weiter fallen. h kann also auch negative Werte annehmen. Ausfluss aus dem See tritt erst wieder auf, wenn die Höhe h des Sees durch Zuflüsse oder Niederschlag auf einen Wert  $h > 0$  gestiegen ist. Tabelle [2.4](#page-29-1) zeigt die gewählten Werte für  $h_{\text{max}}$ . Da für diesen Parameter keine Daten zur Verfügung stehen, wurden die Werte abgeschätzt.

Der Sonderfall  $S > S_{\text{max}}$  in Gleichung [2.35](#page-28-0) kann auftreten, wenn der in das Gewässer fallende Niederschlag in einem Zeitschritt größer ist als der berechnete Ausfluss. Das über  $S_{\text{max}}$  hinausgehende Volumen wird direkt dem für  $S_{\text{max}}$  berechneten Ausfluss hinzugefügt.

Der Exponent  $x_{1a}$  beträgt im Fall der Seen 1,5. Dies ist der theoretische Wert für den Ausfluss eines rechteckigen Wehrs [\(USBR,](#page-105-1) [1997](#page-105-1)) und wird auch von [Meigh u. a.](#page-102-5) [\(1999](#page-102-5)) für die Modellierung natürlicher Seen verwendet. Der Exponent  $x_{w1} = 2.5$  im Fall der Feuchtgebiete entspricht dem theoretischen Wert eines rechtwinkligen V-förmigen Wehrs [\(USBR,](#page-105-1) [1997](#page-105-1)). Der größere Exponent führt zu einem langsameren Ausfluss aus den Feuchtgebieten.

<span id="page-29-1"></span>Tabelle 2.4: Parameter der Ausflussgleichungen [2.35](#page-28-0) für Seen und Feuchtgebiete. Für globale und lokale Objekte werden identische Werte verwendet.

|                                       |      | Seen Feuchtgebiete |
|---------------------------------------|------|--------------------|
| max. aktive Höhe $h_{\text{max}}$ [m] |      |                    |
| Exponent $x$ $\left  \cdot \right $   | 1.5  | 2.5                |
| Leerlaufkoeffizient $k \,[d^{-1}]$    | 0.01 | 0.01               |

## <span id="page-29-0"></span>2.9 Lateraler Transport

Nach dem Durchlaufen der Seen und Feuchtgebiete tritt das Wasser in das Flusssegment der Rasterzelle. Für jedes dieser Segmente gilt die folgende Kontinuitätsgleichung:

<span id="page-29-4"></span>
$$
\frac{\partial S_{\rm r}}{\partial t} = Q_{\rm r,in} - Q_{\rm r,out} \tag{2.36}
$$

Qr,in bezeichnet die Summe aller eintretenden Wassermengen, also sowohl die aus den oben liegenden Flusssegmenten weitergeleiteten, sowie alle neu in das Flusssystem eingetretenen Beträge. Der Ausfluss Qr,out wird durch eine lineare Speichergleichung beschrieben:

<span id="page-29-5"></span>
$$
Q_{\rm r,out} = k_{\rm r} S_{\rm r} \tag{2.37}
$$

Der Leerlaufkoeffizient  $k_r$  lässt sich aus Fließgeschwindigkeit  $v_r$  und dem Abstand s der beteiligten Zellen bestimmen:

$$
k_{\rm r} = \frac{v_{\rm r}}{s} \tag{2.38}
$$

Für die Fließgeschwindigkeit wird ein konstanter Wert von  $v_r = 1$  m s<sup>-1</sup> angenommen. Der Abstand s zwischen zwei Nachbarzellen ergibt sich aus der Fließrichtung, die durch die Fließrichtungskarte DDM30 festgelegtwird (Döll und Lehner, [2002\)](#page-98-6). Diese legt für jede 0,5°-Zelle genau eine Hauptfließrichtung fest, dabei sind die 4 Haupt-Himmelsrichtungen und ihre Winkelhalbierenden zugelassen<sup>[14](#page-29-2)</sup>. Dieser Datensatz wurde im Rahmen des WaterGAP-Projekts erstellt. Abbildung [2.7](#page-29-3) zeigt einen Ausschnitt.

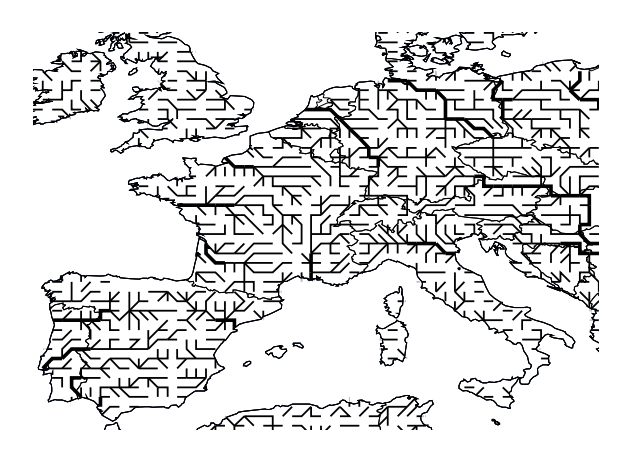

<span id="page-29-3"></span>Abbildung 2.7: Ausschnitt aus der globalen Fließrichtungskarte DDM30. Breite Linien repräsentieren Bereiche deren Einzugsgebiet >  $50000 \text{ km}^2 \text{ ist.}$ 

In Gebieten ohne globale Seen und Feuchtgebiete entsteht durch die Gleichungen [2.36](#page-29-4) und [2.37](#page-29-5) eine lineare Speicherkaskade, wie sie auch von [Maniak](#page-102-3) ([1997](#page-102-3)) zur Modellierung von Abflussprozessen beschrieben wird. Um eine numerisch stabile Lösung zu gewährleisten, darf das Wasser in den Flüssen pro Zeitschritt nicht über eine größere Entfernung als den Zellabstand transportiert werden. Der laterale Transport wird daher mit 12 Zeitschritten pro Tag berechnet, und somit mit wesentlich höherer zeitlicher Auflösung als die anderen Modellteile, die mit täglicher Auflösung gerechnet werden. Detailliertere Informationen sind in Anhang [A.5](#page-110-0) zu finden.

<span id="page-29-2"></span><sup>14</sup>Die auftretenden Fließrichtungen sind also: N - NO - O - SO - S - SW - W - NW.

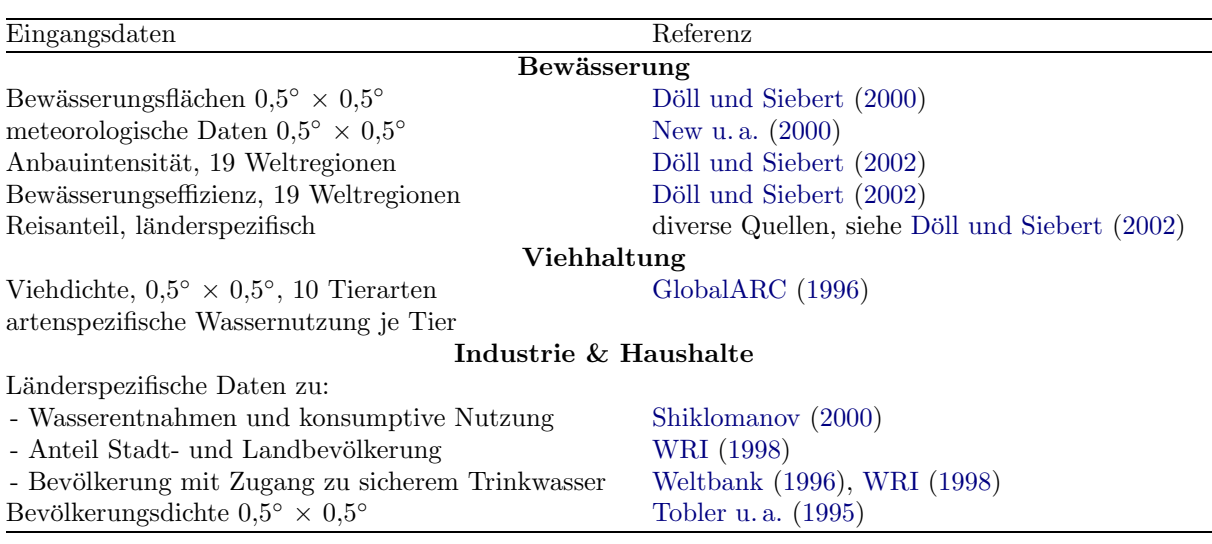

<span id="page-30-3"></span>Tabelle 2.5: Wichtige Eingangsdaten der Teilmodelle zur Wassernutzung in WaterGAP

## <span id="page-30-0"></span>2.10 Wasserentnahmen zur anthropogenen Nutzung

#### <span id="page-30-1"></span>2.10.1 Bedeutung der Wasserentnahmen

Anthropogene Wasserentnahmen erreichen in vielen Einzugsgebieten Größenordnungen, die deutliche Auswirkungen auf die Wasserstände der Flüsse zeigen. Abhängig von der Art der Wassernutzung fließt ein Teil des genutzen Wassers zwar in die Gewässer zurück, dennoch kann, insbesondere in Regionen mit großen Bewässerungsflächen, eine starke Reduktion auftreten. Eine Diskussion dieser Frage im Hinblick auf die Bedeutung für die hydrologische Modellierung ist bei [Kaspar u. a.](#page-101-0) [\(2001](#page-101-0)) zu finden. Dort wurde unter Verwendung des Modells WaterGAP gezeigt, welchen Anteil des Wasserdargebots die anthropogene Nutzung erreicht: Die kontinentalen Mittelwerte liegen bei einigen Prozent, in trockenen Regionen erreicht die konsumptive Nutzung aber die Größenordnung des Wasserdargebots.

Eine Vernachlässigung dieser Entnahmen würde also zu einer deutlichen Abweichung zwischen modellierten und gemessenen Pegelständen führen. Da das Modell mit Hilfe von Durchfluss-Messwerten kalibriert wird, müssen diese Entnahmen berücksichtigt werden. Für diesen Zweck sind nur die Mengen von Interesse, die nach der Nutzung nicht in das Gewässer zurückfließen. Dieser Betrag wird als konsumptive Nutzung bezeichnet und im Wesentlichen durch Verdunstung verursacht. Insbesondere im Fall der Bewässerung ist der konsumptive Anteil an den Wasserentnahmen hoch.

#### <span id="page-30-2"></span>2.10.2 Berechnung der Entnahmemengen

Im WaterGAP-Projekt wurden Teilmodelle zur Berechnung der Wassernutzung durch Haushalte, In-dustrie, Bewässerung und Viehhaltung erstellt, die ausgehend von den in Tabelle [2.5](#page-30-3) aufgeführten Datensätzen Wasserentnahmen und konsumptive Nutzung in einer Auflösung von  $0.5° \times 0.5°$  berechnen. Der Wasserbedarf für Bewässerung, der starken saisonalen Schwankungen unterliegt, wird mit täglicher Auflösung berechnet. Für alle anderen Sektoren werden Jahreswerte bestimmt<sup>[15](#page-30-4)</sup>.

Eine Beschreibung der Modelle ist bei [Alcamo u. a.](#page-96-6) ([2003a\)](#page-96-1), Döll u. a. [\(2001a](#page-98-9)) und Alcamo u. a. ([2000\)](#page-96-6) zu finden. Das Bewässerungsmodell wird detailliert von Döll und Siebert [\(2002](#page-98-8)) erläutert, eine Anwendung des Modells zur Analyse der Wirkung von Klimaänderungen auf den Bewässerungswasserbedarf beschreibt Döll [\(2002\)](#page-98-10).

Um den konsumptiven Anteil der Entnahmen in den hydrologischen Berechnungen zu berucksichtigen, ¨ werden zunächst folgende Anpassungen vorgenommen:

<span id="page-30-4"></span> $15$ Für die Kalibration des Modells, sowie andere historische Berechnungen wurden Jahreswerte für den Zeitraum 1901-1995 erzeugt. Die Modelle erlauben aber auch Szenariorechnungen, die ublicherweise im Bereich bis maximal 2100 liegen. ¨

#### 22 KAPITEL 2. DIE HYDROLOGISCHE KOMPONENTE DES MODELLS WATERGAP 2.1

- Die Summe uber alle Sektoren der Wassernutzung wird bestimmt. Um die Datenmenge zu reduzie- ¨ ren, werden die Bewässerungsdaten zunächst zu Monatswerten gemittelt. Da die Berechnung des Bew¨asserungswasserbedarfs auf monatlichen Niederschlagsdaten beruht, stellt dies keinen Verlust an Genauigkeit dar.
- Ein Vergleich auf der Ebene der 0,5◦ -Rasterzellen zeigt, dass die konsumptive Nutzung teilweise erheblich größer ist als die verfügbaren Wassermengen. Dies ist häufig der Fall, wenn in den benachbarten Zellen Flüsse mit höherer Wasserverfügbarkeit verlaufen (Beispiel: Bewässerungsgebiete seitlich des Nils). Da das genutzte Wasser aus diesen Flüssen stammt, wird eine Umverteilung vorgenommen, bei der die genutzten Beträge an die Position der Entnahmepunkte verschoben werden. Bei der weiteren Modellierung werden dann nur noch diese neu zugeordneten Entnahmen beruck- ¨ sichtigt. Die Vorgehensweise bei dieser Verschiebung beschreibt Anhang [A.6](#page-111-0).

### <span id="page-31-0"></span>2.10.3 Entnahme aus den Gewässern

Während eines Simulationslaufs wird versucht, die so ermittelten Nutzungsmengen den Gewässern zu entnehmen. Dabei wird in folgender Reihenfolge vorgegangen:

- 1. Zunächst wird auf das Flusssegment der Zelle zugegriffen. Sofern ausreichend Wasser vorhanden ist, wird mit diesem die Nachfrage komplett gedeckt. Wenn die verfügbare Menge nicht ausreicht, wird diese zunächst entnommen (d.h. der Wasserstand des Segments wird auf 0 reduziert) und dann nach einer weiteren Möglichkeit zur Deckung der verbleibenden Nutzung gesucht.
- 2. Falls in der Rasterzelle ein globaler See vorhanden ist, wird versucht, aus diesem den verbliebenen Betrag zu decken. Aus diesem wird ebenfalls maximal so viel entnommen, bis das aktive Volumen auf Null gesunken ist.
- 3. Falls auch dann die Nachfrage noch nicht vollständig befriedigt ist, wird das Verfahren mit den lokalen Seen fortgesetzt.
- 4. Wenn auch dadurch die Nachfrage nicht gedeckt wurde, wird der verbliebene Betrag zu der Nachfrage des folgenden Tages addiert. Am nächsten Tag wird dann mit dieser erhöhten Entnahme analog verfahren.

In Gebieten, in denen über längere Zeiträume mehr Wasser nachgefragt wird, als dort verfügbar ist, nimmt dieser unbefriedigte Wert immer weiter zu. Daher wird eine Begrenzung auf zwei Jahre vorgenommen, die folgendermaßen verwirklicht ist: Am Ende eines Simulationsjahres wird der unbefriedigte Betrag gespeichert. Wenn dieser bis zum Ende des darauf folgenden Jahres noch immer nicht befriedigt werden konnte, wird er nicht weiter berücksichtigt.

## <span id="page-31-1"></span>2.11 Korrekturfaktoren

Der in Gleichung [2.28](#page-25-5) enthaltene Exponent  $\gamma$  wird benutzt, um das Modell so zu kalibrieren, dass an den Positionen der Messstellen die simulierten mit den beobachteten Pegelständen übereinstimmen. Der Wert von  $\gamma$  soll dabei in plausiblen Grenzen bleiben und wird daher auf den Bereich 0,3 bis 3 beschränkt. Es zeigt sich aber, dass es nicht immer möglich ist, dadurch eine Übereinstimmung zwischen simulierten und gemessenen Werten zu erreichen. Besonders deutlich ist dies in zwei Arten von Gebieten:

- In Gebieten mit einem großen Schneeanteil wird typischerweise ein zu geringer Abfluss simuliert. Hier wirken sich die Niederschlagsmessfehler aus, die zu einer systematischen Unterschätzung des tatsächlichen Niederschlags führen. Abhängig von Windgeschwindigkeit und Typ des Messgeräts werden bis zu 70% des Schneefalls nicht erfasst([Fuchs u. a.,](#page-99-0) [2001;](#page-99-0) [Larson und Peck](#page-101-4), [1974](#page-101-4)).
- In sehr trockene Gebiete wird oft ein zu großer Abfluss modelliert. Hier sind vermutlich Prozesse wirksam, die im Modell derzeit nicht beschrieben werden, z. B. Versickerung oder Verdunstung von derzeit nicht einbezogenen Flächen.

#### 2.11. KORREKTURFAKTOREN 23

Da das Modell unter anderem zur Berechnung von Kritikalitätsindikatoren eingesetzt werden soll, bei denen Wassernutzung und Wasserverfügbarkeit gegenübergestellt werden, ist es wichtig, den tatsächlich gemessenen Durchflusswerten so nah wie möglich zu kommen. Die nach der Kalibration verbleibenden Differenzen werden daher über Korrekturfaktoren berichtigt. Hierfür wird ein Verfahren gewählt, dass auf den in den Rasterzellen bestimmten Abfluss wirkt. Die Korrektur wird auf das gesamte betrachtete Teileinzugsgebiet angewendet, um unrealistische Unstetigkeiten im Verlauf des Flusses zu vermeiden (flächenbezogener Korrekturfaktor). Für die Fälle, in denen dies nicht möglich ist, wird ein zusätzlicher stationsbezogener Korrekturfaktor zugelassen.

Durch die Anwendung von Korrekturfaktoren wird in den betroffenen Gebieten die Wasserbilanz nicht mehr richtig simuliert. Insbesondere sind Abfluss und Verdunstung nicht konsistent. Das Modell dient in diesen Fällen nur zur räumlichen und zeitlichen Interpolation des Durchflusses und stellt gleichzeitig sicher, dass darunterliegende Teileinzugsgebiete den richtigen Zufluss erhalten.

### <span id="page-32-0"></span>2.11.1 Flächenbezogener Korrekturfaktor

Für die Bestimmung des flächenbezogenen Korrekturfaktors wird der Gesamtabfluss der einzelnen Rasterzellen benötigt. Dieser ist definiert als:

$$
R_{n,\text{tot}} = R_{n,l} \cdot A_{n,l} + B_n \cdot A_{n,w}
$$

wobei:

 $R_{\text{n tot}}$  Gesamtabfluss der Rasterzelle n

 $R_{n,1}$  Landabfluss der Rasterzelle n (Gleichung [2.28\)](#page-25-5)

 $B_n$  Wasserbilanz der offenen Gewässer<sup>[16](#page-32-1)</sup> in Rasterzelle n (Abschnitt [2.8](#page-27-0))

 $A_{n,1}$  Landfläche der Rasterzelle n (wie in Gleichung [2.33](#page-27-1))

 $A_{n,w}$  Fläche der offenen Gewässer<sup>[17](#page-32-2)</sup> in Rasterzelle n (Abschnitt [2.8\)](#page-27-0).

Da  $B_n$  sowohl positive als auch negative Werte annehmen kann, kann auch der Gesamtabfluss  $R_{n,\text{tot}}$ einzelner Zellen negativ werden.

Der Gesamtabfluss soll durch die Korrekturfaktoren so modifiziert werden, dass an der betrachteten Pegelstation die gemessenen Werte reproduziert werden. Zellen mit negativem und positivem Gesamtabfluss werden dabei mit unterschiedlichen Korrekturfaktoren (< 1 und > 1) behandelt, damit der Betrag jeweils in die gewünschte Richtung modifiziert wird.

Die Korrekturfaktoren werden folgendermaßen berechnet:

<span id="page-32-3"></span>
$$
c_{\rm n} = 1 - \frac{\operatorname{sgn} R_{\rm n, tot}}{\sum_{\rm n \in TEZG} |R_{\rm n, tot}|} (q_{\rm sim} - q_{\rm obs})
$$
\n(2.39)

dabei ist:

qsim: der simulierte Durchfluss an der Station

qobs: der beobachtete Durchfluss an der Station

Die Summe im Nenner wird über alle Zellen des Teileinzugsgebiets ( $n \in \text{TEZG}$ ) gebildet.  $c_n$  nimmt je nach Vorzeichen von  $R_{n,\text{tot}}$  für verschiedene Zellen eines Teileinzugsgebiets nur zwei verschiedene Werte an.

Dieser Korrekturfaktor wird dann multiplikativ auf Landabfluss  $R_{n,l}$  und Wasserbilanz der Gewässer  $B_n$ angewendet. Da keine negativen Korrekturfaktoren angewendet werden sollen, ergibt sich durch Umformung von Gleichung [2.39](#page-32-3) folgende Bedingung:

$$
\sum_{n \in TEZG} |R_{n,\text{tot}}| > (q_{\text{sim}} - q_{\text{obs}})
$$
\n(2.40)

Anschaulich bedeutet dies, dass der Korrekturfaktor nur angewendet werden kann, wenn die Summe der Beträge der Gesamtzellabflüsse größer ist als der gewünschte Korrekturbetrag am Ort der Station  $(q_{\text{sim}} - q_{\text{obs}})$ , da ansonsten in dem Teileinzugsgebiet nicht genug Einflussmöglichkeit besteht, um die geforderte Korrektur zu erreichen. Aus Symmetriegründen wird  $c_n$  auf den Bereich  $0 \leq c_n \leq 2$  beschränkt.

<span id="page-32-1"></span><sup>&</sup>lt;sup>16</sup>Dabei wird vernachlässigt, dass Feuchtgebiete keine Verdunstung mehr aufweisen, wenn sie auf  $h = 0$  gesunken sind, da sich dies durch Anwendung des Korrekturfaktors wieder ändern kann.

<span id="page-32-2"></span><sup>&</sup>lt;sup>17</sup>Wie in Abschnitt [2.8](#page-27-0) werden auch hier die globalen Seen komplett in ihrer Ausflusszelle behandelt.

#### <span id="page-33-0"></span>2.11.2 Stationsbezogener Korrekturfaktor

In einigen Fällen ist der Wertebereich des flächenbezogenen Korrekturfaktors nicht ausreichend, um den gewünschten Effekt zu erreichen oder er kann nicht wie gewünscht wirksam werden, wenn in einem Teileinzugsgebiet beispielsweise keine Verdunstungsflächen in Form von Gewässern vorhanden sind. Um in diesen Fällen zumindest zu gewährleisten, dass die stromabwärts liegenden Teileinzugsgebiete den richtigen Zufluss bekommen, wird an der Position der Messstation ein zusätzlicher Korrekturfaktor bestimmt.

Dieser wird am Ort der Station multiplikativ auf den Durchfluss angewendet und berechnet sich als:

$$
c_{\rm s} = \frac{q_{\rm obs}}{q_{\rm sim,c}}\tag{2.41}
$$

dabei steht  $q_{sim.c}$  für den simulierten Durchfluss, der unter Berücksichtigung der flächenbezogenen Korrekturfaktoren berechnet wurde. Die Stärke der Korrekturen kann als Maß für die Probleme bei der Modellierung der Teilgebiete angesehen werden. In Kapitel [3](#page-34-0) wird ein Uberblick gegeben. ¨

## <span id="page-34-0"></span>Kapitel 3

## Kalibration, Regionalisierung und Validierung

## <span id="page-34-1"></span>3.1 Kalibration

## <span id="page-34-2"></span> $3.1.1$  Übersicht

Ziel der Kalibration ist es, sicherzustellen, dass der vom Modell berechnete langjährige Mittelwert des Durchflusses eine gute Übereinstimmung mit den Durchflussmessungen an ausgewählten Pegelstationen zeigt. Dazu wird der Abflussparameter  $\gamma$  aus Gleichung [2.28](#page-25-5) variiert, der für die Aufteilung des Niederschlags in Abfluss und Anstieg des Bodenwassergehalts verantwortlich ist. Alle anderen Parameter bleiben unverändert. Diese Kalibration wird für jede Messstation separat durchgeführt und dabei der Faktor einheitlich für alle Rasterzellen des zugehörigen Teileinzugsgebiets modifiziert. Insgesamt wird an 724 Messstationen kalibriert, die über alle Kontinente verteilt sind. Dabei sind über 50% der globalen Landfläche (ohne Grönland und Antarktis) abgedeckt und über 70% der aktiv entwässernden Flächen. Der Zeitraum, über den die Kalibration durchgeführt werden kann, wird aus der Verfügbarkeit der Durchflussmessungen bestimmt und auf maximal 30 Jahre beschränkt. Für den gesamten Zeitraum wird in jedem Teileinzugsgebiet nur ein konstanter Wert für den Parameter  $\gamma$  bestimmt. Die Variabilität des Durchflusses wird durch die Kalibration also nicht gezielt beeinflusst, sondern ergibt sich aus der Variabilität der meteorologischen Eingangsdaten. Nachdem der Parameter  $\gamma$  festgelegt ist, wird dieser zur Durchführung von Simulationen gemeinsam mit dem ansonsten unveränderten Satz der anderen Parameter in das Modell eingesetzt. Diese Kombination der Parameter wird dann auch bei Simulationen mit veränderten Antriebsdaten, beispielsweise aus Klimaänderungsszenarien, verwendet (Abbildung [3.1](#page-34-4)).

#### <span id="page-34-3"></span>3.1.2 Kalibrationszeitraum und Durchflussmessungen

Zur Durchführung der Kalibration werden meteorologische Daten zum Antrieb des Modells benutzt, sowie Durchflussmessungen zum Vergleich mit den Simulationsergebnissen. Die Kalibration kann dann

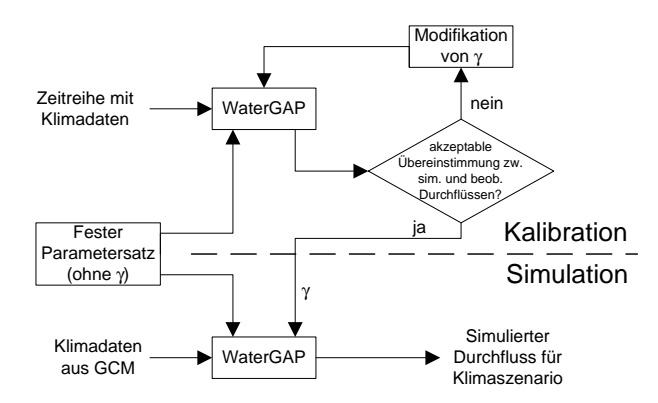

<span id="page-34-4"></span>Abbildung 3.1: Schematische Darstellung des Ablaufs der Kalibration.

für die Zeiträume durchgeführt werden, in denen beide Datensätze überlappend zur Verfügung stehen. Die meteorologischen Daten (vgl. Abschnitt [2.2.1\)](#page-15-1) stehen flächendeckend für den Zeitraum 1901-1995 zur Verfügung.

Die Durchflussmessungen wurden durch das Global Runoff Data Center<sup>[1](#page-35-1)</sup> zur Verfügung gestellt (siehe auch [Fekete u. a.,](#page-99-5) [1999](#page-99-5)). Für die Kalibration wurden insgesamt 724 Messstationen ausgewählt. Teilweise liegen die Stationen entlang von Flüssen, so dass diese in Teileinzugsgebiete eingeteilt werden (wie exemplarisch in Abbildung [3.2](#page-35-2) gezeigt). Die minimale Größe der Einzugsgebiete beträgt 9000 km<sup>2</sup>. Bei Unterteilung eines Einzugsgebiets beträgt die Fläche der Teileinzugsgebiete zwischen zwei Stationen mindestens  $20000 \text{ km}^2$ .

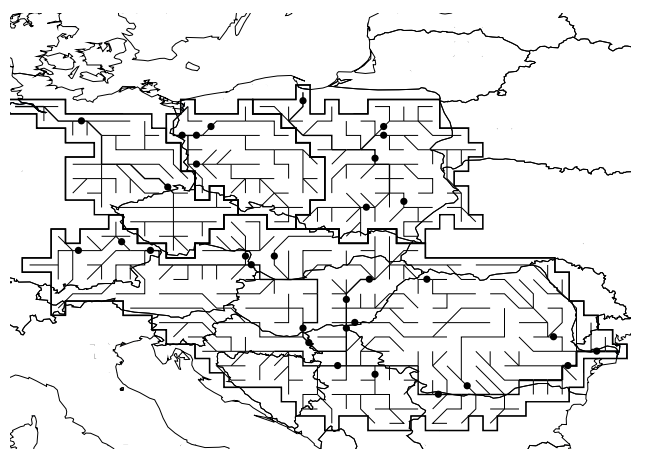

<span id="page-35-2"></span>Abbildung 3.2: Verteilung der zur Kalibration verwendeten Pegelstationen am Beispiel der Einzugsgebiete von Donau, Elbe, Oder und Weichsel (Wisla).

Da jede Station einen individuellen Zeitraum mit Messdaten hat, orientiert sich die Auswahl des Kalibrationszeitraums an diesen Grenzen. Als Obergrenze wird zunächst das aktuellste Jahr ausgewählt, für das Daten vorhanden sind (aufgrund der meteorologischen Daten maximal 1995). Ausgehend von dieser Obergrenze werden dann maximal 30 Jahre zurück in die Vergangenheit berücksichtigt<sup>[2](#page-35-3)</sup>.

Anhang [B](#page-114-0) zeigt die 724 ausgewählten Stationen mit den bei der Kalibration verwendeten Zeiträumen.

#### <span id="page-35-0"></span>3.1.3 Verfahren

Die Kalibration beginnt mit den Stationen, die stromaufwärts keine weiteren Stationen in ihrem Einzugsgebiet aufweisen. Dabei werden folgende Schritte durchlaufen:

1. Zunächst wird eine Simulation mit einem beliebigen Startwert von  $\gamma$  durchgeführt (innerhalb der gewünschten Grenzen des Wertebereichs von 0,3 bis 3; beispielsweise  $\gamma_1 = 1$ ). Dabei wird der ausgewählte Kalibrationszeitraum zuzüglich 5 Initialisierungsjahren gerechnet. Diese sind erforderlich, um realistische Startwerte der Speicher zu erreichen.

Anschließend wird der Mittelwert der simulierten Durchflüsse  $\overline{q_{sim}}$  an der ausgewählten Station bestimmt und mit dem Mittelwert der gemessenen Werte  $\overline{q_{\text{obs}}}$  verglichen. Dabei sind drei Ergebnisse denkbar:

- Beide Werte unterscheiden sich weniger als 1%. Der Wert für  $\gamma$  wird beibehalten und in allen weiteren Rechnungen fur dieses Einzugsgebiet verwendet. Die Kalibration ist erfolgreich ¨ abgeschlossen.
- $\overline{q_{\rm sim}} > \overline{q_{\rm obs}}$ : Der berechnete Abfluss ist zu groß.  $\gamma$  wird im nächsten Schritt erhöht, um weniger Abfluss zu erzeugen. Als nächstes wird die Obergrenze des Wertebereichs  $\gamma_2 = 3$  getestet.
- $\overline{q_{\rm sim}} < \overline{q_{\rm obs}}$ : Da zu wenig Abfluss simuliert wird, muss  $\gamma$  verkleinert werden. Als nächstes wird die Untergrenze des Wertebereichs  $\gamma_2 = 0.3$  getestet.

<span id="page-35-3"></span><span id="page-35-1"></span> $1$ Global Runoff Data Center (GRDC), Bundesanstalt für Gewässerkunde, D-56002 Koblenz

<sup>2</sup>Auch wenn innerhalb dieses Zeitraums fur einzelne Jahre keine Daten vorhanden sind, wird der Zeitraum nicht ¨ verlängert. Außerdem werden aufgrund der meteorologischen Daten keine Jahre vor 1901 berücksichtigt.
#### 3.1. KALIBRATION 27

<span id="page-36-1"></span>Tabelle 3.1: Zusammenhang zwischen Kalibrationserfolg und klimatischen Bedingungen der Regionen der Einzugsgebiete. Als Unterschätzung werden Fälle bezeichnet, in denen der mit  $\gamma = 0.3$  simulierte Durchfluss den gemessenen um mehr als 2% unterschreitet, wenn keine Korrekturfaktoren eingesetzt werden. Als Überschätzung zählen die Fälle, bei denen der mit  $\gamma = 3$  simulierte Durchfluss den gemessenen um mehr als 2% überschreitet. Alle übrigen Fälle sind in der Kategorie 'keine Unter- oder Überschätzung' zusammengefasst. Die Prozentangaben beziehen sich auf die Gesamtzahl der Einzugsgebiete in der jeweiligen klimatischen Region. Die letzte Zeile zeigt die Anzahl von Einzugsgebieten, in denen auch die flächenbezogenen Korrekturfaktoren nicht ausgereicht haben, um den gemessenen Wert zu erreichen, und somit der Durchfluss direkt an der Pegelstelle korrigiert wird.

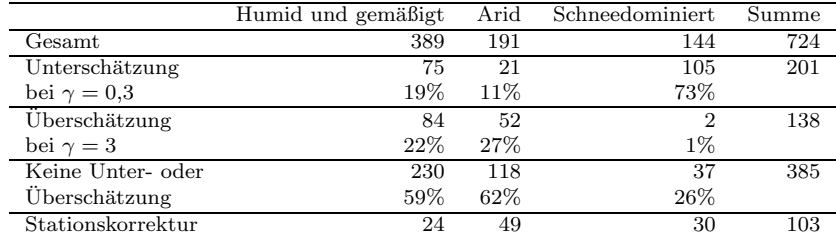

- 2. Mit dem zuvor festgelegten Wert wird die Simulation wiederholt. Hier können folgende Fälle auftreten:
	- Simulierter und gemessener Durchfluss unterscheiden sich um weniger als 1%. Damit ist die Kalibration erfolgreich beendet.
	- Obwohl γ bereits an der Grenze des Wertebereichs gew¨ahlt wurde, reicht dies nicht aus, um das gewünschte Ergebnis zu erhalten. Dieses kann dann nur durch Verwendung der in Abschnitt [2.11](#page-31-0) beschriebenen Korrekturfaktoren erreicht werden. Der aktuelle Wert von  $\gamma$  wird dabei beibehalten.
	- Es zeigt sich, dass ein Wert für  $\gamma$  zwischen den bisher getesteten Werten zum gewünschten Ergebnis führen wird<sup>[3](#page-36-0)</sup>. Die Kalibration wird mit dem Mittelwert der bisher bestimmten Grenzen fortgesetzt:  $\gamma_3 = \frac{\gamma_2 + \gamma_1}{2}$ . Das Verfahren wird wiederholt, bis eine Übereinstimmung von 1% erreicht ist.

In einigen Einzugsgebieten, beispielsweise bei den in Abbildung [3.2](#page-35-0) dargestellten Fällen, soll an mehreren Stationen kalibriert werden. Dort werden zunächst die Kalibrationsfaktoren für alle oben liegenden Stationen bestimmt. Mit diesen kann dann der richtige Zufluss in das stromabwärts liegende Teileinzugsgebiet berechnet werden. Die Kalibration an dieser Station erfolgt dann ebenfalls gemäß der zuvor beschriebenen Methode, wobei  $\gamma$  nur in den Rasterzellen des Teileinzugsgebiets variiert wird.

#### 3.1.4 Resultate der Kalibration

Die Ergebnisse der Kalibration werden von Döll u. a. [\(2003](#page-98-0)) sowie Döll u. a. ([2001b](#page-98-1)) diskutiert. Hier wird daher nur ein kurzer Überblick gegeben. Wünschenswert ist, dass eine Übereinstimmung zwischen simulierten und gemessenen Durchflüssen ohne Anwendung von Korrekturfaktoren erreicht werden kann. γ soll dabei im Bereich 0,3 bis 3 liegen. Mit γ < 0,3 wird auch bei sehr trockenem Boden erheblicher Abfluss produziert. Mit  $\gamma > 3$  tritt auch dann nur sehr geringer Abfluss auf, wenn sich der Wassergehalt deutlich oberhalb des Welkepunkts befindet (siehe auch Abschnitt [2.6](#page-24-0)).

Von den insgesamt 724 kalibrierten Einzugsgebieten konnte bei 385 erreicht werden, dass ohne Anwendung von Korrekturfaktoren der simulierte langfristige mittlere Durchfluss nicht um mehr als 2% von den gemessenen Werten abweicht. Tabelle [3.1](#page-36-1) gibt einen Überblick darüber, wie sich die verbleibenden Gebiete auf klimatische Regionen verteilen, und ob die unkorrigierte Simulation zu einer Uber- oder ¨ Unterschätzung führt. Die klimatischen Regionen sind dabei folgendermaßen definiert:

<span id="page-36-0"></span><sup>3</sup>Das ist der Fall, wenn im vorhergehenden Schritt zu viel und im aktuellen Schritt zu wenig Durchfluss berechnet wurde, bzw. umgekehrt.

<span id="page-37-1"></span>Tabelle 3.2: Prädiktorvariablen, die bei der Bestimmung der multiplen linearen Regression für die Regionalisierungsgleichung berücksichtigt wurden. Es wurden die Variablen sowie die Logarithmen der Variablen einbezogen.

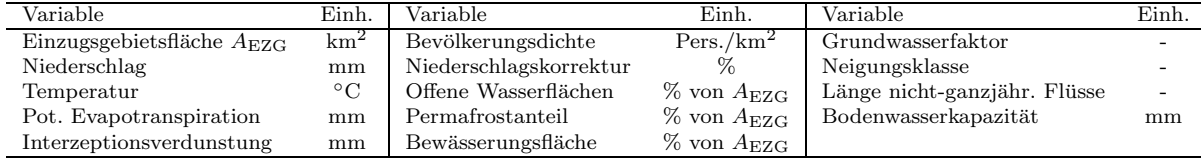

- Schneedominiert: Der Anteil des Niederschlags, der den Boden als Schnee erreicht, macht mehr als 30% des Gesamtniederschlags aus.
- Humid und gemäßigt: Der Quotient<sup>[4](#page-37-0)</sup>  $E_p/P$  aus potenzieller Evapotranspiration E und Niederschlag P ist kleiner als 2,0 (ohne schneedominierte Gebiete).

Arid: Der Quotient  $E_p/P$  ist größer als 2,0 (ohne schneedominierte Gebiete).

In 73% aller schneedominierten Einzugsgebiete tritt ohne Korrektur eine Unterschätzung des Durchflusses auf. Diese Probleme sind auf die besonders hohen Messfehler zurückzuführen, die auftreten, wenn Niederschlag als Schnee fällt. Diese können zu einer Unterschätzung des tatsächlichen Niederschlags bis zu 70% führen (siehe Abschnitt [2.11](#page-31-0)). Dieser Effekt wird auch in anderen Modellen beobachtet [\(Fekete](#page-99-0) [u. a.](#page-99-0), [1999](#page-99-0), [Oki u. a.](#page-103-0), [1999](#page-103-0)).

Im Fall der ariden Gebiete tritt wesentlich häufiger eine Überschätzung als eine Unterschätzung auf  $(27\%/11\%)$ . Dies kann möglicherweise darauf zurückgeführt werden, dass nicht alle Verdunstungsprozesse in diesen Gebieten vom Modell erfasst sind. Die Verdunstung aus Seen und Feuchtgebieten wird nicht durch die Kalibration beeinflusst, daher können Unterschätzungen der Verdunstung von diesen Flächen nur durch Anwendung der Korrekturfaktoren berichtigt werden. Bei den ariden Einzugsgebieten tritt der größte Anteil von Fällen auf, bei denen eine zusätzliche Korrektur des Durchflusses erforderlich wird (49 von 191 Einzugsgebieten). Dies kann beispielsweise dann auftreten, wenn durch die Zuflusse der ¨ oben liegenden Teileinzugsgebiete mehr Wasser zugefuhrt wird, als an der Messstelle wieder aus dem ¨ Teilgebiet austritt. Die Differenz sollte dann in den dazwischen liegenden Verdunstungsflächen verloren gehen. Wenn dazu im Modell keine ausreichenden Flächen vorhanden sind, kann der Betrag nicht durch die flächenbezogenen Korrekturfaktoren berichtigt werden.

## 3.2 Regionalisierung

Ausgehend von den Ergebnissen der Kalibration wird ein Regionalisierungsverfahren abgeleitet, mit dem der Abflussparameter  $\gamma$  in den nicht kalibrierten Einzugsgebieten bestimmt wird.

Dazu wurden für die kalibrierten Einzugsgebiete eine Reihe von Prädiktorvariablen getestet (Tabelle [3.2](#page-37-1)) und eine lineare multiple Regression für die kalibrierten  $\gamma$  durchgeführt<sup>[5](#page-37-2)</sup>. Es wurden nur Pegel berücksichtigt, die keinen kalibrierten Pegel oberhalb aufweisen und eine Einzugsgebietsfläche von mindestens 20000 km<sup>2</sup> besitzen. Außerdem wurden alle Pegel ausgeschlossen, bei denen  $\gamma = 0.3$  und gleichzeitig die mittlere Temperatur über 10°C liegt. Es handelt sich dabei um einige tropische Einzugsgebiete, deren Verhalten auffallend gegen den allgemeinen Trend verläuft, was vermutlich auf Fehler in den Datensätzen zurückzuführen ist.

<span id="page-37-0"></span><sup>&</sup>lt;sup>4</sup>Ariditätskoeffizient und hydroklimatische Klassifikation nach [Baumgartner und Liebscher](#page-97-0) [\(1990](#page-97-0), unter Berufung auf [Szestay und Kalinin,](#page-105-0) [1972\)](#page-105-0). Auch bei der Klassifikation von Trockengebieten nach [Sokolov und Chapman](#page-104-0) ([1977\)](#page-104-0) entspricht ein Quotient von  $E/P = 2.0$  der Grenze zwischen semiariden und subhumiden Zonen. Bei der Darstellung dieser Daten bei Döll u. a. ([2003](#page-98-0)) wurden die Grenzen der Klassen fehlerhaft mit  $E/P = 0.5$  angegeben. Auch die Werte in Tabelle [3.1](#page-36-1) beziehen sich auf eine Grenze von 2,0. Der Ariditätsindex  $E_p/P$  wurde bestimmt als Quotient aus der vom Modell berechneten Priestley-Taylor-Evapotranspiration und den Niederschlagsdaten aus dem Datensatz der Climate Research Unit. Berücksichtigt wurde jeweils der Zeitraum 1961-1990.

<span id="page-37-2"></span><sup>&</sup>lt;sup>5</sup>Die Analyse wurde von Dipl.-Hydr. Bernhard Lehner mit Hilfe der Statistik-Software SPSS für Windows (Release  $10.0.7$ ) durchgeführt (18. Oktober 2001).

<span id="page-38-0"></span>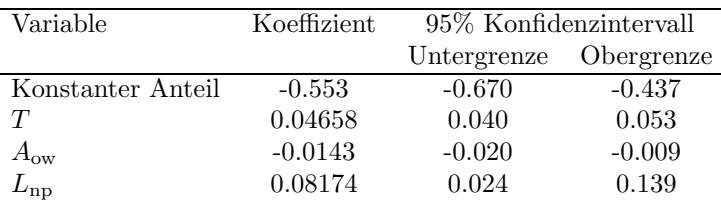

Tabelle 3.3: Koeffizienten der Regressionsgleichung für die Regionalisierung von  $\gamma$  sowie deren Konfidenzintervalle

Insgesamt führt dies zu einer Reduktion auf 311 Pegel, die bei der Durchführung der Regression berücksichtigt werden.

Mit der Methode 'vorwärts' ergibt sich folgende Regressionsgleichung mit einem Bestimmtheitsmass  $R^2$ von 0,53:

<span id="page-38-1"></span> $\ln \gamma = -0.553 + 0.04658 \cdot T - 0.01435 \cdot A_{\text{ow}} + 0.08174 \cdot \ln L_{\text{np}}$  (3.1)

dabei ist:

 $T$  Temperatur in  $°C$ 

 $A_{\text{ow}}$  Fläche der offenen Gewässer als Prozent der Einzugsgebietsfläche

 $L_{\text{nn}}$  Ein Faktor, der die Länge der Flüsse repräsentiert, die nicht ganzjährig Wasser führen.

Bei einer Ausdehnung der Unsicherheitsanalyse auf die Regionalisierung kann mit den Konfidenzintervallen der Regressionsgleichung gearbeitet werden. Die Koeffizienten sind in Tabelle [3.3](#page-38-0) gezeigt. Mit Gleichung [3.1](#page-38-1) wurde der Parameter  $\gamma$  in den nicht kalibrierten Einzugsgebieten bestimmt. Er wurde dabei auf den Bereich 0,3 bis 3 beschränkt. Die Korrekturfaktoren wurden nicht regionalisiert.

## <span id="page-38-2"></span>3.3 Validierung

Eine Validierung des Modells wurde von Döll u. a. [\(2003](#page-98-0)) durchgeführt. Dazu wurden verschiedene Modellergebnisse verglichen, die durch die Kalibration nicht gezielt beeinflusst wurden:

- Zeitliche Dynamik an den Kalibrationsstationen: Durch die Kalibration wurde erreicht, dass der simulierte langfristige mittlere Durchfluss an der Position der Messstationen nur maximal 1% von den Messungen abweicht. Die zeitliche Variabilität wurde dabei nicht gezielt beeinflusst und ist daher zu einer unabhängigen Bewertung des Modellverhaltens geeignet. Eine Einschätzung dieses Verhaltens ist auch deshalb wichtig, weil in vielen Untersuchungen die Wasserverfügbarkeit in Trockenperioden im Mittelpunkt steht. Ein Gütemaß zur Bewertung der Übereinstimmung des simulierten und beobachteten zeitlichen Verhaltens ist die Modelleffizienz ME (siehe Kasten [3.1\)](#page-39-0). Werte  $> 0.5$  werden hier als akzeptable, Werte  $> 0.7$  als gute Wiedergabe der zeitlichen Dynamik angesehen:
	- Modelleffizienz auf jährlicher Basis:

In den meisten Teilen Europas und der USA ist die Modelleffizienz > 0,5, in vielen Einzugsgebieten auch größer als 0,7. Auch in China und Sibirien ist sie meist größer als 0,5. Besonders schlechtes Verhalten tritt bei den nordafrikanischen Einzugsgebieten auf. Generell weisen Gebiete, die keine Korrekturfaktoren benötigen, auch eine bessere Modelleffizienz auf. Schneedominierte Gebiete verhalten sich schlechter als andere.

• Modelleffizienz auf monatlicher Basis:

Die meisten Einzugsgebiete erreichen nur Werte unterhalb von 0,5. Dies kann aber schon durch geringfugige zeitliche Differenzen auftreten. Bei der Untersuchung einzelner Stationen zeigt ¨ sich, dass die Modifikation der Fließgeschwindigkeit ausreicht, um eine deutliche Verbesserung der Modelleffizienz zu erreichen

- Niedrigwasserdurchfluss Q<sup>90</sup> an den Kalibrationsstationen: Die Durchflussmenge, die in 9 von 10 Monaten an einem Messpunkt überschritten wird, wird als Niedrigwasserdurchfluss  $Q_{90}$  bezeichnet. Für Einzugsgebiete ab  $20000 \text{ km}^2$  wird die Zuverlässigkeit bei der Simulation des Niedrigwasserdurchflusses  $Q_{90}$  als zufriedenstellend bewertet. Sie nimmt mit Größe der Einzugsgebiete zu. Abbildung [3.3](#page-40-0) zeigt eine Gegenüberstellung von simulierten und beobachteten  $Q_{90}$ -Werten.
- Vergleich an nicht kalibrierten Positionen: Zur Bewertung der Modellaussagen an nicht kalibrierten Positionen können zwei Fälle betrachtet werden:
	- Innerhalb kalibrierter Einzugsgebiete:

Der langfristige mittlere Durchfluss wird in homogenen Gebieten auch an den nicht kalibrierten Positionen relativ gut simuliert (beispielsweise Amazonas und Zentraleuropa). In heterogenen Gebieten, wie z.B. dem Zambezi oder den Zuflüssen des Mississippi treten allerdings größere Abweichungen auf.

In den kleineren Einzugsgebieten wird auch das saisonale Verhalten gut wiedergegeben, bei den größeren liegen zwischen simuliertem und beobachtetem Zeitpunkt des Durchflussmaximums einige Monate. Dieses Verhalten verbessert sich deutlich durch eine Verminderung der Fließgeschwindigkeit (in den betrachteten Beispielen von 1 m/s auf 0,1 m/s, bzw. 0,18 m/s).

• In unkalibrierten Gebieten mit regionalisiertem Abflussparameter  $\gamma$ :

Hier wurden drei Stationen untersucht, eine generelle Schlussfolgerung ist also nicht möglich. Der Tombigbee im humiden Südosten der USA wurde sowohl bezüglich der Mittelwerte, als auch des zeitlichen Verhaltens erfolgreich simuliert. Die Simulation des afrikanischen Okawango überschätzt den langfristigen Mittelwert um 13%, gibt aber den Niedrigwasserdurchfluss gut wieder. Der langfristige Durchfluss des afrikanischen Cunene wird allerdings um 60% überschätzt.

Zusammenfassend führt die Validierung zu folgenden Erkenntnissen:

- Humide Gebiete werden tendenziell besser simuliert als aride und semiaride Gebiete.
- Die Unterschätzung des tatsächlichen Niederschlags führt zu deutlichen Problemen in schneedominierten Gebieten.
- Schwierigkeiten bestehen außerdem bei der Simulation der Saisonalität in Gebieten mit großen künstlichen Reservoiren.

<span id="page-39-0"></span>Der Nash-Sutcliffe-Koeffizient ist ein Maß dafur, inwieweit die Verwendung des Modells eine Verbesserung ¨ gegenüber der Verwendung des Mittelwerts der Daten darstellt. Er ist definiert als([Nash und Sutcliffe](#page-102-0), [1970](#page-102-0)):

$$
ME = R^2 = \frac{F_0^2 - F^2}{F_0^2} = \frac{\sum_t (q_{\text{obs},t} - \overline{q_{\text{obs}}})^2 - \sum_t (q_{\text{sim},t} - q_{\text{obs},t})^2}{\sum_t (q_{\text{obs},t} - \overline{q_{\text{obs}}})^2}
$$
(3.2)

wobei  $q_{\text{obs,t}}$  und  $q_{\text{sim,t}}$  die beobachteten und simulierten Durchflüsse sind.

In der hydrologischen Literatur wird der Ausdruck häufig als Nash-Sutcliffe-Koeffizient bezeichnet, im Allgemeinen als Modelleffizienz([Janssen und Heuberger](#page-101-0), [1995](#page-101-0)).

 $R^2$  kann Werte zwischen  $-\infty$  bis 1 annehmen. Wenn Simulation und Beobachtung völlig übereinstimmen, ist  $R^2 = 1$ . Wenn das Modell gerade so gut ist, wie der Durchschnitt der Messwerte, ist  $R^2 = 0$ . Bei negativen Werten ist das Modell schlechter als der Durchschnitt der Messdaten.

[Warrach](#page-105-1) [\(2002](#page-105-1)) diskutiert Schwierigkeiten in der Aussagefähigkeit verschiedener gängiger Gütemaße. Für die dort verwendeten Beispiele ist der 'normierte Index an Übereinstimmung' nicht aussagekräftig. Obwohl Modelleffizienz und Korrelationskoeffizienz die Unterschiede in den Simulationen besser hervorheben, liefern auch diese nicht immer zufriedenstellende Ergebnisse. Je nach Fragestellung können die Gütemaße unterschiedlich geeignet sein, z.B. bezüglich Niedrigwasserverhältnissen oder Hochwasserereignissen. Eine abschließende Empfehlung wird nicht gegeben.

Generell wurde aber gezeigt, dass das Modell für die Berechnung von Indikatoren zur Bewertung der globalen Wasserresourcen geeignet ist. Weitere Details sind bei Döll u. a. ([2003\)](#page-98-0) zu finden. Auch die kontinentalen Summen der Abflüsse liegen im Bereich anderer Studien.

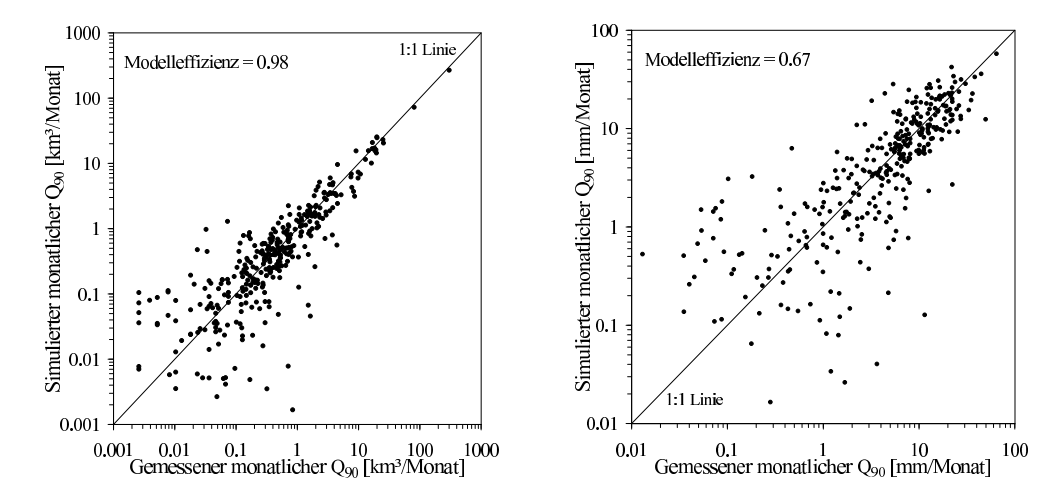

<span id="page-40-0"></span>Abbildung 3.3: Vergleich von simulierten und beobachteten Niedrigwasserdurchflüssen  $Q_{90}$  für Stationen mit einem Einzugsgebiet größer als 20000 km<sup>2</sup> und einer Mindestlänge der Beobachtungsdaten von 15 Jahren. Links:  $Q_{90}$  in km<sup>3</sup>/Monat; rechts: gebietsspezifischer  $Q_{90}$  in mm/Monat. Die Modelleffizienz des gebietsspezifischen  $Q_{90}$  verbessert sich auf 0,81, wenn nur Stationen mit einem Einzugsgebiet größer als 50000 km<sup>2</sup> berücksichtigt werden, für die Beobachtungsdaten für den Zeitraum 1961-1990 vorhanden sind (beide Abbildungen nach Döll u. a., [2003\)](#page-98-0).

## Kapitel 4

# Simulation von Klimaänderungsszenarien

## 4.1 Einleitung

Eine typische Anwendung des Modells WaterGAP ist die Betrachtung der Auswirkungen von Klimaänderungen auf die Verfügbarkeit von Süßwasser. Üblicherweise werden dabei die Veränderungen innerhalb der nächsten Jahrzehnte bis in maximal 100 Jahren betrachtet. WATERGAP wird dazu mit den von Klimamodellen berechneten klimatischen Zuständen angetrieben. In diesem Kapitel wird zunächst der aktuelle Stand der Klimamodelle erläutert. Für die weiteren Analysen werden Ergebnisse von zwei Klimamodellen genutzt: Das Modell des Max-Planck-Instituts fur Meteorologie in Hamburg, sowie das ¨ Modell des Hadley Centre for Climate Prediction and Research (Bracknell, UK).

Da die Klimamodelle auf gröberen räumlichen Auflösungen arbeiten als WATERGAP, und schon bei Simulationen des gegenwärtigen Klimas Abweichungen von den Beobachtungsdaten auftreten, werden nur die von den Klimamodellen berechneten Veränderungen verwendet, um die Beobachtungsdaten zu skalieren. Im Rahmen der Unsicherheitsanalyse werden zwei Skalierungsmethoden gegenubergestellt (Abschnitt ¨ [4.4.2\)](#page-47-0).

## 4.2 Gekoppelte Ozean-Atmosphären-Modelle

## $4.2.1$  Überblick

Ein Überblick über den aktuellen Stand der Klimamodellierung ist in den Berichten des Intergovernmental Panel on Climate Change (IPCC) zu finden [\(McAvaney u. a.](#page-102-1), [2001\)](#page-102-1). Die folgende Ubersicht basiert auf der Darstellung bei'[von Storch u. a.](#page-104-1) ([1999\)](#page-104-1)':

Die meisten atmosphärischen Zirkulationsmodelle, die für Klimastudien verwendet werden, sind aus Wettervorhersagemodellen hervorgegangen. Die ersten Modelle haben aufgrund des Rechenaufwands nur die Atmosphäre simuliert, die Wirkung des Ozeans wurde dabei als eine nasse Oberfläche ohne Wärmespeicherungsmöglichkeit beschrieben. Für längere realitätsnahe Simulationen werden aber die horizontalen Transporte sowie die vertikalen Konvektionsprozesse im Ozean wichtig. Um eine realistische Klimavariabilität auf Zeitskalen von Jahren bis Jahrhunderten (dazu gehört auch das Problem des anthropogenen Klimawandels) simulieren zu können, ist daher der Einsatz eines regulären Ozeanmodells, das auch die Zirkulation im tiefen Ozean berücksichtigt, unverzichtbar. Wegen der Bedeutung von Meereis für die ozeanische Konvektion und die Albedo muß auch ein Meereis-Modul hinzugekoppelt werden. Modellatmosphäre und Modellozean kommunizieren an ihrer Grenzfläche, der Meeresoberfläche, miteinander über Windschub, Meeresoberflächentemperatur, Strahlungs- und Wärmeflüsse, sowie Niederschlag und Verdunstung. Kleinräumige physikalische Prozesse, die aufgrund der Modellauflösung nicht erfaßt werden, müssen parametrisiert werden, d.h. nur der Nettoeffekt auf die grobskaligen Prozesse wird berücksichtigt. Das gilt in der Atmosphäre besonders für die Wolkenbildung und im Ozean für Strömungswirbel und Konvektionsprozesse. Derzeit werden solche aufwändigen, gekoppelten Zirkulationsmodelle (GCMs)

weltweit nur von wenigen Institutionen betrieben. Die wichtigsten, deren Modelle und Modellergebnisse auch immer wieder genutzt werden, sind:

- das Goddard Institute for Space Studie (GISS, New York),
- das National Center for Atmospheric Research (NCAR, Boulder),
- das Geophysical Fluid Dynamics Laboratory (GFDL, Princeton),
- das Canadian Climate Center of Modelling and Analysis (CCCMA, Victoria),
- das Hadley Centre for Climate Prediction and Research innerhalb des United Kingdom Meteorological Office (UKMO, Bracknell)
- das Max-Planck-Institut für Meteorologie (MPIfM, Hamburg).

#### 4.2.2 Modellkopplung und Flusskorrektur

Die zu koppelnden Teilmodelle für Atmosphäre und Ozean sind jeweils für sich so geeicht, dass sie bei perfekten Randbedingungen (für den Ozean beispielsweise der Windschub; für die Atmosphäre die Meeresoberflächentemperatur) den derzeitigen klimatischen Zustand richtig wiedergeben. Wenn die Teilmodelle gekoppelt werden, sind diese Randbedingungen nicht mehr extern gegeben, sondern werden durch das jeweils andere Teilmodell berechnet. Da die Größen nicht genau mit den beobachteten Statistiken ubereinstimmen, entwickelt sich das System hin zu einem neuen Gleichgewicht. Das simulierte Klima im ¨ gekoppelten Modell weicht dabei deutlich stärker vom beobachteten Zustand ab als in den isoliert gerechneten Komponenten. Beispielsweise kann das Meereis im gekoppelten System ganz verschwinden. Dieses Phänomen, das in verschiedener Ausprägung in fast allen Klimamodellen dieser Komplexität auftritt, wird als Klimadrift bezeichnet. Üblicherweise wird diese Klimadrift durch eine Flusskorrektur vermieden. Dazu werden beide Teilsysteme getrennt gerechnet, und die sich dabei ergebenden zeitlich gemittelten Differenzen der Felder der Flüsse zwischen Ozean und Atmosphäre im Verlauf der gekoppelten Rechnung immer wieder hinzugefügt. Die Flusskorrektur ist somit im Prinzip ein Einfügen von unphysikalischen 'Quellen und Senken' fur Energie und Impuls. Der aktuelle Zustand des Modells fließt nicht in die Fluss- ¨ korrektur ein, und somit tritt auch keine Rückkopplung auf, die das Modell zu einem vorgeschriebenen Zustand treibt.

Laut ['von Storch u. a.](#page-104-1) ([1999\)](#page-104-1)' arbeiten alle heutigen Klimamodelle entweder mit einer Flusskorrektur und können dann über 1000 und mehr Jahre integriert werden, ohne zu weit vom beobachteten Klima abzuweichen; oder sie arbeiten ohne Flusskorrektur und können nur über 80 oder weniger Jahre integriert werden. Beide Situationen - eine starke Klimadrift wie auch eine starke Flusskorrektur - sind physikalisch unbefriedigend und es wird erwartet, dass diese Probleme im Zuge einer stetigen Verbesserung der Modelle minimiert werden.

Die Frage, ob eine Flusskorrektur einen deutlichen Einfluss auf die Klimaänderungsprojektionen hat, wird auch von [McAvaney u. a.](#page-102-1) [\(2001](#page-102-1)) diskutiert: [Marotzke und Stone](#page-102-2) [\(1995](#page-102-2)) haben gezeigt, dass die Verwendung einer Flusskorrektur für Oberflächenfehler nicht notwendigerweise Fehler in Prozessen korrigiert, die die Klimaänderungsreaktion beeinflussen. Flusskorrektur kann auch zu fehlerhaften Gleichgewichts-zuständender tropischen ([Neelin und Dijkstra](#page-102-3), [1995](#page-102-3)) und thermohalinen [\(Dijkstra und Neelin](#page-98-2), [1999](#page-98-2)) Ozeanzirkulation führen. Andererseits können Größen wie zum Beispiel die Meereisausdehnung wichtig für die richtige Größenordnung der Eis-Albedo-Rückkopplung unter verändertem Klima sein. Es könnte daher vorteilhaft sein, den richtigen Betrag dieser Größen durch eine Flusskorrektur sicherzustellen. Insgesamt wird bei einem Vergleich der Reaktion flusskorrigierter und äquivalenter Modelle ohne Fluss-korrektur eine unterschiedliche Klimaänderungsreaktion festgestellt (beispielsweise von [Gregory und Mit](#page-99-1)[chell](#page-99-1), [1997](#page-99-1)), es ist allerdings nicht eindeutig, ob diese Unterschiede aus der Flusskorrektur selbst oder aus systematischen Fehlern der nicht flusskorrigierten Modelle stammen. Als Ausweg wird von [McAva](#page-102-1)[ney u. a.](#page-102-1) [\(2001\)](#page-102-1) nur die Weiterentwicklung hin zu Modellen gesehen, die ohne Flusskorrektur eine gute Oberflächenklimatologie erreichen.

Aufgrund der grundlegenden Bedeutung der Flusskorrektur wird im Rahmen der Unsicherheitsanalyse des Modells WaterGAP jeweils ein Klimamodell mit und ohne Flusskorrektur eingesetzt.

#### 4.2.3 Zuverlässigkeit der Simulationsergebnisse

Im dritten Bericht des Intergovernmental Panel on Climate Change (Third Assessment Report; [Houghton](#page-100-0) [u. a.,](#page-100-0) [2001](#page-100-0)) wird festgestellt, dass es seit dem Vorgängerbericht (Second Assessment Report; [IPCC](#page-100-1), [1996\)](#page-100-1) erhebliche Fortschritte im Bereich der Klimamodelle gab, insbesondere bei den allgemeinen Zirkulations-modellen mit gekoppeltem Atmosphäre-Ozean-System [\(McAvaney u. a.](#page-102-1), [2001](#page-102-1)). Diese liefern zuverlässige Simulationen des mittleren jährlichen Klimas und des klimatologischen saisonalen Zyklus auf kontinentaler Skala für die meisten klimatisch relevanten Variablen. Wolken und Feuchtigkeitsgehalt sind allerdings weiterhin Quellen erheblicher Unsicherheit. Mittlerweile sind einige Modelle ohne Flusskorrektur zwischen Ozean und Atmosphäre funktionsfähig, die stabile Simulationen des Oberflächenklimas über einen Zeitraum von mehreren Jahrhunderten ermöglichen. Zwischen diesen Modellen und Modellen mit Flusskorrektur ist kein systematischer Unterschied bei der internen Klimavariabilität zu beobachten. Der Erwärmungstrend des zwanzigsten Jahrhunderts wird durch die Modelle richtig wiedergegeben. Eine systematische Evaluierung der Modelle durch Anwendung auf Klimazustände der Vergangenheit hat das Vertrauen in eine zuverlässige Simulation des zukünftigen Klimas gestärkt. Mittlerweile können auch Phänomene wie El-Niño, Monsun oder die Nordatlantische Oszillation zufriedenstellend simuliert werden. Eine Gegenüberstellung von Klimaänderungsrechnungen mit diesen Modellen ist im dritten Bericht des IPCC zu finden([Cubasch u. a.](#page-98-3), [2001\)](#page-98-3). Dabei werden fur Szenariorechnungen mit steigenden Kohlendi- ¨ oxidemissionen unter anderem folgende Trends als gesichert oder sehr wahrscheinlich eingestuft:

- Es tritt eine Erwärmung der Troposphäre, eine Abkühlung der Stratosphäre und ein Anstieg der oberflächennahen Temperatur auf.
- Im Allgemeinen steigt die Temperatur über Land schneller als über Ozeanen. In den hohen Breiten ist die Erwärmung stärker als in den tiefen Breiten.
- Troposphärische Aerosole vermindern die Erwärmung.
- Der Anstieg der oberflächennahen Lufttemperatur ist geringer im Bereich des Nordatlantik und in Polnähe im südlichen Ozean.
- Mit einer Erwärmung des Klimas geht eine Reduktion der Schneebedeckung und des Meereises in der nördlichen Hemisphäre einher.
- Im globalen Mittel nehmen Wasserdampf, Verdunstung und Niederschlag zu.
- In den meisten tropischen Gebieten steigt der mittlere Niederschlag an, in den meisten subtropischen nimmt er ab. In den hohen Breiten nimmt er ebenfalls zu.
- Die Intensität von Niederschlagsereignissen nimmt zu.
- Die Gebiete im Zentrum der Kontinente trocknen im Sommer stärker aus. Dieser Effekt wird durch die Kombination von steigender Temperatur und potenzieller Evaporation verursacht, die nicht durch zunehmenden Niederschlag ausgeglichen wird.

Neben diesen Aussagen, die ubereinstimmend von der Mehrheit der Klimamodelle simuliert werden, tre- ¨ ten aber weiterhin Unterschiede in wichtigen Bereichen auf. So sind die Abweichungen zwischen den Projektionen für die nächsten 100 Jahre, die bei Einsatz verschiedener Klimamodelle und gleichen Szenarien auftreten, vergleichbar mit den Unterschieden, die bei Verwendung verschiedener Emissionsszenarien verursacht werden [\(Cubasch u. a.](#page-98-3), [2001](#page-98-3)).

Insbesondere auf regionaler Skala treten deutliche Differenzen zwischen den Modellen auf. Detaillierte Untersuchungen zu dieser Frage sind bei [Giorgi u. a.](#page-99-2) ([2001\)](#page-99-2) zu finden<sup>[1](#page-44-0)</sup>. Die Modelle zeigen auf regionaler Skala systematische Fehler, die sich zwischen den Regionen und den Modellen deutlich unterscheiden. Im Fall der Temperatur liegen diese überwiegend im Bereich bis 4°C, im Fall des Niederschlags zwischen -40% bis +80% der beobachteten Werte. Im Vergleich zum zweiten Bericht des IPCC([IPCC](#page-100-1), [1996\)](#page-100-1) stellt dies aber eine Verbesserung der gekoppelten Ozean-Atmosphären-Modelle dar. Zwar simulieren die

<span id="page-44-0"></span><sup>&</sup>lt;sup>1</sup>Im Rahmen des IMAGE-Projekts (siehe Abschnitt [2.3.2\)](#page-18-0) wurde eine CD-ROM veröffentlicht [\(IMAGE Team](#page-100-2), [2001a](#page-100-2); [IMAGE Team](#page-100-3), [2001b\)](#page-100-3), die einen interaktiven Vergleich zwischen funf unterschiedlichen Klimamodellen (angewendet auf ¨ drei verschiedene Emissionsszenarien des IPCC) ermöglicht. Die genannten Erkenntnisse von [Giorgi u. a.](#page-99-2) ([2001\)](#page-99-2) werden dabei bestätigt.

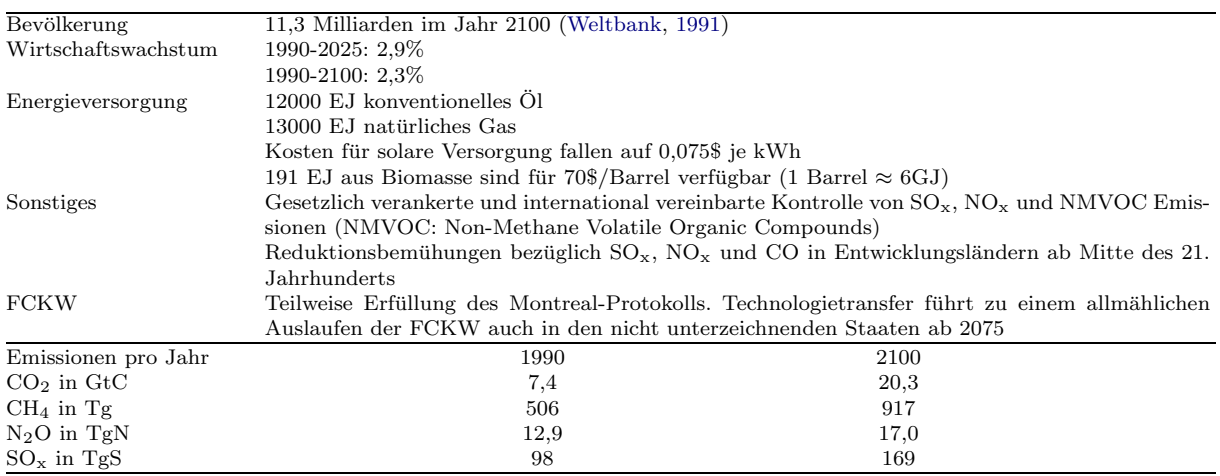

<span id="page-45-1"></span>Tabelle 4.1: Annahmen im IPCC-IS92a-Szenario, sowie daraus resultierende Emissionen [\(IPCC](#page-100-4), [1992](#page-100-4))

Modelle erfolgreich die Zirkulation und andere klimatische Merkmale, die Einfluss auf das regionale Klima haben (beispielsweise Zugbahnen der Tiefdruckgebiete), sie berücksichtigen aufgrund ihrer Auflösung aber nicht alle Details, die das regionale Klima beeinflussen können, beispielsweise komplexe topographische Strukturen. Bei der Simulation von Klimaänderungsszenarien liegen die regionalen Veränderungen des Niederschlags im Bereich von 0-50%, wenn eine Niederschlagsänderung mit deutlicher Tendenz auftritt; in den anderen Fällen im Bereich von -30% bis  $+30\%$ . In einigen trockenen Gebieten treten stärkere Veränderungen auf, die absoluten Beträge sind dort aber gering.

## <span id="page-45-2"></span>4.3 Klimaänderungsszenarien

### 4.3.1 Das Emissionsszenario IS92a des IPCC

Um mit Hilfe von Klimamodellen die zukünftige Entwicklung des Klimas abschätzen zu können, sind Annahmen über die Veränderung der Treibhausgaskonzentrationen erforderlich. Diese werden mit Hilfe von 'Szenarien' abgeschätzt. Als Szenarien werden dabei plausible, in sich konsistente Annahmen über die zukünftigen Entwicklungspfade der Menschheit bezeichnet. In diese fließt beispielsweise die Entwicklung der Weltbevölkerung und des Lebensstandards ein.

Im Bericht des IPCC aus dem Jahr 1992 [\(IPCC,](#page-100-4) [1992\)](#page-100-4) wurden sechs Szenarien (IS92a-IS92f) entwickelt, die sich durch Annahmen zum Bevölkerungswachstum, zur wirtschaftlichen Entwicklung, dem Energie-verbrauch und den Emissionen unterscheiden<sup>[2](#page-45-0)</sup>. Fünf dieser Szenarien berücksichtigen keine besonderen Klimaschutzmaßnahmen, die über die zu diesem Zeitpunkt beschlossenen internationalen Vereinbarungen hinausgehen.

In den weiteren Untersuchungen in dieser Arbeit werden Ergebnisse von Klimasimulationen verwendet, die sich auf das Szenario IS92a beziehen. Dieses Szenario stellt etwa mittlere Bedingungen der sechs Szenarien dar, dies bedeutet jedoch nicht, dass es sich dabei um das wahrscheinlichste Szenario handelt ([Alcamo u. a.,](#page-96-0) [1995\)](#page-96-0). Tabelle [4.1](#page-45-1) zeigt die wichtigsten Annahmen und die daraus resultierende Emission exemplarisch fur das Jahr 2100. Die Kohlendioxidemissionen steigen von 7,4 GtC im Jahr 1990 auf 20,3 ¨ GtC im Jahr 2100. Eine detaillierte Beschreibung aller Annahmen ist bei [Pepper u. a.](#page-103-1) [\(1992](#page-103-1)) zu finden, eine Diskussion inklusive Vergleich zu anderen Szenarien liefern [Alcamo u. a.](#page-96-0) [\(1995](#page-96-0)).

Eine Gegenüberstellung von Simulationen mit zehn verschiedenen gekoppelten Ozean-Atmosphären-Modellen für das IS92a-Szenario ergibt folgende Änderungen der globalen mittleren Temperatur und des Niederschlags([Cubasch u. a.,](#page-98-3) [2001\)](#page-98-3):

<span id="page-45-0"></span> $^{2}$ ImJahr 2000 wurden durch den IPCC neue Szenarien veröffentlicht ([IPCC,](#page-100-5) [2000\)](#page-100-5). Da für diese Szenarien während der Durchführung dieser Arbeit allerdings noch keine Simulationsergebnisse der Klimamodelle zur Verfügung standen, werden diese hier nicht weiter berücksichtigt.

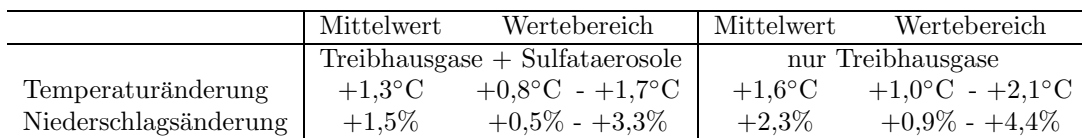

Verglichen wurde dabei der Mittelwert der 30-jährigen Perioden 1961-1990 und 2021-2050. Die Treibhausgase wurden gemäß des IS92a-Szenarios variiert. Gegenübergestellt sind Simulationen mit und ohne Berucksichtigung der direkten Effekte von Sulfataerosolen. Die Zahlen zeigen, dass die Sulfataerosole zu ¨ einem geringeren Temperaturanstieg führen<sup>[3](#page-46-0)</sup>.

## 4.4 Analysen von Klimaänderungsszenarien mit WATERGAP

Bei Anwendungen des Modells WATERGAP zur Analyse der Auswirkungen von Klimaänderungen auf die Verfügbarkeit von Süßwasser werden die von den Klimamodellen berechneten Änderungen zum Antrieb des Modells benutzt. Dabei wird angenommen, dass die Werte des Kalibrationsparameters auch unter dem veränderten Klima gültig bleiben. Beispiele für Auswirkungen von Klimaänderungen, die mit WATERGAP analysiert wurden, sind:

- Auswirkung auf die mittlere Wasserverfügbarkeit ([Henrichs und Alcamo,](#page-100-6) [2001\)](#page-100-6)
- •Veränderung der Häufigkeit von Hochwasserereignissen (Lehner und Döll, [2001b\)](#page-101-1)
- $\bullet$ Veränderung der Häufigkeit von Trockenheiten (Lehner und Döll, [2001a](#page-101-2))
- Auswirkung auf das Wasserkraftpotenzial [\(Lehner u. a.,](#page-101-3) [2001a\)](#page-101-3)

#### <span id="page-46-1"></span>4.4.1 Eingesetzte Klimamodelle

Aufgrund der großen Unsicherheiten bei den regionalen Aussagen der Klimamodelle wurden bei den zuvor genannten Untersuchungen Ergebnisse von jeweils zwei verschiedenen Modellen eingesetzt. Dabei handelt es sich um die gekoppelten Ozean-Atmosphären-Modelle:

- ECHAM4/OPYC3 des Max-Planck-Instituts für Meteorologie in Hamburg und
- HadCM3 des Hadley Centre for Climate Prediction and Research (Bracknell, UK).

Das Modell HadCM3 arbeitet im Gegensatz zu ECHAM4/OPYC3 ohne Flusskorrektur. Diese beiden Modelle werden auch in der Unsicherheitsanalyse eingesetzt. Tabelle [4.2](#page-47-1) zeigt die räumliche und zeitliche Auflösung der Modelle und Referenzen zu den Modellbeschreibungen der Teilsysteme. Beide Modelle wur-denauch im oben genannten Modellvergleich ([Cubasch u. a.](#page-98-3), [2001](#page-98-3)) berücksichtigt. [Roeckner u. a.](#page-103-2) ([1999\)](#page-103-2) beschreiben ausführlich die IS92a-Simulation mit dem ECHAM4/OPYC3-Modell. Für die hydrologische Modellierung ist insbesondere die Veränderung des Niederschlags interessant. Diese wird von [Semenov](#page-104-2) [und Bengtsson](#page-104-2) [\(2002](#page-104-2)) diskutiert:

Etwa Mitte des 20. Jahrhunderts beginnt ein Anstieg des globalen Niederschlags über den Landflächen, der bis 2100 um etwa 11% zunimmt. Uber den Ozeanen nimmt der Niederschlag nur um 0,1% zu. Deut- ¨ liche Niederschlagsänderungen werden durch eine starke Erwärmung in den hohen Breiten beider Hemisphären während der kalten Jahreszeiten, einer Intensivierung der innertropischen Konvergenzzonen, einer stärkeren Monsun-Zirkulation in Verbindung mit einer Zunahme des Monsun-Niederschlags, sowie einer Steigerung des Niederschlags in den Zugbahnen der Tiefdruckgebiete außerhalb der Tropen verursacht. Tendenziell abnehmender Niederschlag tritt in einigen tropischen und subtropischen Ozeangebieten, einigen Küstenregionen der Kontinente, sowie um das Mittelmeer auf.

Darstellungen der Niederschlagsänderungen in Klimaänderungssimulationen mit dem Modell HadCM3 sind bei [Hulme u. a.](#page-100-7) ([1999](#page-100-7)) zu finden. Dort wird das Modell auch mit der Vorgängerversion HadCM2 verglichen, die noch mit Flusskorrektur gearbeitet hat.

<span id="page-46-0"></span><sup>3</sup>Eine Diskussion der direkten und indirekten Effekte von Aerosolen ist bei [Penner u. a.](#page-103-3) ([2001\)](#page-103-3) zu finden.

<span id="page-47-1"></span>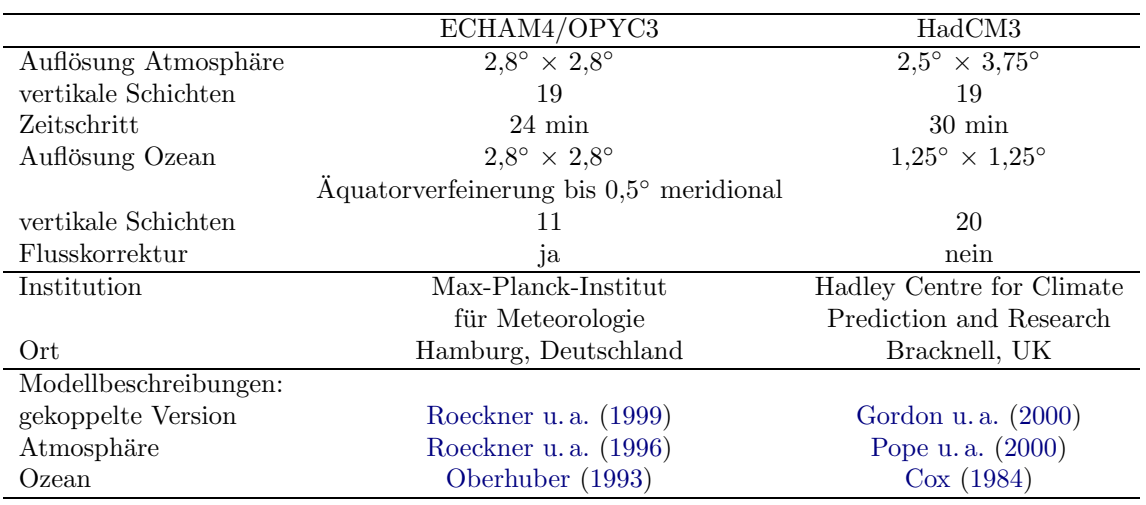

Tabelle 4.2: Übersicht über die wichtigsten Eigenschaften der verwendeten Klimamodelle. Angaben zur Auflösung beziehen sich auf die in dieser Arbeit verwendeten Simulationsläufe.

### <span id="page-47-0"></span>4.4.2 Skalierung der Klimamodellresultate für WATERGAP-Simulationen

Bei der Verwendung der Ergebnisse der Klimamodelle als Eingangsparameter für das Modell WATERGAP treten zwei Probleme auf:

- Die räumliche Auflösung der globalen Klimamodelle ist typischerweise deutlich geringer als die  $0.5^{\circ}$ -Auflösung des WATERGAP-Modells.
- Bei Simulationen des gegenwärtigen Klimas treten insbesondere auf regionaler Skala bereits Abweichungen gegenüber den Beobachtungsdaten auf.

Häufig werden daher bei Studien im Bereich der Klimafolgenforschung die Ergebnisse der Klimamodel-le zur Skalierung der Beobachtungsdaten benutzt. Gängige Verfahren werden von [Carter u. a.](#page-97-2) [\(1994](#page-97-2)) beschrieben. Es werden folgende Empfehlungen gegeben, die so auch bei der Skalierung der Daten für WATERGAP berücksichtigt wurden:

- Temperaturänderungen werden mit Hilfe der Differenz skaliert und Niederschlagsänderungen über das Verhältnis. Dies entspricht auch der Empfehlung von [Mearns u. a.](#page-102-4) [\(2001\)](#page-102-4). Dabei wird implizit angenommen, dass systematische Fehler, die bei der Kontrollsimulation vorhanden sind, auch bei der Simulation der Szenarien auftreten.
- Ergebnisse der Szenariosimulation und der Kontrollsimulation (gegenwärtiges Klima) werden gesondert auf die gewünschte räumliche Auflösung interpoliert und anschließend kombiniert.
- Beim Fehlen von Informationen zur Veränderung einzelner klimatischer Variablen wird deren Basiswert beibehalten.
- Die Verwendung monatlicher Mittelwerte für die Änderung der Variablen ist ausreichend genau und auch zur Skalierung von Daten geeignet, die mit kürzerer zeitlicher Auflösung vorliegen.

Aufgrund dieser Empfehlungen wird die Skalierung mit folgenden Gleichungen durchgefuhrt: ¨

$$
T_{\rm sc}(m,j_{\rm sc}) = T_{\rm obs}(m,j_{\rm obs}) + \{T_{\rm GCM,sc}(m) - T_{\rm GCM,0}(m)\}
$$
\n(4.1)

<span id="page-47-2"></span>
$$
P_{\rm sc}(m,j_{\rm sc}) = P_{\rm obs}(m,j_{\rm obs}) \cdot \frac{P_{\rm GCM, sc}(m)}{P_{\rm GCM,0}(m)}
$$
(4.2)

dabei ist:

 $T_{\rm sc}(m,j_{\rm sc})$ : skalierte Temperatur für das Klima änderungsszenario im Monat m des Jahres  $j_{\rm sc}$ .

### $4.4.~$ ANALYSEN VON KLIMAÄNDERUNGSSZENARIEN MIT WATERGAP  $39\,$

 $T_{\text{obs}}(m,j_{\text{obs}})$ : beobachtete Temperatur im Monat m des Jahres  $j_{\text{obs}}$ .

- $T_{\text{GCM,sc}}(m)$ : simulierte Temperatur des Klimamodells für das Klimaänderungsszenario im Monat m, interpoliert auf die betrachtete Rasterzelle.
- $T_{\text{GCM},0}(m)$ : simulierte Temperatur des Klimamodells für das gegenwärtige Klima im Monat m, interpoliert auf die betrachtete Rasterzelle.

Für die Skalierung des Niederschlags  $P$  gelten die Bezeichnungen analog.

Von den Ergebnissen des Klimamodells werden monatliche Werte verwendet, die über folgende Zeiträume gemittelt wurden: Für die Simulation des gegenwärtigen Klimas über 30 Jahre (ECHAM4: 1950-1979; HadCM3: 1960-1989); für die Szenariosimulation über eine Dekade (2070-2079), die aus einer transienten<sup>[4](#page-48-0)</sup> Simulation stammt. Diese Dekade wird als repräsentativ für das Jahr 2075 angesehen und im Folgenden daher so bezeichnet.

Mit dieser Skalierungsmethode wird dann eine Zeitreihe über 30 Jahre erzeugt, indem  $j_{\rm sc} = j_{\rm obs} + 100$ gesetzt und die Gleichungen auf die Beobachtungsjahre 1961-1990 angewendet werden. Es ergibt sich also eine Zeitreihe mit der Variabilität des beobachteten Klimas und der Veränderung der mittleren monatlichen Zustände gemäß den Ergebnissen der Klimamodelle. Außer Temperatur und Niederschlag werden keine weiteren Größen verändert. Die Verwendung standardisierter 30-Jahres-Perioden zur Charakterisierung des Klimas wird von der World Meteorological Organization (WMO) empfohlen [\(Mitchell u. a.,](#page-102-5) [1966;](#page-102-5) [Jagannathan u. a.](#page-101-4), [1967](#page-101-4)).

In besonders trockenen Gebieten kann die multiplikative Skalierung des Niederschlags gemäß Gleichung [4.2](#page-47-2) problematisch sein. Auf diese Probleme wird auch von [Carter u. a.](#page-97-2) ([1994\)](#page-97-2) und [Mearns u. a.](#page-102-4) ([2001\)](#page-102-4) hingewiesen. Die Anwendung des Prozentsatzes auf einen niedrigen Basiswert kann zu unrealistischen Szenarien führen. Für diese Fälle wird die Anwendung von Differenzen statt der Verhältnisse vorgeschlagen. Im Rahmen der Unsicherheitsanalyse wird die additive Niederschlagsskalierung als Alternative zur multiplikativen Variante getestet. Diese wird folgendermaßen berechnet:

$$
P_{\rm sc}(m,j_{\rm sc}) = P_{\rm obs}(m,j_{\rm obs}) + \{P_{\rm GCM,sc}(m) - P_{\rm GCM,0}(m)\}\tag{4.3}
$$

Die Skalierung der Temperatur ist in beiden Fällen identisch.

<span id="page-48-0"></span><sup>&</sup>lt;sup>4</sup>In transienten Simulationen wird über mehrere Jahrzehnte gerechnet und die Treibhausgaskonzentrationen kontinuierlich gemäß der Vorgaben des Szenarios verändert.

## Kapitel 5

## Methoden zur Sensitivitäts- und Unsicherheitsanalyse

## 5.1 Einleitung

In den bisherigen Kapiteln wurden unterschiedliche Modellvarianten und Szenarioeingaben als Ursache für Unsicherheiten des Modells WATERGAP genannt. Darüber hinaus sind aber auch die Faktoren des Modells Quellen von Unsicherheiten, da diese uberwiegend nur mit begrenzter Genauigkeit bekannt sind. ¨ Zur Untersuchung der Frage, wie sich Unsicherheiten der Eingabefaktoren auf die Modellaussagen auswirken, sind eine Vielzahl mathematischer Verfahren entwickelt worden. Dabei wird im Rahmen von Sensitivitätsanalysen auch der Einfluss der einzelnen Faktoren bewertet.

Um ein geeignetes Verfahren auszuwählen, werden im folgenden Abschnitt zunächst die wichtigsten Merkmale gängiger Verfahren gegenübergestellt. Aufgrund des hohen Rechenzeitbedarfs des Modells wurde das effiziente Latin-Hypercube-Verfahren gewählt. Außerdem wird auf einige Besonderheiten eingegangen, die berücksichtigt werden müssen, weil es sich um ein kalibriertes Modell handelt.

## <span id="page-50-0"></span>5.2 Überblick über Verfahren zur Sensitivitäts- und Unsicherheitsanalyse

Die Begriffe Unsicherheits- und Sensitivitätsanalyse werden von [Saltelli u. a.](#page-103-7) ([2000](#page-103-7)) folgendermaßen definiert:

- Die Unsicherheitsanalyse untersucht, zu welchen Unsicherheiten in den Modellausgaben die Unsicherheiten der Eingabegrößen führen.
- Die Sensitivitätsanalyse untersucht, wie stark der Einfluss der einzelnen Eingabegrößen auf die Unsicherheit der Modellausgaben ist.

Als Eingabegrößen werden dabei alle Faktoren verstanden, die in das Modell hineingesteckt werden. [Cam](#page-97-3)[polongo u. a.](#page-97-3) ([2000b](#page-97-3)) unterscheiden dabei zwischen Variablen und Parametern, die sie folgendermaßen definieren:

Variablen: gemessene Größen, oder Größen, die auch durch einen Experimentator verändert werden können.

Parameter: Größen, die modellintern verwendet werden, wie zum Beispiel kalibrierte Größen.

Beide Gruppen zusammengenommen werden als Faktoren bezeichnet.

Ein typisches Modell verfügt über einen Vektor von k Eingabefaktoren  $\vec{x} = (x_1, x_2, \dots, x_k)$  und eine Ausgabevariable y. Ublicherweise sind die Eingabefaktoren von verschiedenartigen Unsicherheiten betroffen, ¨ die die unzureichende Kenntnis des Systems reflektieren. Jeder der Faktoren verfügt daher über eine zugehörige Wahrscheinlichkeitsverteilung X. Der Vektor  $\vec{x}$  ist also eine Realisation des Zufallsvektors, der sich durch Kombination der Wahrscheinlichkeitsverteilungen der einzelnen Faktoren ergibt:

$$
p(\vec{X}) = p(X_1, X_2, \cdots, X_k)
$$
\n(5.1)

Große Buchstaben bezeichnen hier Zufallsvariablen und kleine Buchstaben die zugehörigen Realisationen. Die Ausgabevariable y kann als Realisation der Zufallsvariable Y angesehen werden, und die Beziehung zwischen den Eingabefaktoren und der Ausgabevariable kann durch die Funktion  $f(\cdot)$  dargestellt werden, so dass gilt:

$$
Y = f(X_1, X_2, \cdots, X_k) = f(\vec{X})
$$
\n(5.2)

Die Ausgabevariable besitzt also eine eigene Wahrscheinlichkeitsverteilung [\(Campolongo u. a.,](#page-97-3) [2000b](#page-97-3)). Die weiteren Beschreibungen betrachten jeweils eine einzelne Ausgabevariable, in der Praxis können Modelle jedoch eine Vielzahl von Ausgaben erzeugen.

Üblicherweise kann die Analyse in folgende Schritte unterteilt werden ([Saltelli,](#page-103-8) [2000\)](#page-103-8):

- 1. Entwurf des Experiments mit Festlegung, welche Eingabefaktoren von Interesse sind.
- 2. Festlegung der Wahrscheinlichkeitsverteilungen für die Eingabefaktoren.
- 3. Erzeugung einer Matrix mit Realisationen der Eingabevektoren.
- 4. Erzeugung einer Ausgabeverteilung durch Modellrechnungen fur die Eingangsmatrix (Unsicher- ¨ heitsanalyse).
- 5. Abschätzung des Einflusses der einzelnen Eingangsfaktoren auf die Ausgabevariablen (Sensitivitätsanalyse).

Für die Verteilung, die in Schritt 4 erzeugt wird, können statistische Eigenschaften, wie Mittelwert, Standardabweichung oder Konfidenzintervalle, berechnet werden. Diese sind die gewunschten Resultate einer ¨ Unsicherheitsanalyse. Der nächste Schritt, die Sensitivitätsanalyse, versucht, diese Unsicherheiten ihren Quellen (d. h. den einzelnen Faktoren) zuzuordnen. Es exisitiert eine Vielzahl von Verfahren. Sammlungen von Veröffentlichungen zu dieser Frage sind beispielsweise in folgenden Büchern, Spezialausgaben und Konferenzbänden zu finden: [Saltelli u. a.](#page-103-7) ([2000](#page-103-7)), [CPC](#page-97-4) ([1999\)](#page-97-4), [Chan u. a.](#page-97-5) ([1998](#page-97-5)), [JSCS](#page-101-5) [\(1997\)](#page-101-5) und [RESS](#page-103-9) [\(1997\)](#page-103-9).

Die Verfahren unterscheiden sich im Rechenaufwand (d.h. in der Anzahl der Stichproben, fur die Modell- ¨ rechnungen durchgeführt werden) und in der Art der Schlussfolgerungen, die gezogen werden können. Um eine geeignete Methode auszuwählen, werden im Folgenden einige Unterscheidungsmerkmale diskutiert (in Anlehnung an [Saltelli](#page-103-8), [2000](#page-103-8) und [Campolongo u. a.](#page-97-3), [2000b\)](#page-97-3):

Quantitative und qualitative Verfahren: Bei quantitativen Methoden erfolgt eine genaue Angabe, fur welchen Anteil der gesamten Varianz der Ausgabe die einzelnen Faktoren verantwortlich sind. ¨ Qualitative Verfahren geben zwar eine Reihenfolge der Bedeutung der einzelnen Faktoren, liefern aber keine quantitativen Angaben dazu. Hierzu zählen auch die sogenannten Screening-Verfahren, die genutzt werden, um eine erste Vorsortierung der Faktoren vorzunehmen, um anschließend mit ei-ner reduzierten Auswahl in einem aufwändigeren Verfahren fortzufahren [\(Campolongo u. a.](#page-97-6), [2000a\)](#page-97-6). Es besteht ein deutlicher Zusammenhang zwischen erforderlichem Rechenaufwand und der Möglichkeit, mit einem Verfahren quantitative Aussagen zu erlangen.

Beispiele sind für Screening-Methoden das Verfahren nach Morris ([Campolongo u. a.](#page-97-6), [2000a](#page-97-6)), und für quantitative Verfahren  $Extended$   $FAST^1$  $FAST^1$  [\(Chan u. a.](#page-97-7), [2000\)](#page-97-7). Eine kombinierte Anwendung dieser Verfahren wurde von [Campolongo u. a.](#page-97-8) ([1999\)](#page-97-8) beschrieben.

Lokale und globale Methoden: Lokale Sensitivitätsanalysen beschränken sich auf die lokalen Auswirkungen der Faktoren eines Modells in der Umgebung eines Referenzpunkts. Üblicherweise werden diese mit Hilfe der partiellen Ableitungen bestimmt. Wenn dies numerisch erfolgt, wird ein Basiswert festgelegt, und die Eingabefaktoren werden um einen geringen Wert um diesen Basiswert variiert.

<span id="page-51-0"></span><sup>1</sup>Fourier Amplitude Sensitivity Test

#### 5.3. AUSWAHL EINES VERFAHRENS 43

Häufig wird dabei ein einheitliches Intervall für alle Faktoren verwendet. Die Verfahren liefern daher zwar eine Aussage zur Reaktion des Modells auf Veränderung einzelner Faktoren, können aber nicht zur Abschätzung der Unsicherheiten genutzt werden. Von diesen Verfahren wird außerdem abgeraten, wenn das Modell nichtlinear ist oder die Unsicherheiten der einzelnen Eingabefaktoren von unterschiedlicher Größenordnung sind. Eine Übersicht über lokale Verfahren ist bei Turanyi [und Rabitz](#page-105-3) ([2000\)](#page-105-3) zu finden.

Bei globalen Verfahren werden Wahrscheinlichkeitsverteilungen für die Eingabefaktoren angenommen, die die Unsicherheit des Faktors repräsentieren. Die Verfahren untersuchen durch geeignete Auswahl der Stichproben den gesamten mehrdimensionalen Bereich, der sich durch diese Verteilungen ergibt. Die resultierenden Sensitivitätsmaße berücksichtigen somit den Effekt von Bereich und Form der Verteilungen. Bei der Berechnung der Sensitivität eines Faktors werden alle anderen Faktorenebenfalls variiert. Zu den globalen Methoden zählen Monte-Carlo-Verfahren ([Helton und](#page-100-8) [Davis](#page-100-8), [2000](#page-100-8)) und das Extended-FAST-Verfahren [\(Chan u. a.,](#page-97-7) [2000\)](#page-97-7).

Unabhängigkeit von den Modelleigenschaften: Einige Verfahren setzen bestimmte Eigenschaften des Modells voraus, wie zum Beispiel Monotonität oder Linearität. Da diese Eigenschaften häufig zu Beginn einer Analyse nicht beurteilt werden können, werden Verfahren bevorzugt, die keine Kenntnis der Modelleigenschaften erfordern [\(Campolongo u. a.,](#page-97-3) [2000b](#page-97-3)).

[Campolongo und Saltelli](#page-97-9) [\(2000](#page-97-9)) vergleichen verschiedene Verfahren am Beispiel eines Modells komplexer chemischer Reaktionen der Troposphäre und gelangen dabei zu den folgenden Erkenntnissen, die sie als typisch für Modelle im Umweltbereich einstufen:

- Die einzelnen Faktoren weisen Unsicherheitsbereiche von deutlich unterschiedlicher Größenordnung auf.
- Wechselwirkungen zwischen den Faktoren können nicht vernachlässigt werden.
- Sofern die Bereiche der einzelnen Faktoren nicht sehr klein sind, können lokale Methoden oder andere Methoden, bei denen jeweils nur ein Faktor variiert wird, zu falschen Einschätzungen der Sensitivität führen. Aus diesem Grund werden als Screening-Verfahren beispielsweise die Morris-Methode ([Campolongo u. a.](#page-97-3), [2000b\)](#page-97-3) oder Monte-Carlo-Analysen mit geringer Stichprobenzahl empfohlen.
- Es sollten globale Methoden, vorzugsweise quantitative, eingesetzt werden.
- Wenn quantitative Ergebnisse benötigt werden, kann ein zweistufiges Verfahren (Screening kombiniert mit einer quantitativen Methode für die wichtigsten Faktoren) eingesetzt werden. Für den ersten Schritt muß dabei ein Verfahren gewählt werden, das garantiert, dass alle wichtigen Faktoren erkannt werden. Aufgrund der zuvor genannten Punkte sollten lokale Methoden dabei vermieden werden.

## <span id="page-52-0"></span>5.3 Auswahl eines Verfahrens

Die Unsicherheitsanalyse für das Modell WATERGAP soll zeigen, wie die Unsicherheiten der einzelnen Faktoren typische Modellergebnisse beeinflussen. Dabei muß berücksichtigt werden, dass es sich um ein kalibriertes Modell handelt. Wie in Kapitel [3](#page-34-0) ausfuhrlich beschrieben wurde, ist der typische Ablauf dabei: ¨

- Der Abflussparameter  $\gamma$  wird für das Einzugsgebiet durch iterative Annäherung festgelegt, alle anderen Parameter werden konstant gehalten.
- Fur Szenariosimulationen wird dann der kalibrierte Parameter gemeinsam mit den ansonsten un- ¨ veränderten anderen Faktoren verwendet.

Nach Veränderung von Faktoren ist der kalibrierte Parameter nicht mehr gültig und muß neu bestimmt werden. Damit die Unsicherheitsanalyse für die typischen Modellanwendungen repräsentativ ist, muß dabei analog vorgegangen werden. Für jede Stichprobe muß zunächst der zugehörige Abflussparameter  $\gamma$ bestimmt werden. Dieser wird dann gemeinsam mit den Faktoren der Stichprobe fur die Szenariosimula- ¨ tionen eingesetzt. Die Ergebnisse dieser Simulationen ergeben die Wahrscheinlichkeitsverteilung, die die Unsicherheit der Modellergebnisse darstellt.

Da für die Kalibration einige iterative Schritte nötig sind (typischerweise in der Größenordnung 5), entsteht für die Unsicherheitsanalyse ein Rechenaufwand, der nur eine begrenzte Menge an Stichproben erlaubt<sup>[2](#page-53-0)</sup>. Es wird daher ein Verfahren benötigt, bei dem die Anzahl der Stichproben in akzeptabler Zeit bewältigt werden kann. Wie im vorhergehenden Abschnitt erläutert wurde, besteht ein deutlicher Zusammenhang zwischen Aussagequalität und Rechenaufwand. Wenn auf quantitative Aussagen zur Sensitivität der einzelnen Faktoren verzichtet wird, können Verfahren mit deutlich reduziertem Aufwand eingesetzt werden. Bei Empfehlungen zu den verschiedenen Verfahren wird ublicherweise angegeben, wieviele Simu- ¨ lationsläufe je Faktor mindestens durchgeführt werden sollten. Die Übersicht über die Unsicherheit der einzelnen Faktoren des Modells WATERGAP im folgenden Kapitel führt zu einer Liste von 38 Faktoren. Die Menge von Simulationsläufen, die sich für quantitative Verfahren ergibt, ist dabei nicht praktikabel. Beispielsweise werden fur das Extended-FAST-Verfahren als sinnvolle Untergrenze 65 Stichproben je Fak- ¨ tor empfohlen [\(Tarantola](#page-105-4), [1998\)](#page-105-4), allerdings zeigen [Chan u. a.](#page-97-7) [\(2000](#page-97-7)), dass eine höhere Zahl erstrebenswert ist.

Nach [Helton und Davis](#page-100-8) ([2000\)](#page-100-8) ist das Latin-Hypercube-Verfahren eine Methode, die angewendet werden kann, wenn aufgrund der Rechenzeit nur eine geringe Zahl von Modellläufen durchgeführt werden kann und die Abschätzung sehr hoher Quantile nicht erforderlich ist. Dieses Verfahren wurde für die Analyse des Modells ausgewählt. Es liefert zwar keine quantitativen Aussagen zur Sensitivität, ist aber zum Vorsortieren der Faktoren geeignet und kann daher als Grundlage fur weitere quantitative Analysen ¨ dienen.

## 5.4 Das Latin-Hypercube-Verfahren

#### 5.4.1 Monte-Carlo-Methoden

Bei dem Latin-Hypercube-Verfahren handelt es sich um ein Monte-Carlo-Verfahren, bei dem bereits mit sehr geringer Stichprobenzahl akzeptable Ergebnisse erzielt werden können. Als Monte-Carlo-Verfahren werden Verfahren bezeichnet, bei denen mit zufällig ausgewählten Eingabefaktoren die Berechnung wiederholt ausgefuhrt wird. Die Ergebnisse dieser Berechnungen werden dann verwendet, um die Unsicherheit ¨ der Modellvorhersagen und die Sensitivität der Eingabefaktoren zu bestimmen. Die Analyse besteht aus den fünf Schritten, die schon in Abschnitt [5.2](#page-50-0) genannt wurden [\(Campolongo u. a.,](#page-97-3) [2000b](#page-97-3)). Fur die Auswahl der Stichproben kommen verschiedene Verfahren in Betracht: ¨

- Zufällige Stichproben: Die Elemente der Stichprobe werden zufällig aus der kombinierten Verteilung der Eingabefaktoren ausgewählt.
- Geschichtete Stichproben: Die geschichtete Ermittlung der Stichproben soll eine verbesserte Abdeckung des Wertebereichs der Eingabefaktoren sicherstellen. Der Probenraum wird dabei zunächst in Schichten unterteilt und aus jeder Schicht eine zufällige Stichprobe ausgewählt. Das in dieser Arbeit eingesetzte Latin-Hypercube-Verfahren ist ein Spezialfall der geschichteten Stichprobenermittlung und wird im Folgenden detaillierter erläutert.

Eine Gegenüberstellung der Verfahren ist bei [Helton und Davis](#page-100-8) [\(2000](#page-100-8)) zu finden.

### <span id="page-53-1"></span>5.4.2 Beschreibung des Latin-Hypercube-Verfahrens

Der Wertebereich jedes Eingabefaktors  $X_j$ ,  $j = 1, \ldots, k$  wird in N Intervalle mit gleicher Wahrscheinlichkeit  $1/N$  unterteilt, und für jeden Faktor wird in jedem Intervall eine zufällige Realisation ausgewählt. Es ergeben sich also  $N$  nicht überlappende Realisationen für jeden der  $k$  Eingabefaktoren. Eine der Realisationen für  $X_1$  wird dann zufällig ausgewählt (wobei jede Realisation gleich wahrscheinlich ist) und mit einer zufällig ausgewählten Realisation von  $X_2$  kombiniert. Dies wird bis  $X_k$  fortgesetzt. Die Kombination dieser Werte ergibt die erste Stichprobe  $\vec{x}_1$ . Eine der verbleibenden Realisationen von  $X_1$  wird dann zufällig mit einer der verbleibenden Realisationen von  $X_2$  kombiniert, und so weiter, um  $\vec{x}_2$  zu erzeugen. Die Prozedur wird fortgesetzt für  $\vec{x}_3, \ldots, \vec{x}_N$ ; dabei werden alle ausgewählten Realisationen aufgebraucht. Die so erzeugte Menge der Eingabevektoren wird als Latin-Hypercube-Stichprobe bezeichnet [\(Campolon](#page-97-3)[go u. a.,](#page-97-3) [2000b](#page-97-3)). Abbildung [5.4.2](#page-53-1) zeigt an einem zweidimensionalen Beispiel eine Gegenuberstellung von ¨ Stichproben, die mit dem Latin-Hypercube-Verfahren und durch zufällige Auswahl erzeugt wurden.

<span id="page-53-0"></span><sup>2</sup> Informationen zum Rechenzeitbedarf sind in Anhang [C](#page-128-0) zu finden.

#### <span id="page-54-0"></span>5.4.3 Erforderliche Anzahl von Stichproben

Das Latin-Hypercube-Verfahren gewährleistet bereits bei einer geringen Anzahl von Stichproben eine gute Repräsentation des Parameterraums. Laut [Iman und Helton](#page-100-9) [\(1985](#page-100-9); zitiert in [Janssen u. a.,](#page-101-6) [1992\)](#page-101-6) führt bereits eine Stichprobenzahl von  $N > \frac{4}{3}k$  zu befriedigenden Ergebnissen (k: Anzahl der Faktoren). Wenn es die Rechenzeit des Modells erlaubt, sollte jedoch mit einer Probenzahl im Bereich 2k bis 5k gerechnet werden, um auf der sicheren Seite zu bleiben [\(Janssen u. a.,](#page-101-6) [1992\)](#page-101-6). Wenn die Abschätzung extremer Quantile beabsichtigt ist, ist eine deutlich höhere Zahl von Stichproben erforderlich. In diesen Fällenwird allerdings zu anderen Verfahren geraten ([Helton und Davis,](#page-100-8) [2000\)](#page-100-8).

#### 5.4.4 Sensitivitätsanalyse mit dem Latin-Hypercube-Verfahren

Zur Analyse der Sensitivität der einzelnen Faktoren stehen bei Monte-Carlo-Verfahren eine Reihe von Möglichkeiten zur Verfügung. Eine Übersicht ist bei [Campolongo u. a.](#page-97-3) ([2000b](#page-97-3)) zu finden. Die einfachste Methode ist die zweidimensionale grafische Darstellung der Beziehung zwischen jeweils einem Eingabefaktor und dem Ausgabewert in Streuungsdiagrammen. Dadurch wird ein optischer Eindruck der Beziehung vermittelt, z.B. werden nichtlineare Beziehungen oder Grenzwerte sichtbar.

Für quantitative Vergleiche der Eingabefaktoren wird von [Campolongo u. a.](#page-97-3) [\(2000b\)](#page-97-3) die Verwendung von Regressionskoeffizienten oder Korrelationskoeffizienten vorgeschlagen. Im Folgenden sind einige gängige Sensitivitätsmaße auf Basis dieser Koeffizienten aufgeführt. Die Koeffizienten können auf Basis der Daten selbst oder des Rangs der Daten bestimmt werden, was beispielsweise bei nichtlinearen Modellen vorteilhaft ist:

- Standardisierte Regressionskoeffizienten (SRC): Mit den Eingabefaktoren und den Modellausgaben wird eine lineare Regression durchgeführt, beispielsweise durch Minimierung der Abweichungsquadrate. Die Regressionskoeffizienten können zur Bewertung der Bedeutung der einzelnen Faktoren eingesetzt werden.
- Standardisierte Rangregressionskoeffizienten (SRRC): Wie SRC, aber basierend auf dem Rang der Daten, statt auf den Daten selbst.
- Partielle Korrelationskoeffizienten (PCC): Die partielle Korrelation gibt die Korrelation zwischen einem Eingabefaktor und der Modellausgabe unter Ausschluss des Einflusses aller übrigen Eingabefaktoren an, d.h. diese werden konstant gehalten. Die Effekte der Korrelationen zwischen den Eingabegrößen bleiben dadurch unberücksichtigt. Bei unkorrelierten Eingabefaktoren ergibt sich die gleiche Reihenfolge wie bei Verwendung von standardisierten Regressionskoeffizienten.
- Partielle Rangkorrelationskoeffizienten (PRCC): Wie PCC, aber basierend auf dem Rang der Daten, statt auf den Daten selbst.

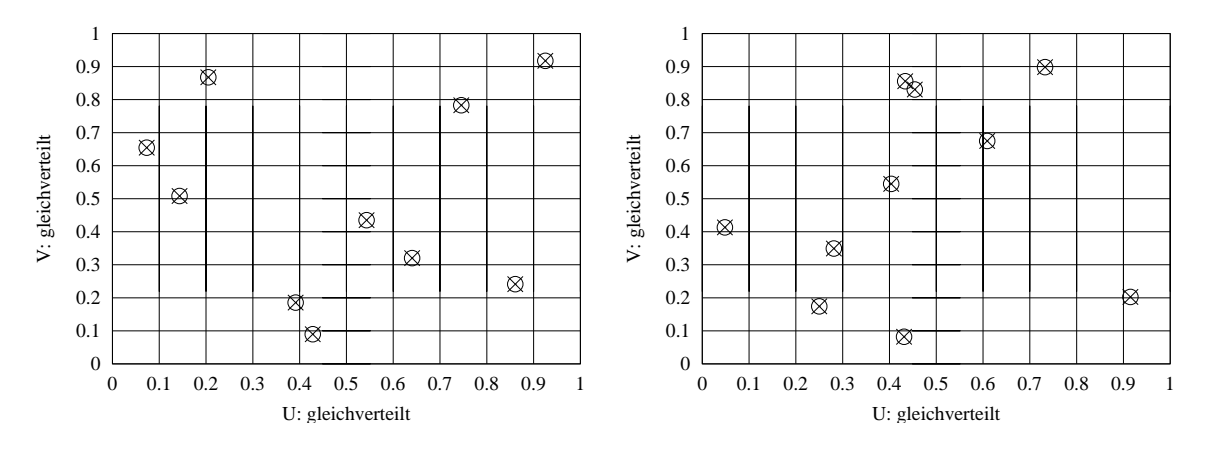

Abbildung 5.1: Beispiele für Stichproben, die mit (a) dem Latin-Hypercube-Verfahren und (b) zufälliger Auswahl erstellt wurden. In beiden Fällen wurden 10 Werte ermittelt, beide betrachteten Faktoren U und V sind gleichverteilt.

Korrelationskoeffizient nach Pearson (PEAR): Es handelt sich um den gewöhnlichen linearen Korrelationskoeffizienten, der für die Werte eines Eingabefaktors und die zugehörigen Modellausgaben berechnet wird und ein Maß für die Stärke des linearen Zusammenhangs zwischen diesen Größen darstellt.

#### Rangkorrelationskoeffizient nach Spearman (SPEA): Wie PEAR, aber basierend auf dem Rang der Daten, statt auf den Daten selbst.

Zur Auswahl eines Verfahrens geben [Campolongo u. a.](#page-97-3) ([2000b](#page-97-3)) folgende Hinweise: Bei den standardisierten Regressionskoeffizienten handelt es sich um ein häufig eingesetztes Verfahren, da es intuitiv ist, sowie einfach zu implementieren und zu berechnen. Die Aussagequalität hängt aber von der Qualität der zugrundeliegenden Regression ab. Deshalb sollte zusätzlich das Bestimmtheitsmaß berechnet werden. Bei nichtlinearen und insbesondere nichtmonotonen Modellen sind die auf dem Rang beruhenden Methoden besser geeignet. Das Bestimmtheitsmaß ist dabei ublicherweise besser. Der Nachteil ist jedoch, dass die ¨ Schlussfolgerungen nicht direkt auf das analysierte Modell übertragen werden können.

## <span id="page-56-1"></span>Kapitel 6

## Unsicherheit der Modellfaktoren

## 6.1 Einleitung

In diesem Kapitel werden die Unsicherheiten der in WATERGAP eingesetzten Faktoren abgeschätzt. Aus verschiedensten Grunden sind die Faktoren des Modells mit Unsicherheiten behaftet. Dies kann beispiels- ¨ weise durch Messfehler verursacht werden, oder daran liegen, dass die Faktoren räumlich variabel sind, im Modell aber ein global einheitlicher Wert angenommen wurde. Hier werden die Ursachen der Unsicherheiten der einzelnen Faktoren dargelegt und plausible Wahrscheinlichkeitsverteilungen abgeschätzt. Dabei wird versucht, diese Abschätzungen durch Angaben in der Literatur zu belegen. Zwar existieren zu vielen der hier verwendeten Faktoren umfangreiche Untersuchungen, diese befassen sich jedoch häufig nur mit den Bedingungen an einzelnen Standorten. Eine komplette Auswertung der existierenden Literatur ist nicht durchführbar, daher wurde vorzugsweise auf Veröffentlichungen zurückgegriffen, die einen globalen Uberblick liefern. Da nicht in allen Fällen Literaturdaten existieren, ist teilweise aber auch eine grobe Schätzung der Unsicherheiten erforderlich. Durch die Sensitivitätsanalyse wird gezeigt, welchen Faktoren die größte Bedeutung zukommt. Die zugehörigen Unsicherheitsbereiche können dann gegebenenfalls durch weitere Literaturrecherchen besser eingegrenzt und einer weiteren Analyse unterzogen werden. Besonders diskutiert werden auch die geographisch aufgelösten Datensätze. Die Unsicherheit kann im Prinzip in jeder Rasterzelle unterschiedlich sein. Da diese Datensätze überwiegend durch Interpolation von Stationsdaten erzeugt wurden, treten neben dem eigentlichen Messfehler zusätzlich Interpolationsfehler auf. Um die Interpretation der Ergebnisse zu erleichtern, wird hier dennoch eine einheitliche globale Unsicherheit für diese Datensätze angenommen. Bei weiteren Analysen einzelner Einzugsgebiete sollten jedoch möglichst auch regionale Informationen berücksichtigt werden.

## 6.2 Wahrscheinlichkeitsverteilungen der Eingabefaktoren

Im Allgemeinen hängen die Ergebnisse der Analysen stärker von dem angenommenen Bereich als von der Form der Verteilung ab. Wenn allerdings besonderes Interesse an der Art der Ausgabeverteilung oder den Quantilen besteht, kommt auch der Eingabeverteilung wesentliche Bedeutung zu([Campolongo u. a.,](#page-97-3) [2000b](#page-97-3)). Da dies bei der hier durchgefuhrten Analyse nicht im Vordergrund steht, werden nur drei Arten ¨ von Verteilungen eingesetzt:

- Normalverteilung: Diese wird hier in den Fällen verwendet, bei denen angenommen werden kann, dass der Wert, der in der Standardfassung des Modells verwendet wird, den wahrscheinlichsten Wert darstellt und dieser im Zentrum der Verteilung liegen soll. Wenn eine Abschätzung des Wertebereichs vorgenommen wird, so wird dabei der Bereich  $2\sigma$  ( $\sigma$  = Standardabweichung) verwendet, in dem sich  $95,45\%$  der Werte befinden<sup>[1](#page-56-0)</sup> ([Hartung u. a.](#page-100-10), [1984](#page-100-10)).
- Gleichverteilung: Diese wird immer dann verwendet, wenn keine Annahme über einen wahrscheinlichsten Mittelwert getroffen werden soll, sondern ein Bereich abgedeckt werden soll, innerhalb dessen die Werte als gleich wahrscheinlich angenommen werden.

<span id="page-56-0"></span><sup>&</sup>lt;sup>1</sup>Wenn  $\mu$  den Mittelwert der Normalverteilung und  $\sigma$  die Standardabweichung bezeichnet, liegen 68,27% der Werte im Bereich  $\mu \pm \sigma$ , 95,45% im Bereich  $\mu \pm 2\sigma$  und 99,73% der Werte im Bereich  $\mu \pm 3\sigma$  (Hartung u.a., [1984](#page-100-10)).

Dreiecksverteilung: Diese wird hier verwendet, wenn der wahrscheinlichste Wert nicht im Zentrum der Verteilung liegt. In den meisten Fällen wird diese Verteilung dann so festgelegt, dass der in der Standardversion des Modells verwendete Wert dem wahrscheinlichsten Wert der Dreiecksverteilung entspricht.

## 6.3 Fehlerquellen der geographischen Datensätze

Bei den im Modell WATERGAP verwendeten geographischen Datensätzen handelt es sich um gerasterte Daten in einer Auflösung von 0,5° × 0,5°. Das Modell arbeitet mit insgesamt 66896 Rasterzellen auf den Landflächen und Süßwassergebieten. Neben dem eigentlichen Messfehler treten zusätzliche Fehlerquellen z.B. durch Interpolation der Daten auf. Ublicherweise liegt die Zahl der Messstationen, die bei der Erstel- ¨ lung der Datensätze berücksichtigt wurden, deutlich unter der Zahl der Rasterzellen. Auch in den Zellen, die eine Station enthalten, stellt der gemessene Wert eine Punktmessung dar, die nicht dem Zellmittelwert entsprechen muss. Zu dieser Unsicherheit kommt in den Zellen ohne Station noch der Interpolationsfehler. [Zhang u. a.](#page-106-0) ([2000\)](#page-106-0) haben mit einer Kreuzvalidierung den Fehler untersucht, der bei Interpolation von Temperatur- und Niederschlagsdaten für Kanada auftritt. Der Mittelwert der dabei berechneten Wurzeln des mittleren quadratischen Fehlers beträgt für ganz Kanada 0,47°C. Im Süden Kanadas, wo eine höhere Stationsdichte vorzufinden ist, liegen die Werte im Bereich von 0,2◦C bis 0,4◦C. Im Fall des Niederschlags beträgt der Mittelwert der Wurzeln des mittleren quadratischen Fehlers 23% (bezogen auf den Mittelwert des Niederschlags).

Einige der geographischen Datensätze enthalten keine kontinuierlichen Werte, sondern Klassifizierungen, beispielsweise des Vegetations- oder Landbedeckungstyps. Diese werden im Modell benutzt, um die räumliche Verteilung anderer Parameter, wie z.B. der Albedo, abzuleiten. Zur Vereinfachung werden die Unsicherheiten, die durch Fehler in diesen Klassifizierungen entstehen, bei der Festlegung der Unsicherheiten dieser Parameter einbezogen.

## 6.4 Meteorologische Eingangsdaten

Als meteorologische Eingangsdaten verwendet WATERGAP die Datensätze der Climate Research Unit (CRU, University of East Anglia, siehe auch Abschnitt [2.2.1\)](#page-15-0). Diese enthalten fur den Zeitraum 1901- ¨ 1995 monatliche Werte der folgenden Größen: Niederschlag, Anzahl der monatlichen Niederschlagstage, Temperatur und Bewölkung. Die Datensätze liegen in einer Auflösung von 0,5° × 0,5° für die globale Landfläche vor. Bei der Erstellung dieser Datensätze wurden zunächst Datensätze mit langfristigen Monatsmittelwerten für den Zeitraum 1961-1990 erzeugt ([Hulme u. a.,](#page-100-7) [1999](#page-100-7)) und anschließend Felder mit monatlichen Anomalien bezüglich dieser langjährigen Mittelwerte aus den Stationsdaten interpoliert. Diese Anomalien wurden dann mit den langfristigen Mittelwerten kombiniert, um die Zeitreihen mit den monatlichen Werten zu erzeugen. Da wesentlich mehr Stationen mit langfristigen Mittelwerten als mit Zeitreihen zur Verfügung standen, wird durch diesen Ansatz zunächst ein vergleichsweise hoch aufgelöster Datensatz der mittleren Monatswerte erzeugt. Da die Anomalien stärker von der großräumigen Zirkulation abhängen, kann davon ausgegangen werden, dass mit diesem Ansatz auch in den Zeitreihen eine bessere Repräsentation der kleinräumigen Strukturen erhalten bleibt [\(New u. a.](#page-103-10), [2000](#page-103-10)).

[Hulme u. a.](#page-100-7) ([1999\)](#page-100-7) geben die Zahl der Stationen an, die in die Erzeugung der Mittelwert-Datensätze eingeflossen sind. Die Dichte der Stationen zeigt deutliche geographische Unterschiede und ist beispielsweise in dicht besiedelten Gebieten überdurchschnittlich hoch. Für die Konstruktion der Anomaliefelder stand im Vergleich dazu nur eine reduzierte Anzahl von Stationen zur Verfügung, die zudem weiter abnimmt, je weiter der Zeitpunkt in der Vergangenheit liegt [\(New u. a.](#page-103-10), [2000](#page-103-10)). So sind im Jahr 1901 beispielsweise nur noch 1691 Stationen in die Konstruktion des Temperaturanomaliefeldes eingeflossen.

Darüber hinaus werden die Messunsicherheiten durch weitere Faktoren, die sich zwischen Staaten und Regionen unterscheiden können, beeinflußt, wie z.B. dem Typ des Messgeräts, der Messhöhe<sup>[2](#page-57-0)</sup> oder der Definition der gemessenen Größe<sup>[3](#page-57-1)</sup>.

<span id="page-57-1"></span><span id="page-57-0"></span> $2$ Beispielsweise liegt die Messhöhe bei den Messungen der Windgeschwindigkeit zwischen 2 m und 20 m.

<sup>3</sup>Beispielsweise werden bei der Definition eines Niederschlagstages unterschiedliche minimale Niederschlagsmengen verwendet.

<span id="page-58-1"></span>

| Fehlerquelle                                               | Größenordnung |
|------------------------------------------------------------|---------------|
| Verformung des Windfeldes oberhalb der Messgeräte-Öffnung  | $2 - 10\%$    |
| Verformung des Windfeldes oberhalb der Öffnung bei Schnee  | 10-50%        |
| Verlust durch Befeuchtung der Behälterwände bei Entleerung | $2 - 10\%$    |
| Verlust durch Verdunstung aus dem Behälter                 | $0 - 4\%$     |
| Spritzverluste                                             | $1 - 2\%$     |

Tabelle 6.1: Beiträge zum systematischen Fehler bei Niederschlagsmessungen nach [Sevruk](#page-104-3) ([1986b](#page-104-3))

Die Unsicherheitsanalyse wird an verschiedenen Einzugsgebieten durchgeführt, die über alle Kontinente verteilt sind. Damit die Ergebnisse vergleichbar bleiben, werden hier keine speziellen Annahmen für die einzelnen Regionen getroffen, sondern es wird mit einem Faktor gearbeitet, der in jeder Region und für jeden Zeitpunkt des Datensatzes gleichermaßen angewendet wird. Dies entspricht der Annahme eines sys-tematischen Fehlers<sup>[4](#page-58-0)</sup>. Die Verwendung eines einheitlichen Werts in allen Regionen hat den Vorteil, dass bei der Gegenüberstellung der berechneten Sensitivitäten eine vergleichende Bewertung der Einzugsgebiete möglich ist. Die Ergebnisse zeigen dann, in welchen Regionen das Modell empfindlich auf bestimmte Parameter reagiert. Aufgrund der Bedeutung des Niederschlags und der besonders stark ausgeprägten räumlichen Unterschiede des Messfehlers wird für diesen Datensatz eine spezielle Vorgehensweise gewählt.

#### Niederschlag P

Niederschlagsmessungen unterliegen starken systematischen Fehlern, die zu erheblichen Un-terschätzungen des tatsächlichen Niederschlags führen können. Tabelle [6.1](#page-58-1) zeigt die wichtigsten Fehlerquellen und ihre Größenordnung. Wie bei der Validierung des Modells in Abschnitt [3.3](#page-38-2) gezeigt wurde, führt die Vernachlässigung dieser systematischen Unterschätzung inbesondere in schneedominierten Gebieten zu Problemen.

Zum systematischen Fehler bei Niederschlagsmessungen wurden viele Untersuchungen durch-geführt<sup>[5](#page-58-2)</sup>, bei denen auch Verfahren zur rechnerischen Korrektur entwickelt wurden. Dabei zeigt sich jedoch, dass der Fehler stark vom Typ des Messgeräts abhängt. Da in verschiedenen Ländern unterschiedliche Messgerätetypen eingesetzt werden und diese teilweise auch während des letzten Jahrhunderts geändert wurden, können diese Verfahren nicht problemlos auf die hier benötigten räumlichen und zeitlichen Bereiche angewendet werden (globale Landfläche, 1901-1995).

Ein globaler Datensatz mit Korrekturfaktoren wurde von [Legates und Willmott](#page-101-7) ([1990\)](#page-101-7) erstellt. Dieser berücksichtigt die unterschiedlichen Typen von Niederschlagsmessgeräten. Neuere Untersuchungen des Global Precipitation Climatology Center (GPCC, Offenbach), in denen Korrekturfaktoren für einzelne Regionen und Jahre ermittelt wurden, gelangen allerdings zu deutlich geringeren Kor-rekturfaktoren(Ungerböck u. a., [2001](#page-105-5); [Fuchs u. a.,](#page-99-4) [2001\)](#page-99-4). Der Datensatz von [Legates und Willmott](#page-101-7) ([1990\)](#page-101-7) wird hier daher als Obergrenze der Niederschlagsmessfehler betrachtet.

Im Rahmen der Unsicherheitsanalyse wird ein Faktor eingesetzt, der Werte zwischen 0 und 1 annimmt. Dieser Faktor legt den Anteil der Korrektur fest, der in der Simulation berucksichtigt wird. ¨ Die Untergrenze ist somit der ursprüngliche Niederschlagsdatensatz, die Obergrenze ist die voll angewendete Korrektur nach [Legates und Willmott](#page-101-7) [\(1990\)](#page-101-7) [6](#page-58-3) . Der Faktor wird einheitlich auf alle Rasterzellen angewendet. Für ihn wird eine Gleichverteilung verwendet.

<span id="page-58-0"></span> $4G$ rundsätzlich sind im Umgang mit geographischen Datensätzen auch andere Vorgehensweisen denkbar, wie sie beispielsweise von [Crosetto u. a.](#page-97-10) [\(2000](#page-97-10)), [Heuvelink u. a.](#page-100-11) [\(1989](#page-100-11)) oder [Heuvelink und Burrough](#page-100-12) ([1993\)](#page-100-12) vorgeschlagen werden. Da hier zunächst das Ziel besteht, einen ersten Überblick über das Modellverhalten zu erlangen, wird mit der vereinfachten Annahme eines einheitlichen systematischen Fehlers gearbeitet, wodurch gleichzeitig eine vereinfachte Analyse der Ergebnisse möglich wird.

<span id="page-58-2"></span> $5$ Sammlungen von Veröffentlichungen zu diesem Thema sind beispielsweise bei [Sevruk](#page-104-5) [\(1986a](#page-104-4)) oder Sevruk ([1991](#page-104-5)) zu finden.

<span id="page-58-3"></span><sup>6</sup>Der Korrekturfaktor wurde als Quotient des korrigierten und des unkorrigierten monatlichen Niederschlags, wie er bei [Legates und Willmott](#page-101-8) [\(1992\)](#page-101-8) zur Verfügung steht, bestimmt (0,5° × 0,5° Auflösung). Die Korrektur wurde gemäß Empfehlungen von Mitarbeitern des GPCC (Tobias Fuchs) auf maximal +200% begrenzt. Siehe dazu auch [Fuchs u. a.](#page-99-4) [\(2001](#page-99-4)). Eine Korrektur, die eine Verminderung des gemessenen Niederschlags bewirkt, wurde nicht zugelassen. Dies trat im Originaldatensatz an wenigen Positionen mit äußerst geringem Niederschlag auf.

#### Anzahl der Regentage  $n_{\rm rd}$

Bei der Erzeugung des Datensatzes mit der monatlichen Anzahl von Regentagen [\(New u. a.](#page-102-6), [1999](#page-102-6)) wurde zunächst ein Datensatz für die mittleren Werte im Zeitraum 1961-1990 erzeugt. In diesen flossen Daten von Stationen, an denen unterschiedliche Definitionen der Regentage verwendet werden (als Grenze wurden dabei Werte zwischen 0,1 mm und 1,0 mm Niederschlag pro Tag verwendet). Diese wurden zunächst auf eine einheitliche Grundlage standardisiert. Ausgehend von diesem Mittelwertdatensatz wurde dann mit Hilfe einer Beziehung zum Monatsniederschlag eine Zeitreihe erzeugt [\(New u. a.](#page-103-10), [2000](#page-103-10)). In exemplarischen Diagrammen zeigen [New u. a.](#page-103-10) [\(2000](#page-103-10)), dass diese Beziehung zu Fehlern im Bereich bis zu 10 Tagen fuhrt. Da es sich dabei aber nicht um einen systematischen ¨ Fehler handelt, wird hier ein geringerer Wert eingesetzt. Bei jeder Stichprobe wird ein einheitlicher Fehler auf alle Zellen und in jedem Monat angewendet. Für diesen wird eine Gleichverteilung mit einem Bereich von ±2 Tage angenommen (auf ganze Tage gerundet). Der Algorithmus zur Erzeu-gung der synthetischen Tageswerte (siehe Abschnitt [2.2.4](#page-16-0)) generiert bei Veränderung der Anzahl eine neue Realisation der Folge von trockenen Tagen und Regentagen.

#### Temperatur T

In den Datensatz der mittleren Monatstemperaturen flossen Daten von 12092 Stationen ein, die wie-derum geographisch sehr ungleich verteilt sind. [New u. a.](#page-102-6) ([1999\)](#page-102-6) haben diesen mit zwei Datensätzen verglichen, die teilweise auf anderen Stationen beruhen und andere Zeiträume berücksichtigen. Für einen von ihnen wurde außerdem ein anderes Interpolationsverfahren verwendet. Die Abweichungen liegen größtenteils im Bereich  $\pm 1^{\circ}$ C, reichen aber bis  $\pm 4^{\circ}$ C.

Im Modell werden aus den Monatswerten Tageswerte interpoliert, daher ist der Fehler an einzelnen Tagen deutlich größer. Da der hier festgelegte Fehler aber einheitlich auf alle Zellen und Tage angewendet wird, wird eine Normalverteilung mit  $2\sigma = 2<sup>o</sup>C angenommen.$ 

#### Sonnenscheindauer (Gleichung [2.11\)](#page-20-0)

Nach [New u. a.](#page-102-6) ([1999\)](#page-102-6) enthalten Bewölkungsdaten häufig Überschätzungen. Für das Modell wurde daher nicht mit der Zeitreihe der Bewölkungsdaten gearbeitet, sondern diese wurde benutzt, um durch Skalierung aus den nur als langjährige monatliche Mittelwerte vorliegenden Sonnenscheindauern eine Zeitreihe der Sonnenscheindauer zu generieren. Der Datensatz zur Sonnenscheindauer basiert auf nur 5181 Stationen. Hier wird daher eine Unsicherheit von  $2\sigma = 25\%$  angenommen (normalverteilt).

#### Windgeschwindigkeit  $U_2$

Dieser Datensatz wird nur für die alternative Modellvariante benötigt, in der die Evapotranspiration mit dem Penman-Monteith-Ansatz berechnet wird. Der Datensatz liegt in Form langjähriger monatlicher Mittelwerte vor. Eine Zeitreihe ist nicht vorhanden. Es wurden Daten von 3615 Sta-tionen berücksichtigt ([New u. a.](#page-102-6), [1999](#page-102-6)), die in Höhen zwischen 2 m und 20 m gemessen wurden. Die Höhe variiert zwischen den Ländern und ist nicht in allen Fällen bekannt, aus diesem Grund wurde bei der Zusammenstellung des Datensatzes keine Korrektur durchgeführt. Da der größte Teil der bekannten Messhöhen bei 10 Metern lag, kann davon ausgegangen werden, dass der Daten-satz die Windgeschwindigkeit in dieser Höhe repräsentiert. Für die in Abschnitt [2.3.3](#page-18-1) beschriebene Formulierung der Evapotranspiration wird allerdings eine Messhöhe von 2 m benötigt.

Da das Modell außerdem eine Zeitreihe der monatlichen Werte benötigt, aber nur die langfristigen monatlichen Mittelwerte zur Verfugung stehen, wird eine Normalverteilung mit einer Unsicherheit ¨ von  $2\sigma = 50\%$  angenommen.

#### Dampfdruck e

Auch dieser Datensatz wird nur in der alternativen Modellvariante verwendet. Wie bei den anderen Zeitreihen wurde auch hier zunächst ein Datensatz mit langjährigen monatlichen Mittelwerten erstellt, dabei wurden Daten von 5940 Stationen berücksichtigt ([New u. a.](#page-102-6), [1999](#page-102-6)). Diese Mittelwerte wurden mit einer Zeitreihe der Anomalien kombiniert, um die Zeitreihe des Dampfdrucks zu erzeugen [\(New u. a.,](#page-103-10) [2000\)](#page-103-10). Es wird eine Normalverteilung mit  $2\sigma = 25\%$  angenommen.

### 6.5 Einstrahlung und Verdunstung

#### **Ångström-Koeffizienten**  $a_s$ ,  $b_s$  (Gleichung [2.11](#page-20-0))

Mit Hilfe der Ängström-Koeffizienten wird aus Sonnenscheindauer und extraterrestrischer Strahlung die Globalstrahlung berechnet. Zu diesen Koeffizienten existieren diverse Veröffentlichungen mit Zusammenstellungen weltweit ermittelter Werte (beispielsweise [Duffie und Beckman,](#page-99-5) [1991;](#page-99-5) [Hussain](#page-100-13) [u. a.,](#page-100-13) [1999](#page-100-13); Martínez-Lozano u. a., [1984](#page-102-7); [Supit,](#page-104-6) [1994](#page-104-6)). In diesen Untersuchungen wurde versucht, Abhängigkeiten zwischen den Koeffizienten und anderen Größen, wie zum Beispiel der Jahreszeit oder der geographischen Breite, abzuleiten. Es ergeben sich dabei aber keine eindeutigen Schlußfolgerungen. In allen Untersuchungen zeigt sich aber eine starke lineare Korrelation zwischen den beiden Koeffizienten  $a_s$  und  $b_s$ .

Für die 19 weltweiten Werte bei [Duffie und Beckman](#page-99-5) [\(1991](#page-99-5)) ergibt sich für die lineare Korrelation ein Bestimmtheitsmaß von  $R^2 = 0.82$ . Die Summe beider Faktoren beträgt im Mittel 0,737. Die Werte liegen in folgenden Bereichen:  $a_s$ : 0,14 - 0,54;  $b_s$ : 0,09 - 0,73.

Aus den von Martínez-Lozano u. a. ([1984\)](#page-102-7) angegebenen Werten für 102 weltweite Stationen ergibt sich für die lineare Korrelation ein Bestimmtheitsmaß von  $R^2 = 0.82$ . Die Summe beider Faktoren beträgt im Mittel 0,776. Die Werte liegen in folgenden Bereichen:  $a_s$ : 0,06 - 0,55;  $b_s$ : 0,19 - 0,87.

Für die Daten der 42 Stationen der nördlichen Hemisphere, die von [Hussain u. a.](#page-100-13) [\(1999](#page-100-13)) zusammengestellt wurden, ergibt sich für die lineare Korrelation ein Bestimmtheitsmaß von  $R^2 = 0.79$ . Die Summe beider Faktoren beträgt im Mittel 0,756. Die Werte liegen in folgenden Bereichen:  $a_s$ :  $0,088 - 0,404$ ;  $b_s$ :  $0,264 - 0,756$ .

[Supit](#page-104-6) ([1994\)](#page-104-6) hat Daten für Europa zusammengestellt und folgende Wertebereiche erhalten:  $a_s$ : 0.17  $-0.34$ ;  $b_s$ : 0,234  $-0.662$ .

Fur die Unsicherheitsanalyse wird daher angenommen, dass beide Koeffizienten linear korreliert ¨ sind, und zwar so, dass ihre Summe jeweils 0,75 ergibt. Dies trifft auch für die üblicherweise im Modell verwendete Kombination der Koeffizienten zu ( $a_s = 0.25$ ;  $b_s = 0.50$ ).

Da aufgrund dieser Korrelation nur die Verteilungsfunktion für einen der Koeffizienten festgelegt werden muß, wird für  $a_s$  eine Dreiecksverteilung mit Grenzen bei 0,08 und 0,54, sowie maximaler Wahrscheinlichkeit bei 0,25 angenommen.

#### Langwellige Strahlungskoeffizienten  $a_c$  und  $b_c$  (Gleichung [2.13](#page-21-0))

Nach [Shuttleworth](#page-104-7) ([1993\)](#page-104-7) soll die Summe beider Koeffizienten 1 ergeben, daher muß nur für einen der Faktoren die Unsicherheit festgelegt werden. Gemäß den Empfehlungen von [Shuttleworth](#page-104-7) ([1993\)](#page-104-7) wurden im Modell zwei Fälle unterschieden: In ariden Gebieten ist  $a_c = 1,35$ , in humiden ist  $a_c = 1,00$ . Da die Werte stetig ineinander übergehen sollten, wird eine Unsicherheit von  $2\sigma = 0.2$ angenommen, so dass sich ein geringfügig überlappender Bereich ergibt (normalverteilt).

#### Vegetationsspezifische Albedo  $\alpha_{\text{veg}}$  (Gleichung [2.10\)](#page-20-1)

Eine umfangreiche Diskussion verschiedener Effekte, die Einfluss auf die Albedo verschiedener Ober-flächen haben, ist bei [Oke](#page-103-11) [\(1978](#page-103-11)) zu finden. Einen großen Einfluss auf die vegetationsspezifische Albedo hat der Einfallswinkel des Lichts. Grundsätzlich könnte dieser Effekt in Abhängigkeit des Breitengrades mit Hilfe des Sonnenstandes modelliert werden, dieser Weg wurde im Modell aber nicht umgesetzt, da eine Vielzahl weiterer Effekte von Bedeutung sind. So hängt die Albedo einer Vegetation beispielsweise von deren Höhe ab. Sie ändert sich außerdem, wenn die Pflanzen verwelken und dabei ihre Farbe ändern, oder wenn nicht die ganze Oberfläche mit Vegetation bedeckt ist. Die Reflektion ändert sich auch, wenn die Blätter der Pflanzen mit Wasser benetzt sind.

Tabelle [6.2](#page-61-0) zeigt am Beispiel von Laub- und Nadelwald die in verschiedenen Veröffentlichungen angegebenen Wertebereiche. Hinzu kommt, dass der Typ der Landbedeckung unsicher ist und möglicherweise nicht über die gesamte Zelle einheitlich ist.

In Anbetracht der Wertebereiche der verschiedenen Angaben wird eine Normalverteilung mit einer Unsicherheit von  $2\sigma = 0.06$  angenommen (additiv zum jeweiligen vegetationsspezifischen Ausgangswert von WaterGAP). Der Wertebereich der resultierenden Albedo wird dabei auf 0 bis 1 beschränkt.

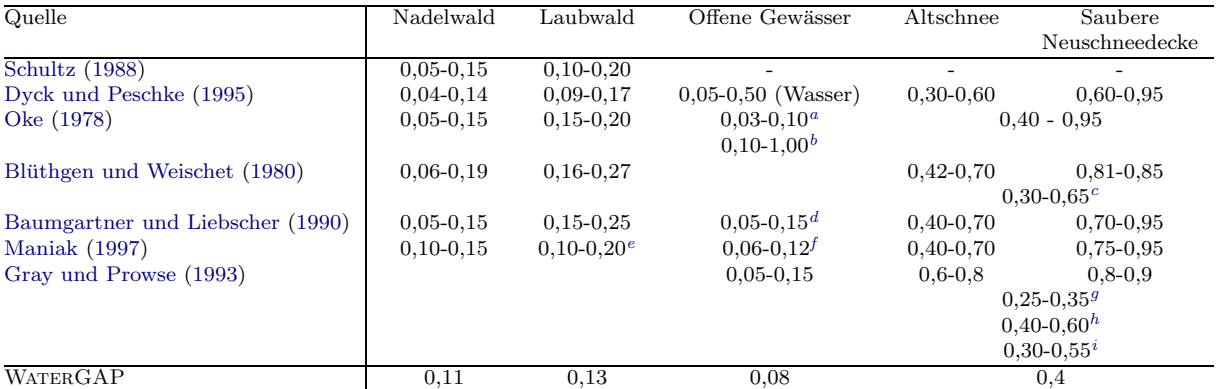

<span id="page-61-0"></span>Tabelle 6.2: Kurzwellige Albedo für Laub- und Nadelwald, Gewässer und Schnee nach verschiedenen Quellen

<span id="page-61-1"></span><sup>a</sup>kleiner Zenitwinkel

<span id="page-61-2"></span><sup>b</sup>großer Zenitwinkel

<span id="page-61-4"></span><span id="page-61-3"></span><sup>c</sup>Schmelzender Schnee  $d$ Seen, Flüsse, Meer, ruhig

<span id="page-61-5"></span><sup>e</sup>Sommer

<span id="page-61-6"></span> $f_{\text{k}$ lare Gewässer, abhängig von Jahreszeit; verschmutzte Gewässer 0,02-0,03 größer

<span id="page-61-7"></span> ${}^{g}$ Schnee in Nadelwäldern

<span id="page-61-8"></span> $h$ Schmelzender Schnee

<span id="page-61-9"></span><sup>i</sup>Schnee-Eis

#### Albedo offener Wasserflächen  $\alpha_{\text{ow}}$

Wie im vorhergehenden Abschnitt diskutiert, hängt auch die Albedo der Wasserflächen von Ein-fallswinkel und Oberflächenbeschaffenheit ab. Tabelle [6.2](#page-61-0) enthält eine Zusammenstellung typischer Werte. [Oke](#page-103-11) [\(1978](#page-103-11)) zeigt am Beispiel des Ontariosees, wie sich die Albedo der Wasserfläche mit dem Einfallswinkel ändert. Gleichzeitig wird dort aber auch deutlich, dass sich dieses Verhalten erheblich zwischen wolkenfreien und bedeckten Tagen verändert. Die in der Tabelle aufgeführten Maximalwerte nach [Oke](#page-103-11) ([1978\)](#page-103-11) werden als Grenzen einer Dreiecksverteilung verwendet. Als wahrscheinlichster Wert dieser Verteilung wird 0,08 verwendet, dies ist der üblicherweise in WATERGAP verwendete Wert.

#### Albedo für Schnee  $\alpha_{\rm sn}$

Tabelle [6.2](#page-61-0) zeigt Wertebereiche aus verschiedenen Veröffentlichungen. Für schneebedeckte Flächen ist eine erhebliche Änderung der Albedo zu beobachten, wenn Schmelzwasser auf der Oberfläche des Schnees auftritt. Die Werte entsprechen dann eher denen von Wasser.

Zur Beschreibung der Unsicherheiten wird eine Gleichverteilung angenommen, die zwischen den Extremfällen aus Tabelle [6.2](#page-61-0) liegt. Der geringste Wert ist für Schnee in Nadelwäldern mit 0,25 angegeben, der größte Werte mit 0,95 für eine saubere Neuschneedecke in offenen Landschaften.

#### Priestley-Taylor-Koeffizient  $\alpha_{\text{PT}}$  (Gleichung [2.4](#page-18-2))

Gemäß den in Kapitel [2](#page-14-0) genannten Empfehlungen von [Shuttleworth](#page-104-7) ([1993\)](#page-104-7) wurde für humide Gebiete der Wert  $\alpha_{\text{PT},hu} = 1.26$  und für aride Gebiete der Wert  $\alpha_{\text{PT},ar} = 1.74$  eingesetzt. Der Wert von  $\alpha_{\text{PT,hu}} = 1.26$  ist in einer großen Zahl von Untersuchungen bestätigt worden [\(Eichinger u. a.](#page-99-8), [1996\)](#page-99-8).

Es kann angenommen werden, dass zwischen den Gebieten ein stetiger Übergang besteht und daher alle Werte zwischen diesen Fällen auftreten. Als Unsicherheit wird daher eine Normalverteilung mit  $2\sigma = 0.25$  verwendet. Die Verteilungen der beiden Fälle überlappen somit gering fügig.

#### Maximaler Kronenwassergehalt je Blattfläche  $m_c$  (Gleichung [2.18](#page-22-0))

Die im Modell verwendete Formulierung zur Berechnung des maximalen Kronenwassergehalts (Glei-chung [2.18](#page-22-0)) basiert auf einem Ansatz von [Deardorff](#page-98-4) [\(1978](#page-98-4)), der selber einen Wert von 0,2 mm für

<span id="page-62-2"></span>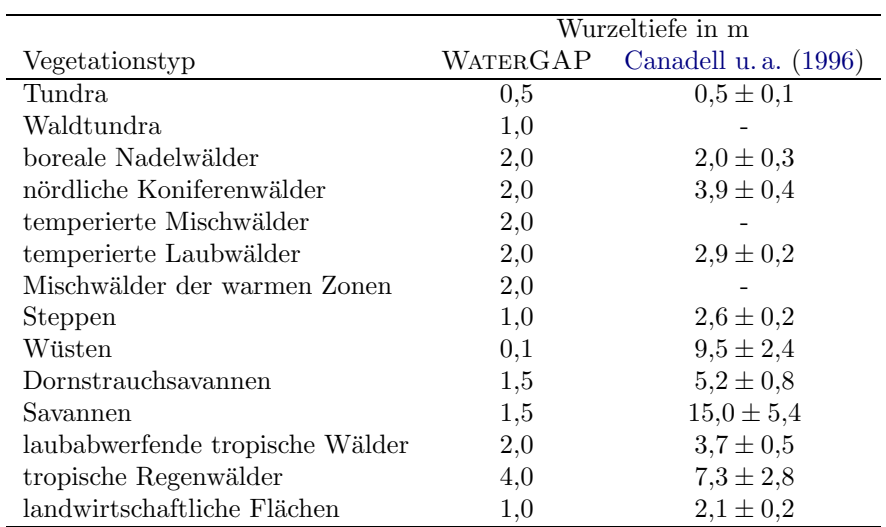

Tabelle 6.3: Wurzeltiefe in WaterGAP und maximale Wurzeltiefe nach [Canadell u. a.](#page-97-12) ([1996\)](#page-97-12). Die Zu-ordnung zu der in dieser Arbeit verwendeten Vegetationsklassifizierung erfolgte gemäß Tabelle [A.1.](#page-110-0)

den maximalen Wassergehalt je Blattfläche verwendet. Dieser Wert wird auch in anderen Studien eingesetzt([Dickinson,](#page-98-5) [1995;](#page-98-5) [Blondin](#page-97-13), [1991](#page-97-13)). [Dickinson](#page-98-5) [\(1995](#page-98-5)) zitiert aber auch eine Studie, in der ein Wert von 0,1 mm ermittelt wurde.

[Maniak](#page-102-8) [\(1997](#page-102-8)) nennt folgende Beziehung zur Berechnung des maximalen Interzeptionsspeichers aus dem Blattflächenindex für landwirtschaftliche Nutzpflanzen:

$$
S_{\rm c,max} = 0{,}935 + 0{,}498LAI - 0{,}0057LAI^2
$$

Bei Verwendung der maximalen plausiblen Werte[7](#page-62-0) des Blattfl¨achenindex ergibt sich ein Bereich von 0,47 mm bis 1,4 mm für den maximalen Kronenwassergehalt je Blattfläche ( $m_c = S_{c,\text{max}}/LAI$ ).

Als Unsicherheitsbereich wird eine Dreiecksverteilung mit den Grenzen 0,1 mm und 1,4 mm ange-nommen, deren Maximum bei 0,6 mm liegt<sup>[8](#page-62-1)</sup>.

#### Exponent der Interzeptionsverdunstung  $\beta$  (Gleichung [2.17\)](#page-22-1)

[Deardorff](#page-98-4) [\(1978](#page-98-4)) hat den Wert  $\beta = \frac{2}{3}$  verwendet, um den mit Wasser bedeckten Anteil auf den Blättern gemäß Gleichung [2.17](#page-22-1) abzuschätzen. Da keine weitere Information bekannt ist, wird die Unsicherheit mit  $2\sigma = \frac{1}{3}$  angenommen, dies entspricht 50% des üblicherweise verwendeten Werts. 95,45% der Werte dieser Normalverteilung liegen dann im Bereich $\frac{1}{3}$ bis 1.

#### Maximale tägliche potenzielle Evapotranspiration  $E_{\rm p,max}$  (Gleichung [2.27\)](#page-25-0)

Der Standardwert in WATERGAP beträgt 10 mm. Da hierzu keine weitere Literatur bekannt ist, wird für die Unsicherheit eine Normalverteilung mit  $2\sigma = 25\%$  angenommen.

Wurzeltiefe  $d_{\text{r,veg}}$  (Gleichung [2.26](#page-25-1))

Tabelle [6.3](#page-62-2) zeigt die Werte, die in WATERGAP für die verschiedenen Vegetationstypen verwen-det werden, sowie Werte, die von [Canadell u. a.](#page-97-12) [\(1996](#page-97-12)) veröffentlicht wurden. Canadell u. a. ([1996\)](#page-97-12) haben eine Auswertung verschiedener Literaturstellen durchgeführt und dabei insgesamt 290 Beobachtungen für maximale Wurzeltiefen zusammengetragen. In einigen Fällen, beispielsweise den Wüsten, weichen die dort ermittelten Werte und die in WATERGAP verwendeten Werte stark voneinander ab. Dabei ist zu berücksichtigen, dass der Wert in WATERGAP einen großflächig gültigen

<span id="page-62-0"></span><sup>&</sup>lt;sup>7</sup>Als Untergrenze wurde hier ein Wert von 1 m<sup>2</sup>/ m<sup>2</sup> eingesetzt. Als maximaler Wert wurde 16 m<sup>2</sup>/ m<sup>2</sup> verwendet, dieser Wert wird von [Larcher](#page-101-9) ([1994\)](#page-101-9) für tropische Regenwälder angegeben.

<span id="page-62-1"></span><sup>&</sup>lt;sup>8</sup>Die Position des Maximums entspricht nicht dem Standardwert der aktuellen Modellfassung von  $m_c = 0.3$  mm, da dieser Wert im Laufe der Modellentwicklung modifiziert wurde.

<span id="page-63-0"></span>Tabelle 6.4: Spezifische Blattflächen verschiedener Vegetationstypen in m<sup>2</sup> je kg organischer Trockenmasse. Mittelwert  $M$ , Standardfehler  $SF$  und Anzahl  $n$  der Messungen nach Schulze u. a. [\(1994](#page-104-9)). Standardabweichung  $(SA = SF \cdot \sqrt{n-1})$ , sowie relative Standardabweichung  $(RSA = SA/M)$  sind aus diesen Werten berechnet. Die Zuordnung zu der in dieser Arbeit verwendeten Vegetationsklassifizierung erfolgte gemäß Tabelle [A.1.](#page-110-0)

| Vegetationstyp                                   |                                              | Spez. Blattfläche |    |         |      |
|--------------------------------------------------|----------------------------------------------|-------------------|----|---------|------|
|                                                  | SF<br>М<br>$\boldsymbol{n}$                  |                   |    | S A     | RS A |
|                                                  | $\left[\text{m}^2\cdot\text{kg}^{-1}\right]$ |                   |    |         |      |
| landwirtsch. Flächen (großblättrige Feldfrüchte) | 23,6                                         | 1,7               | 9  | 4.8     | 0,20 |
| landwirtsch. Flächen (Getreide)                  | 25,3                                         | 1.9               | 7  | 4.7     | 0,18 |
| nördliche Koniferenwälder                        | 4,1                                          | 0.4               | 7  | 0.98    | 0,24 |
| Dornstrauchsavannen                              | 6.9                                          | 0.7               | 7  | 1,7     | 0,25 |
| temperierte Laubwälder                           | 11,5                                         | 2,4               | 5  | 4.8     | 0,42 |
| boreale Nadelwälder                              | 5.7                                          | 0.8               | 5  | $1.6\,$ | 0.28 |
| Steppen                                          | 16.9                                         | 1.3               | 28 | 6.8     | 0.40 |
| laubabwerfende tropische Wälder                  | 14,1                                         | 2.3               | 10 | 6.9     | 0,49 |
| tropische Regenwälder                            | 9.9                                          | 1.4               | 10 | 4,2     | 0.42 |

Wert repräsentieren soll, bei [Canadell u. a.](#page-97-12) ([1996\)](#page-97-12) aber einzelne Pflanzen betrachtet wurden. Dennoch können die dort angegebenen Standardabweichungen als Orientierung für die Unsicherheiten verwendet werden. Auf Basis dieser Werte wird eine normalverteilte Unsicherheit mit  $2\sigma = 50\%$ angenommen. Dieser Wert wird dann jeweils multiplikativ auf den vegetationsspezifischen Wert angewendet.

#### Verfügbare Bodenwasserkapazität  $C_S$  (Gleichung [2.26](#page-25-1))

Der Autor des Datensatzes [\(Batjes,](#page-97-14) [1996](#page-97-14)) hält die Quantifizierung der Genauigkeit des Datensatzes für schwierig und bezeichnet die Unterschiede, die sich in Einzelfällen bei Verwendung verschiedener Methoden ergeben, als 'ziemlich groß'. Dieser Datensatz ist Teil der WISE-Datenbank (World Inventory of Soil Emission Potentials), die weitere Bodeneigenschaften enthält. In einer Diskussion des kompletten Datensatzes von [Batjes u. a.](#page-97-15) [\(1997](#page-97-15)) wird hervorgehoben, dass insbesondere im Fall der Bodenwasserkapazität weitere Messungen erforderlich sind, um eine adäquate Datenqualität zu erreichen.

Für die Unsicherheit dieses Datensatzes wird daher  $2\sigma = 50\%$  angenommen (normalverteilt).

## 6.6 Blattflächenindex

Spezifische Blattfläche SLA (Blattfläche je kg organischer Trockenmasse, Gleichung [2.19](#page-22-2))

Die in Tabelle [2.3](#page-23-0) aufgeführten Werte des Modells WATERGAP wurden aus Daten von [Schulze u. a.](#page-104-9) [\(1994](#page-104-9)) abgeleitet. Tabelle [6.4](#page-63-0) zeigt die zugehörigen Originaldaten zusammen mit den von [Schulze](#page-104-9) [u. a.](#page-104-9) ([1994\)](#page-104-9) angegebenen Standardfehlern. Aus diesen wurden Standardabweichungen berechnet, und diese durch Bezug auf die Mittelwerte der spezifischen Blattflächen in relative Standardabweichungen umgerechnet. Wie die rechte Spalte in Tabelle [6.4](#page-63-0) zeigt, liegen diese im Bereich von  $0.18$  bis  $0.49$ . Hinzu kommt, dass auch der Landnutzungstyp unsicher ist. Es wird daher für alle Vegetationstypen eine einheitliche relative Unsicherheit von  $\sigma = 0.40$  angenommen (normalverteilt).

#### Korrekturfaktor für Blattmasse  $c_{lm}$  (Gleichung [2.19](#page-22-2))

Mit diesem Faktor wird die durch das Modell IMAGE berechnete Blattbiomasse korrigiert. Diese Korrektur wird aufgrund bekannter Unzulänglichkeiten des Modells auf landwirtschaftliche Flächen, Wiederaufforstungsgebiete und Steppen angewendet (siehe Tabelle [2.3\)](#page-23-0). Die Korrekturfaktoren liegen im Bereich 0,5 bis 2. Dieser Wertebereich verdeutlicht die Einschätzung der Unsicherheit dieses Datensatzes. Für die Unsicherheitsanalyse wird daher ein vergleichbarer Wertebereich von  $2\sigma = 50\%$ 

<span id="page-64-0"></span>

| Quelle                        | Bemerkung    | offene Landschaftstypen     | Wälder                                  |
|-------------------------------|--------------|-----------------------------|-----------------------------------------|
| Semádeni-Davies (1997)        | Russland     | landwirt. Gebiet: 5.4       |                                         |
|                               | Finnland     | 3.5                         | 2,4                                     |
| <b>Maniak</b> (1997)          |              | offenes Gelände: 4,0 - 7,0  | Nadelwald, dichter Mischwald: 1,5 - 2,3 |
|                               |              | offener Laubwald: 3.0 - 4.3 | dichter Nadelwald: 1,0 - 1,5            |
| Martinec und Rango (1986)     |              | offene Flächen: 3,5 - 6     |                                         |
| Gray und Prowse (1993)        |              |                             | nordamerik. Wälder: 0,9 - 4,58          |
| Weiss und Wilson $(1958)^{a}$ | Anfang April | 3,7                         | 1,85                                    |
|                               | Anfang Juni  | 7,4                         | 3.7                                     |
| WMO $(1964)^{a}$              |              | unbewaldete Gebiete:        | moderate Waldbedeckung:                 |
|                               | April        | 4,0                         | 2,0                                     |
|                               | Mai          | 6,0                         | 3,0                                     |
|                               | Juni         | 7,0                         | 4,0                                     |
| WATERGAP                      | Tabelle 2.2  | 4,0                         | 2,0                                     |

Tabelle 6.5: Grad-Tag-Faktoren in offenen und bewaldeten Landschaftstypen nach verschiedenen Quellen in mm  $\mathrm{°C}^{-1}$  d<sup>-1</sup>, sowie die im Modell eingesetzten Werte.

 $a$  zitiert in: [Rango und Martinec](#page-103-12) [\(1995](#page-103-12))

(normalverteilt) eingesetzt. Dieser wird zusätzlich auf den bereits korrigierten Datensatz angewendet, da dieser als die beste Schätzung angesehen wird und der Standardfassung des Modells entspricht.

#### Anteil laubabwerfender Pflanzen  $f_d$  (Gleichung [2.20\)](#page-23-1)

Der Anteil laubabwerfender Pflanzen ist vom Landbedeckungstyp abhängig. Wie Tabelle [2.3](#page-23-0) zeigt, wurde die Einstufung in Schritten von 25% vorgenommen. Ausgehend von dieser Einstufung wird auch die Unsicherheit mit jeweils  $2\sigma = 0.25$  angenommen (normalverteilt). Diese wird additiv auf den Basiswert des Modells angewendet. Die resultierenden Werte werden auf den Bereich 0 bis 1 begrenzt.

#### Reduktionsfaktor für den Blattflächenindex immergrüner Pflanzen  $c_e$  (Gleichung [2.20](#page-23-1))

Dieser Parameter stellt die Reduktion des Blattflächenindex immergrüner Pflanzen außerhalb der Wachstumsperiode dar. Tabelle [2.3](#page-23-0) zeigt, dass die Werte in Stufen von 20% festgelegt wurden. Daher wird auch die Unsicherheit dieses Parameters mit  $2\sigma = 0.2$  angenommen (normalverteilt, additiv).

## 6.7 Schnee

#### Grad-Tag-Faktoren  $K_s$  (Gleichung [2.23\)](#page-24-1)

Im Modell wird für offene Landschaften  $K_s = 4$  mm °C<sup>-1</sup> d<sup>-1</sup> verwendet, sowie für Wälder  $K_s = 2$ mm °C<sup>-1</sup> d<sup>-1</sup>. Tabelle [6.5](#page-64-0) zeigt Grad-Tag-Faktoren aus verschiedenen Veröffentlichungen. Die in WaterGAP verwendeten Werte liegen im Bereich dieser Angaben. Die Grad-Tag-Faktoren offener Landschaftstypen sind jeweils etwa doppelt so groß wie die der Wälder. Die Angaben zeigen aber auch, dass der Grad-Tag-Faktor im Verlauf der Schneeschmelzperiode zunimmt. Dieser wird durch die höhere Albedo von älterem Schnee verursacht, die durch Verschmutzungen und den höheren Gehalt an Flüssigwasser zu erklären ist. Dieser Effekt kann eine Verdopplung des Grad-Tag-Faktors bewirken. Da dieser Effekt im Modell nicht vorgesehen ist, liegt die Unsicherheit des Faktors ebenfalls in dieser Größenordnung. Auch die Unterschiede der einzelnen Angaben liegen in dieser Größenordnung.

Es wird angenommen, dass die Unsicherheit im Bereich -50% bis +100% liegt. Daher wird ein multiplikativ anzuwendender Faktor definiert, der auf den Grad-Tag-Faktor beider Landschaftstypen angewendet wird. Fur diesen wird eine Dreiecksverteilung mit maximaler Wahrscheinlichkeit bei ¨ 1,0 und den Grenzen 0,5 und 2,0 angenommen.

#### Basistemperatur für das Grad-Tag-Verfahren  $T_t$  (Gleichung [2.23](#page-24-1))

In einer Auflistung verschiedener regional angepasster Umsetzungen des Grad-Tag-Verfahrens geben

[Gray und Prowse](#page-99-7) [\(1993](#page-99-7)) Werte zwischen -2,4◦C und +2,5◦C als Basistemperatur an. Dies entspricht der Temperatur, ab der das Schmelzen des Schnees einsetzt. Die meisten dort wiedergegebenen Ans¨atze arbeiten mit einer Temperatur von 0◦C. Daher wird hier zur Beschreibung der Unsicherheit eine Normalverteilung mit  $2\sigma = 2.5$ °C und einem Mittelwert von 0°C verwendet.

#### Gefriertemperatur  $T_f$  (Gleichung [2.21](#page-24-2))

[Gray und Prowse](#page-99-7) ([1993\)](#page-99-7) zeigen in einem Diagramm (erstellt aus Daten von [USACE](#page-105-8) ([1956\)](#page-105-8) fur ¨ Donner Summit, Kalifornien) den Zusammenhang zwischen Lufttemperatur und der Häufigkeit von Schneefallereignissen (als Anteil der gesamten Niederschlagsereignisse). Auch deutlich über 0°C fällt der Niederschlag häufig als Schnee. Bei +3°C fällt der Niederschlag noch in etwa 10% der Fälle als Schnee. Bei 0°C fällt der Niederschlag in mehr als 90% der Fälle als Schnee und bei -1°C in etwa 100% der Fälle. Es wird daher eine Dreiecksverteilung zur Beschreibung der Unsicherheiten angenommen, mit den Grenzen bei -1◦C und +3◦C und maximaler Wahrscheinlichkeit bei 0◦C.

### 6.8 Grundwasser

#### Faktoren der Grundwasserneubildung  $f_a$ ,  $f_t$ ,  $f_s$ ,  $f_{pf}$ ,  $R_{g,\text{max}}$  (Gleichungen [2.29](#page-26-0) und [2.30](#page-26-1))

Die im Zusammenhang mit dem Grundwassermodell verwendeten Datensätze basieren auf Exper-tenschätzungen(Döll u. a., [2000\)](#page-98-6). Da eine Information über die Unsicherheit nicht bekannt ist, wird für die Faktoren  $f_a$ ,  $f_t$ ,  $f_s$  und  $f_{pf}$  jeweils eine Normalverteilung mit  $2\sigma = 50\%$  angenommen. Die ausgewählte Stichprobe wird dann einheitlich auf alle Rasterzellen angewendet. Da dabei eine Überschreitung des zulässigen Bereichs auftreten kann, werden die resultierenden Werte auf diesen Bereich beschränkt. Für die maximale Grundwasserneubildung  $R_{g,\text{max}}$  wird eine Dreiecksverteilung mit den Grenzen -50% bis + 100% und maximaler Wahrscheinlichkeit bei dem Originalwert angenommen.

Leerlaufkoeffizient des Grundwasserspeichers  $k_{\rm g}$  (Gleichung [2.32\)](#page-27-0)

Typische Werte liegen im Bereich zwischen 0,006 d<sup>−</sup><sup>1</sup> und 0,1 d<sup>−</sup><sup>1</sup> [\(Lehner](#page-101-10), [1999](#page-101-10), unter Berufung auf [Schreiber](#page-104-11), [1996](#page-104-11)). Daher wird hier eine Dreiecksverteilung verwendet, mit den Grenzen 0,006 d<sup>−</sup><sup>1</sup> und 0,1 d<sup>-1</sup>, sowie maximaler Wahrscheinlichkeit bei dem üblicherweise in WATERGAP verwendeten Wert von  $0,01$  d<sup>-1</sup>.

### 6.9 Gewässer

#### Fließgeschwindigkeit der Flüsse  $v_r$  (Gleichung [2.37](#page-29-0))

Bei dieser Fließgeschwindigkeit ist zu beachten, dass es sich um die effektive Geschwindigkeit zum Durchqueren der Zelle handelt, da im Modell das Wasser entlang der gradlinigen Verbindung der benachbarten Zellmittelpunkte transportiert wird. Die tatsächlich zurückgelegte Strecke kann, insbesondere bei stark gewundenen Flussläufen (Mäander), erheblich länger sein.

[Arora u. a.](#page-96-1) ([1999\)](#page-96-1) geben eine Übersicht über Fließgeschwindigkeiten, die in verschiedenen hydrologischen Komponenten globaler Klimamodelle verwendet werden. Dabei ist zu beachten, dass diese Modelle üblicherweise mit wesentlich gröberen räumlichen Auflösungen arbeiten. Die Mehrheit der Anwendungen arbeitet mit konstanten Geschwindigkeiten, die im Bereich 0,3 m s<sup>−</sup><sup>1</sup> bis 2 m s<sup>−</sup><sup>1</sup> liegen. In einigen Modellen wird die Fließgeschwindigkeit steigungsabhängig formuliert. [Miller u. a.](#page-102-10) [\(1994](#page-102-10)) erhalten dabei Geschwindigkeiten im Bereich von 0,15 m s<sup>−</sup><sup>1</sup> bis 5,0 m s<sup>−</sup><sup>1</sup> . Auch [Sausen](#page-103-13) [u. a.](#page-103-13) ([1994\)](#page-103-13) verwenden einen steigungsabhängigen Ansatz; die am Beispiel von Südamerika gezeigten Geschwindigkeiten betragen überwiegend  $1 \text{ m s}^{-1}$  und erreichen maximal  $2.5 \text{ m s}^{-1}$ . Diese Angaben beziehen sich auf eine Modellauflösung von  $5.6^{\circ}$  ( $\approx 623$  km am Äquator).

[Arora u. a.](#page-96-1) [\(1999](#page-96-1)) leiten die Fließgeschwindigkeit mit Hilfe geomorphologischer Informationen ab und erhalten dabei für das Mississippi-Einzugsgebiet Werte im Bereich 0,41 m s<sup>-1</sup> bis 1,55 m s<sup>-1</sup> (Mittelwert 0,8 m s<sup>-1</sup>), sowie für den Amazonas 0,34 m s<sup>-1</sup> bis 1,47 m s<sup>-1</sup> (Mittelwert 0,6 m s<sup>-1</sup>). [Arora und Boer](#page-96-2) [\(1999](#page-96-2)) bestimmen die Fließgeschwindigkeit mit Hilfe der Durchflussmengen und

erhalten dabei Werte im Bereich von 0,14 m s<sup>−1</sup> bis 2,13 m s<sup>−1</sup> für 26 der größten Einzugsgebiete (Modellauflösung  $2,8^{\circ} \times 1,6^{\circ}$ ).

Auch [Oki u. a.](#page-103-0) [\(1999](#page-103-0)) geben eine Übersicht über die in verschiedenen Veröffentlichungen angegebenen Werte, diese liegen im Bereich von 0,14 m s<sup>−</sup><sup>1</sup> bis etwa 1,0 m s<sup>−</sup><sup>1</sup> .

Als Unsicherheit der Fließgeschwindigkeit wird eine Gleichverteilung mit den Grenzen 0,2 m s<sup>−</sup><sup>1</sup> und 2 m s<sup> $-1$ </sup> angenommen.

#### Maximale aktive Höhe der Seen und Feuchtgebiete  $h_{\text{la},\text{max}}$ ,  $h_{\text{wl},\text{max}}$  (Abschnitt [2.8\)](#page-27-1)

Da es sich hier nicht um die tatsächliche Tiefe der Objekte handelt, sondern nur um die Höhe, bei der noch Ausfluss aus dem Objekt auftritt, sind keine Literaturdaten vorhanden. Es werden Gleichverteilungen mit folgenden Bereichen angenommen: Im Fall der Seen 1 m bis 20 m; im Fall der Feuchtgebiete 1 m bis 5 m.

#### Exponenten der Ausflussgleichungen für Seen und Feuchtgebiete  $x_{\text{la}}$ ,  $x_{\text{wl}}$  (Gleichung [2.35](#page-28-0))

Die Exponenten beruhen auf Überlegungen zur Form des Ausflusses (siehe Abschnitt [2.8\)](#page-27-1). Hier wird für beide Fälle eine Normalverteilung mit einer Standardabweichung von  $2\sigma = 0.5$  gewählt, die additiv auf die Ausgangswerte ( $x_{\text{la}} = 1.5$ ,  $x_{\text{wl}} = 2.5$ ) angewendet wird.

#### Leerlaufkoeffizient der Seen und Feuchtgebiete  $k$  (Gleichung [2.35\)](#page-28-0)

Der Leerlaufkoeffizient entspricht dem Kehrwert der Verweilzeit. Laut [Baker](#page-97-16) [\(1996](#page-97-16)) liegen die Ver-weilzeiten von Seen im Bereich von wenigen Wochen bis zu einigen hundert Jahren<sup>[9](#page-66-0)</sup>.

Der Leerlaufkoeffizient k bezieht sich auf das im Modell verwendete Volumen. Da dieses Volumen nicht dem tatsächlichen Volumen der Gewässer entspricht, sind auch die tatsächlichen Leerlaufkoeffizienten nicht direkt übertragbar.

Der Unsicherheitsbereich wird als Dreiecksverteilung mit den Grenzen  $0,001\frac{1}{d}$  und  $0,1\frac{1}{d}$ , sowie maximaler Wahrscheinlichkeit bei $0,\!01\frac{1}{\rm d}$ abgeschätzt.

## 6.10 Sonstige

#### Anthropogene Wasserentnahmen (Abschnitt [2.10](#page-30-0))

Die Wassermengen, die den Flüssen und Seen als anthropogene konsumptive Nutzung entnommen werden, werden in separaten Teilmodellen berechnet. Im Fall von Haushalten, Industrie und Viehhaltung werden mit Hilfe von Daten aus anderen Quellen zunächst länderspezifische Werte für die einzelnen Jahre ermittelt und diese anschließend mit Hilfe zusätzlicher Datensätze auf die Rasterzellen verteilt. Der Fehler der einzelnen Rasterzellen ist also deutlich größer als die Ländersummen. Bei großfl¨achiger Betrachtung heben sich die Fehler der einzelnen Rasterzellen daher teilweise wieder auf.

Die Berechnung des Bewässerungswasserbedarfs erfolgt auf Ebene der Rasterzellen basierend auf einer Karte der Bewässerungsflächen, die etwa dem Stand des Jahres 1995 entspricht. Zunächst wird auf Basis dieser Flächen der klimabedingte Bewässerungsbedarf für die Jahre 1901-1995 bestimmt, der dann mit länderspezifischen Daten zu den Veränderungen der Bewässerungsflächen skaliert wird. Eine Unsicherheitsanalyse dieses Teilmodells wurde von [Siebert](#page-104-12) ([2002\)](#page-104-12) durchgefuhrt. ¨

Das hydrologische Modell verwendet die Summe aller konsumptiven Wassernutzungen aus den einzelnen Teilmodellen. Aufgrund der Vielzahl der Einflussfaktoren ist eine Abschätzung der Gesamtunsicherheit schwierig. Sie wird hier mit  $2\sigma = 50\%$  angenommen (normalverteilt). Der Multiplikator wird einheitlich auf alle Rasterzellen und Monate angewendet.

#### Anteil des direkten Abflusses auf bebauten Flächen  $R<sub>b</sub>$  (Abschnitt [2.6\)](#page-24-0)

Über bebauten Flächen werden im Modell 50% des effektiven Niederschlags direkt in die Gewässer geleitet. Bei diesem Wert handelt es sich um eine grobe Schätzung. Da auch der Datensatz der bebauten Flächen mit Unsicherheiten behaftet ist, wird eine Normalverteilung mit einer Standardabweichung von  $2\sigma = 50\%$  für  $R_{\rm b}$  angenommen.

<span id="page-66-0"></span> $9$ Die größte von [Baker](#page-97-16) [\(1996](#page-97-16)) aufgeführte Verweilzeit beträgt 191 Jahre im Fall des Lake Superior, dem größten der amerikanischen Seen (82414 km<sup>2</sup>).

## 6.11 Zusammenfassung

Die Tabellen [6.6](#page-68-0) und [6.7](#page-69-0) zeigen eine Übersicht über die in diesem Kapitel festgelegten Unsicherheitsbereiche. In dieser Zusammenstellung werden die Werte in der Unsicherheitsanalyse im folgenden Kapitel eingesetzt.

#### 6.11. ZUSAMMENFASSUNG 59

<span id="page-68-0"></span>Tabelle 6.6: Unsicherheitsbereiche und -verteilung der WATERGAP-Parameter.  $M$  und  $A$  stehen für Variablen, die multiplikativ oder additiv auf die Faktoren des Modells angewendet werden. Im Fall von Gleichverteilungen sind mit l und r die Grenzen des Bereichs bezeichnet. Im Fall von Normalverteilung bezeichnet  $\mu$  den Mittelwert der Verteilung und  $\sigma$  die Standardabweichung. Bei Dreiecksverteilungen bezeichnen a und c die Grenzen der Verteilung und b den wahrscheinlichsten Wert.

| Parameter                                                              | WATERGAP-                        | Verteilung                   | Parameter der                                                                        |
|------------------------------------------------------------------------|----------------------------------|------------------------------|--------------------------------------------------------------------------------------|
|                                                                        | Standardwert                     |                              | Verteilungsfunktion                                                                  |
|                                                                        |                                  | Meteorologische Daten        |                                                                                      |
| $M_{\rm P}$                                                            | Rasterdaten                      | Gleich                       | $l = 0; r = 1$ (Skalierung)                                                          |
| $M_{\rm Rd}$                                                           | Rasterdaten                      | Gleich                       | $l = -2; r = 2$ (gerundet)                                                           |
| $A_{\rm T}$                                                            | Rasterdaten                      | Normal                       | $\mu = 0 \text{ K}; 2\sigma = 2\text{K}$                                             |
| $M_{\rm Su}$                                                           | Rasterdaten                      | Normal                       | $\mu = 1.0; 2\sigma = 0.25$                                                          |
| $M_{\rm U2}$                                                           | Rasterdaten                      | Normal                       | $\mu = 1.0; 2\sigma = 0.50$                                                          |
| $M_{\rm Vp}$                                                           | Rasterdaten                      | Normal                       | $\mu = 1.0; 2\sigma = 0.25$                                                          |
|                                                                        |                                  | Einstrahlung und Verdunstung |                                                                                      |
| $a_{\rm s}$                                                            | 0,25                             | Dreieck                      | $a = 0.08; b = 0.25; c = 0.54$                                                       |
| $b_{\rm s}$                                                            | 0,50                             |                              | $= 0.75 - a_s$                                                                       |
| $a_{c,ar}$                                                             | 1,35                             | Normal                       | $\mu = 1,35; 2\sigma = 0,2$                                                          |
| $a_{c,hu}$                                                             | 1,00                             | Normal                       | $\mu = 1,00; 2\sigma = 0,2$                                                          |
| $A_{\alpha, \text{veg}}$                                               | landbedeckungsabh.               | Normal                       | $\mu = 0$ ; $2\sigma = 0.06$                                                         |
| $\alpha_{\rm sn}$                                                      | 0,4                              | Gleich                       | $l = 0.25$ ; $r = 0.95$                                                              |
| $\alpha_{\rm{ow}}$                                                     | 0,08                             | Dreieck                      | $a = 0.03$ ; $b = 0.08$ , $c = 1.00$                                                 |
| $\alpha_{\text{PT,hu}}$                                                | 1,26                             | Normal                       | $\mu = 1.26$ ; $2\sigma = 0.25$                                                      |
| $\alpha_{\text{PT,ar}}$                                                | 1,74                             | Normal                       | $\mu = 1,74; 2\sigma = 0,25$                                                         |
| $m_{\rm c}$                                                            | $0,3 \text{ mm}$                 | Dreieck                      | $\alpha = 0.1$ mm, $\beta = 0.6$ mm, $\gamma = 1.4$ mm                               |
| $\beta$                                                                | $\overline{2}$<br>$\overline{3}$ | Normal                       | $\mu = \frac{2}{3}$ ; $2\sigma = \frac{1}{3}$                                        |
| $E_{\rm p,max}$                                                        | $10 \text{ mm d}^{-1}$           | Normal                       | $\mu = 10$ mm d <sup>-1</sup> ; $2\sigma = 2.5$ mm d <sup>-1</sup>                   |
| $M_{\rm dr}$                                                           | 1,0                              | Dreieck                      | $a = 0.5$ ; $b = 1.0$ ; $c = 2.0$                                                    |
| $M_{\rm Cs}$                                                           | 1,0                              | Normal                       | $\mu = 1.0; 2\sigma = 0.5$                                                           |
|                                                                        |                                  | <b>Blattflächenindex</b>     |                                                                                      |
| $M_{\rm SLA}$                                                          | landbedeckungsabh.               | Normal                       | $\mu = 1.0; \sigma = 0.4$                                                            |
| $M_{\rm clm}$                                                          | landbedeckungsabh.               | Normal                       | $\mu = 1.0; 2\sigma = 0.5$                                                           |
| $A_{\mathrm{fd}}$                                                      | landbedeckungsabh.               | Normal                       | $\mu = 0.0; 2\sigma = 0.25$                                                          |
| $A_{\rm ce}$                                                           | landbedeckungsabh.               | Normal                       | $\mu = 0.0; 2\sigma = 0.20$                                                          |
|                                                                        |                                  | <b>Schnee</b>                |                                                                                      |
| $T_{\rm f}$                                                            | $0^{\circ}$ C                    | Dreieck                      | $a = -1$ °C; $b = 0$ °C; $c = 3$ °C                                                  |
| $T_{\rm m}$                                                            | $0^{\circ}$ C                    | Normal                       | $\mu = 0.0^{\circ}\text{C}; 2\sigma = 2.5^{\circ}\text{C}$                           |
| $M_{\rm Ks}$                                                           | landbedeckungsabh.               | Dreieck                      | $a = 0.5$ ; $b = 1.0$ ; $c = 2.0$                                                    |
|                                                                        |                                  | Grundwasser                  |                                                                                      |
| $k_q$                                                                  | $0.01 d^{-1}$                    | Dreieck                      | $a = 0,006$ d <sup>-1</sup> ; $b = 0,01$ d <sup>-1</sup> ; $c = 0,1$ d <sup>-1</sup> |
| $M_{\text{fa}}$ ; $M_{\text{ft}}$ ; $M_{\text{fs}}$ ; $M_{\text{fpf}}$ | Rasterdaten                      | Normal                       | $\mu = 1$ ; $2\sigma = 0.5$                                                          |
| $M_{\rm{Rg,max}}$                                                      | Rasterdaten                      | Dreieck                      | $a = 0.5$ ; $b = 1.0$ ; $c = 2.0$                                                    |
|                                                                        |                                  | Gewässer                     |                                                                                      |
| $v_{\rm r}$                                                            | $1,0 \text{ m s}^{-1}$           | Gleich                       | $l = 0.2 \text{ m s}^{-1}$ ; $r = 2.0 \text{ m s}^{-1}$                              |
| $h_{\rm la, max}$                                                      | $5 \text{ m}$                    | Gleich                       | $l = 1$ m; $r = 20$ m                                                                |
| $h_{\text{wl,max}}$                                                    | 2m                               | Gleich                       | $l = 1$ m; $r = 5$ m                                                                 |
| $x_{\rm la}$                                                           | 1,5                              | Normal                       | $\mu = 1.5$ ; $2\sigma = 0.5$                                                        |
| $x_{\text{wl}}$                                                        | 2,5                              | Normal                       | $\mu = 2.5$ ; $2\sigma = 0.5$                                                        |
| $\boldsymbol{k}$                                                       | $0,01 d^{-1}$                    | Dreieck                      | $a = 0,001$ d <sup>-1</sup> ; $b = 0,01$ d <sup>-1</sup> ; $c = 0,1$ d <sup>-1</sup> |
| Sonstige                                                               |                                  |                              |                                                                                      |
| $R_{\rm b}$                                                            | $50\%$                           | Normal                       | $\mu = 50\%; 2\sigma = 25\%$                                                         |
| $M_{\rm use}$                                                          | Rasterdaten                      | Normal                       | $\mu = 1.0; 2\sigma = 0.5$                                                           |

| Parameter                             | Einheit                  | Beschreibung                                                           |
|---------------------------------------|--------------------------|------------------------------------------------------------------------|
|                                       |                          | Meteorologische Daten                                                  |
| $M_{\rm P}$                           |                          | Skalierungsfaktor für Niederschlagsunsicherheit                        |
| $A_{\mathrm{Rd}}$                     | $\mathbf d$              | Fehler für Anzahl der Regentage (additiv)                              |
| $A_{\rm T}$                           | $\rm ^{\circ}C$          | Unsicherheit des Temperaturdatensatzes (additiv)                       |
| $M_{\rm Su}$                          |                          | Multiplikator für Sonnenscheindauer                                    |
| $M_{\rm U2}$                          |                          | Multiplikator für Windgeschwindigkeit (nur bei Penman-Monteith)        |
| $M_{\rm Vp}$                          |                          | Multiplikator für Dampfdruck (nur bei Penman-Monteith)                 |
|                                       |                          | Einstrahlung und Verdunstung                                           |
| $a_{\rm s}$                           |                          | Ångström-Koeffizient                                                   |
| $b_{\rm s}$                           |                          | Ångström-Koeffizient                                                   |
| $a_{c,\text{arid}}$                   |                          | langwelliger Strahlungskoeff. für Bewölkungsfaktor in ariden Gebieten  |
| $a_{c,$ humid                         |                          | langwelliger Strahlungskoeff. für Bewölkungsfaktor in humiden Gebieten |
| $A_{\alpha, \text{veg}}$              |                          | Albedo der Vegetation (additiv)                                        |
| $\alpha_{\rm sn}$                     |                          | Albedo von Schnee                                                      |
| $\alpha_{\rm ow}$                     |                          | Albedo von Wasseroberflächen                                           |
| $\alpha_{\text{PT,hu}}$               |                          | Priestley-Taylor-Koeffizient in humiden Gebieten                       |
| $\alpha_{\text{PT,ar}}$               |                          | Priestley-Taylor-Koeffizient in ariden Gebieten                        |
| $m_{\rm c}$                           | mm                       | maximaler Wassergehalt des Kronenspeichers pro Blattfläche             |
| B                                     |                          | Exponent in der Kronenverdunstungs-Gleichung                           |
| $E_{\rm p,max}$                       | mm                       | maximale tägliche potenzielle Verdunstung                              |
| $M_{\rm dr}$                          |                          | Multiplikator für Wurzeltiefe                                          |
| $M_{\rm Cs}$                          |                          | Multiplikator für maximale Bodenwasserkapazität                        |
|                                       |                          | <b>Blattflächenindex</b>                                               |
| $M_{\rm SLA}$                         |                          | Multiplikator für spezifischen Blattflächenindex                       |
| $M_{\rm clm}$                         |                          | Multiplikator für Korrekturfaktor der Blattmasse                       |
| $A_{\mathrm{fd}}$                     |                          | Anteil laubabwerfender Pflanzen (additiv)                              |
| $A_{\rm ce}$                          |                          | Reduktionsfaktor für Blattflächenindex immergrüner Pflanzen (additiv)  |
|                                       |                          | <b>Schnee</b>                                                          |
| $T_{\rm f}$                           | $\rm ^{\circ}C$          | Gefriertemperatur für Schnee                                           |
| $T_{\rm m}$                           | $\rm ^{\circ}C$          | Basistemperatur für Grad-Tag-Verfahren (Schmelztemperatur von Schnee)  |
| $M_{\rm Ks}$                          | $\qquad \qquad -$        | Multiplikator für Grad-Tag-Faktor                                      |
|                                       |                          | Grundwasser                                                            |
| $k_g$                                 | $d^{-1}$                 | Grundwasser-Leerlaufkoeffizient                                        |
| $M_{\rm fa}$                          |                          | Multiplikator für aquiferabhängigen Faktor                             |
| $M_{\rm ft}$                          |                          | Multiplikator für texturabhängigen Faktor                              |
| $M_{\rm fs}$                          |                          | Multiplikator für neigungsabhängigen Faktor                            |
| $M_{\rm fpf}$                         |                          | Multiplikator für permafrostabhängigen Faktor                          |
| $M_{\rm{Rg,max}}$                     |                          | Multiplikator für maximale Grundwasserneubildung                       |
|                                       |                          | Gewässer                                                               |
| $v_{\rm r}$                           | $\rm m/s$                | Fließgeschwindigkeit der Flüsse                                        |
| $h_{\rm la,max}$                      | m                        | maximale aktive Tiefe von Seen                                         |
| $h_{\text{wl,max}}$                   | m                        | maximale aktive Tiefe von Feuchtgebieten                               |
| $x_{\rm la}$                          | $\overline{\phantom{m}}$ | Exponent der Leerlauf-Gleichung der Seen                               |
|                                       | $\overline{\phantom{a}}$ | Exponent der Leerlauf-Gleichung der Feuchtgebiete                      |
| $x_{\mathrm{wl}}$<br>$\boldsymbol{k}$ | $d^{-1}$                 | Leerlauf-Koeffizient für Seen und Feuchtgebiete                        |
|                                       |                          | Sonstige                                                               |
| $M_{\rm Rb}$                          |                          | Multiplikator für direkten Abfluss über bebauten Flächen               |
| $M_{\rm use}$                         |                          | Multiplikator für Wasserentnahmen                                      |
|                                       |                          |                                                                        |

<span id="page-69-0"></span>Tabelle 6.7: Beschreibung der Faktoren, die während der Unsicherheitsanalyse variiert werden.

## Kapitel 7

## Unsicherheitsanalyse

## 7.1 Vorgehensweise

In diesem Kapitel soll gezeigt werden, wie sich die Unsicherheiten der Modellfaktoren auf die Ergebnisse des Modells auswirken. Dabei muss beachtet werden, dass es sich um ein kalibriertes Modell handelt. Wenn die Modellfaktoren innerhalb ihres Unsicherheitsbereichs variiert werden, bleibt der ursprüngliche Kalibrationsfaktor nicht mehr gültig und muss neu bestimmt werden. Daher ergibt sich für diese Unsicherheitsanalyse folgende Vorgehensweise:

- 1. Zunächst werden Stichproben ausgewählt, die gemeinsam den mehrdimensionalen Bereich repräsentieren, der durch die Wertebereiche der einzelnen Eingabefaktoren aufgespannt wird.
- 2. Für jede dieser Stichproben wird eine Kalibration des Modells durchgeführt, d. h. der zur Stichprobe gehörende Abflussparameter  $\gamma$  wird iterativ bestimmt (siehe Abschnitt [3.1.3\)](#page-35-1).
- 3. Für jede Stichprobe werden unter Verwendung des zugehörigen Abflussparameters  $\gamma$  Szenariosimulationen durchgeführt, die typische Modellanwendungen repräsentieren, beispielsweise Klimaänderungsszenarien.
- 4. Die Kombination der Ergebnisse der einzelnen Stichproben ergibt für jedes Szenario eine Häufigkeitsverteilung, die die Unsicherheit der Modellaussage repräsentiert.
- 5. Diese Häufigkeitsverteilungen können außerdem zur Analyse der Parametersensitivität genutzt werden.

Diese Vorgehensweise setzt voraus, dass die Kalibration ein zulässiges Verfahren darstellt. Die Durchflussmessungen, gegen die die Kalibrationen durchgeführt werden, können im Vergleich zu den anderen imModell verwendeten Daten als sehr zuverlässig eingestuft werden. Eine Modellvalidierung (Döll u. a., [2003;](#page-98-0) siehe auch Abschnitt [3.3](#page-38-2)) hat gezeigt, dass auch Modellausgaben, die durch die Kalibration nicht gezielt beeinflußt werden, zufriedenstellende Ubereinstimmung mit Beobachtungsdaten aufweisen. Es kann ¨ hier allerdings nicht bewiesen werden, dass der bei der Kalibration festgelegte Abflussparameter auch für Simulationen mit stark verändertem Klima gültig bleibt. Da diese Annahme aber auch bei den üblichen Modellanwendungen gemacht wird, wird sie in dieser Analyse ebenfalls beibehalten. Wie bereits in den vorhergehenden Kapiteln dargelegt wurde, wurden ohne Kalibration beispielsweise bereits die Unsicher- ¨ heiten der Niederschlagsdaten zu drastisch größeren Unsicherheiten in den Ergebnissen führen.

Die in diesem Kapitel durchgefuhrte Analyse zeigt also, wie sich Unsicherheiten in den Modell- ¨ faktoren auf die Modellergebnisse auswirken, wenn angenommen wird, dass die Kalibration eine zulässige Vorgehensweise ist.

Zur Auswahl der Stichproben in Schritt 1 wird aufgrund des Rechenzeitbedarfs gemäß den Überlegungen in Abschnitt [5.3](#page-52-0) das Latin-Hypercube-Verfahren eingesetzt. Das Softwarepaket SimLab 1.1 wurde zur Erzeugung der Stichproben verwendet [\(SimLab](#page-104-13), [2000\)](#page-104-13). Dabei wurden die in Kapitel [6](#page-56-1) beschriebenen Faktoren in die Analyse einbezogen (38 Faktoren, vgl. Tabelle [6.6\)](#page-68-0). Es wurden jeweils Latin-Hypercube-Stichproben mit 114 Elementen erzeugt, dies entspricht dem Dreifachen der Anzahl der Faktoren. Da

<span id="page-71-0"></span>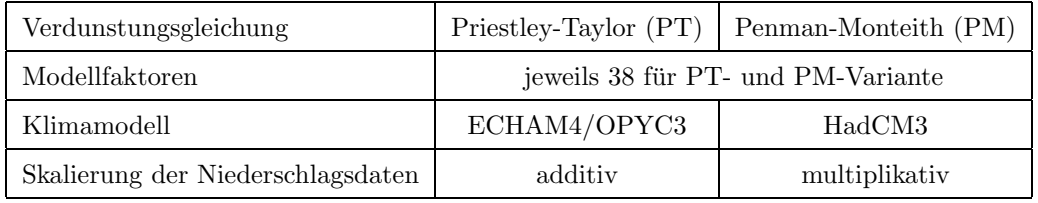

Tabelle 7.1: Modellvarianten und Daten, die im Rahmen der Unsicherheitsanalyse gegenubergestellt wer- ¨ den. Alle möglichen Kombinationen werden in den Untersuchungen berücksichtigt.

extreme Quantile hier nicht von Interesse sind, liegt diese Anzahl gemäß den Erläuterungen in Abschnitt [5.4.3](#page-54-0) im Bereich der üblichen Empfehlungen. Das Verfahren wird für die beiden Modellvarianten getrennt angewendet (Evapotranspiration nach Priestley-Taylor und Penman-Monteith, siehe Abschnitt [2.3\)](#page-17-0).

In Schritt 3 werden die einzelnen Stichproben mit dem zugehörigen Kalibrationsparameter eingesetzt, um Szenariosimulationen durchzuführen. Zunächst wird dabei jeweils eine Simulation für den Zeitraum 1961-1990 durchgeführt. Weiterhin werden Simulationen für Klimaänderungsszenarien durchgeführt, die auf Ergebnissen der Modelle ECHAM4/OPYC3 und HadCM3 basieren (siehe Abschnitt [4.4.1](#page-46-1)). Die zugrundeliegenden Klimasimulationen beruhen auf dem Emissionsszenario IS92a (siehe Abschnitt [4.3\)](#page-45-2) und beziehen sich auf das Jahr 2075. Diese wurden zur Skalierung des beobachteten Klimas verwendet, gemäß den in Abschnitt [4.4.2](#page-47-0) beschriebenen Methoden. Dabei wurde eine dreißigjährige Zeitreihe erzeugt. Für den Niederschlag wurden ein multiplikatives und ein additives Skalierungsverfahren verwendet (siehe Ab-schnitt [4.4.2](#page-47-0)). Für jede Variante wurde dann die Szenariosimulation durchgeführt. Grundsätzlich bietet WATERGAP auch die Möglichkeit, die Entwicklung der Wassernutzung konsistent mit den Annahmen zu verändern, die den Emissionsszenarien der Klimamodelle zugrundeliegen. Im Rahmen anderer Studien wurden auch konsistente Nutzungsszenarien erstellt [\(Henrichs und Kaspar](#page-100-14), [2001](#page-100-14)). Diese werden hier aber nicht berücksichtigt, um den direkten Effekt der Klimaänderungen klar zu zeigen. Die untersuchten Modellvarianten und Szenarien sind in Tabelle [7.1](#page-71-0) zusammengestellt.

Die Berechnung der Sensitivitätsmaße in Schritt 5 der Analyse wurde mit dem Softwarepaket SimLab 1.1 durchgeführt.

## 7.2 Untersuchungsgrößen

Zur näheren Betrachtung in der Unsicherheitsanalyse wurden zwei Modellausgabegrößen ausgewählt, die repräsentativ für typische Modellanwendungen sind:

- Langjähriger mittlerer Durchfluss: Der langjährige mittlere Durchfluss wird durch die Kalibration gezielt beeinflusst. In den Analysen wird der über 30 Jahre gemittelte Durchfluss betrachtet.
- Niedrigwasserdurchfluss  $Q_{90}$ : Das zeitliche Verhalten des Durchflusses wird nicht gezielt kalibriert, somit stellt auch der Niedrigwasserdurchfluss eine unkalibrierte Ausgabegröße dar. Die Durchflussmenge, die zu  $90\%$  der Zeit zuverlässig zur Verfügung steht, wird als Niedrigwasserdurchfluss  $Q_{90}$ bezeichnet. In den bisherigen WaterGAP-Untersuchungen wurde dieser auf Basis von Monatswerten bestimmt, es handelt sich also um den Wert, der an einem Messpunkt in 9 von 10 Monaten überschritten wird. Diese Größe stellt somit eine Wassermenge dar, die für eine zuverlässige Wasserversorgung eingeplant werden kann. In der Unsicherheitsanalyse wird  $Q_{90}$ -Durchfluss als Beispiel für eine Größe verwendet, die nicht gezielt durch die Kalibration beeinflusst wird.

## 7.3 Untersuchungsgebiete

Die Unsicherheitsanalyse wurde an 35 Einzugsgebieten durchgefuhrt. Die Untersuchungen wurden jeweils ¨ an Positionen durchgeführt, an denen Daten zur Kalibration und zum Vergleich mit den Ergebnissen zur Verfugung standen. Sie wurden aus der Liste der bei der Kalibration des Modells verwendeten 724 Statio- ¨ nen ausgewählt (Anhang [B\)](#page-114-0). Tabelle [7.2](#page-72-0) zeigt die ausgewählten Stationen. Darunter sind alle Stationen
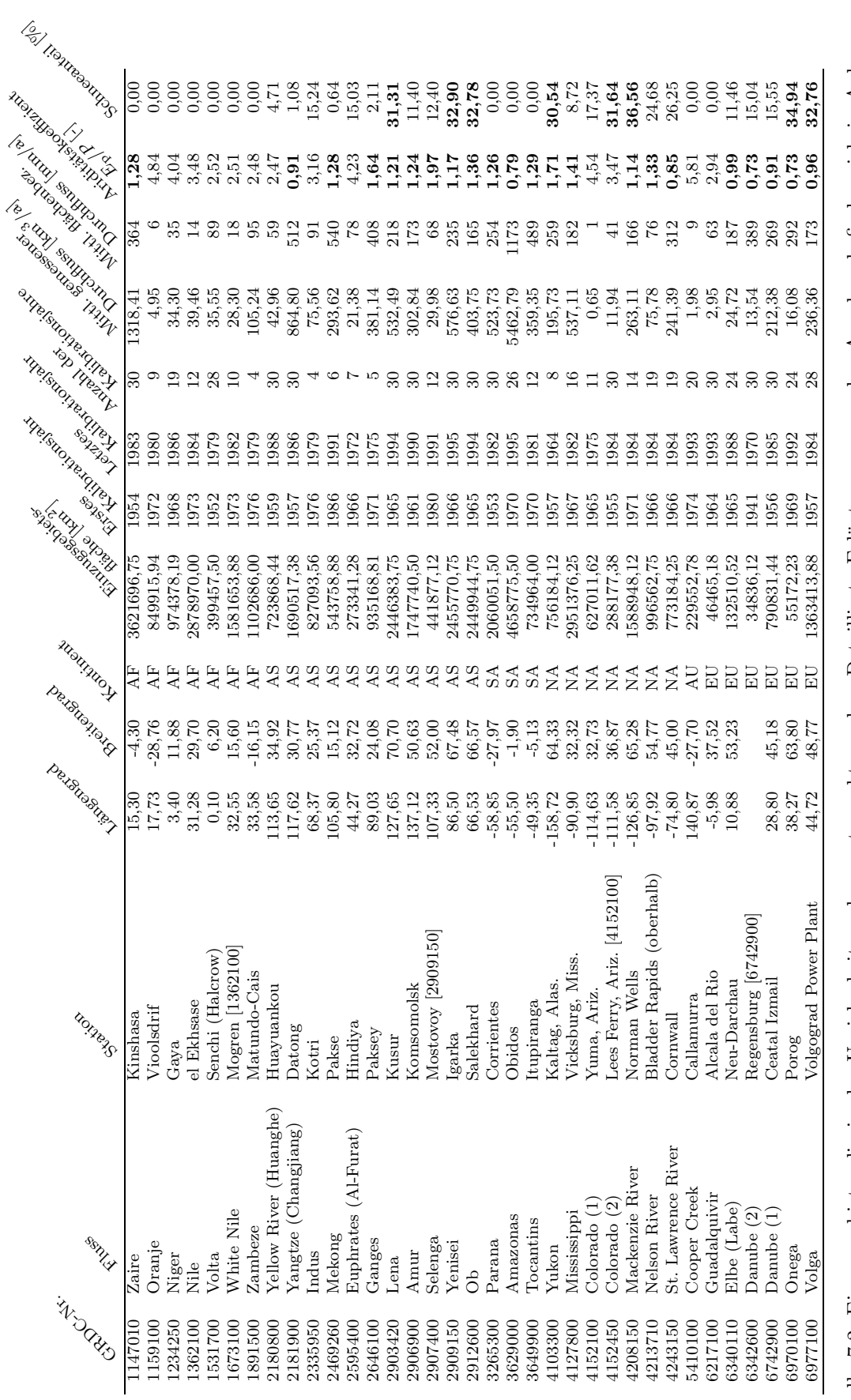

<span id="page-72-0"></span>Tabelle 7.2: Einzugsgebiete, die in der Unsicherheitsanalyse untersucht werden. Detaillierte Erläuterungen zu den Angaben befinden sich in Anhang B. Die Stationen, bei denen in Spalte 3 in eckigen Klammern eine Stationsnummer angegeben ist, befinden sich oberhalb der angegebenen Station im gleichen Einzugsgebiet. Der Ariditätskoeffizient  $E_p/P$  dient zur Klassifizierung arider (normale Schrift) und humider Gebiete (fett gedruckt). Der Anteil des Schnees am Gesamtniederschlag dient zur Klassifikation schneedominierter Gebiete (Anteil > 30%, fett gedruckt). Weitere Erläuterungen finden sich Tabelle 7.2: Einzugsgebiete, die in der Unsicherheitsanalyse untersucht werden. Detaillierte Erlauterungen zu den Angaben befinden sich in Anhang ¨ B. Die Stationen, bei denen in Spalte 3 in eckigen Klammern eine Stationsnummer angegeben ist, befinden sich oberhalb der angegebenen Station im gleichen Einzugsgebiet. Der Ariditätskoeffizient  $E_p/P$  dient zur Klassifizierung arider (normale Schrift) und humider Gebiete (fett gedruckt). Der Anteil  $>30\%$ , fett gedruckt). Weitere Erläuterungen finden sich des Schnees am Gesamtniederschlag dient zur Klassifikation schneedominierter Gebiete (Anteil im Text.

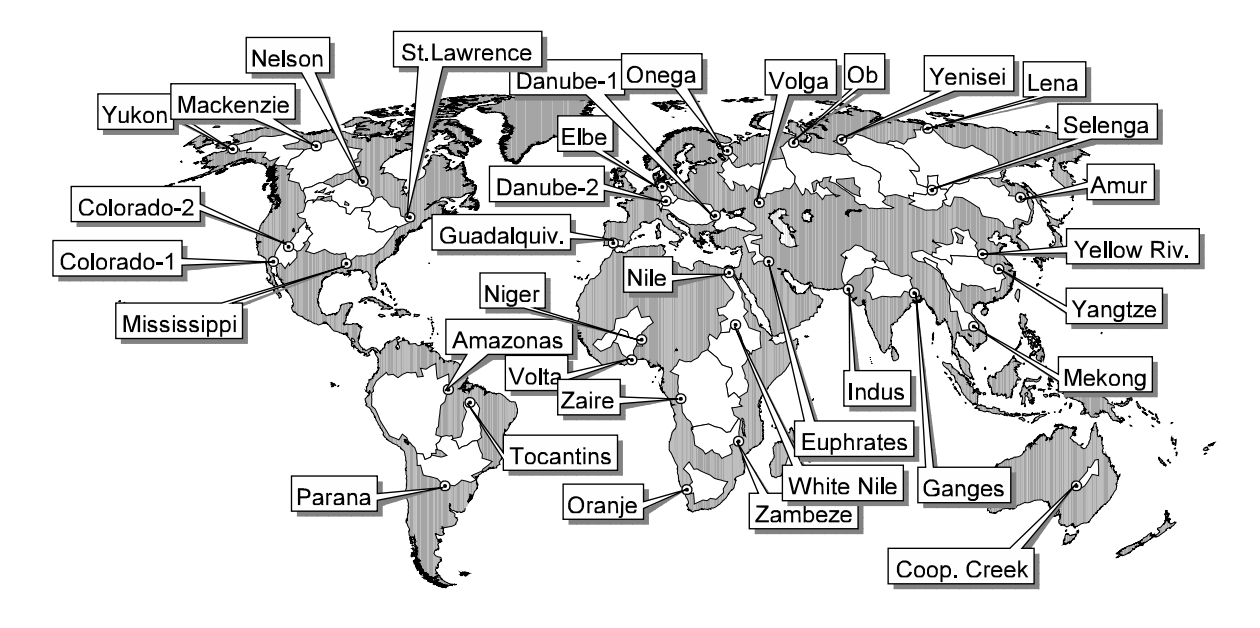

<span id="page-73-0"></span>Abbildung 7.1: Lage der untersuchten Einzugsgebiete und Pegelstationen.

mit einer zugehörigen Einzugsgebietsfläche größer als 1000000 km<sup>2</sup>, sowie, mit Ausnahme des australischen Murray-Darling, alle Stationen mit einer zugehörigen Fläche größer als 600000 km<sup>2</sup>. Dadurch sind alle Kontinente repräsentiert. Zusätzlich wurden einige kleine Einzugsgebiete ausgewählt, das kleinste darunter ist die Donau bei Regensburg mit 34836 km<sup>2</sup>. Um zu zeigen, wie weit sich die Ergebnisse in Teileinzugsgebieten unterscheiden können, wurde in 4 Fällen neben dem eigentlichen Untersuchungsgebiet noch ein Teileinzugsgebiet innerhalb dieses Gebiets ausgewählt (Colorado, Danube, Nile, Yenisei). Abbildung [7.1](#page-73-0) zeigt die Lage der Einzugsgebiete und der der untersuchten Stationen.

Die Tabelle zeigt außerdem den Ariditätskoeffizienten<sup>[1](#page-73-1)</sup>  $E_p/P$  und den Schneeanteil in den Einzugsgebie-ten. Diese Größen erlauben eine klimatische Einordnung der Gebiete (wie auch in Abschnitt [3.1.4](#page-36-0)). In 13 Einzugsgebieten ist der Ariditätkoeffizient größer als 2,0. Nach [Baumgartner und Liebscher](#page-97-0) [\(1990\)](#page-97-0) sind Gebiete mit einem Ariditätkoeffizienten größer als 2,0 als aride Gebiete anzusehen. Bei den verbleibenden Gebieten handelt es sich um humide und gemäßigte Gebiete. In acht Einzugsgebieten liegt der Anteil des Schnees am Gesamtniederschlag[2](#page-73-2) oberhalb von 30%. Diese werden daher als schneedominiert eingestuft. Der Colorado bei Lees Ferry ist als einziges Einzugsgebiet schneedominiert und arid.

Tabelle [7.3](#page-74-0) zeigt die gemittelten Werte des Niederschlags und der Temperatur in den Einzugsgebieten fur ¨ den Zeitraum 1961-1990, berechnet auf Basis der Datensätze der Climate Research Unit. Gezeigt sind außerdem die Veränderungen, die sich durch Skalierung mit den Ergebnissen der Klimamodelle ergeben. Für alle Einzugsgebiete tritt mit beiden Modellen ein Anstieg der Temperatur auf. Dieser Anstieg liegt im Fall des Modells ECHAM4/OPYC3 im Bereich von +3,4◦ bis +7,2◦ und im Fall des Modells HadCM3 im Bereich von  $+3,0^{\circ}$  bis  $+5,1^{\circ}$ .

Im Fall des Niederschlags ergibt sich in 23 Einzugsgebieten ein Anstieg für beide Klimamodelle unabhängig von der Skalierungsmethode. In 4 Fällen ergibt sich für beide Klimamodelle eine Verminderung, ebenfalls unabhängig vom Skalierungsverfahren (Oranje, Euphrates, Tocantins, Guadalquivir). In 6 Fällen ergeben sich für beide Modelle entgegengesetzte Veränderungen des Niederschlags. Bis auf einen Fall (Colorado-2) zeigt sich dabei mit dem Modell ECHAM4/OPYC3 ein Anstieg und mit dem HadCM3-Modell eine Verminderung des Niederschlags (Zambeze, Amazonas, Cooper Creek, Danube-1/2). Zwei dieser Fälle betreffen die Donau, für die von ECHAM4/OPYC3 nur sehr kleine Veränderungen berechnet werden. In zwei weiteren Einzugsgebieten erhält man für die multiplikative und die additive Niederschlagsskalie-

<span id="page-73-1"></span><sup>1</sup>Dieser wurde bestimmt aus der vom Modell berechneten Priestley-Taylor-Evapotranspiration und den Niederschlagsdaten aus dem Datensatz der Climate Research Unit. Berucksichtigt wurde jeweils der Zeitraum 1961-1990. ¨

<span id="page-73-2"></span><sup>2</sup>Betrachtet wurde dabei die von WaterGAP berechnete Menge an Niederschlag, die den Boden als Schnee erreicht, im Vergleich zum gesamten Niederschlag des Einzugsgebiets. Dabei wurde der Zeitraum 1961 - 1990 betrachtet.

<span id="page-74-0"></span>Tabelle 7.3: Klimatische Bedingungen in den untersuchten Einzugsgebieten. Gezeigt sind Beobachtungsdaten gemäß des Datensatzes der Climate Research Unit, sowie die Veränderungen, die sich durch Skalierung mit den Ergebnissen der Klimamodelle ergeben, jeweils gemittelt uber das Einzugsgebiet. Im Fall ¨ der Niederschlagsänderung bezeichnet M die multiplikative Skalierung und A die additive Skalierung.

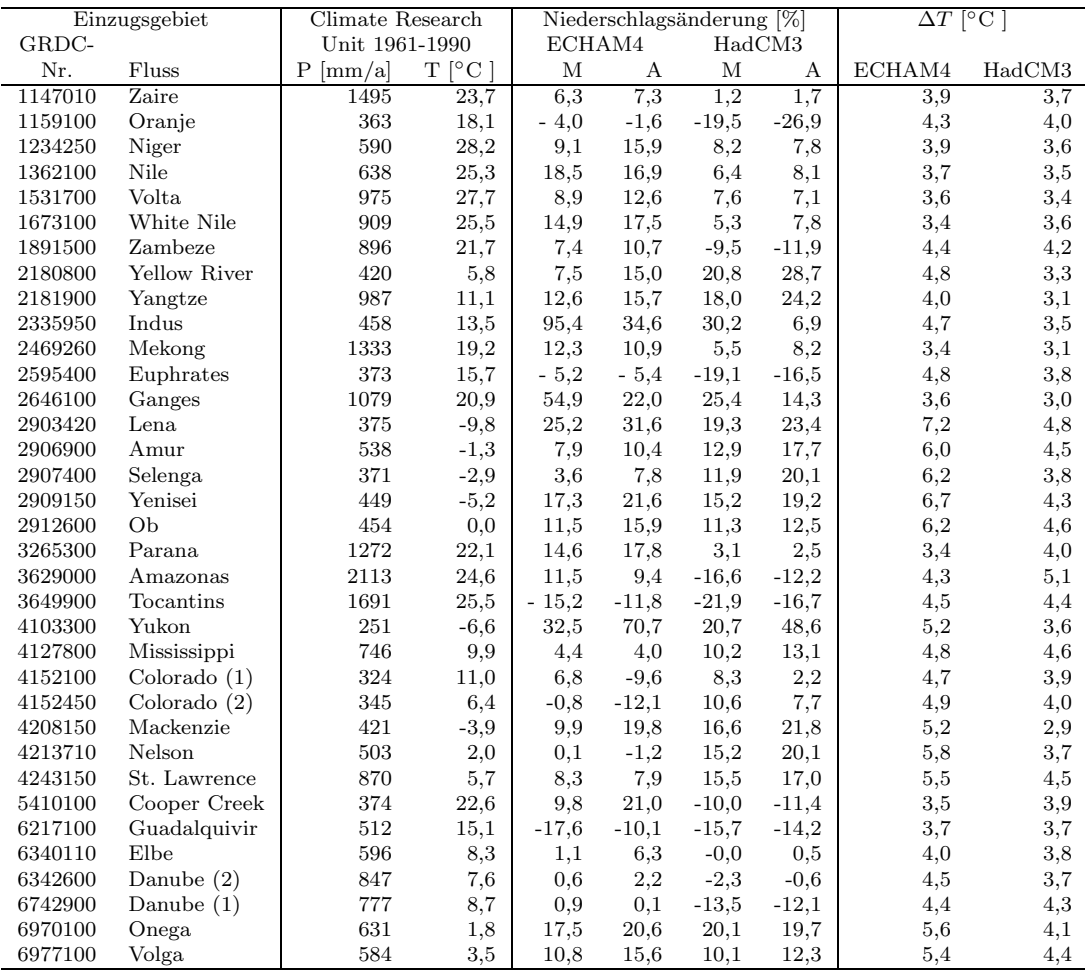

rung im Fall des Modells ECHAM4/OPYC3 eine unterschiedliche Richtung der Niederschlagsänderung (Colorado-1, Nelson).

Bei den Einzugsgebieten, in denen sich die Prozentzahl der Änderung für beide Skalierungsvarianten deutlich unterscheidet, handelt es sich uberwiegend um Gebiete mit vergleichsweise geringen Nieder- ¨ schlagsmengen von weniger als 500 mm/a (beispielsweise Colorado, Cooper Creek, Indus, Mackenzie, Oranje, Yukon). Eine Ausnahme stellt der Ganges dar, der zwar einen vergleichsweise hohen mittleren Niederschlag von 1079 mm/a aufweist, aber dennoch deutliche Unterschiede zwischen beiden Skalierungsmethoden zeigt  $(+54.9\%$  für multiplikative gegenüber  $+22.0\%$  für additive Skalierung). Aufgrund des Monsunklimas liegt hier zwar ein hoher mittlerer Niederschlag vor, einzelne Monate weisen aber dennoch sehr geringe Niederschlagsmengen auf. Die Probleme der Skalierung bei niedrigen Basiswerten werden auch von [Carter u. a.](#page-97-1) ([1994\)](#page-97-1) und [Mearns u. a.](#page-102-0) [\(2001](#page-102-0)) diskutiert, allerdings ohne eine eindeutige Empfehlung für die Skalierung zu geben (vgl. Abschnitt [4.4.2](#page-47-0)).

# 7.4 Unsicherheitsanalyse des mittleren Durchflusses

Um die typische Gestalt der Ergebnisse zu illustrieren, werden diese zunächst am Beispiel eines einzelnen Einzugsgebiets diskutiert. Dazu wurde der südamerikanische Rio Tocantins ausgewählt, da hier die Effekte deutlich sichtbar sind. Anschließend werden die Ergebnisse der 35 ausgewählten Einzugsgebiete gegenübergestellt.

#### <span id="page-75-1"></span>7.4.1 Beispiel: Rio Tocantins

Abbildung [7.2](#page-75-0) zeigt Ergebnisse der Szenariosimulationen als Häufigkeitsverteilungen. Dargestellt sind die Ergebnisse bei Verwendung der Priestley-Taylor-Modellvariante. Zunächst wurde nach der Kalibration der einzelnen Stichproben jeweils eine Kontrollsimulation für den Zeitraum 1961 bis 1990 durchgeführt. Die Kalibration beruht auf dem Zeitraum 1970 bis 1981, liegt also innerhalb des Simulationszeitraums. Allerdings sind 18 Jahre des 30-jährigen Kontrollzeitraums nicht von der Kalibration erfasst worden. Trotzdem zeigt sich, dass die Ergebnisse der Kontrollsimulation in einem vergleichsweise engen Wertebereich liegen. Die Standardabweichung beträgt 57 m<sup>3</sup>/s bei einem Mittelwert von 11112 m<sup>3</sup>/s. Die Unsicherheit der Modellfaktoren führt also im Fall des langjährigen mittleren Durchflusses nicht zu großen Ausgabeunsicherheiten bei Simulationen historischer Perioden. Da diese Größe durch die Kalibration gezielt beeinflußt wurde, ist dies auch nicht anders zu erwarten (zumindest solange sich das durchschnittliche Klima der Simulations- und der Kalibrationsperiode nicht deutlich unterscheiden).

Größere Unsicherheitsbereiche ergeben sich bei der Anwendung auf die Klimaänderungsszenarien. Ab-bildung [7.2](#page-75-0) zeigt weiterhin die Häufigkeitsverteilungen für die Simulationen mit den Klima änderungen der Modelle ECHAM4/OPYC3 und HadCM3. In dieser Abbildung wurden die multiplikativ skalierten Niederschläge eingesetzt. Zunächst ist zu erkennen, dass sich in beiden Fällen deutlich verminderte Durchflüsse ergeben. Im Fall des HadCM3-Szenarios fällt diese Verminderung stärker aus. Dies ist konsis-tent mit den in Tabelle [7.3](#page-74-0) angegebenen Veränderungen des Niederschlags. Die Häufigkeitsverteilungen fallen wesentlich breiter aus als im Fall der historischen Simulationen. Im Fall der ECHAM4/OPYC3- Simulationen beträgt die Standardabweichung 601 m<sup>3</sup>/s bei einem Mittelwert von 7104 m<sup>3</sup>/s. Im Fall der HadCM3-Simulationen beträgt die Standardabweichung 740 m<sup>3</sup>/s bei einem Mittelwert von 5194 m<sup>3</sup>/s. Die Standardabweichungen sind also in beiden Fällen mehr als zehnmal größer als bei den historischen Simulationen. Die Differenz der Mittelwerte, die sich für die beiden Klimamodelle ergeben, ist größer als die Standardabweichungen, die sich durch die parameterbedingten Unsicherheiten ergeben.

Prinzipiell ähnliche Resultate ergeben sich für die Modellvariante, in der die Evapotranspiration nach Penman-Monteith berechnet wird. Die Häufigkeitsverteilungen sind in Abbildung [7.3](#page-76-0) gezeigt. Auch hier ist im Fall der historischen Simulation die Standardabweichung  $(42 \text{ m}^3/\text{s})$  klein im Vergleich zum Mittelwert (11087 m<sup>3</sup>/s). Für die beiden Klimasimulationen betragen die Standardabweichungen mehr als das Zehnfache (ECHAM4/OPYC3: 537 m<sup>3</sup>/s; HadCM3: 668 m<sup>3</sup>/s). Die Mittelwerte sind etwas geringer als bei der Priestley-Taylor-Variante (ECHAM4/OPYC3:  $6727 \text{ m}^3/\text{s}$ ; HadCM3: 4766 m<sup>3</sup>/s, aber auch hier sind die Differenzen zwischen den Mittelwerten, die sich für die beiden Klimamodelle ergeben, größer als die Standardabweichungen, die sich durch die parameterbedingten Unsicherheiten ergeben.

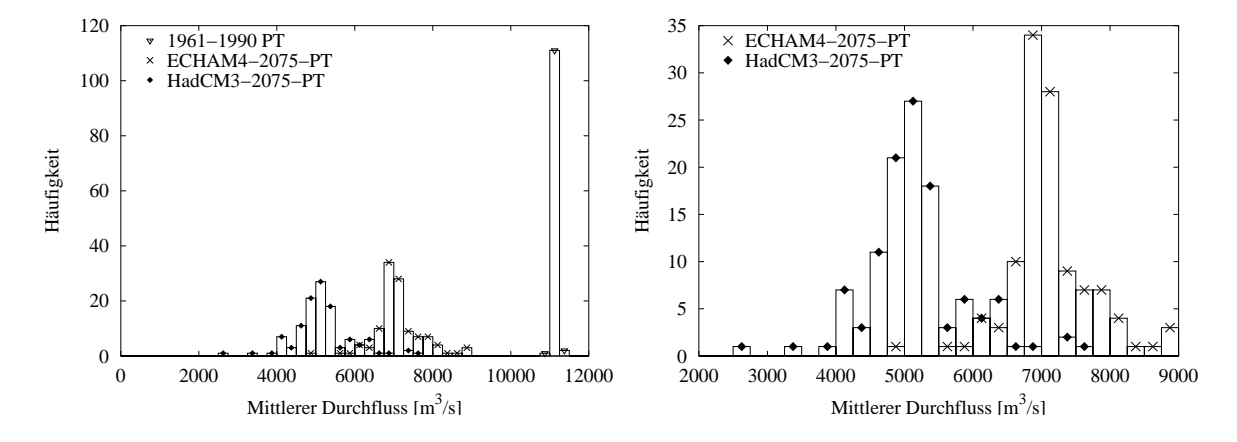

<span id="page-75-0"></span>Abbildung 7.2: Ergebnisse der Unsicherheitsanalyse am Beispiel des Rio Tocantins. Links: Häufigkeitsverteilungen für den Zeitraum 1961-1990, sowie für die Szenariorechnungen auf Basis der Klimamodelle ECHAM4/OPYC3 und HadCM3, jeweils berechnet mit der Modellfassung mit Priestley-Taylor-Evapotranspiration. Rechts: Wie links, Detailansicht fur den Wertebereich der Szenariorechnungen. ¨

Die Differenzen, die sich zwischen den Berechnungen der beiden Evapotranspirationsvarianten ergeben, sind im Falle beider Klimamodelle vergleichbar (ECHAM4/OPYC3: 377 m<sup>3</sup>/s; HadCM3: 428 m<sup>3</sup>/s) und etwa in der Größenordnung der parameterbedingten Unsicherheiten (kleiner als die Standardabweichungen).

Der Vergleich der multiplikativen und additiven Niederschlagsskalierung in Abbildung [7.4](#page-76-1) liefert folgende Ergebnisse: Für beide Klimamodelle ergeben sich bei additiver Niederschlagsskalierung höhere Mittelwerte als in der Variante mit multiplikativer Skalierung (ECHAM4/OPYC3: 7717 m<sup>3</sup>/s; HadCM3: 6036 m<sup>3</sup>/s; jeweils im Fall der Priestley-Taylor-Variante). Die Differenzen der Mittelwerte zwischen additiver und multiplikativer Variante (ECHAM4/OPYC3: 603 m<sup>3</sup>/s; HadCM3: 842 m<sup>3</sup>/s) sind von gleicher Größenordnung wie die parameterbedingten Standardabweichungen. Im Fall der additiven Skalierung betragen die Standardabweichungen: ECHAM4/OPYC3: 548 m<sup>3</sup>/s; HadCM3: 666 m<sup>3</sup>/s (jeweils für die Priestley-Taylor-Variante).

Abbildung [7.5](#page-77-0) zeigt eine Gegenüberstellung der Ergebnisse aller für den Rio Tocantins untersuchten Varianten. Gezeigt sind jeweils die Mittelwerte mit ihren Standardabweichungen. Diese Darstellung erlaubt die direkte Gegenüberstellung der Unsicherheiten, die aus verschiedenen Quellen resultieren. Auf den ersten Blick ist zu erkennen, dass die Ergebnisse fur die verschiedenen Klimaszenarien einen Abstand ¨ voneinander aufweisen, der deutlich größer ist als die Unsicherheiten, die sich aufgrund der verschiedenen Evapotranspirationsgleichungen, der Skalierungsmethoden und der Unsicherheiten der Modellfaktoren

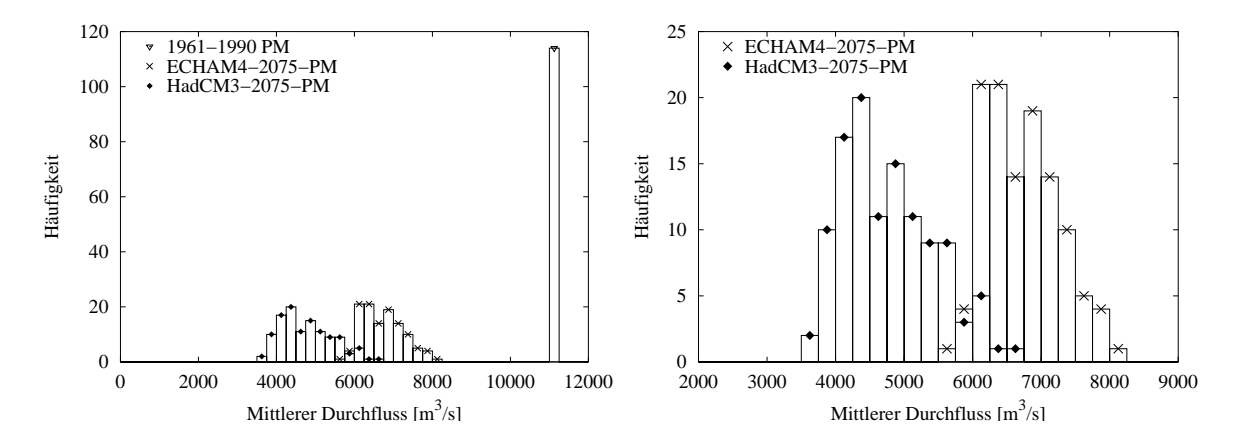

<span id="page-76-0"></span>Abbildung 7.3: Ergebnisse der Unsicherheitsanalyse am Beispiel des Rio Tocantins. Links: Gegenuberstel- ¨ lung der Häufigkeitsverteilung für den Zeitraum 1961-1990, sowie die Szenariorechnungen auf Basis der Klimamodelle ECHAM4/OPYC3 und HadCM3, jeweils berechnet für die Modellfassung mit Penman-Monteith-Evapotranspiration. Rechts: wie links, Detailansicht fur die Szenariorechnungen. ¨

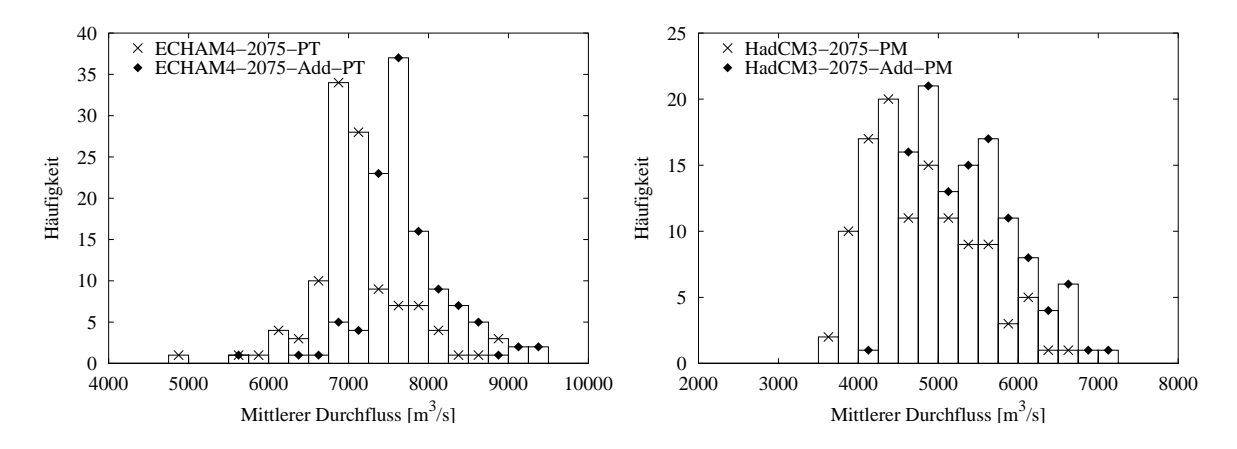

<span id="page-76-1"></span>Abbildung 7.4: Ergebnisse der Unsicherheitsanalyse am Beispiel des Rio Tocantins. Gegenuberstellung ¨ von Ergebnissen für multiplikative und additive Skalierung des Niederschlags: Links: Modellvariante PT und Klimamodell ECHAM4/OPYC3; Rechts: Modellvariante PM und Klimamodell HadCM3.

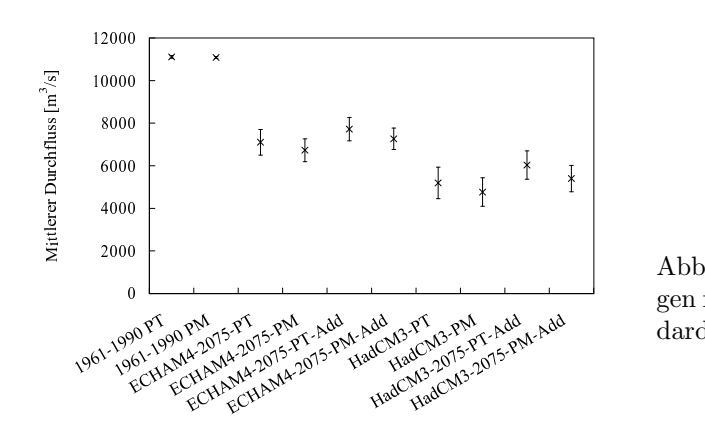

<span id="page-77-0"></span>Abbildung 7.5: Ergebnisse der Szenariorechnungen für den Rio Tocantins: Mittelwerte und Standardabweichungen.

ergeben. Die Standardabweichungen unterscheiden sich nicht wesentlich zwischen den verschiedenen Varianten. Die Priestley-Taylor-Variante des Modells führt jeweils zu geringfügig höherem Durchfluss als die jeweils zugehörige Penman-Monteith-Variante. Gleiches gilt für die Variante mit additiver Niederschlagsskalierung im Vergleich zu der jeweils zugehörigen Variante mit multiplikativer Skalierung.

# 7.4.2 Globale Übersicht

Die Analyse, die am Beispiel des Rio Tocantins vorgestellt wurde, wurde mit allen 35 Einzugsgebieten aus Tabelle [7.2](#page-72-0) durchgeführt. Eine vollständige Übersicht über die Ergebnisse ist in Anhang [D.1](#page-130-0) zu finden. Auch hier zeigt sich zunächst, dass im Fall der historischen Simulationen die berechneten langjährigen mittleren Durchflusse in einem schmalen Wertebereich liegen. Im Vergleich zum Mittelwert sind die ¨ Standardabweichungen sehr klein. Da dies aufgrund der Kalibration zu erwarten ist, beschränken sich die weiteren Betrachtungen auf die Klimaänderungsszenarien.

#### Ergebnisse fur das Klimaszenario ECHAM4/OPYC3 ¨

Die Abbildungen [7.6](#page-77-1) und [7.7](#page-78-0) zeigen die auf dem Klimamodell ECHAM4/OPYC3 basierenden Ergebnisse, die sich bei Verwendung der Priestley-Taylor-Variante und multiplikativer Skalierung ergeben. Dargestellt sind Mittelwerte und Standardabweichungen relativ zum Mittelwert des Zeitraums 1961-1990, die aus den Ergebnissen der 114 Stichproben berechnet wurden. Das Diagramm zeigt also, wie stark sich der langjährige mittlere Durchfluss relativ zum mittleren Durchfluss der Vergangenheit verändert. Die Richtung der Veränderung spiegelt dabei in den meisten Fällen die durch das Klimamodell berechnete

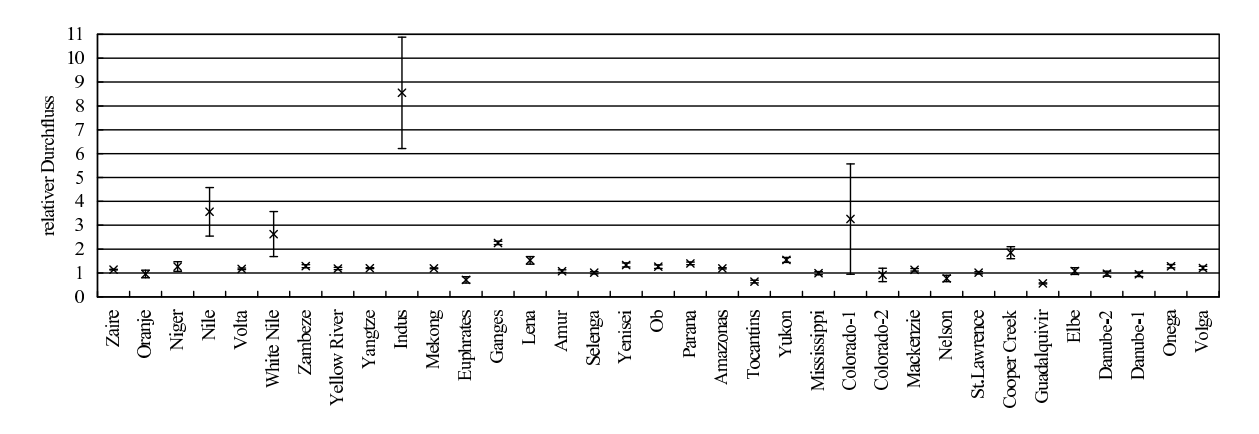

<span id="page-77-1"></span>Abbildung 7.6: Vergleich der Ergebnisse fur das Klimaszenario ECHAM4/OPYC3: Mittelwerte und Stan- ¨ dardabweichungen für 35 Einzugsgebiete (jeweils relativ zum Mittelwert, der für den Zeitraum 1961-1990 bestimmt wurde). Es wurden die Priestley-Taylor-Modellvariante und multiplikativ skalierter Niederschlag verwendet.

#### 7.4. UNSICHERHEITSANALYSE DES MITTLEREN DURCHFLUSSES 69

Niederschlagsänderung wieder (vgl. Tabelle [7.3](#page-74-0)). Im Fall des Nelson ergibt sich für die multiplikative Skalierung eine geringfügige Niederschlagsänderung von  $+0.1\%$ , der Durchfluss verringert sich im Mittel allerdings um -23%. Dies ist durch den Temperaturanstieg und die damit verbundene zusätzliche Verdunstung zu erklären. Vergleichbares Verhalten ist auch bei den beiden untersuchten Stationen der Donau zu beobachten, allerdings weniger stark ausgeprägt (Durchflussänderung bei Regensburg: -3%, sowie bei Ceatal Izmail: -5%; dem stehen Niederschlagsänderungen von  $+0.6\%$  und  $+0.9\%$  gegenüber). Dieser Ef-fekt fällt bei Betrachtung der Penman-Monteith-Variante jeweils noch etwas stärker aus (Abbildung [D.14,](#page-135-0) [D.16](#page-135-1) und [D.17\)](#page-136-0).

In den übrigen Einzugsgebieten entspricht die Richtung der Veränderung des Durchflusses auch der Richtung der Niederschlagsänderung. Prozentual betrachtet fällt die Durchflussänderung dabei jeweils stärker aus als die Niederschlagsänderung. Dies ist darauf zurückzuführen, dass im Ausgangszustand ein bestimmter Anteil des Niederschlags verdunstet und dieser Anteil unter dem veränderten Klima nicht im gleichen Maß ansteigt, wie der Niederschlag zunimmt. Von dem zusätzlichen Niederschlag wird also nur ein deutlich kleinerer Anteil zusätzlich verdunstet. Den Extremfall stellt dabei der Indus (bei Kotri) dar, bei dem eine Steigerung des Niederschlags um  $+95\%$  zu einem um ca. 750% erhöhten Durchfluss führt. Dieser Effekt ist in ariden Einzugsgebieten besonders stark ausgeprägt, da hier im Ausgangszustand die Verdunstung einen erheblichen Anteil am Niederschlag ausmacht (vgl. Ariditätskoeffizienten in Tabelle [7.2\)](#page-72-0). Treten hohe Ariditätskoeffizienten in Kombination mit starken Niederschlagsänderungen auf, führt dies zu den in Abbildung [7.6](#page-77-1) sichtbaren extremen Veränderungen (beispielsweise im Fall von Nile, White Nile, Indus, Cooper Creek oder dem Colorado-1 bei Yuma).

#### Auswirkungen der Unsicherheit der Modellfaktoren

Die Abbildungen zeigen auch die Standardabweichungen, die aus den Unsicherheiten der Modellfaktoren resultieren. Um die Zuverlässigkeit der Modellergebnisse zu prüfen, werden diese mit den Veränderungen verglichen, die sich durch die Klimaszenarien ergeben. In der Mehrheit der Fälle ist die Standardabweichung deutlich kleiner als die klimabedingten Anderungen und somit wird eine eindeutige Veränderungsrichtung für den Durchfluss berechnet. In einigen Fällen ist jedoch die Anderung, die sich durch das Klima ergibt, klein gegenüber der parameterbedingten Standardabweichung (z. B. Oranje, Colorado-2 bei Lees Ferry, Mississippi, Selenga, Elbe oder Danube). In diesen Gebieten ändert sich der Durchfluss nur geringfügig, da dort die Niederschlagsänderung, die durch die Klimamodelle berechnet wurde, gering ausfällt (wenige Prozent). Die Unsicherheiten der Modellfaktoren führen in diesen Fällen also dazu, dass sich keine eindeutige Aussage über die Veränderungsrichtung des Durchflusses ergibt. Bei normalen Modellanwendungen, in denen nur mit einer festen Parameterkombination gerechnet wird, hätte sich je nach den Werten dieser Faktoren eine Durchflussverminderung oder auch eine Durchflusszunahme als Modellergebnis ergeben können. Auch hier gilt wieder, dass sich dieser Effekt in ariden Gebieten besonders deutlich auswirkt. Im Extremfall, dem Colorado bei Lees Ferry, beträgt die Standardabweichung 28% des mittleren Durchflusses der historischen Periode. Die Klimaänderung bewirkt im Mittel aber nur eine Durchflussverminderung von 8,4%. Im Fall des Mississippi beträgt die Standardabweichung 6,7% des historischen Durchflusses, und die Klimaänderung bewirkt im Mittel eine Durchflussverminderung um

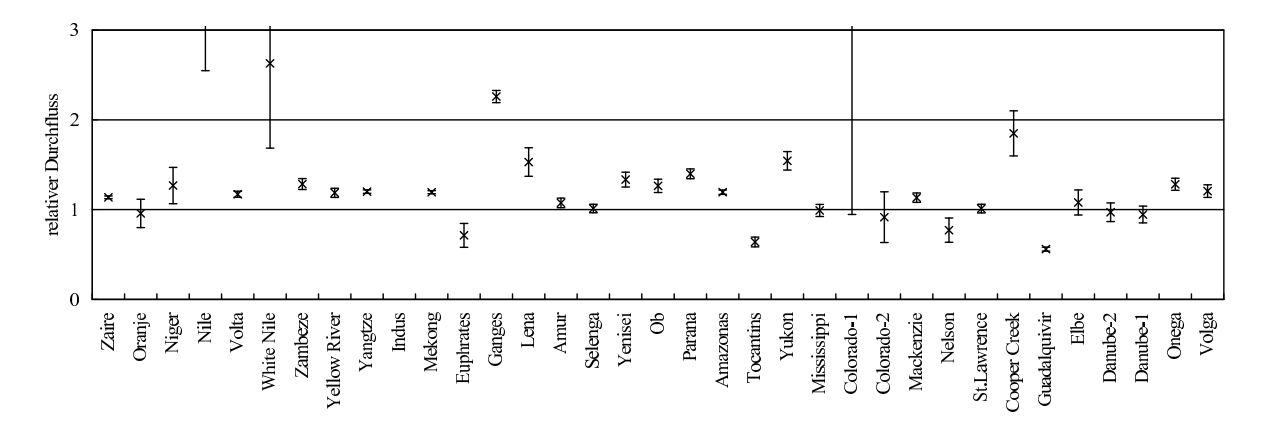

<span id="page-78-0"></span>Abbildung 7.7: Wie Abbildung [7.6](#page-77-1), mit vergrößerter Achse für die Durchflusswerte.

6,5%. Festzuhalten bleibt aber, dass in Fällen mit nur geringfügiger Niederschlagsänderung die Ergebnisse besonders in ariden Gebieten kritisch betrachtet werden sollten. Für die Mehrheit der Fälle ist jedoch die Unsicherheit, die sich durch die Modellfaktoren ergibt, klein gegenüber der Veränderung durch die Klimaszenarien.

Gleiche Schlußfolgerungen ergeben sich fur die Ergebnisse der Simulationen auf Basis der von dem Modell ¨ HadCM3 berechneten Klimaänderungen (vgl. dazu Abbildungen in Anhang [D.1](#page-130-0)).

#### Vergleich der Evapotranspirationsvarianten

Abbildung [7.8](#page-79-0) zeigt einen Vergleich der Ergebnisse, die sich für die verschiedenen Klimaänderungsszenarien, sowie die beiden Modellvarianten mit unterschiedlicher Formulierung der Evapotranspiration ergeben. Die Gegenüberstellung der Modellvarianten mit Evapotranspiration nach Penman-Monteith und nach Priestley-Taylor fuhrt in fast allen betrachteten Einzugsgebieten zu keinen relevanten Unterschie- ¨ den. Nur im Fall des Nelson besteht bei Verwendung des ECHAM4/OPYC3-Klimaszenarios zwischen beiden Varianten ein deutlicher Unterschied im Mittelwert der simulierten Durchflusse. Wie bereits im ¨ vorhergehenden Abschnitt beschrieben wurde, wird die Durchflussänderung in diesem Einzugsgebiet vorrangig durch die Verdunstung bewirkt (die Niederschlagsänderung im ECHAM4/OPYC3-Szenario beträgt  $+0.1\%$ ). Bei Verwendung der Penman-Monteith-Variante ergibt sich eine Durchflussverminderung von 49% gegenüber einer Verminderung um 23% für die Priestley-Taylor-Variante. In den übrigen Fällen liegen die Unterschiede zwischen beiden Varianten im Bereich von wenigen Prozent. Die parameterbedingten Standardabweichungen ubersteigen die Differenzen zwischen den Evapotranspirationsvarianten ¨ jeweils deutlich (vgl. Anhang [D.1\)](#page-130-0).

#### Vergleich der beiden Klimaszenarien

Beim Vergleich der Ergebnisse fur die beiden Klimamodelle zeigen sich deutliche Unterschiede (ebenfalls ¨ Abbildung [7.8](#page-79-0)) . Diese spiegeln die bereits in Abschnitt [7.3](#page-71-0) diskutierten Unterschiede zwischen den Niederschlags¨anderungen wieder. Es zeigt sich, dass die daraus resultierenden Unterschiede in den mittleren Durchflussmengen in vielen Fällen erheblich größer sind als die parameterbedingten Unterschiede, oder die Unterschiede, die sich aus den verschiedenen Evapotranspirationsvarianten ergeben.

Im größten Teil der Gebiete führen die Differenzen in den regionalen Niederschlagsergebnissen der Klimamodelle also zu erheblich größeren Unsicherheiten in den Modellaussagen als die mit dem Modell WATERGAP verbundenen Unsicherheiten.

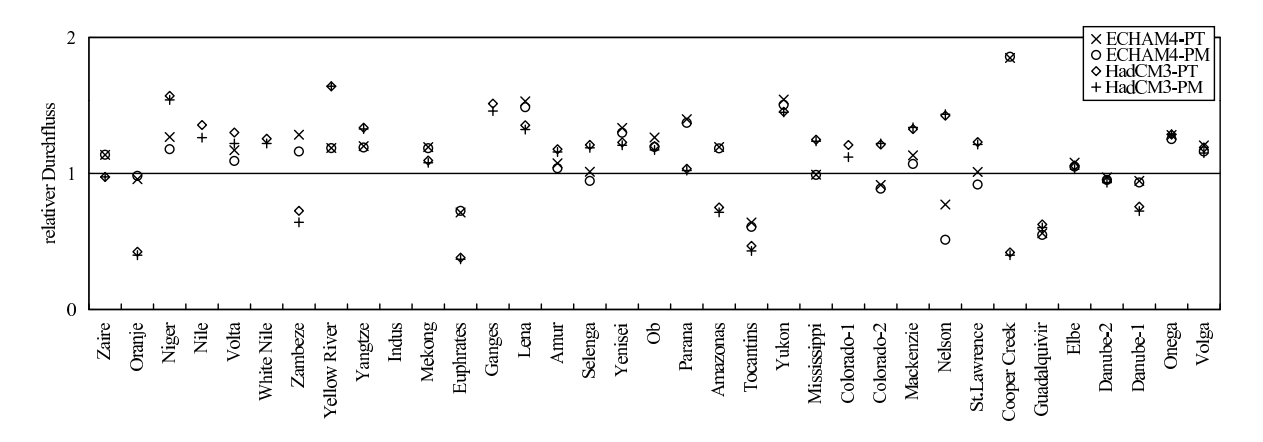

<span id="page-79-0"></span>Abbildung 7.8: Vergleich der Modellvarianten mit Evapotranspiration nach Priestley-Taylor (PT) und Penman-Monteith (PM) für beide Klimaszenarien (jeweils unter Verwendung multiplikativer Niederschlagsskalierung). Dargestellt ist das Verhältnis des mittleren Durchflusses relativ zum Mittelwert der historischen Periode 1961-1990.

#### Vergleich additiver und multiplikativer Niederschlagsskalierung

Auch bei der Gegenuberstellung der Ergebnisse, die sich aus den Simulationen mit multiplikativ und addi- ¨ tiv skaliertem Niederschlag ergeben, spiegeln sich im Wesentlichen die Unterschiede wieder, die bereits in den Niederschlagsdaten festgestellt wurden (Abbildung [7.9](#page-80-0)). Die größten Differenzen treten dabei in Ge-bieten mit vergleichsweise geringem Niederschlag auf (vgl. Abschnitt [7.3](#page-71-0)). In Extremfällen können sie die Unterschiede übersteigen, die sich bei Anwendung verschiedener Klimamodelle ergeben. In diesen Fällen ubersteigen die skalierungsbedingten Unterschiede auch die parameterbedingte Standardabweichung deut- ¨ lich. Beispiele für dieses Verhalten sind der Yukon (Abbildung [D.11](#page-134-0)) oder der Colorado (Abbildung [D.12\)](#page-134-1). In der Mehrheit der Fälle ergeben sich aber nur unerhebliche Unterschiede, die klein sind im Vergleich zu den Unterschieden, die sich bei Verwendung der verschiedenen Klimamodelle ergeben.

#### Schlussfolgerungen

Aus der globalen Unsicherheitsanalyse des mittleren langjährigen Durchflusses ergeben sich zusammenfassend folgende Konsequenzen:

- Grundsätzlich ist das Modell zur Analyse der Auswirkungen von Klimaänderungsszenarien auf den langjährigen mittleren Durchfluss geeignet. Die Unsicherheiten, die sich durch die Unsicherheit der Modellfaktoren ergeben, sind klein gegenüber den Änderungen, die sich typischerweise durch die Klimaänderungen ergeben. Auch die Wahl des Evapotranspirationsansatzes führt nur zu geringfügigen Veränderungen im Ergebnis. Berücksichtigt werden sollte aber, dass in Fällen, in denen durch das Klimamodell nur eine geringfügige Niederschlagsänderung berechnet wird, die Unsicherheit des berechneten Durchflusses eventuell keine eindeutige Aussage über eine Veränderungstendenz zuläßt.
- In ariden Gebieten sind die parameterbedingten Unsicherheiten größer, da hier der Anteil der Verdunstung stärker ins Gewicht fällt. Auch die Wahl des Skalierungsverfahrens kann in Gebieten mit geringen Niederschlägen deutliche Auswirkungen auf das Ergebnis zeigen.
- Bei Verwendung von Niederschlagsdaten aus verschiedenen Klimamodellen ergeben sich erhebliche Abweichungen zwischen den berechneten mittleren Durchflüssen. Die Ergebnisse sollten daher immer als mögliches Szenario verstanden werden und stellen keine eindeutige Vorhersage dar.

# 7.5 Unsicherheitsanalyse des Niedrigwasserdurchflusses

#### 7.5.1 Beispiel: Rio Tocantins

Für den Rio Tocantins ergibt sich aus der 30-jährigen Zeitreihe der Kontrollsimulation (1961-1990) ein  $Q_{90}$ -Niedrigwasserdurchfluss von 2798 m<sup>3</sup>/s. Dieser wurde unter Verwendung der Priestley-Taylor-

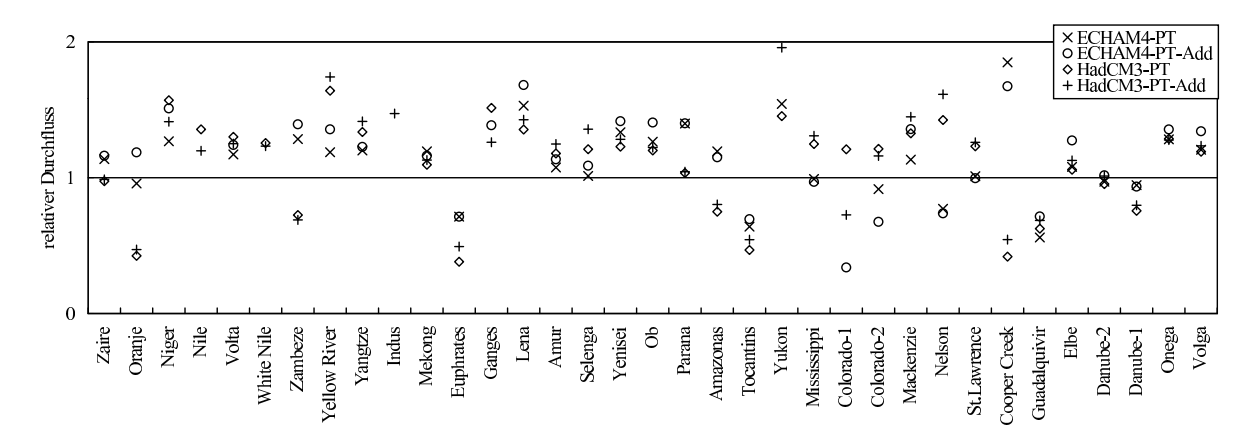

<span id="page-80-0"></span>Abbildung 7.9: Vergleich multiplikativer und additiver Skalierung des Niederschlags fur die Modellvariante ¨ mit Priestley-Taylor-Evapotranspiration. Dargestellt ist das Verhältnis des mittleren Durchflusses relativ zum Mittelwert der historischen Periode 1961-1990.

Modellvariante auf Basis monatlicher Durchflussmengen berechnet.

Bezogen auf den mittleren Durchfluss dieses Zeitraums von 11112 m<sup>3</sup>/s beträgt der Niedrigwasserdurchfluss somit 25,2%. Die Standardabweichung ist erheblich größer als bei der Berechnung der langjährigen mittleren Durchflüsse. Sie beträgt 1516 m<sup>3</sup>/s (13,6% des langjährigen Durchflussmittelwerts). Da das zeitliche Verhalten des Durchflusses nicht gezielt kalibriert wurde, wird der Niedrigwasserdurchfluss direkt von den Unsicherheiten der Modellfaktoren beeinflusst. Abbildung [7.10](#page-81-0) zeigt die Häufigkeitsverteilungen des mittleren und des Niedrigwasserdurchflusses der historischen Simulation.

Zum Vergleich kann aus den Messdaten des GRDC der Niedrigwasserdurchfluss berechnet werden (siehe Abschnitt [3.1.2](#page-34-0)). Für den Rio Tocantins stehen Daten aus den Jahren 1970 bis 1981 zur Verfügung (an der hier betrachteten Station 'Itupiranga'). Für diesen Zeitraum ergibt sich bei monatlicher Berechnung ein Wert von  $Q_{90} = 2427 \text{ m}^3/\text{s}$ . Das sind 21,3% des mittleren, in diesem Zeitraum beobachteten Durchflusses. Der simulierte Wert befindet sich also in akzeptabler Übereinstimmung mit den beobachteten Werten.

Bei Verwendung der Penman-Monteith-Variante des Modells ergibt sich ein Niedrigwasserdurchfluss von  $Q_{90} = 2460 \text{ m}^3/\text{s}$ . Das sind 22,2% des mittleren Durchflusses dieser Modellvariante (11087 m<sup>3</sup>/s). Die parameterbedingte Standardabweichung beträgt hier 1356 m<sup>3</sup>/s (12,2% des mittleren Durchflusses). Auch in dieser Variante stimmen die Ergebnisse also gut mit den Beobachtungsdaten uberein. ¨

Abbildung [7.10](#page-81-0) (links) zeigt eine Gegenüberstellung der  $Q_{90}$ -Niedrigwasserdurchflüsse, die sich für die Klimaszenarien ergeben. In allen Fällen ist der Mittelwert geringer als der Mittelwert der historischen Periode. Bei Verwendung des Modells ECHAM4/OPYC3, multiplikativer Niederschlagsskalierung und der Priestley-Taylor-Variante ergibt sich  $Q_{90} = 1485 \text{ m}^3/\text{s}$ . Dieser Wert ist um 47% geringer als der Wert der historische Periode. Der langjährige mittlere Durchfluss hat sich in diesem Szenario um 37% verringert (Abschnitt [7.4.1](#page-75-1)). Der Niedrigwasserdurchfluss reagiert in diesem Fall also stärker als der mittlere Durchfluss.

Die Standardabweichungen sind in den Szenarien geringfugig kleiner. Im Fall der additiven Niederschlags- ¨ skalierung ergibt sich, insbesondere in Verbindung mit der Priestley-Taylor-Evapotranspirationsvariante, ein höherer Mittelwert als bei multiplikativer Skalierung.

In Abbildung [7.10](#page-81-0) wurden Mittelwerte und Standardabweichung der Szenarien jeweils separat berechnet und gegenübergestellt. Wenn das Hauptinteresse aber der Veränderung gegenüber dem historischen Zustand gilt, kann auch anders vorgegangen werden. Zunächst wird für jede Stichprobe die Veränderung des Niedrigwasserdurchflusses bestimmt, beispielsweise als Verhältnis zwischen den Szenariosimulationen und der historischen Simulation. Anschließend werden für die Veränderungen aller Stichproben der Mittelwert und die Standardabweichung berechnet. Die Ergebnisse dieser Vorgehensweise für den Rio Tocantins sind in Abbildung [7.11](#page-82-0) dargestellt. Diese zeigt deutlicher als Abbildung [7.10,](#page-81-0) dass sich fur alle ¨ Szenarien eine Verminderung des Niedrigwasserdurchflusses ergibt. Dieser beträgt in allen Fällen etwa  $50\%$  des historischen  $Q_{90}$ -Werts.

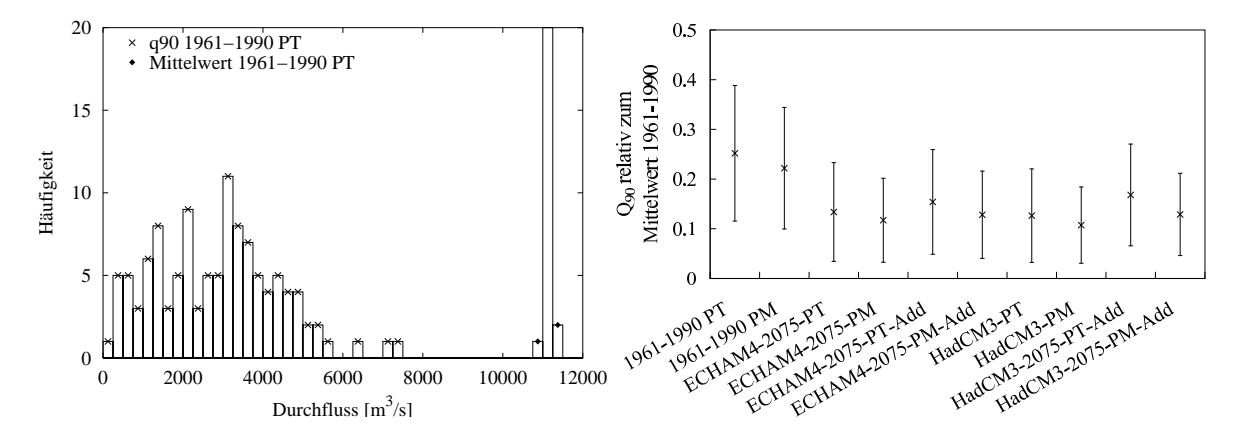

<span id="page-81-0"></span>Abbildung 7.10: Ergebnisse der Unsicherheitsanalyse des Q90-Niedrigwasserdurchflusses am Beispiel des Rio Tocantins. Links: Häufigkeitsverteilungen des mittleren Durchflusses und des  $Q_{90}$  für den Zeitraum 1961-1990, ermittelt aus den 114 berechneten Stichproben (Modellvariante: Priestley-Taylor). Rechts: Mittelwert und Standardabweichungen des  $Q_{90}$  für die Szenariorechnungen.

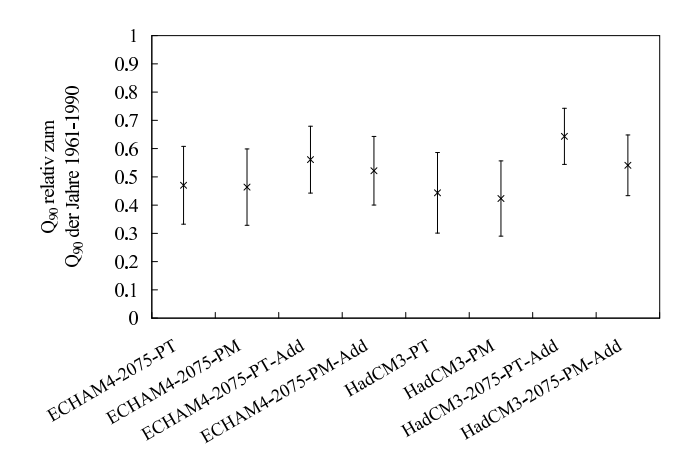

<span id="page-82-0"></span>Abbildung 7.11: Veränderung des Niedrigwasserdurchflusses in den Szenariorechnungen gegenüber dem Wert der historischen Periode 1961-1990. Zunächst wurde für jede Stichprobe das Verhältnis beider Werte bestimmt, dann der Mittelwert und Standardabweichungen dieser Veränderung über alle Stichproben berechnet.

# 7.5.2 Globale Übersicht

#### Niedrigwasserdurchfluss für das historische Klima

Abbildung [7.12](#page-82-1) zeigt die Ergebnisse fur die Simulationen des historischen Klimas (1961-1990) und stellt ¨ diesen die  $Q_{90}$ -Niedrigwasserdurchflüsse gegenüber, die aus den Beobachtungsdaten ermittelt wurden. Dabei ist zu berücksichtigen, dass die Beobachtungszeiträume nicht mit dem Simulationszeitraum übereinstimmen, sie entsprechen den Zeiträumen, die auch für die Kalibration benutzt wurden (siehe Tabelle [7.2\)](#page-72-0). Teilweise standen nur Daten aus weniger als zehn Messjahren zur Verfügung. Für die Mehrheit der Einzugsgebiete zeigt sich dennoch eine akzeptable Ubereinstimmung zwischen simulierten und beobach- ¨ teten Werten.

In einigen Fällen zeigen sich aber drastische Abweichungen, beispielsweise für den Nile (bei el Ekhsase) oder den Colorado (bei Yuma, in der Abbildung als Colorado-1 bezeichnet). Diese Einzugsgebiete enthalten große Stauseen, die einen erheblichen Einfluss auf die Saisonalität des Durchflusses haben. Da die Betriebsweise solcher Stauseen durch das Modell nicht abgebildet wird, kann unterhalb dieser Seen nicht erwartet werden, dass Niedrigswasserdurchflüsse berechnet werden, die mit den Beobachtungen übereinstimmen. Im Modell werden die künstlichen Stauseen auf gleiche Art wie natürliche Seen behandelt. Im Fall des Colorados wurde noch ein weiteres Teileinzugsgebiet untersucht (Station: Lees Ferry, Bezeichnung in der Abbildung: Colorado-2). Dort stimmen simulierter und beobachteter Wert noch gut überein. Auch bei dieser Station liegt zwar schon ein großer Stausee oberhalb, bis zur Station Yuma folgen aber weitere

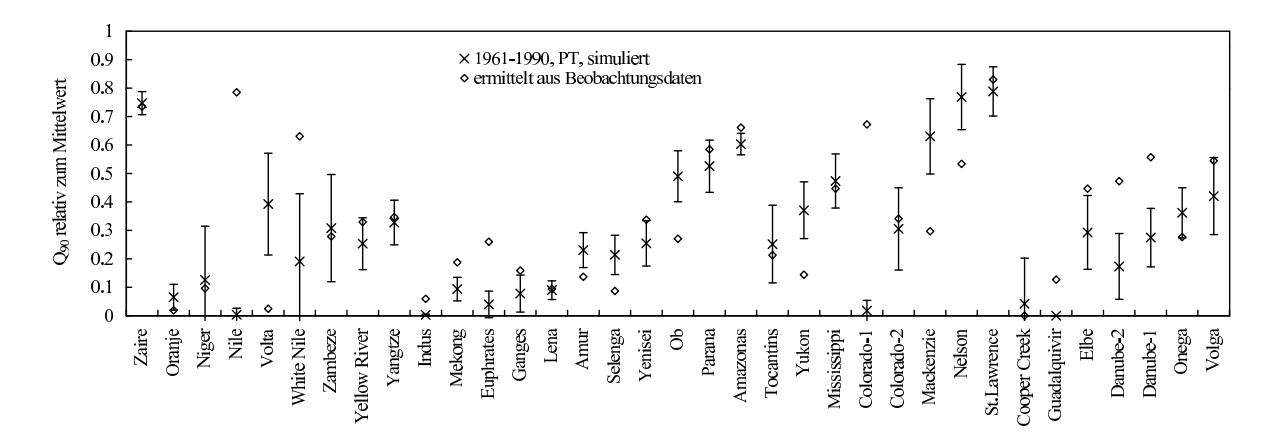

<span id="page-82-1"></span>Abbildung 7.12: Gegenüberstellung von simuliertem und beobachtetem Niedrigwasserdurchfluss  $Q_{90}$ . Die simulierten Werte basieren auf dem Zeitraum 1961 bis 1990 und wurden mit der Priestley-Taylor-Modellvariante berechnet. Dargestellt sind Mittelwert und Standardabweichung, die aus den 114 Stichproben bestimmt wurden. Die beobachteten Niedrigwasserdurchflusse stammen aus den Daten des Global ¨ Runoff Data Center. Tabelle [7.2](#page-72-0) zeigt die Zeiträume, für die Daten verfügbar waren. Diese sind für alle Einzugsgebiete unterschiedlich.

große Stauseen, so dass der zeitliche Verlauf des Durchflusses von diesen zunehmend beeinflußt wird. Auch für die Abweichungen bei Donau und Guadalquivir sind vermutlich die Stauseen mit verantwortlich. In diesen Fällen liegen die beobachteten Niedrigwasserdurchflüsse jeweils höher als die simulierten.

In einigen weiteren Fällen liegen die beobachteten Werte deutlich unterhalb der simulierten. Fast alle diese Gebiete zeichnen sich durch einen hohen Schneeanteil aus. Besonders deutlich ist die Abweichung bei Nelson, Mackenzie, Ob und Yukon, bei denen der Schneeanteil bei jeweils etwa 30% liegt (vgl. Tabelle [7.2](#page-72-0)). Etwas weniger stark ausgeprägt tritt der Effekt bei Amur und Selenga auf, die einen Schneeanteil von etwa 12% aufweisen. Zu diesem Verhalten führen vermutlich die hohen systematischen Meßfehler, die auftreten, wenn der Niederschlag als Schnee fällt, und die daher speziell in den kalten Monaten einen starken Einfluss haben (Abschnitt [6.4\)](#page-57-0). Nur die Abweichung im Falle des Volta paßt nicht in dieses Schema. In allen übrigen Fällen liegen die Unterschiede zwischen beobachteten und simulierten Niedrigwasserdurchflussen etwa im Bereich der Standardabweichungen, die sich durch die Unsicherheiten ¨ der Modellfaktoren ergeben.

#### Niedrigwasserdurchfluss in den Szenariosimulationen

Abbildung [7.13](#page-83-0) zeigt die Gegenüberstellung der simulierten  $Q_{90}$ -Niedrigwasserdurchflüsse für historisches Klima und die Klimaszenarien. Es wurden Simulationen mit der Priestley-Taylor- und der Penman-Monteith-Modellvariante gegenübergestellt, in denen die Klima änderungen basierend auf den Modellen ECHAM4/OPYC3 und HadCM3 verwendet wurden. Bis auf wenige Ausnahmen läßt sich zunächst folgendes feststellen:

- In der Mehrheit der Fälle weichen die Ergebnisse der historischen Simulation und der beiden Klimaszenarien nur unerheblich voneinander ab.
- Zwischen Penman-Monteith- und Priestley-Taylor-Variante bestehen keine signifikanten Unterschiede.

Auffälligste Ausnahme ist wieder der Nelson, bei dem sowohl zwischen den jeweiligen Evapotranspirationsvarianten deutliche Abweichungen bestehen, als auch zwischen beiden Klimaszenarien. Hier sind die gleichen Effekte zu erkennen, die bereits bei den langjährigen mittleren Durchflüssen diskutiert wurden. Im Fall des ECHAM4/OPYC3-Szenarios sind die Niederschlagsänderungen sehr klein, so dass sich die Verdunstung deutlich stärker bemerkbar macht als in anderen Einzugsgebieten.

#### Relative Anderung des Niedrigwasserdurchflusses

Um die Veränderungen des Niedrigwasserdurchflusses zwischen historischem Klima und Klimaszenario besser zu veranschaulichen, ist der direkte Vergleich besser geeignet. Abbildung [7.14](#page-84-0) zeigt am Beispiel der ECHAM4/OPYC3-Rechnungen die Veränderung des  $Q_{90}$ . Wie schon am Beispiel des Rio Tocantins erläutert wurde, wird hier für jede Stichprobe zunächst das Verhältnis zwischen den Ergebnissen beider

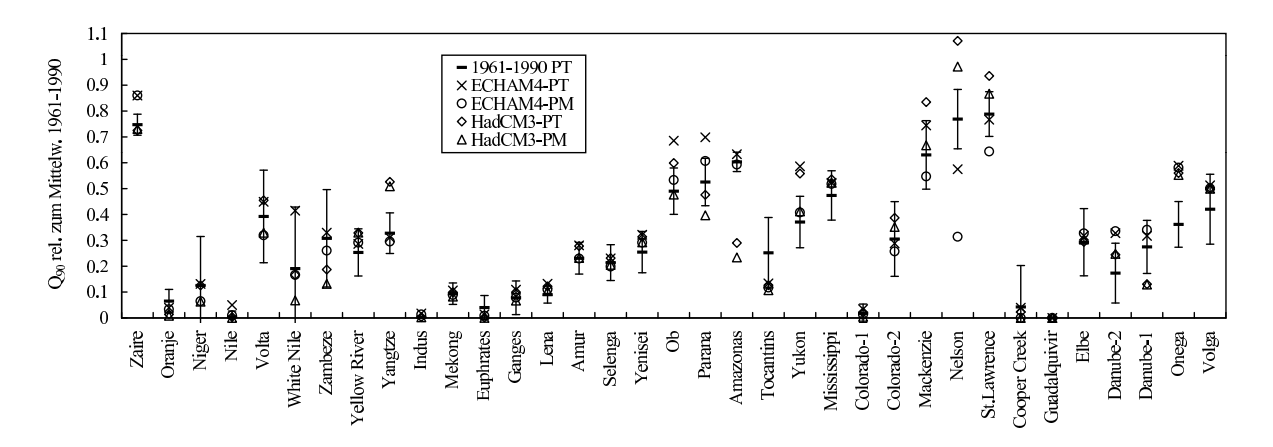

<span id="page-83-0"></span>Abbildung 7.13: Niedrigwasserdurchfluss  $Q_{90}$  für die Klimaszenarien und das historische Klima. Im Fall des historischen Klimas ist zusätzlich die Standardabweichung gezeigt.

Simulationen bestimmt und anschließend Mittelwerte und Standardabweichungen dieser Verhältnisse berechnet. Einige Fälle konnten nicht ausgewertet werden, da sie in der historischen Simulation den Wert Null haben.

Das Diagramm zeigt, dass in der Mehrheit der Fälle eine Zunahme des Niedrigwasserdurchflusses auftritt. Eine deutliche Abnahme tritt nur bei Oranje, Euphrates, Tocantins, Colorado-2 und Nelson auf. Es handelt sich dabei um die Einzugsgebiete, fur die das Klimamodell deutlich verminderte mittlere Nie- ¨ derschläge berechnet hat (Tabelle [7.3\)](#page-74-0). Die Standardabweichungen sind überwiegend von einer Größenordnung, die eine eindeutige Aussage erlaubt. Im Fall des Colorados (2) und der Elbe tritt nur eine geringfügige Veränderung des mittleren  $Q_{90}$  auf, verbunden mit einer hohen Standardabweichung, so dass in diesen Fällen keine eindeutige Tendenz angegeben werden kann. In diesen Einzugsgebieten resultiert aus dem Klimamodell nur eine geringfügige Niederschlagsänderung (Colorado bei Lees Ferry: -0,8%; Elbe:  $+1.1\%$ ; siehe Tabelle [7.3\)](#page-74-0).

Abbildung [7.15](#page-84-1) zeigt, dass bei Verwendung des Penman-Monteith- anstelle des Priestley-Taylor-Ansatzes nur minimale Veränderungen der Ergebnisse auftreten. Ausnahme dabei ist nur, wie auch in den bisherigen Betrachtungen, der Nelson. Die Abbildung stellt auch die Ergebnisse gegenüber, die sich für das HadCM3-Modell ergeben. Auch dabei tritt in der Mehrheit der Fälle eine Zunahme des Niedrigwasserdurchflusses auf. Hier tritt eine deutliche Abnahme für Oranje, Zambeze, Euphrates, Amazonas,

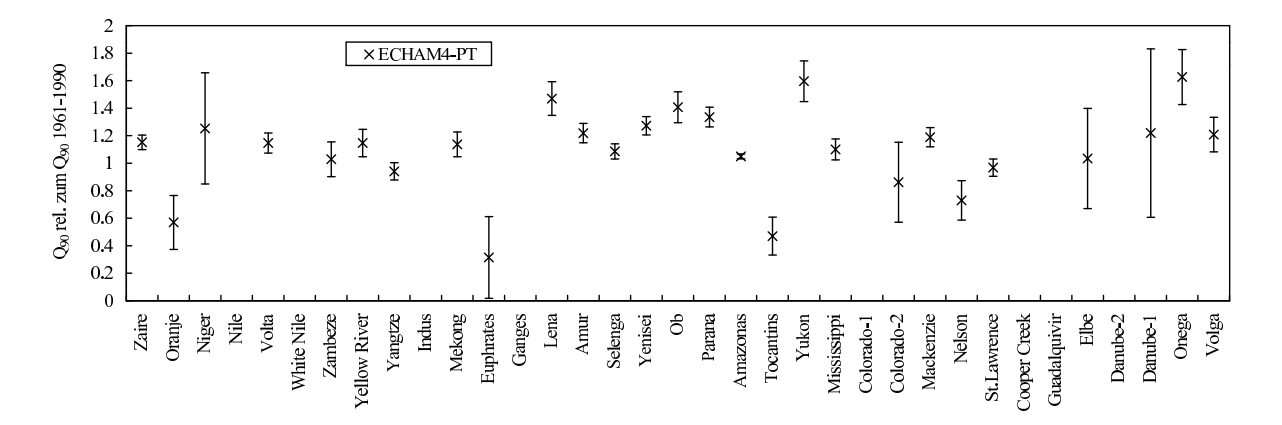

<span id="page-84-0"></span>Abbildung 7.14: Niedrigwasser  $Q_{90}$  für das ECHAM4/OPYC3-Klimaänderungsszenario, dargestellt relativ zum  $Q_{90}$ -Wert der historischen Simulation. Das Verhältnis wurde für jede Stichprobe bestimmt und anschließend Mittelwert und Standardabweichung dieser Verhältnisse berechnet. Im Fall von Nile, Colorado-1, Cooper Creek und Guadalquivir ist eine Berechnung nicht möglich, da diese in der historischen Simulation in vielen Fällen den Wert Null haben.

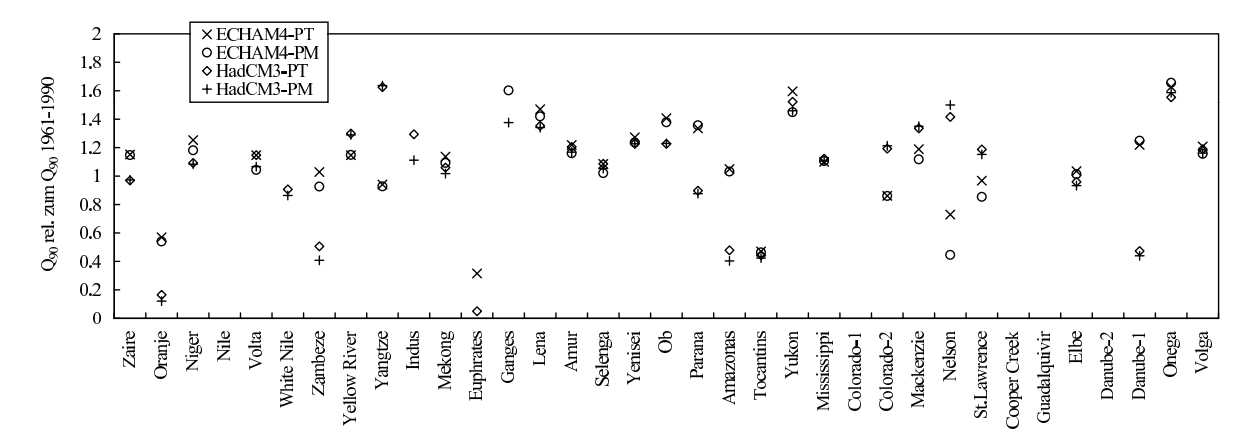

<span id="page-84-1"></span>Abbildung 7.15: Niedrigwasserdurchfluss  $Q_{90}$  für die Klima änderungsszenarien, dargestellt relativ zum Q90-Wert der historischen Simulation. Jedes Klimaszenario wurde hier mit Priestley-Taylor- und Penman-Monteith-Variante des Modells berechnet. In allen Szenarien wurden multiplikativ skalierte Niederschlagsdaten verwendet.

Tocantins und Danube-1 auf. Auch in diesem Fall sind dies die Einzugsgebiete, fur die auch in Tabelle ¨ [7.3](#page-74-0) eine deutliche Verminderung des mittleren Niederschlags angegeben ist.

Abbildung [7.16](#page-85-0) stellt die Ergebnisse gegenuber, die sich unter Verwendung additiver und multiplika- ¨ tiver Niederschlagsskalierung ergeben. Mit Ausnahme des Oranje ergeben sich keine relevanten Unterschiede zwischen den beiden Skalierungsvarianten. Für den Oranje ergibt sich bei Verwendung des ECHAM4/OPYC3-Szenarios eine Verminderung des Niedrigwasserdurchflusses um 43% im Fall der multiplikativen Skalierung, sowie eine Zunahme des Niedrigwasserdurchflusses um 79% im Fall additiver Skalierung. Dieser drastische Unterschied kann nicht allein aufgrund der mittleren Niederschlagsänderung erklärt werden, für diesen Effekt müssen also saisonale Veränderungen der Niederschlagsverteilung verantworlich sein.

#### Schlussfolgerungen

Für die Simulation des  $Q_{90}$ -Niedrigwasserdurchflusses ergeben sich folgende Schlussfolgerungen:

- Die simulierten  $Q_{90}$ -Niedrigwasserdurchflüsse befinden sich in den hier untersuchten Einzugsgebieten überwiegend in akzeptabler Übereinstimmung mit beobachteten Daten. Abweichungen treten unterhalb großer Stauseen und in schneedominierten Gebieten auf. Die Betriebsweise von Stauseen wird vom Modell nicht berücksichtigt. Im Fall der schneedominierten Gebiete sind vermutlich die Messfehler der Niederschlagsmessungen verantwortlich.
- Die Unsicherheiten, die durch die Unsicherheiten der Modellfaktoren bewirkt werden, sind in einer Größenordnung, die eine eindeutige Modellaussage auch bei der Simulation von Klimaänderungsszenarien zul¨aßt. Die Wahl des Evapotranspirationsansatzes beeinflußt die Ergebnisse nur unwesentlich. Das gilt auch für die Wahl des Skalierungsverfahrens für den Niederschlag.
- Bei Verwendung von Niederschlagsdaten aus verschiedenen Klimamodellen ergeben sich erhebliche Unterschiede.

# 7.6 Sensitivitätsanalyse des Niedrigwasserdurchflusses

Die in den vorhergehenden Abschnitten angegebenen Standardabweichungen werden durch die Unsicherheiten der Modellfaktoren verursacht. Um die Sensitivität des Modellergebnisses gegenüber den einzelnen Faktoren zu bestimmen, können die in Abschnitt [5.4.4](#page-54-0) beschriebenen Sensitivitätsmaße verwendet werden. Die Auswahl des sinnvollsten Sensitivitätsmaßes hängt von Eigenschaften des Modells ab, wie zum Beispiel der Linearität des Modells oder der Korrelation der Modellfaktoren. Um zu prüfen, ob sich die

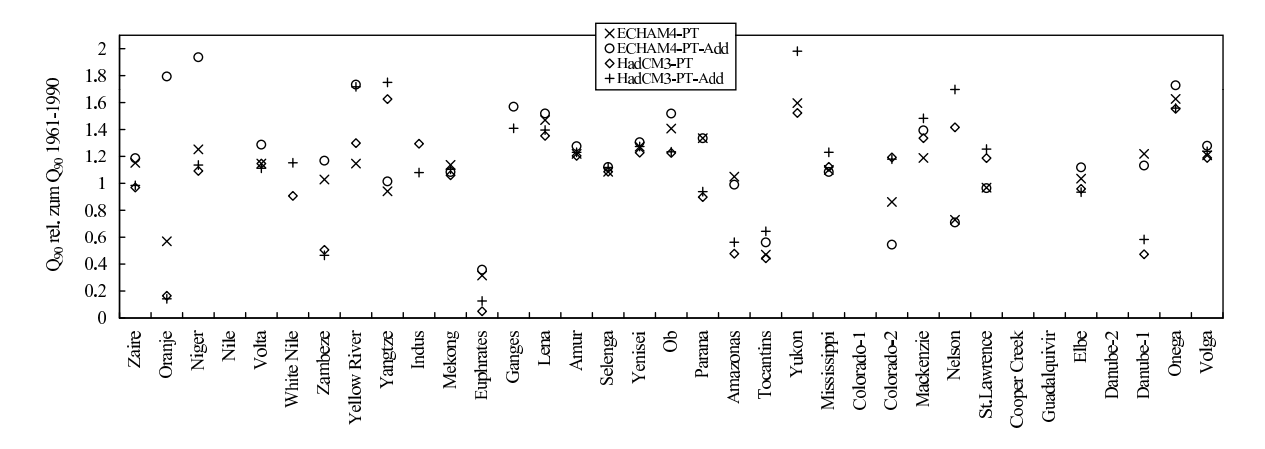

<span id="page-85-0"></span>Abbildung 7.16: Niedrigwasserdurchfluss  $Q_{90}$  für die Klimaänderungsszenarien, dargestellt relativ zum Q90-Wert der historischen Simulation. Gegenubergestellt sind die Ergebnisse bei Verwendung multiplika- ¨ tiv und additiv skalierter Niederschlagsdaten. In allen Fällen wurde die Priestley-Taylor-Variante eingesetzt.

<span id="page-86-0"></span>

|             | Platz 1          |        |                   | Platz 2 | Platz 3          |        |  |
|-------------|------------------|--------|-------------------|---------|------------------|--------|--|
| PEAR.       | $h_{\rm wl,max}$ | 0.6144 | $\alpha_{\rm ow}$ | 0,4704  | $h_{\rm la,max}$ | 0.2732 |  |
| <b>SPEA</b> | $h_{\rm wl,max}$ | 0.6151 | $\alpha_{\rm ow}$ | 0,4088  | $h_{\rm la,max}$ | 0,2530 |  |
| <b>PCC</b>  | $h_{\rm wl,max}$ | 0.8588 | $\alpha_{\rm ow}$ | 0,7912  | k.               | 0,5484 |  |
| PRCC        | $h_{\rm wl,max}$ | 0.8463 | $\alpha_{\rm ow}$ | 0.7530  | $\boldsymbol{k}$ | 0,5924 |  |
| <b>SRC</b>  | $h_{\rm wl,max}$ | 0.7286 | $\alpha_{\rm ow}$ | 0,5982  | k.               | 0,2888 |  |
| SRRC        | $h_{\rm wl,max}$ | 0,7244 | $\alpha_{\rm ow}$ | 0,5603  | $\boldsymbol{k}$ | 0,3510 |  |

Tabelle 7.4: Vergleich verschiedener Sensitivitätsmaße am Beispiel des Tocantins. Diese wurden berechnet für die  $Q_{90}$ -Niedrigwasserdurchflüsse der historischen Simulation (1961-1990, Priestley-Taylor-Evapotranspiration, 114 Stichproben). Dargestellt sind die jeweils drei größten Werte.

Wahl des Sensitivitätsmaßes auf die Ergebnisse auswirkt, werden zunächst für drei exemplarische Ein-zugsgebiete alle in Abschnitt [5.4.4](#page-54-0) aufgeführten Maße bestimmt. Anschließend wird ein Sensitivitätsmaß ausgewählt und die Ergebnisse für alle Einzugsgebiete werden gegenübergestellt. Zur Berechnung wurde das Softwarepaket SimLab genutzt([SimLab,](#page-104-0) [2000\)](#page-104-0).

Die Analyse wird durchgeführt für die  $Q_{90}$ -Niedrigwasserdurchflüsse, die von der Priestley-Taylor-Variante des Modells für den Zeitraum 1961 bis 1990 berechnet wurden. Für die Simulation des Niedrigwasserdurchflusses sind andere Faktoren von vorrangiger Bedeutung als fur den mittleren Durchfluss. Die ¨ weitere Entwicklung des Modells wird sich auf eine Verbesserung des saisonalen Verhaltens konzentrieren, daher besteht ein größeres Interesse an der Kenntnis der Faktoren, die sich auf die zeitliche Dynamik auswirken.

#### 7.6.1 Vergleich der Sensitivitätsmaße für exemplarische Einzugsgebiete

Die Tabellen [7.4,](#page-86-0) [7.5](#page-87-0) und [7.6](#page-87-1) zeigen am Beispiel von Rio Tocantins, Zaire und Donau die folgenden Sensitivitätsmaße (vgl. auch Abschnitt [5.4.4\)](#page-54-0):

- Korrelationskoeffizient nach Pearson (PEAR)
- Rangkorrelationskoeffizient nach Spearman (SPEA)
- Partieller Korrelationskoeffizient (PCC)
- Partieller Rangkorrelationskoeffizient (PRCC)
- Standardisierter Regressionskoeffizient (SRC)
- Standardisierter Rangregressionskoeffizient (SRRC)

Die Tabellen enthalten jeweils die drei Modellfaktoren, für die die höchsten Sensitivitäten berechnet wurden.

Der Rio Tocantins wurde zunächst ausgewählt, weil er auch in den vorhergehenden Abschnitten als Bei-spiel verwendet wurde (Tabelle [7.4](#page-86-0)). Unabhängig von der Wahl des Sensitivitätsmaßes zeigt in diesem Beispiel der Faktor  $h_{\text{wl,max}}$  (maximale aktive Höhe der Feuchtgebiete) die größte Sensitivität. Ebenfalls für alle Sensitivitätsmaße auf Platz 2 ist der Parameter  $\alpha_{\rm ow}$  (Albedo der offenen Wasserflächen). Auf Platz 3 zeigt sich dann ein Unterschied in Abhängigkeit des Sensitivitätsmaßes: Bei Verwendung des Korrelationskoeffizienten oder des Rangkorrelationskoeffizienten erhält man  $h_{\text{la,max}}$  als Faktor mit der drittgrößten Sensitivität (maximale aktive Höhe der Seen). Bei Verwendung von Regressionskoeffizienten oder partiellen Korrelationskoeffizienten erhält man den Leerlaufkoeffizienten k der Seen und Feuchtgebiete. Insgesamt stehen aber alle Parameter im Zusammenhang mit dem Verhalten der Seen und Feuchtgebiete:  $h_{\text{wl},\text{max}}$ ,  $h_{\text{la},\text{max}}$  und k beeinflussen direkt den Verlauf des Ausflusses aus den Seen und Feuchtgebieten.  $\alpha_{\rm ow}$  beeinflußt die Verdunstung aus diesen Gewässern und somit auch das Ausflussverhalten. Die weitere Diskussion dieser Parameter erfolgt in der globalen Übersicht im folgenden Abschnitt. Dort wird auch gezeigt, dass für die Mehrheit der Einzugsgebiete die größte Sensitivität für die Faktoren, die im Zusammenhang mit Seen und Feuchtgebieten stehen, berechnet wird. Hier werden daher noch zwei

<span id="page-87-0"></span>

|             | Platz 1     |        | Platz 2                 |        | Platz 3                 |        |  |
|-------------|-------------|--------|-------------------------|--------|-------------------------|--------|--|
| <b>PEAR</b> | $a_{\rm s}$ | 0.4465 | $h_{\rm la,max}$        | 0,3187 | $\alpha_{\rm ow}$       | 0.2935 |  |
| <b>SPEA</b> | $a_{\rm s}$ | 0,4547 | $h_{\rm la,max}$        | 0,3228 | $\alpha_{\text{PT,hu}}$ | 0,2561 |  |
| PCC.        | $a_{\rm s}$ | 0,6406 | $\alpha_{\text{PT,hu}}$ | 0.4451 | $h_{\rm la, max}$       | 0,4198 |  |
| PRCC        | $a_{\rm s}$ | 0.6586 | $\alpha_{\text{PT,hu}}$ | 0,4733 | $h_{\rm la,max}$        | 0,4495 |  |
| SRC         | $a_{\rm s}$ | 0,4954 | $\alpha_{\text{PT,hu}}$ | 0,3011 | $h_{\rm la,max}$        | 0,2925 |  |
| <b>SRRC</b> | $a_{\rm s}$ | 0,5234 | $\alpha_{\text{PT,hu}}$ | 0,3161 | $h_{\rm la, max}$       | 0,3065 |  |

<span id="page-87-1"></span>Tabelle 7.6: Vergleich verschiedener Sensitivitätsmaße am Beispiel der Donau bei Regensburg (Danube-2). Alle weiteren Bedingungen wie in Tabelle [7.4.](#page-86-0)

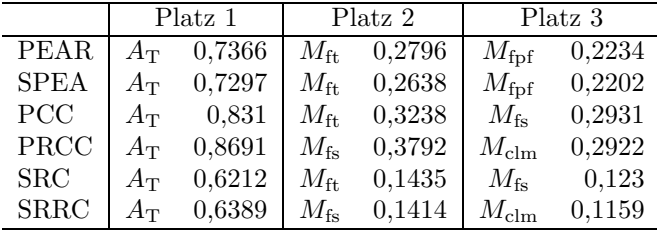

Beispiele verwendet, in denen andere Faktoren die größte Sensitivität aufweisen, um zu verdeutlichen, dass auch in diesen Fällen die ermittelte Reihenfolge unabhängig von dem gewählten Sensitivitätsmaß ist. Dazu wurden Zaire und Donau (bei Regensburg: Danube-2) ausgewählt.

In beiden Fällen wird der Faktor mit der größten Sensitivität unabhängig vom verwendeten Sensitivitätsmaß eindeutig bestimmt. Für die Plätze 2 und 3 werden teilweise unterschiedliche Faktoren ermittelt. Im Fall des Zaire (Tabelle [7.5\)](#page-87-0) ist dabei aber bis auf eine Ausnahme nur die Reihenfolge von Platz 2 und 3 vertauscht. Im Fall der Donau (Tabelle [7.6\)](#page-87-1) stehen bis auf zwei Ausnahmen alle Faktoren auf den Plätzen 2 und 3 im Zusammenhang mit der Grundwasserneubildung.

Es zeigt sich also, dass die Wahl des Sensitivitätsmaßes nicht zu erheblichen Unterschieden in der Bewertung der Bedeutung der Modellfaktoren führt. Unabhängig von der Wahl des Maßes ist der jeweils wichtigste Parameter eindeutig identifiziert worden. Bei den Plätzen 2 und 3 werden teilweise unterschiedliche Faktoren bestimmt, wobei sich allerdings in den überwiegenden Fällen nur die Reihenfolge dieser Plätze verändert hat.

Für die weitere Analyse wird der partielle Rangkorrelationskoeffizient ausgewählt. In allen Beispielen hat sich bei Verwendung des partiellen Rangkorrelationskoeffizienten die gleiche Reihenfolge wie bei den standardisierten Rangkorrelationskoeffizienten ergeben. Dies zeigt laut [Campolongo u. a.](#page-97-2) ([2000b](#page-97-2)), dass keine Korrelationen zwischen den Eingabefaktoren vorliegen. Bei linearen Modellen sollte sich zwischen der Berechnung des partiellen Korrelationskoeffizienten aus den Daten selbst und aus dem Rang der Daten kein Unterschied ergeben. Dies trifft in den Fällen Rio Tocantins und Zaire zu. Im Fall der Donau zeigen sich Unterschiede auf Platz 2 und 3 (siehe dazu auch Abschnitt [5.4.4\)](#page-54-0).

### 7.6.2 Globale Übersicht

Tabelle [7.7](#page-88-0) zeigt die partiellen Rangkorrelationskoeffizienten, die für die Einzugsgebiete aus Tabelle [7.2](#page-72-0) berechnet wurden. Die Einzugsgebiete Guadalquivir und Cooper Creek sind nicht enthalten, da für diese der Niedrigwasserdurchfluss in der Mehrheit der Fälle  $Q_{90} = 0$  beträgt, und dadurch keine zuverlässige Berechnung der Korrelationskoeffizienten möglich ist.

Besonders häufig treten Faktoren auf, die im Zusammenhang mit den Seen und Feuchtgebieten stehen. Dies sind die maximalen aktiven Höhen der Seen  $h_{\text{la,max}}$  (27 von insgesamt 33 Fällen) und der Feuchtgebiete  $h_{\text{wl,max}}$  (20 mal), sowie die Albedo der offenen Wasserflächen  $\alpha_{\text{ow}}$  (26 mal). Bei 15 Einzugsgebieten

<span id="page-88-0"></span>Tabelle 7.7: Partielle Rangkorrelationskoeffizienten, berechnet für die  $Q_{90}$ -Niedrigwasserdurchflüsse der historischen Simulation (1961-1990, Priestley-Taylor-Evapotranspiration, 114 Stichproben). Dargestellt sind die jeweils drei größten Werte, die sich bei der Analyse der ausgewählten Einzugsgebiete ergeben haben. Die Flusse Guadalquivir und Cooper Creek sind nicht enthalten, da sich bei diesen in der Mehrheit ¨ der Fälle ein  $Q_{90}$ -Wert von Null ergeben hat und dadurch keine zuverlässige Berechnung der Koeffizienten möglich ist.

| Einzugsgebiet |                    |                            |        |                            | Partieller Rangkorrelationskoeffizient (PRCC) |                            |        |  |  |
|---------------|--------------------|----------------------------|--------|----------------------------|-----------------------------------------------|----------------------------|--------|--|--|
| GRDC-Nr.      | Fluss              | Platz 1                    |        | Platz 2                    |                                               | Platz 3                    |        |  |  |
| 1147010       | Zaire              | $a_{\rm s}$                | 0,6586 | $\alpha_{\text{PT,hu}}$    | 0,4733                                        | $h_{\rm la,max}$           | 0,4495 |  |  |
| 1159100       | Oranje             | $\alpha_{\rm{ow}}$         | 0,7424 | $h_{\rm la,max}$           | 0,3662                                        | $M_{\rm fpf}$              | 0,2754 |  |  |
| 1234250       | Niger              | $\alpha_{\rm{ow}}$         | 0,7219 | $h_{\rm wl,max}$           | 0,6148                                        | $h_{\text{la},\text{max}}$ | 0,3485 |  |  |
| 1362100       | Nile               | $\alpha_{\rm{ow}}$         | 0,8092 | $h_{\rm wl,max}$           | 0,7440                                        | $v_{\rm r}$                | 0,5595 |  |  |
| 1531700       | Volta              | $h_{\rm la,max}$           | 0,8454 | $\alpha_{\rm{ow}}$         | 0,8054                                        | $M_{\rm fpf}$              | 0,2900 |  |  |
| 1673100       | White Nile         | $\alpha_{\rm{ow}}$         | 0,8195 | $h_{\rm wl,max}$           | 0,7315                                        | $h_{\rm la,max}$           | 0,5541 |  |  |
| 1891500       | Zambeze            | $h_{\rm la,max}$           | 0,8301 | $\alpha_{\rm{ow}}$         | 0,7947                                        | $h_{\rm wl,max}$           | 0,5388 |  |  |
| 2180800       | Yellow River       | $h_{\rm la,max}$           | 0,8181 | $h_{\rm wl,max}$           | 0,4769                                        | $\alpha_{\rm{ow}}$         | 0,4380 |  |  |
| 2181900       | Yangtze            | $h_{\rm la,max}$           | 0,6200 | $M_{\rm SLA}$              | 0,4788                                        | $h_{\rm wl,max}$           | 0,3818 |  |  |
| 2335950       | Indus              | $v_{\rm r}$                | 0,9363 | $h_{\rm wl,max}$           | 0,8250                                        | $\alpha_{\rm{ow}}$         | 0,6954 |  |  |
| 2469260       | Mekong             | $h_{\rm la,max}$           | 0,5680 | $\alpha_{\rm{ow}}$         | 0,5346                                        | $h_{\rm wl,max}$           | 0,5284 |  |  |
| 2595400       | Euphrates          | $h_{\rm la,max}$           | 0,8252 | $\alpha_{\rm{ow}}$         | 0,2922                                        | $h_{\text{wl,max}}$        | 0,2255 |  |  |
| 2646100       | Ganges             | $\alpha_{\rm{ow}}$         | 0,8653 | $h_{\rm wl,max}$           | 0,8585                                        | $h_{\text{la},\text{max}}$ | 0,4355 |  |  |
| 2903420       | Lena               | $h_{\rm wl,max}$           | 0,7168 | $h_{\rm la,max}$           | 0,6508                                        | $\alpha_{\rm{ow}}$         | 0,4487 |  |  |
| 2906900       | Amur               | $h_{\rm wl,max}$           | 0,7511 | $\alpha_{\rm{ow}}$         | 0,7379                                        | $h_{\text{la},\text{max}}$ | 0,6302 |  |  |
| 2907400       | Selenga            | $h_{\rm wl,max}$           | 0,8848 | $\alpha_{\rm{ow}}$         | 0,4967                                        | $M_{\rm clm}$              | 0,2819 |  |  |
| 2909150       | Yenisei            | $h_{\text{la},\text{max}}$ | 0,8413 | $\alpha_{\rm{ow}}$         | 0,2943                                        | $h_{\rm wl,max}$           | 0,2431 |  |  |
| 2912600       | Ob                 | $\alpha_{\rm{ow}}$         | 0,8381 | $h_{\text{la},\text{max}}$ | 0,5562                                        | $h_{\rm wl,max}$           | 0,4991 |  |  |
| 3265300       | Parana             | $h_{\rm la,max}$           | 0,8273 | $\alpha_{\rm{ow}}$         | 0,7067                                        | $h_{\rm wl,max}$           | 0,5730 |  |  |
| 3629000       | Amazonas           | $\alpha_{\rm{ow}}$         | 0,5635 | $M_{\rm Cs}$               | 0,3608                                        | $h_{\rm wl,max}$           | 0,3156 |  |  |
| 3649900       | Tocantins          | $h_{\rm wl,max}$           | 0,8463 | $\alpha_{\rm{ow}}$         | 0,7530                                        | $\boldsymbol{k}$           | 0,5924 |  |  |
| 4103300       | Yukon              | $\alpha_{\rm{ow}}$         | 0,8652 | $h_{\rm la, max}$          | 0,6867                                        | $h_{\rm wl,max}$           | 0,5997 |  |  |
| 4127800       | Mississippi        | $h_{\rm la,max}$           | 0,4998 | $T_{\rm f}$                | 0,4118                                        | $M_{\rm Cs}$               | 0,4035 |  |  |
| 4152100       | Colorado(1)        | $\alpha_{\rm{ow}}$         | 0,7270 | $h_{\rm la,max}$           | 0,3744                                        | $h_{\rm wl,max}$           | 0,3428 |  |  |
| 4152450       | Colorado (2)       | $h_{\text{la},\text{max}}$ | 0,7565 | $\alpha_{\rm{ow}}$         | 0,5217                                        | $T_{\rm f}$                | 0,3288 |  |  |
| 4208150       | Mackenzie River    | $\alpha_{\rm{ow}}$         | 0,8902 | $h_{\text{la},\text{max}}$ | 0,6865                                        | $M_{\rm SLA}$              | 0,1733 |  |  |
| 4213710       | Nelson River       | $\alpha_{\rm{ow}}$         | 0,9131 | $h_{\rm la,max}$           | 0,7147                                        | $h_{\rm wh,max}$           | 0,2755 |  |  |
| 4243150       | St. Lawrence River | $\alpha_{\rm{ow}}$         | 0,8539 | $h_{\rm la,max}$           | 0,7341                                        | $M_{\rm SLA}$              | 0,2398 |  |  |
| 6340110       | Elbe               | $M_{\rm Cs}$               | 0,4208 | $h_{\text{la},\text{max}}$ | 0,4066                                        | $A_{\rm T}$                | 0,3819 |  |  |
| 6342600       | Danube $(2)$       | $A_{\rm T}$                | 0,8691 | $M_{\rm fs}$               | 0,3792                                        | $M_{\rm clm}$              | 0,2922 |  |  |
| 6742900       | Danube $(1)$       | $A_{\rm T}$                | 0,6283 | $h_{\rm la,max}$           | 0,3905                                        | $M_{\rm fs}$               | 0,3756 |  |  |
| 6970100       | Onega              | $h_{\rm la,max}$           | 0,8141 | $A_{\rm T}$                | 0,3343                                        | $M_{\rm Cs}$               | 0,1937 |  |  |
| 6977100       | Volga              | $h_{\rm la,max}$           | 0,8923 | $\alpha_{\rm{ow}}$         | 0,3272                                        | $M_{\rm clm}$              | 0,2290 |  |  |

sind die Plätze 1 bis 3 von diesen Faktoren gemeinsam belegt. Bei nur 5 Einzugsgebieten weist ein anderer Faktor die höchste Sensitivität auf (Zaire, Indus, Elbe und Danube-1/2). Zunächst weißt dies deutlich auf die Bedeutung der Seen und Feuchtgebiete für die zeitliche Variabilität des Durchflusses an den stromabw¨arts liegenden Stationen hin. Die Modellfaktoren, die beispielsweise mit Schnee oder der Verdunstung von den Landflächen zusammenhängen, spielen dagegen keine dominierende Rolle.

Für die drei genannten Faktoren wurden aus unterschiedlichen Gründen relativ große Unsicherheitsbereiche angenommen. Im Fall der maximalen aktiven Höhen liegt dies im Wesentlichen daran, dass aufgrund der Formulierung der Ausflussgleichung keine direkt verwendbaren Daten existieren und daher eine sehr grobe Abschätzung nötig war, die weltweit einheitlich für alle Seen angewendet wird.

Im Fall der Albedo sind zwar genauere Daten bekannt, diese zeigen aber, dass der Wert von verschiedenen

Bedingungen abhängt, die im Moment nicht berücksichtigt sind. Eine wichtige Größe in diesem Zusammenhang ist der Einfallswinkel des Lichts. Dies könnte in Abhängigkeit von Breitengrad und Zeitpunkt relativ einfach in das Modell implementiert werden. Da dies derzeit jedoch nicht der Fall ist, wurde für die Unsicherheit dieses Faktors ebenfalls ein relativ großer Bereich angenommen.

Zusammenfassend läßt sich sagen, dass in fast allen untersuchten Gebieten die Parameter der Seen und Feuchtgebiete den größten Einfluss auf die Unsicherheit bei der Simulation der Niedrigwasserdurchflüsse aufweisen. Dieses Ergebnis der Sensitivitätsanalyse liefert einen deutlichen Hinweis darauf, dass Weiterentwicklungen des Modells an diesen Punkten die Unsicherheiten der Niedrigwasserergebnisse reduzieren würden. Eine Verringerung der Unsicherheiten führt allerdings nicht zwingend zu einer besseren Übereinstimmung mit den Beobachtungsdaten. In einer abgeänderten Form kann das hier angewendete Verfahren auch genutzt werden, um zu analysieren, welche Faktoren die saisonale Ubereinstimmung von simulierten ¨ und gemessenen Daten verbessern können. Dazu muß zunächst ein Qualitätsmaß ausgewählt werden, dass die Übereinstimmung bewertet. Für diesen Zweck kommt beispielsweise die Nash-Sutcliffe-Modelleffizienz in Frage (siehe Kasten [3.1](#page-39-0)). Dann können die Sensitivitätsmaße für den Einfluss der einzelnen Modellfaktoren auf dieses Qualitätsmaß bestimmt werden.

# 7.7 Sensitivitätsanalyse des mittleren Durchflusses bei Simulation von Klimaänderungsszenarien

Da der mittlere Durchfluss gezielt kalibriert wurde, stimmen die simulierten Werte fur die Vergangenheit ¨ sehr gut mit den Beobachtungsdaten überein. Eine Untersuchung der Sensitivität für die historische Periode ist daher nicht von besonderem Interesse. Da aber gezeigt wurde, dass im Fall der Klimaänderungsszenarien die Unsicherheit des mittleren Durchflusses deutlich größer ist, ist auch die Analyse der Sensitivität für diesen Fall von größerem Interesse. Diese Untersuchung wird am Beispiel des ECHAM4/OPYC3-Szenarios (Priestley-Taylor-Modellvariante und multiplikativ skalierter Niederschlag) durchgeführt und basiert auf den Simulationen, die auch im Abschnitt zur Unsicherheitsanalyse verwendet wurden (114 Stichproben mit jeweils 30 Simulationsjahren). Zur Bewertung der Sensitivität der Parameter werden wieder die partiellen Rangkorellationskoeffizienten verwendet. Tabelle [7.8](#page-90-0) zeigt jeweils die Parameter mit den drei höchsten Werten. Im Vergleich zur Sensitivitätsanalyse des Niedrigwasserdurchflusses ergibt sich hier ein weniger einheitliches Bild. Es sind deutlich regionalere Strukturen sichtbar:

- In den afrikanischen Einzugsgebieten wurden überwiegend Parameter identifiziert, die im Zusammenhang mit Einstrahlung und Verdunstung stehen (Ångström-Koeffizient  $a_s$  und Priestley-Taylor-Koeffizient  $\alpha_{PT}$ ; in der Tabelle durch  $\diamond$  gekennzeichnet), sowie Parameter, die im Zusammenhang mit dem Bodenwassergehalt stehen (Wurzeltiefe  $M_{\text{dr}}$  und maximaler Bodenwassergehalt  $M_{\text{Cs}}$ , in der Tabelle durch ◦ gekennzeichnet). Diese wirken sich ebenfalls auf die aktuelle Verdunstung aus. Mit Ausnahme des Zaire handelt es sich um aride Einzugsgebiete.
- Die nord- und mitteleuropäischen Gebiete, sowie etwa die Hälfte der nordamerikanischen werden vorrangig durch Parameter, die im Zusammenhang mit der Schneemodellierung stehen, beeinflusst (beispielsweise Gefriertemperatur für Schnee  $T_f$  und Grad-Tag-Faktor  $M_{\text{Ks}}$ ; in der Tabelle durch  $\star$ gekennzeichnet). Es handelt sich um Gebiete, in denen ein deutlicher Anteil des Niederschlags als Schnee fällt (vgl. Tabelle [7.2\)](#page-72-0). Allerdings weisen nicht in allen Gebieten mit hohem Schneeanteil diese Parameter die größte Sensitivität auf.
- Bei den asiatischen und südamerikanischen Einzugsgebieten treten in einer ähnlich großen Zahl von Fällen jeweils Parameter aus dem Bereich Einstrahlung und Verdunstung (durch  $\circ$  gekennzeichnet), sowie Blattfläche und Kronenwassergehalt auf (durch ← gekennzeichnet). Die Blattflächen beeinflussen über die Interzeptionsverdunstung ebenfalls die Gesamtverdunstung. Dies stellt einen Unterschied zu den afrikanischen Einzugsgebieten dar, bei denen zwar auch fur verdunstungsbezo- ¨ gene Parameter die größte Sensitivität festgestellt wurde, Parameter aus dem Bereich Blattfläche aber keine vorrangige Bedeutung haben.

In vielen Fällen treten Parameter aus einem Bereich in ähnlicher Kombination auf, beispielsweise  $a_s$  und  $\alpha_{\text{PT}}$  oder  $m_c$  und  $M_{\text{SLA}}$ . Auffällig ist, dass die Niederschlagsunsicherheit nur in wenigen Fällen auf den ersten drei Plätzen auftritt (Ob, Parana, Yukon). Bei zwei dieser Gebiete (Ob, Yukon) handelt es sich

<span id="page-90-0"></span>Tabelle 7.8: Partielle Rangkorrelationskoeffizienten, berechnet für die mittleren Durchflüsse der ECHAM4/OPYC3-Szenariosimulationen (Priestley-Taylor-Evapotranspiration, multiplikative Niederschlagsskalierung, 114 Stichproben). Dargestellt sind die jeweils drei größten Werte. Die Symbole ordnen die Parameter den verschiedenen Modellbereichen zu: Parameter im Zusammenhang mit Einstrahlung und Verdunstung; ∘ Wurzeltiefe und Bodenwasserkapazität; A Blattfläche und Kronenwasserspeicher; ‡ Grundwasserfaktoren; ⊗ Gewässer;  $\star$  Schnee. Die Buchstaben in der Spalte Klima klassifizieren die Ein-zugsgebiete in (H)umide, (A)ride und (S)chneedominierte Gebiete gemäß Tabelle [7.2](#page-72-0). Weitere Erläuterungen finden sich im Text.

| Einzugsgebiet |                |                        | Partieller Rangkorrelationskoeffizient (PRCC) |              |             |                         |              |         |                         | Klima      |        |                           |                          |
|---------------|----------------|------------------------|-----------------------------------------------|--------------|-------------|-------------------------|--------------|---------|-------------------------|------------|--------|---------------------------|--------------------------|
| GRDC          | $Fluss$<br>Ko. |                        | Platz 1                                       |              | Platz $2\,$ |                         |              | Platz 3 |                         |            |        |                           |                          |
| 1147010       | Zaire          | AF                     | $a_{\rm s}$                                   | $\Diamond$   | 0,8519      | $\alpha_{\text{PT,hu}}$ | $\Diamond$   | 0,6976  | $M_{\rm Su}$            | $\Diamond$ | 0,5389 | $\overline{H}$            | $\overline{\phantom{0}}$ |
| 1159100       | Oranje         | $\rm AF$               | $M_{\rm dr}$                                  | $\circ$      | 0,8454      | $A_{\mathrm{Rd}}$       |              | 0,7852  | $M_{\rm Cs}$            | $\circ$    | 0,7597 | A                         | $\overline{\phantom{0}}$ |
| 1234250       | Niger          | AF                     | $\alpha_{\text{PT,ar}}$                       | $\Diamond$   | 0,5292      | $M_{\rm{fpf}}$          | Ħ,           | 0,4143  | $M_{\rm Su}$            | ♦          | 0,3770 | А                         | $\frac{1}{2}$            |
| 1362100       | Nile           | AF                     | $\alpha_{\text{PT,ar}}$                       | $\Diamond$   | 0,2867      | $M_{\rm dr}$            | $\circ$      | 0,2820  | $M_{\rm Cs}$            | $\circ$    | 0,2752 | $\boldsymbol{A}$          | $\overline{a}$           |
| 1531700       | Volta          | AF                     | $\alpha_{\text{PT,ar}}$                       | $\Diamond$   | 0,6464      | $a_{\rm s}$             | ◇            | 0,5747  | $M_{\rm Su}$            | ◇          | 0,4658 | $\boldsymbol{\rm{A}}$     | $\frac{1}{2}$            |
| 1673100       | White Nile     | AF                     | $\alpha_{\text{PT,ar}}$                       | $\Diamond$   | 0,1981      | $M_{\rm Cs}$            | $\circ$      | 0,1943  | $M_{\rm dr}$            | $\circ$    | 0,1650 | A                         | $\frac{1}{2}$            |
| 1891500       | Zambeze        | $\rm AF$               | $a_{\rm s}$                                   | ♦            | 0,8263      | $\alpha_{\text{PT,ar}}$ | $\Diamond$   | 0,8026  | $M_{\rm Su}$            | ♦          | 0,5032 | $\boldsymbol{A}$          | $\overline{\phantom{0}}$ |
| 2180800       | Yellow River   | AS                     | $\overline{M}_{\rm SLA}$                      | ۸            | 0,3116      | $M_{\rm fpf}$           | Ħ,           | 0,2951  | $m_{\rm c}$             | ♠          | 0,2622 | $\overline{\rm A}$        | $\overline{\phantom{a}}$ |
| 2181900       | Yangtze        | $\mathbf{A}\mathbf{S}$ | $a_{\rm s}$                                   | ♦            | 0,7075      | $m_{\rm c}$             | ۸            | 0,6208  | $\alpha_{\text{PT,hu}}$ |            | 0,5601 | $\rm H$                   | $\overline{\phantom{0}}$ |
| 2335950       | Indus          | AS                     | $M_{\rm use}$                                 |              | 0,8141      | $M_{\rm SLA}$           | ۰            | 0,7070  | $m_{\rm c}$             | ۸          | 0,6961 | $\boldsymbol{A}$          | $\overline{\phantom{0}}$ |
| 2469260       | Mekong         | $\mathbf{A}\mathbf{S}$ | $m_{\rm c}$                                   | ۰            | 0,7005      | $M_{\rm SLA}$           | ۰            | 0,6861  | $M_{\rm clm}$           | ۸          | 0,5448 | H                         | $\overline{\phantom{0}}$ |
| 2595400       | Euphrates      | AS                     | $T_{\rm f}$                                   | $^\star$     | 0,4396      | $v_{\rm r}$             |              | 0,3284  | $x_{\rm la}$            | $^{\circ}$ | 0,2385 | $\boldsymbol{\rm{A}}$     | $\overline{\phantom{0}}$ |
| 2646100       | Ganges         | $\mathbf{A}\mathbf{S}$ | $m_{\rm c}$                                   | ۸            | 0,5180      | $M_{\rm SLA}$           | ۰            | 0,4623  | $x_{\mathrm{wl}}$       | $\otimes$  | 0,3683 | $\rm H$                   | $\frac{1}{2}$            |
| 2903420       | Lena           | $\mathbf{A}\mathbf{S}$ | $m_{\rm c}$                                   | ۸            | 0,6767      | $M_{\rm SLA}$           | ۰            | 0,6667  | $T_{\rm f}$             | $\star$    | 0,3314 | $\rm H$                   | S                        |
| 2906900       | Amur           | $\mathbf{A}\mathbf{S}$ | $a_{\rm s}$                                   | ♦            | 0,5297      | $\alpha_{\text{PT,hu}}$ | $\Diamond$   | 0,4707  | $M_{\rm Su}$            | ◇          | 0,4500 | $\rm H$                   | $\overline{a}$           |
| 2907400       | Selenga        | $\mathbf{A}\mathbf{S}$ | $a_{\rm s}$                                   | ♦            | 0,3989      | $\alpha_{\text{PT,hu}}$ | $\Diamond$   | 0,3238  | $M_{\rm fpf}$           | ţ          | 0,3042 | $\rm H$                   | $\frac{1}{2}$            |
| 2909150       | Yenisei        | AS                     | $m_{\rm c}$                                   | ۸            | 0,4855      | $M_{\rm SLA}$           |              | 0,4522  | $T_{\rm f}$             | $\star$    | 0,3168 | H                         | S                        |
| 2912600       | Ob             | $\mathbf{A}\mathbf{S}$ | $M_{\rm P}$                                   |              | 0,6712      | $a_{\rm s}$             | $\Diamond$   | 0,3761  | $A_{\mathrm{fd}}$       | ۸          | 0,3192 | $\rm H$                   | $\mathbf S$              |
| 3265300       | Parana         | SA                     | $a_{\rm s}$                                   | ♦            | 0,6225      | $M_{\rm Su}$            | $\Diamond$   | 0,4843  | $\overline{M_{\rm P}}$  |            | 0,4190 | $\overline{\mathrm{H}}$   | $\overline{a}$           |
| 3629000       | Amazonas       | SA                     | $m_{\rm c}$                                   | ۰            | 0,6470      | $a_{\rm s}$             | ♦            | 0,6019  | $M_{\rm SLA}$           | ۸          | 0,5551 | $\boldsymbol{\mathrm{H}}$ | $\qquad \qquad -$        |
| 3649900       | Tocantins      | ${\rm SA}$             | $\alpha_{\rm{ow}}$                            | $\otimes$    | 0,4372      | $\alpha_{\text{PT,ar}}$ | ♦            | 0,2829  | $h_{\rm la,max}$        | $\otimes$  | 0,2361 | $\boldsymbol{\mathrm{H}}$ | $\overline{\phantom{0}}$ |
| 4103300       | Yukon          | NA                     | $A_{\mathrm{Rd}}$                             |              | 0,6575      | $M_{\rm SLA}$           | $\spadesuit$ | 0,3288  | $M_{\rm P}$             |            | 0,2801 | $\overline{\rm H}$        | S                        |
| 4127800       | Mississippi    | NA                     | $T_{\rm f}$                                   | $\star$      | 0,5371      | $M_{\rm Cs}$            | $\circ$      | 0,3650  | $x_{\rm la}$            | $^{\circ}$ | 0,2511 | $\rm H$                   | $\overline{\phantom{0}}$ |
| 4152100       | Colorado(1)    | NA                     | $T_{\rm f}$                                   | $\star$      | 0,3554      | $A_{\mathrm{fd}}$       | ۰            | 0,2691  | $x_{\mathrm{wl}}$       | $^{\circ}$ | 0,1930 | $\boldsymbol{A}$          | $\frac{1}{2}$            |
| 4152450       | Colorado $(2)$ | NA                     | $T_{\rm f}$                                   | $^\star$     | 0,5221      | $A_{\mathrm{fd}}$       | ۰            | 0,2222  | $A_{\rm ce}$            | ۸          | 0,2178 | A                         | $\mathbf S$              |
| 4208150       | Mackenzie      | NA                     | $a_{\rm s}$                                   | $\Diamond$   | 0,4650      | $A_{\rm fd}$            | ۰            | 0,3354  | $\alpha_{\text{PT,hu}}$ | ◇          | 0,3172 | H                         | $\mathbf S$              |
| 4213710       | Nelson River   | NA                     | $\alpha_{\rm{ow}}$                            | $\otimes$    | 0,8889      | $M_{\rm Rb}$            |              | 0,2813  | $h_{\rm la,max}$        | $\otimes$  | 0,2763 | $\rm H$                   | $\overline{a}$           |
| 4243150       | St. Lawrence   | NA                     | $\alpha_{\rm{ow}}$                            | $\otimes$    | 0,8381      | $h_{\rm la,max}$        | $\otimes$    | 0,4003  | $M_{\rm use}$           |            | 0,2295 | H                         | $\frac{1}{2}$            |
| 5410100       | Cooper Creek   | <b>AU</b>              | $A_{\mathrm{fd}}$                             | $\spadesuit$ | 0,2156      | $a_{\rm s}$             | $\Diamond$   | 0,1820  | $A_{\rm T}$             |            | 0,1802 | $\overline{\rm A}$        | $\frac{1}{2}$            |
| 6217100       | Guadalquivir   | $E_{\rm U}$            | $\alpha_{\rm{ow}}$                            | $\otimes$    | 0,6485      | $\overline{k}$          | $\otimes$    | 0,4122  | $A_{\rm T}$             |            | 0,3785 | $\overline{\rm A}$        | $\overline{a}$           |
| 6340110       | Elbe           | ${\rm EU}$             | $T_{\rm f}$                                   | $\star$      | 0,6030      | $a_{\rm s}$             | ♦            | 0,4955  | $A_{\rm T}$             |            | 0,4620 | $H_{\rm}$                 | $\frac{1}{2}$            |
| 6342600       | Danube $(2)$   | ${\rm EU}$             | $T_{\rm f}$                                   | $\star$      | 0,4849      | $A_{\rm T}$             |              | 0,4965  | $M_{\rm Ks}$            | $^\star$   | 0,4092 | $\rm H$                   | $\frac{1}{2}$            |
| 6742900       | Danube $(1)$   | ${\rm EU}$             | $T_{\rm f}$                                   | $\star$      | 0,5679      | $A_{\rm T}$             |              | 0,4507  | $M_{\rm Ks}$            | $^\star$   | 0,2954 | $\mathbf H$               | $\frac{1}{2}$            |
| 6970100       | Onega          | ${\rm EU}$             | $M_{\rm Ks}$                                  | $\star$      | 0,4818      | $A_{\rm T}$             |              | 0,4182  | $a_{\rm s}$             | ◇          | 0,3526 | $\rm H$                   | S                        |
| 6977100       | Volga          | ${\rm EU}$             | $T_{\rm m}$                                   | $^\star$     | 0,5087      | $\alpha_{\text{PT,hu}}$ | ♦            | 0,3195  | $M_{\rm Su}$            | $\Diamond$ | 0,3090 | $\boldsymbol{\mathrm{H}}$ | S                        |

um Gebiete mit hohem Schneeanteil (> 30%). Wie in Kapitel [6](#page-56-0) dargelegt, ist der Niederschlagsmessfehler in schneereichen Gebieten besonders hoch. Die Tatsache, dass in den übrigen 32 Einzugsgebieten die Niederschlagsunsicherheit keinen dominierenden Einfluss aufweist, zeigt, dass durch die Kalibration sichergestellt wird, dass sich diese Unsicherheiten auf die Modellaussagen nicht erheblich auswirken. Die Parameter mit den höchsten partiellen Rangkorrelationskoeffizienten sind für fast alle Einzugsgebiete deutlich andere als im Fall des Niedrigwasserdurchflusses. Nur im Fall von drei Einzugsgebieten (Zaire, Nelson, St. Lawrence) sind die vorderen Plätze ähnlich. Die für die Niedrigwassermodellierung als wichtig identifizierten Parameter, die überwiegend im Zusammenhang mit der Modellierung der Seen und Feuchtgebiete stehen, spielen für den mittleren Durchfluss also nur eine untergeordnete Rolle. Dies verdeutlicht, dass sich für unterschiedliche Modellanwendungen deutlich verschiedene Ergebnisse bezüglich der Parametersensitivität ergeben.

Für die weitere Modellentwicklung ergibt sich keine global einheitliche Schlussfolgerung wie im Fall des Niedrigwasserdurchflusses. Dennoch wurde gezeigt, welches die wichtigsten Parameter in den verschiedenen Regionen sind. Dabei wurde auch gezeigt, welche Parameter in den einzelnen Modellkomponenten den größten Beitrag zur Sensitivität liefern.

# 7.8 Schlussfolgerungen für die weitere Modellentwicklung

Die deutlichste Schlussfolgerung, die sich aus den vorangehenden Analysen ergibt, ist der Verbesserungsbedarf bei der Modellierung der Seen und Feuchtgebiete. Dies wurde insbesondere im Bereich des Niedrig- ¨ wasserdurchflusses zu einer deutlichen Reduktion der Unsicherheiten beitragen. Außerdem wurde gezeigt, dass große Abweichungen zwischen simuliertem und modelliertem Niedrigwasserdurchfluss insbesondere in Gebieten mit künstlichen Reservoiren und hohem Schneeanteil auftreten. Um im Fall der künstlichen Reservoire Verbesserungen zu erreichen, sollte deren Betriebsweise berucksichtigt werden. Im Fall schnee- ¨ dominierter Gebiete können Verbesserungen durch Verwendung korrigierter Niederschlagsdaten erreicht werden, wie sie beispielsweise durch das Global Precipitation Climatology Center[3](#page-91-0) bereitgestellt werden. Bei der Untersuchung des mittleren Durchflusses wurden regional unterschiedliche Reihenfolgen für die sensitivsten Parameter ermittelt, daher ergibt sich keine allgemeine Schlussfolgerung. Für Modellanwendungen mit regionalem Schwerpunkt liefert Tabelle [7.8](#page-90-0) Hinweise auf die Modellbereiche und Parameter, bei denen zusätzlicher Aufwand zur stärksten Reduktion der Unsicherheiten führen würde. Für einen Teil der Parameter stellt die Literaturauswertung in Kapitel [6](#page-56-0) Informationen für regionale Anpassungen zur Verfügung. Beispielsweise wurde für einige Einzugsgebiete der Ångström-Koeffizient  $a_s$ , der zur Berechnung der Globalstrahlung eingesetzt wird, als sensitivster Parameter identifiziert. Zur Zeit ist dieser Parameter im Modell als global konstant angenommen, es existieren aber eine Vielzahl von Veröffentlichungen, die regionale Werte des Parameters enthalten.

Aufgrund der deutlichen Unterschiede bei der Verwendung verschiedener Klimamodelle sollte bei Modellanwendungen im Bereich der Klimafolgenforschung immer auf mindestens zwei Modelle zuruckgegrif- ¨ fen werden. Dies ist bei bisherigen Anwendungen bereits so gehandhabt worden.

Für einen Wechsel der verwendeten Evapotranspirationsformulierung besteht im Hinblick auf die hier betrachteten Modellausgabegrößen keine Notwendigkeit. Für die Mehrheit der Einzugsgebiete führt auch die Wahl des Skalierungsverfahrens der Niederschlagsdaten zu keinen relevanten Veränderungen. Nur in niederschlagsarmen Gebieten treten dabei deutliche Veränderungen auf. [Carter u. a.](#page-97-1) ([1994\)](#page-97-1) und [Mearns](#page-102-0) [u. a.](#page-102-0) ([2001\)](#page-102-0) schlagen für diesen Fall die Verwendung eines additiven Skalierungsverfahrens vor.

<span id="page-91-0"></span><sup>3</sup>Bei dem Global Precipitation Climatology Center, Offenbach (http://gpcc.dwd.de) sind globale Niederschlagsdatensätze, inklusive der zugehörigen Korrekturfaktoren für den Zeitraum 1986-1995 verfügbar. Ein neuer Datensatz für den Zeitraum 1951-2000 ist für Anfang 2004 angekündigt.

# Kapitel 8

# Zusammenfassung, Diskussion, Ausblick

## 8.1 Zusammenfassung

In dieser Arbeit wird ein globales hydrologisches Modell vorgestellt. Es handelt sich um eine Komponente des integrierten Modells WATERGAP, das für Szenarioanalysen der globalen Wasserressourcen eingesetzt wird. Dabei werden üblicherweise die Bereiche Wassernutzung und Wasserverfügbarkeit gegenübergestellt. Die Wasserverfügbarkeit entspricht den Durchflussmengen in den Flüssen, die von der hydrologischen Komponente berechnet werden (im Folgenden Modell genannt). Das Modell berechnet in Rasterzellen mit einer räumlichen Auflösung von  $0.5^{\circ} \times 0.5^{\circ}$  (geographische Breite × Länge) tägliche Wasserbilanzen der folgenden Komponenten: Kronenschicht der Vegetation, Schnee, Bodenwasser, Grundwasser, Seen und Feuchtgebiete. Die Rasterzellen sind durch eine Fließrichtungskarte zu Wassereinzugsgebieten verknupft. Das Modell wurde mit Hilfe von Durchflussmessungen an 724 Pegelstationen ¨ kalibriert, um für die Vergangenheit eine möglichst gute Übereinstimmung zwischen beobachteten und simulierten langjährigen mittleren Durchflüssen zu erreichen.

Ein typischer Anwendungsbereich des Modells ist die Analyse der Auswirkungen von Klimaveränderungen auf die globalen Wasserressourcen. Es wird daher zunächst dargelegt, wie die übliche Vorgehensweise bei diesen Anwendungen aussieht. Die Informationen über die Klimaveränderungen stammen aus Simulationsläufen gekoppelter Ozean-Atmosphären-Modelle, die unter Verwendung von Emissionsszenarien durchgeführt wurden. Die dabei simulierten Veränderungen von Niederschlag und Temperatur werden benutzt, um Daten des beobachteten Klimas zu skalieren. Diese Vorgehensweise entspricht allgemeinen Empfehlungen für den Bereich der Klimafolgenforschung, da in den Klimamodellen bereits bei der Simulation des heutigen Klimas Abweichungen auftreten. Weil sich die regionalen Aussagen der globalen Klimamodelle insbesondere im Bereich der Niederschläge deutlich unterscheiden, werden für die Untersuchungen in dieser Arbeit Ergebnisse von zwei Klimamodellen verwendet. Es handelt sich dabei um die Modelle ECHAM4/OPYC3 des Max-Planck-Instituts fur Meteorologie in Hamburg sowie das Modell ¨ HadCM3 des Hadley Centre for Climate Prediction and Research, UK.

Weiterhin werden in dieser Arbeit die Unsicherheiten bei der Anwendung des hydrologischen Modells auf derartige Klimaszenarien untersucht. Dabei werden folgende Aspekte berucksichtigt: ¨

- Unsicherheiten der Modellfaktoren,
- verschiedenen Ansätze für die potenzielle Evapotranspiration (Priestley-Taylor und Penman-Monteith),
- verschiedene Klimamodelle (ECHAM4/OPYC3 und HadCM3),
- und verschiedene Skalierungsansätze für die Niederschlagsänderungen (multiplikativ und additiv).

Untersucht werden die Auswirkungen auf den langjährigen mittleren Durchfluss und den Niedrigwasserdurchfluss. Bei dem langfristigen mittleren Durchfluss handelt es sich um die Größe, die durch die Kalibration gezielt beeinflußt wird. Der Niedrigwasserdurchfluss dagegen ist von der Kalibration unabhängig.

Zur Untersuchung der Auswirkung der parameterbedingten Unsicherheiten von Simulationsmodellen existieren eine Vielzahl von Verfahren. Da hier ein effizientes Verfahren erforderlich ist, das mit möglichst geringer Zahl von Stichproben verwendet werden kann, wurde nach Diskussion der Vor- und Nachteile einiger gängiger Verfahren das Latin-Hypercube-Verfahren ausgewählt. Dieses wählt Stichproben aus dem Wertebereich aus, der sich durch die Unsicherheit der einzelnen Modellfaktoren ergibt. Diese Auswahl erfolgt so, dass mit möglichst wenig Stichproben eine gute Repräsentation dieses Bereichs erreicht wird. In der Analyse werden 38 Modellfaktoren berücksichtigt, für die jeweils der Unsicherheitsbereich abgeschätzt wurde. Sofern dies möglich war, wurde diese Abschätzung auf Grundlage von veröffentlichten Daten durchgeführt.

Die in dieser Arbeit durchgeführte Unsicherheitsanalyse versucht die übliche Vorgehensweise bei der Modellanwendung abzubilden. Für jede der ausgewählten Stichproben wird daher die Kalibration des Modells durchgefuhrt. Anschließend werden mit dieser kalibrierten Fassung die Szenariosimulationen ¨ berechnet. Die Ergebnisse aller Stichproben ergeben Häufigkeitsverteilungen, die die Unsicherheit der Modellergebnisse repräsentieren, die durch die Eingangsunsicherheit der Modellfaktoren verursacht wird (parameterbedingte Unsicherheit). Dieses Verfahren wird fur die zuvor genannten Modellvarianten und ¨ Klimaszenarien durchgeführt, um eine Gegenüberstellung der Ergebnisse zu ermöglichen.

Die Analyse wird an 35 Einzugsgebieten durchgefuhrt, die die wichtigsten großen Einzugsgebiete enthal- ¨ ten und alle Kontinente repräsentieren. Zunächst zeigen sich in diesen Gebieten schon bei der Betrachtung der Niederschlagsänderungen, die durch die Klimamodelle berechnet wurden, teilweise erhebliche Unterschiede. Dieses Phänomen ist bekannt und auf Schwierigkeiten bei der Modellierung der Wolken und des atmosphärischen Feuchtigkeitsgehalts zurückzuführen. Ziel dieser Arbeit war es nicht, die Ursache dieser Unsicherheiten zu untersuchen, sondern die Auswirkungen derartiger Abweichungen auf die Ergebnisse der hydrologischen Modellierung zu zeigen. Wichtig ist dabei die Information, wie groß die sonstigen mit dem Modell verbundenen Unsicherheiten im Vergleich zu diesen Abweichungen sind.

Für den langjährigen mittleren Durchfluss ergeben sich folgende Schlussfolgerungen: Die Auswirkungen der Klimaveränderung sind für die überwiegende Zahl der untersuchten Einzugsgebiete deutlich stärker ausgeprägt als die Unsicherheit, die sich durch die Modellfaktoren ergibt. Trotz teilweise großer Unsicherheiten der Modellfaktoren ergibt sich bei der Analyse der Szenarien also eine eindeutige Modellaussage. Nur in den Einzugsgebieten, in denen von den Klimamodellen nur eine geringfügige Niederschlagsänderung berechnet wird, fuhren die parameterbedingten Unsicherheiten dazu, dass sich keine eindeutige ¨ Veränderungsrichtung für den Durchfluss ergibt. Die zwei verwendeten Formulierungen der Evapotranspiration führen zu keiner relevanten Veränderung der Ergebnisse. Die Wahl des Skalierungsverfahrens wirkt sich nur in Gebieten mit geringen Niederschlagsmengen aus. Insgesamt zeigt sich, dass alle hier diskutierten Unsicherheiten kleiner sind als die Unterschiede, die aus der Verwendung verschiedener Klimamodelle resultieren.

Für die Niedrigwasserdurchflüsse wurden die Ergebnisse auch mit Beobachtungsdaten der Vergangenheit verglichen. Diese befinden sich in akzeptabler Übereinstimmung. Abweichungen treten unterhalb großer Stauseen und in schneedominierten Gebieten auf. Im ersten Fall sind die Abweichungen darauf zurückzuführen, dass die Betriebsweise der Stauseen nicht im Modell berücksichtigt wird. Im zweiten Fall stehen die Abweichungen vermutlich im Zusammenhang mit den hohen Messfehlern, die auftreten, wenn Niederschlag als Schnee fällt.

Auch der Niedrigwasserdurchfluss zeigt eine eindeutige Reaktion auf die Niederschlagsänderungen der Klimamodelle, die die parameterbedingten Unsicherheiten deutlich übersteigt. Die Wahl der Evapotranspirationsformulierung und des Skalierungsverfahrens fuhrt auch hier nur zu unwesentlichen Auswirkungen. ¨ Für den Niedrigwasserdurchfluss wurde zusätzlich eine Sensitivitätsanalyse durchgeführt, in der untersucht wurde, welche Modellfaktoren den größten Einfluss auf den simulierten Niedrigwasserdurchfluss der Periode 1961 - 1990 haben. Zunächst wurde dazu überprüft, ob die Wahl des Sensitivitätsmaßes das Ergebnis beeinflußt. Anhand von drei Einzugsgebieten wurde demonstriert, dass dies nicht der Fall ist. Unabhängig von der Wahl des Sensitivitätsmaßes wird der jeweils wichtigste Faktor eindeutig identifiziert und auch die folgenden Plätze liefern eindeutige Hinweise auf den Modellteil, der die stärksten Auswirkungen auf die Unsicherheiten bewirkt. Im überwiegenden Teil der betrachteten Einzugsgebiete wird die Unsicherheit des Niedrigwasserdurchflusses am stärksten durch Faktoren beeinflußt, die im Zusammenhang mit den Seen und Feuchtgebieten stehen. Um bei der weiteren Modellentwicklung eine Reduktion

der Unsicherheiten zu erreichen, sollte also vorrangig dieser Bereich behandelt werden. Für den mittleren Durchfluss wurde eine Sensitivitätsanalyse für den Fall von Klimaänderungsszenarien durchgefuhrt. Diese zeigt regional sehr unterschiedliche Ergebnisse: Bei der Mehrheit der untersuchten ¨ afrikanischen Einzugsgebiete weist das Modell die größte Sensitivität gegenüber Parametern aus dem Bereich Einstrahlung, Verdunstung und Bodenwassergehalt auf. Bei einem Großteil der nordamerikanischen, sowie der nord- und mitteleuropäischen sind es Parameter aus dem Bereich der Schneemodellierung. Für die Mehrheit der asiatischen und südamerikanischen Gebiete hat sich die größte Sensitivität für Parameter aus dem Bereich Einstrahlung, Verdunstung und Kronenwassergehalt ergeben. Die Niederschlagsunsicherheit ist insgesamt von untergeordneter Bedeutung. Die Sensitivitätsanalyse zeigt also, dass die große Eingangsunsischerheit der Niederschlagsdaten durch die Kalibration kompensiert wird.

### 8.2 Diskussion

Die hier durchgefuhrte Unsicherheitsanalyse hat gezeigt, dass die hydrologische Komponente des Modells ¨ WATERGAP zur Analyse von Problemen der globalen Wasserverfügbarkeit geeignet ist, insbesondere auch zur Untersuchung der Effekte von Klimaänderungen. Die größten Unsicherheiten in den hier untersuchten Szenarien resultieren aus den Eingabedaten, die aus den Klimamodellen stammen. Die Unsicherheiten der hydrologischen Modellierung sind von einer Größenordnung, die eindeutige Aussagen erlauben. Dies wurde am Beispiel des langjährigen mittleren Durchflusses und des Niedrigwasserdurchflusses gezeigt. Bei einer Bewertung der Ergebnisse der Unsicherheitsanalyse müssen folgende Aspekte berücksichtigt werden:

- Fur die Unsicherheitsanalyse wurde die Annahme getroffen, dass die Kalibration des Modells ein ¨ zulässiges Verfahren ist, und der kalibrierte Abflussparameter auch unter dem veränderten Klima gultig ist. Diese Annahme kann nicht bewiesen werden. Sie wurde deshalb getroffen, weil dies der ¨ Vorgehensweise bei den ublichen Modellanwendungen entspricht, und diese bei der Unsicherheits- ¨ analyse so weit wie möglich abgebildet werden soll.
- Die Analyse wurde nur an den Positionen kalibrierter Stationen durchgefuhrt. Dort ist die Zu- ¨ verlässigkeit des Modells vergleichsweise hoch, da sichergestellt wird, dass die simulierten Pegelstände der Vergangenheit mit den Messdaten übereinstimmen. Für globale Anwendungen des Modells muß der Abflussparameter durch eine Regionalisierung auf die unkalibrierten Einzugsgebiete ubertragen werden. Diese Regionalisierung ist mit vergleichsweise großen Unsicherheiten ¨ verbunden, die hier nicht untersucht wurden. Durch die kalibrierten Gebiete werden etwa 50% der globalen Landfläche erfasst (ohne Antarktis und Grönland) sowie 70% der aktiv entwässernden Flächen. Insbesondere Gebiete mit hoher Bevölkerungsdichte, die für Szenarioanalysen von vorrangigem Interesse sind, sind weitgehend abgedeckt.

Für die Regionalisierungsgleichung wurden Konfidenzintervalle berechnet. Diese können für eine Unsicherheitsanalyse der Einzugsgebiete mit regionalisierten Abflussparametern genutzt werden.

- In der Analyse wurden Abschätzungen für die Unsicherheiten der einzelnen Modellfaktoren verwendet, die, mit Ausnahme des Niederschlags, global einheitlich angenommen wurden. Dies hat den Vorteil, dass die untersuchten Einzugsgebiete leicht miteinander verglichen werden können. Wenn spezielles Interesse an den Ergebnissen einzelner Einzugsgebiete besteht, sollten diese Abschätzungen zunächst überprüft werden.
- Es wurden überwiegend große Einzugsgebiete betrachtet, da das Modell üblicherweise für großskalige Anwendungen eingesetzt wird. Bei Betrachtungen kleinerer Gebiete können sich aber möglicherweise andere Schlussfolgerungen ergeben, insbesondere bezüglich der Sensitivität einzelner Parameter.

In den Untersuchungen wurden einige Problembereiche des Modells aufgezeigt. Uberwiegend bestehen ¨ Probleme in Bereichen, von denen dies allgemein bekannt ist. Beispielsweise im Zusammenhang mit den Niederschlagsberechnungen der Klimamodelle oder den hohen Messfehlern, die auftreten, wenn Niederschlag als Schnee fällt.

Die Modellierung der Seen und Feuchtgebiete wurde als Quelle der größten Unsicherheit für die simulierten Niedrigwasserdurchflüsse identifiziert. Dies ist hauptsächlich darauf zurückzuführen, dass die genauen Werte der verwendeten Parameter nicht bekannt sind und daher grob abgeschätzt werden mußten.

Auf die betrachteten Modellergebnisse hat die Wahl der Formulierung der potenziellen Evapotranspiration keinen relevanten Effekt gezeigt. Der Hauptgrund dafür liegt in der Kalibration des Modells. Daraus folgt allerdings nicht, dass in allen Gebieten die Evapotranspiration richtig berechnet wird.

Die verwendete Vorgehensweise (Latin-Hypercube-Verfahren in Verbindung mit Korrelationskoeffizienten) hat sich als geeignetes Verfahren zur Analyse der Unsicherheiten erwiesen. Es wurde ausgewählt, da es im Vergleich zu anderen Methoden mit einer sehr geringen Zahl von Stichproben verwendet werden kann. Wenn allerdings Interesse an den extremen Quantilen besteht, sollte mit einer höheren Zahl von Stichproben oder anderen Verfahren gearbeitet werden.

Verschiedene Sensitivitätsmaße, die auf Basis der Stichproben berechnet wurden (Korrelationskoeffizienten, partielle Korrelationskoeffizienten, sowie Regressionskoeffizienten; jeweils basierend auf den reinen Daten oder dem Rang der Daten), haben zu gleichen Schlussfolgerungen bezuglich der sensitivsten Modell- ¨ parameter geführt. Da für diesen Vergleich Einzugsgebiete ausgewählt wurden, bei denen unterschiedliche Parameter die größte Sensitivität aufweisen, ist die Erkenntnis auf ähnlich gelagerte Anwendungen im hydrologischen Bereich ubertragbar. Gleichzeitig wurde dadurch gezeigt, dass auch bei der hier verwendeten ¨ Zahl von Stichproben (dreifache Parameteranzahl) zuverlässige Schlussfolgerungen über die Reihenfolge der sensitivsten Parameter möglich sind.

# 8.3 Ausblick

Die Analysen in dieser Arbeit haben gezeigt, dass Bedarf fur die Weiterentwicklung des Modells im ¨ Bereich der Seen und Feuchtgebiete, insbesondere auch bei der Behandlung der künstlichen Reservoire besteht. Auch eine Korrektur der Niederschlagsmessfehler könnte in einigen Bereichen zu Verbesserungen führen.

Grundsätzlich ist es erstrebenswert, dass das Modell ohne Korrekturfaktoren arbeitet. Es wäre daher hilfreich, zu überprüfen, wie sich die einzelnen Modellfaktoren auf den Kalibrationsfaktor auswirken. Eine derartige Analyse kann auf Basis der vorliegenden Daten der hier durchgefuhrten Unsicherheitsanalyse ¨ erfolgen.

Bei Modellanwendungen zur Analyse von Klimaszenarien sollten neben Niederschlag und Temperatur weitere Variablen der Klimamodelle berücksichtigt werden, beispielsweise der Bewölkungsgrad oder die Anzahl der monatlichen Niederschlagstage. Auch die konsistente Anpassung der Datensätze, die im Zusammenhang mit der Landbedeckung stehen (beispielsweise Vegetationstyp oder Biomasse), ist erstrebenswert. Dies könnte durch Kopplung mit dem integrierten Modell IMAGE 2 erreicht werden. Aus diesem Modell stammen auch die derzeit verwendeten Datensätze für den aktuellen Zustand (siehe Kapitel [2\)](#page-14-0). Im Bereich der Unsicherheitsanalyse ist die Betrachtung des Modellverhaltens an nicht kalibrierten Positionen sinnvoll. Als erster Schritt können dazu Teileinzugsgebiete verwendet werden, an denen ein Vergleich der beiden folgenden Fälle durchgeführt wird: Zunächst kann die Unsicherheit für dieses Teileinzugsgebiet bei Kalibration an der zugehörigen Pegelstation bestimmt werden. Diesem Ergebnis können die Durchflussmengen gegenübergestellt werden, die sich für diese Position ergeben, wenn nur an einer anderen, weiter stromabwärts liegenden Pegelstationen kalibriert wird.

# Literaturverzeichnis

- <span id="page-96-1"></span>[Alcamo 1994] ALCAMO, J. (Hrsg.): IMAGE 2.0: Integrated Modelling of Global Climate Change. Dordrecht, Boston, London : Kluwer Academic Publishers, 1994. – reprinted from Water, Air, and Soil Pollution, Volume 76, Nos. 1-2, 1994
- [Alcamo u.a. 1995] ALCAMO, J.; BOUWMAN, A.; EDMONDS, J.; GRÜBLER, A.; MORITA, T.; SUGANDHY, A: An evaluation of the IPCC IS92 emission scenarios. In: HOUGHTON, J. T. (Hrsg.); Meira Filho, L. G. (Hrsg.) ; Bruce, J. (Hrsg.) ; Lee, H. (Hrsg.) ; Callander, B. A. (Hrsg.) ; HAITES, E. (Hrsg.) ; HARRIS, N. (Hrsg.) ; MASKELL, K. (Hrsg.): *Climate Change 1994*. Cambridge : Cambridge University Press, 1995, Kap. 6, S. 247–304
- [Alcamo u. a. 2003a] ALCAMO, J. ; DÖLL, P. ; HENRICHS, T. ; KASPAR, F. ; LEHNER, B. ; RÖSCH, T. ; SIEBERT, S.: Development and testing of the WaterGAP 2 global model of water use and availability. In: Hydrological Sciences Journal 48 (2003), Nr. 3, S. 317–383
- [Alcamo u. a. 2003b] Alcamo, J. ; Dronin, N. ; Endejan, M. ; Golubev, G. ; Kirilenko, A.: Will climate change affect food and water security in Russia? - Summary report of the international project of global environmental change and its threat to food and water security in Russia. Kassel, Deutschland : Center for Environmental Systems Research, Universität Kassel, 2003
- [Alcamo u. a. 2001] ALCAMO, J. ; ENDEJAN, M. B. ; KASPAR, F. ; RÖSCH, T.: The GLASS model: a strategy for quantifying global environmental security. In: *Environmental Science and Policy* 4 (2001), S. 1–12
- [Alcamo u. a. 2000] ALCAMO, J.; HENRICHS, T.; RÖSCH, T.: World water in 2025 Global modeling and scenario analysis for the World Commission on Water for the 21st Century. Kassel, Deutschland : Center for Environmental Systems Research, Universität Kassel, 2000 (Kassel World Water Series 2)
- [Alcamo u. a. 1998a] ALCAMO, J.; KREILEMAN, E.; KROL, M.; LEEMANS, R.; BOLLEN, J.; MINNEN, J. van ; SCHAEFFER, M. ; TOET, S. ; VRIES, B. de: Global modelling of environmental change: an overview of IMAGE 2.1. In: [\(Alcamo u. a.](#page-96-0), [1998b\)](#page-96-0), S. 3–94
- <span id="page-96-0"></span>[Alcamo u. a. 1998b] Alcamo, J. (Hrsg.) ; Leemans, R. (Hrsg.) ; Kreileman, E. (Hrsg.): Global Change Scenarios of the 21st Century - Results from the IMAGE 2.1 Model. Oxford : Pergamon, 1998
- [Alcamo u. a. 2003c] ALCAMO, J. ; MÄRKER, M. ; FLÖRKE, M. ; VASSOLO, S.: Water and Climate: A Global Perspective. Kassel, Deutschland : Center for Environmental Systems Research, Universität Kassel, 2003 (Kassel World Water Series 6)
- [Allen u. a. 1998] ALLEN, R. G. ; PEREIRA, L. S. ; RAES, D. ; SMITH, M.: Crop evapotranspiration - Guidelines for computing crop water requirements. Rome : FAO, 1998 (56). – FAO irrigation and drainage paper
- [Arora und Boer 1999] Arora, V. K. ; Boer, G.J.: A variable velocity flow routing algorithm for GCMs. In: Journal of Geophysical Research 104 (1999), Nr. D24, S. 30,965–30,979
- [Arora u. a. 1999] Arora, V. K. ; Chiew, F. H. S. ; Grayson, R. B.: A river flow routing scheme for general circulation models. In: Journal of Geophysical Research 104 (1999), Nr. D12, S. 14,347–14,357
- [Baker 1996] BAKER, L. A.: Lakes and reservoirs. In: MAYS, L. W. (Hrsg.): Water Resources Handbook. New York : McGraw-Hill, 1996, Kap. 9, S. 9.1–9.59
- [Batjes 1996] Batjes, N. H.: Development of a world data set of soil water retention properties using pedotransfer rules. In: Geoderma 71 (1996), S. 31–52
- [Batjes u. a. 1997] Batjes, N. H. ; Fischer, G. ; Nachtergaele, F. O. ; Stolbovoy, V. S. ; Velthuizen, H. T. van: Soil data derived from WISE for use in global and regional AEZ studies. Laxenburg, Austria : IIASA, 1997 (IR-97-025/May). – Interim report
- <span id="page-97-0"></span>[Baumgartner und Liebscher 1990] Baumgartner, A. ; Liebscher, H.-J.: Lehrbuch der Hydrologie. Bd. 1: Allgemeine Hydrologie - Quantitative Hydrologie. Berlin : Gebrüder Borntraeger, 1990
- [Bergström 1996] BERGSTRÖM, S.: Modelling snowmelt induced flooding. Contribution to EU RIBA-MOD concerted action, first expert meeting, Copenhagen, October 10-11. 1996
- [Blondin 1991] Blondin, C.: Parameterization of land-surface processes in numerical weather predic-tion. In: (Schmugge und André, [1991](#page-104-1)), Kap. 3, S.  $31-54$
- [Blüthgen und Weischet 1980] ELÜTHGEN, J.; WEISCHET, W.: Lehrbuch der allgemeinen Geographie. Bd. 2: Allgemeine Klimageographie. 3. Aufl. Berlin : de Gruyter, 1980
- [Bougeault 1991] Bougeault, P.: Parameterization schemes of land-surface processes for mesoscale atmospheric models. In: (Schmugge und André, [1991](#page-104-1)), Kap. 4, S. 55–92
- [Campolongo u. a. 2000a] Campolongo, F. ; Kleijnen, J. ; Andres, T.: Screening methods. In: ([Saltelli u. a.](#page-103-0), [2000](#page-103-0)), Kap. 4, S. 65–80
- [Campolongo und Saltelli 2000] Campolongo, F. ; Saltelli, A.: Comparing different sensitivity analysis methods on a chemical reactions model. In:([Saltelli u. a.,](#page-103-0) [2000\)](#page-103-0), Kap. 18, S. 355–365
- <span id="page-97-2"></span>[Campolongo u. a. 2000b] Campolongo, F. ; Saltelli, A. ; Sørensen, T. ; Tarantola, S.: Hitch-hiker'sguide to sensitivity analysis. In: ([Saltelli u. a.,](#page-103-0) [2000\)](#page-103-0), Kap. 2, S. 16–47
- [Campolongo u. a. 1999] CAMPOLONGO, F.; TARANTOLA, S.; SALTELLI, A.: Tackling quantitatively large dimesnsionality problems. In: Computer Physics Communications 117 (1999), Nr. 1-2, S. 75–85. – Special Issue on Sensitivity Analysis
- [Canadell u. a. 1996] Canadell, J. ; Jackson, R. B. ; Ehleringer, J. R. ; Mooney, H. A. ; Sala, O. E. ; Schulze, E.-D.: Maximum rooting depth of vegetation types at the global scale. In: Oecologia 108 (1996), S. 583–595
- <span id="page-97-1"></span>[Carter u. a. 1994] Carter, T. R. ; Parry, M. L. ; Harasawa, H. ; Nishioka, S.: IPCC Technical Guidelines for Assessing Climate Change Impacts and Adaptions. University College London and Center for Global Environmental Research, 1994
- <span id="page-97-3"></span>[Chan u. a. 1998] Chan, K. (Hrsg.) ; Tarantola, S. (Hrsg.) ; Campolongo, F. (Hrsg.): Second International Symposium on Sensitivity Analysis of Model Output. Ispra, Italy : Institute for Systems, Informatics and Safety; European Commission - Joint Research Center, 1998
- [Chan u. a. 2000] CHAN, K. ; TARANTOLA, S. ; SALTELLI, A. ; SOBOL, I. M.: Variance-based methods. In:([Saltelli u. a.,](#page-103-0) [2000\)](#page-103-0), Kap. 8, S. 167–197
- [Cox 1984] Cox, M. D.: A primitive equation, 3 dimensional model of the ocean / Geophysical Fluid Dynamics Laboratory - Ocean Group. Princeton, 1984 (1). – Technical Report
- [CPC 1999] Special Issue on Sensitivity Analysis. In: Computer Physics Communications 117 (1999), Nr. 1-2, S. 1–188
- [Crosetto u. a. 2000] CROSETTO, M. ; TARANTOLA, S. ; SALTELLI, A.: Sensitivity and uncertainty analysis in spatial modelling based on GIS. In: Agriculture, Ecosystems and Environment 81 (2000), Nr. 1, S. 71–79. – Special Issue: Spatial Statistics for Production Ecology
- [Cubasch u. a. 2001] CUBASCH, U.; MEEHL, G. A.; BOER, G. J.; STOUFFER, R. J.; DIX, M.; NODA, A. ; Senior, C. A. ; Raper, S. ; Yap, K. S.: Projections of future climate change. In:([Houghton u. a.,](#page-100-0) [2001\)](#page-100-0), Kap. 9, S. 525–582
- [Deardorff 1978] Deardorff, J. W.: Efficient prediction of ground-surface temperture and moisture, with inclusion of a layer of vegetation. In: *Journal of Geophysical Research* 83 (1978), Nr. C4, S. 1889– 1903
- [Dickinson 1984] Dickinson, R. E.: Modeling evapotranspiration for three-dimensional global climate models. S. 58–71. In: HANSEN, J. E. (Hrsg.); TAKAHASHI, T. (Hrsg.): Climate Processes and Climate Sensitivity - Geophysical Monograph 29. Washington, D.C. : American Geophysical Society, 1984
- [Dickinson 1995] Dickinson, Robert E.: Land processes in climate models. In: Remote Sensing of Environment 51 (1995), S. 27–38
- [Diercke 1992] Diercke Weltatlas. 3. Aufl. Braunschweig : Westermann Verlag, 1992
- [Dijkstra und Neelin 1999] Dijkstra, H. A. ; Neelin, J. D.: Imperfections of the thermohaline circulation: multiple equilibria and flux correction. In: Journal of Climate 12 (1999), S. 1382–1392
- [Döll 2002] DÖLL, P.: Impact of climate change and variability on irrigation requirements: a global perspective. In: Climatic Change 54 (2002), S. 269–293
- [Döll u. a. 2001a] DÖLL, P. ; ALCAMO, J. ; HENRICHS, T. ; KASPAR, F. ; LEHNER, B. ; RÖSCH, T. ; SIEBERT, S.: The global integrated water model WaterGAP 2.1. In: (Lehner u.a., [2001c\)](#page-101-0), Kap. 2, S. 2.1–2.18
- [Döll u. a. 2001b] DÖLL, P. ; KASPAR, F. ; LEHNER, B.: Calibration of a global hydrological model against measured discharge. In: Dolman, A. J. (Hrsg.) ; Hall, A. J. (Hrsg.) ; Kavvas, M. L. (Hrsg.) ; OKI, T. (Hrsg.) ; POMEROY, J. (Hrsg.): Soil-Vegetation-Atmosphere Transfer Schemes and Large-scale Hydrological Models. Publication 270 Aufl. Wallingford, Great Britain : IAHS Press, 2001, S. 143–149
- [Döll u. a. 2003] DÖLL, P. ; KASPAR, F. ; LEHNER, B.: A global hydrological model for deriving water availability indicators: model tuning and validation. In: Journal of Hydrology 270 (2003), Nr. 1-2, S. 105–134
- [Döll und Lehner 2002] DÖLL, P. ; LEHNER, B.: Validation of a new global 30-minute drainage direction map. In: Journal of Hydrology 258 (2002), S. 214–231
- [Döll u. a. 2000] DÖLL, P. ; LEHNER, B. ; KASPAR, F.: Global modeling of groundwater recharge and surface runoff. In: Heterogenität landschaftshaushaltlicher Wasser- und Stoffumsätze in Einzugsgebieten -Beiträge zum 3. Workshop Hydrologie am 18./19.11.1999 in Göttingen. Göttingen, Deutschland : Geographiches Institut, Abteilung Landschaftsökologie, Universität Göttingen, 2000 (EcoRegio 8/2000), S. 73–80
- [Döll u.a. 2002] DÖLL, P. ; LEHNER, B. ; KASPAR, F.: Global modeling of groundwater recharge. In: Schmitz, G.H. (Hrsg.): Proceedings of Third International Conference on Water Resources and the Environment Research Bd. 1, Technical University of Dresden, Germany, 2002, S. 27–31. – ISBN 3-934253-17-2
- [Döll und Siebert 2000] DÖLL, P. ; SIEBERT, S.: A digital global map of irrigated areas. In: ICID Journal 49 (2000), Nr. 2, S. 55–66
- [Döll und Siebert 2002] DÖLL, P. ; SIEBERT, S.: Global modelling of irrigation water requirements. In: Water Ressources Research 38 (2002), Nr. 4, S. 8.1–8.10
- [Döll und Vassolo 2002] DÖLL, P. ; VASSOLO, S.: Klimabedingte Änderungen des hydrologischen Regimes im gesamten Einzugsgebiet der Elbe von 1900 bis 2100. In: GELLER, W. (Hrsg.); GUHR, H. (Hrsg.) ; Feldmann, H. (Hrsg.) ; Uhlmann, O. (Hrsg.) ; Puncochar, P. (Hrsg.): Die Elbe - neue Horizonte des Flussgebietsmanagements. 10. Magdeburger Gewässerschutzseminar. Wiesbaden : B. G. Teubner, 2002, S. 323–326
- [Duffie und Beckman 1991] Duffie, J. A. ; Beckman, W. A.: Solar Engineering of Thermal Processes. 2. Aufl. New York : John Wiley & Sons, 1991
- [Dyck und Peschke 1995] Dyck, S. ; Peschke, G.: Grundlagen der Hydrologie. 3. Aufl. Berlin : Verlag für Bauwesen, 1995
- [Ehrendorfer 1983] Ehrendorfer, F.: Geobotanik. In: Strasburger, E. (Hrsg.) ; Noll, F. (Hrsg.) ; SCHENK, H. (Hrsg.) ; SCHIMPER, A. F. W. (Hrsg.) ; DENFFER, D. von (Hrsg.) ; ZEIGLER, H. (Hrsg.) ; Ehrendorfer, F. (Hrsg.) ; Bresinsky, A. (Hrsg.): Lehrbuch der Botanik. Stuttgart, New York : Gustav Fischer Verlag, 1983
- [Eichinger u. a. 1996] Eichinger, W. E. ; Parlange, M. B. ; Stricker, H.: On the concept of equilibrium evaporation and the value of the Priestley-Taylor coefficient. In: Water Resources Research 32 (1996), Nr. 1, S. 161–164
- [Federer u. a. 1996] FEDERER, C. A. ; VÖRÖSMARTY, C. ; FEKETE, B.: Intercomparison of methods for calculating potential evaporation in regional and global water balance models. In: Water Resources Research 32 (1996), Nr. 7, S. 2315–2321
- [Fekete u. a. 1999] FEKETE, B. M. ; VÖRÖSMARTY, C. ; GRABS, W.: Global, Composite Runoff Fields Based on Observed River Discharge and Simulated Water Balances / Global Runoff Data Center. Koblenz, 1999 (22). – Forschungsbericht
- [Forsythe u. a. 1995] Forsythe, W. A. ; Rykiel Jr., E. J. ; Stahl, R. S. ; Wu, Hsin-i ; Schoolfield, R. M.: A model comparison for daylength as a function of latitude and day of year. In: Ecological Modelling 80 (1995), S. 87–95
- [Fuchs u. a. 2001] Fuchs, T. ; Rapp, J. ; Rubel, F. ; Rudolf, B.: Correction of synoptic precipitation observations due to systematic measuring errors with special regard to precipitation phases. In: Physics and Chemistry of the Earth B 26 (2001), Nr. 9, S. 689–693
- [Füssel u. a. 2003] EÜSSEL, H.-M.; TOTH, F. L.; MINNEN, J. G. van; KASPAR, F.: Climate impact response functions as impact tools in the tolerable windows approach. In: Climatic Change 56 (2003), S. 91–117
- [Geng u. a. 1986] GENG, S. ; PENNING, F. W. T. ; SUPIT, I.: A simple method for generating daily rainfall data. In: Agricultural and Forest Meteorology 36 (1986), S. 363–376
- [Giorgi u. a. 2001] Giorgi, F. ; Hewitson, B. ; Christensen, J. ; Hulme, M. ; Storch, H. von ; WHETTON, P. ; JONES, R. ; MEARNS, L. ; FU, C.: Regional climate information - Evaluation and projections. In:([Houghton u. a.,](#page-100-0) [2001\)](#page-100-0), Kap. 10, S. 583–638
- [GlobalARC 1996] GlobalARC GIS Database. CRSSA, Rutgers University and U.S. Army CERL, 1996
- [GLT/YCELP/CIESIN 2001] Global Leaders for Tomorrow Environment Task Force World Economic Forum; Yale Center for Environmental Law and Policy (YCELP); Center for International Earth Science Information Network (CIESIN): 2001 Environmental Sustainability Index. 2001. – http://www.ciesin.columbia.edu/indicators/ESI
- [Gordon u. a. 2000] GORDON, C.; COOPER, C.; SENIOR, C. A.; BANKS, H.; GREGORY, J. M.; JOHNS, T. C. ; Mitchell, J. F. B. ; Wood, R. A.: The simulation of SST, sea ice extents and ocean heat transports in a version of the Hadley Centre coupled model without flux adjustments. In: Climate Dynamics 16 (2000), S. 147–168
- [Gray und Prowse 1993] Gray, D. A. ; Prowse, T. D.: Snow and floating ice. In: [\(Maidment,](#page-102-1) [1993\)](#page-102-1), Kap. 7, S. 7.1–7.58
- [Gregory und Mitchell 1997] Gregory, J. M. ; Mitchell, J. F. B.: The climate response to CO<sup>2</sup> of the Hadley Centre coupled AOGCM with and without flux adjustment. In: Geophysical Research Letters 24 (1997), S. 1943–1946
- [Hartung u. a. 1984] HARTUNG, J. ; ELPELT, B. ; KLÖSENER, K.-H.: Statistik. 2. Aufl. München : Oldenbourg, 1984
- [Helton und Davis 2000] HELTON, J. C.; DAVIS, F. J.: Sampling-based methods. In: (Saltelli u.a., [2000\)](#page-103-0), Kap. 6, S. 101–153
- [Henrichs und Alcamo 2001] Henrichs, T. ; Alcamo, J.: Europe's water stress today and in the future. In:([Lehner u. a.,](#page-101-0) [2001c](#page-101-0)), Kap. 5, S. 5.1–5.10
- [Henrichs und Kaspar 2001] Henrichs, T. ; Kaspar, F.: Baseline-A: A reference scenario of global change. In:([Lehner u. a.,](#page-101-0) [2001c](#page-101-0)), Kap. 4, S. 4.1–4.8
- [Heuvelink und Burrough 1993] Heuvelink, G. B. M. ; Burrough, P. A.: Error propagation in catographic modelling using Boolean logic and continuous classification. In: International Journal of Geographical Information Systems 7 (1993), Nr. 3, S. 231–246
- [Heuvelink u. a. 1989] Heuvelink, G. B. M. ; Burrough, P. A. ; Stein, A.: Propagation of errors in spatial modelling with GIS. In: International Journal of Geographical Information Systems 3 (1989), Nr. 4, S. 303–322
- <span id="page-100-0"></span>[Houghton u. a. 2001] Houghton, J. T. (Hrsg.) ; Ding, Y. (Hrsg.) ; Griggs, D. J. (Hrsg.) ; Noguer, M. (Hrsg.) ; LINDEN, P. J. van der (Hrsg.) ; DAI, X. (Hrsg.) ; MASKELL, K. (Hrsg.) ; JOHNSON, C. A. (Hrsg.): Climate Change 2001: The Scientific Basis. Contribution of Working Group I to the Third Assessment Report of the Intergovernmental Panel on Climate Change (IPCC). Cambridge : Cambridge University Press, 2001
- [Hulme u. a. 1999] Hulme, M. ; Mitchell, J. ; Ingram, W. ; Lowe, J. ; Johns, T. ; New, M. ; Viner, D.: Climate change scenarios for global impacts studies. In: Global Environmental Change 9 (1999), S. 3–19
- [Hussain u. a. 1999] Hussain, M. ; Rahman, L. ; Rahman, Md M.: Techniques to obtain improved predictions of global radiation from sunshine duration. In: Renewable Energy 18 (1999), S. 263–275
- [ICLIPS 2003] Special Issue on the ICLIPS Project. In: Climatic Change 56 (2003), Nr. 1-2
- [IMAGE Team 2001a] The IMAGE 2.2 implementation of the SRES scenarios. A comprehensive analysis of emissions, climate change and impacts in the 21st century. RIVM CD-ROM publication 481508018. Bilthoven, Niederlande : National Institute for Public Health and the Environment, 2001
- [IMAGE Team 2001b] The IMAGE 2.2 implementation of the SRES scenarios. Climate change scenarios resulting from runs with several GCMs. RIVM CD-ROM publication 481508019. Bilthoven, Niederlande : National Institute for Public Health and the Environment, 2001
- [Iman und Helton 1985] Iman, R. L. ; Helton, J. C.: A comparison of uncertainty and sensitivity analysis techniques for computer models. Albuquerque, New Mexico : Sandia National Laboratories, 1985 (NUREGICR-3904, SAND 84-1461). – Intern rapport
- [IPCC 1992] Houghton, J. T. (Hrsg.) ; Callander, B. A. (Hrsg.) ; Varney, S. K. (Hrsg.): Climate Change 1992: The Supplementary Report to the IPCC Scientific Assessment. Cambridge : Cambridge University Press, 1992
- [IPCC 1996] HOUGHTON, J. T. (Hrsg.) ; FILHO MERIA, L. G. (Hrsg.) ; CALLANDER, B. A. (Hrsg.) ; HARRIS, N. (Hrsg.); KATTENBERG, A. (Hrsg.); MASKELL, K. (Hrsg.): *Climate Change 1995: The* Science of Climate Change. Contribution of Working Group I to the Second Assessment Report of the Intergovernmental Panel on Climate Change (IPCC). Cambridge : Cambridge University Press, 1996
- [IPCC 2000] NAKICENOVIC, N. ; ALCAMO, J. ; DAVIS, G. ; VRIES, B. de ; FENHANN, J. ; GAFFIN, S. ; GREGORY, K. ; GRÜBLER, A. ; JUNG, T. Y. ; KRAM, T. ; ROVERE, E. L. L. ; MICHAELIS, L. ; MORI, S. ; MORITA, T. ; PEPPER, W. ; PITCHER, H. ; PRICE, L. ; RAIHI, K. ; ROEHRL, A. ; ROGNER, H.-H. ; Sankovski, A. ; Schlesinger, M. ; Shukla, P. ; Smith, S. ; Swart, R. ; Rooijen, N. V. S. van ; DADI, Z.: IPCC Special Report on Emissions Scenarios. Cambridge : Cambridge University Press, 2000
- [Jagannathan u. a. 1967] Jagannathan, P. ; Arlery, R. ; Ten Kate, H. ; Zavarina, M. V.: A note on climatological normals. Geneva : World Meteorological Organization, 1967 (84). – WMO Technical Note
- [Janssen und Heuberger 1995] Janssen, P. H. M. ; Heuberger, P. S. C.: Calibration of processoriented models. In: Ecological Modelling 83 (1995), S. 55–66
- [Janssen u. a. 1992] Janssen, P. H. M. ; Heuberger, P. S. C. ; Sanders, R.: UNCSAM 1.1: a software package for sensitivity and uncertainty analysis. Bilthoven - The Netherlands : RIVM, 1992 (959191994). – Manual
- [JSCS 1997] Special Issue on Sensitivity Analysis. In: Journal of Statistical Compututation and Simulation 57 (1997), Nr. 1-4
- [Kabat und van Schaik 2003] Kabat, Pavel ; Schaik, Henk van: Climate changes the water rules How water managers can cope with today's climate variability and tomorrow's climate change. Dialogue on Water and Climate, The Netherlands, 2003. – http://www.waterandclimate.org
- [Kaspar u. a. 2001] KASPAR, F.; DÖLL, P.; LEHNER, B.: Globale Modellierung der Durchflussvermin-derung durch konsumptive Wassernutzung. In: (Sutmöller und Raschke, [2001\)](#page-104-2), S. 43–51
- [Kuchling 1991] Kuchling, H.: Taschenbuch der Physik. 13. Aufl. Thun : Verlag Harri Deutsch, 1991
- [Larcher 1994] LARCHER, W.: *Okophysiologie der Pflanzen*. 5. Aufl. Stuttgart : Verlag Eugen Ulmer, 1994
- [Larson und Peck 1974] Larson, L.W. ; Peck, E. L.: Accuracy of precpitation measurements for hydrologic modeling. In: Water Resources Research 10 (1974), Nr. 4, S. 857–863
- [Leemans und van den Born 1994] Leemans, R. ; Born, G. J. van den: Determining the potential distribution of vegetation, crops and agricultural productivity. In: [\(Alcamo](#page-96-1), [1994\)](#page-96-1), S. 133–161. – reprinted from Water, Air, and Soil Pollution, Volume 76, Nos. 1-2, 1994
- [Legates und Willmott 1990] LEGATES, D. R. ; WILLMOTT, C. J.: Mean seasonal and spatial variability in gauge-corrected, global precipitation. In: International Journal of Climatology 10 (1990), S. 111–127
- [Legates und Willmott 1992] LEGATES, D. R. ; WILLMOTT, C. J.: Monthly average surface air temperature and precipitation. Digital raster data on a 30 minute cartesian orthonormal geodetic grid. Global Ecosystems Database Version 2.0. National Geophysical Data Center, National Oceanic and Atmospheric Administration, Boulder, USA. 1992
- [Lehner 1999] LEHNER, B.: Entwicklung einer GIS-gestützten Methode zur Bestimmung der räumlichen Dürregefährdung mittels regionalisierter Rezessionskurven, Institut für Hydrologie, Albert-Ludwigs-Universität Freiburg, Diplomarbeit, 1999
- [Lehner u. a. 2001a] Lehner, B. ; Czisch, G. ; Vassolo, S.: Europe's hydropower potential today and in the future. In: [\(Lehner u. a.](#page-101-0), [2001c\)](#page-101-0), Kap. 8, S. 8.1–8.22
- [Lehner und Döll 2001a] LEHNER, B.; DÖLL, P.: Europe's droughts today and in the future. In: ([Lehner u. a.,](#page-101-0) [2001c](#page-101-0)), Kap. 7, S. 7.1–7.16
- [Lehner und Döll 2001b] LEHNER, B. ; DÖLL, P.: Europe's floods today and in the future. In: [\(Lehner](#page-101-0) [u. a.](#page-101-0), [2001c\)](#page-101-0), Kap. 6, S. 6.1–6.14
- [Lehner u. a. 2001b] Lehner, B. ; Doll ¨ , P. ; Kaspar, F.: Vergleich von hydrologischen Modellen aufunterschiedlichen Skalenebenen am Beispiel Elbe und Oder. In: (Sutmöller und Raschke, [2001\)](#page-104-2), S. 160–171
- <span id="page-101-0"></span>[Lehner u. a. 2001c] LEHNER, B. (Hrsg.) ; HENRICHS, T. (Hrsg.) ; DÖLL, P. (Hrsg.) ; ALCAMO, J. (Hrsg.): EuroWasser - Model-based assessment of European water resources and hydrology in the face of global change. Kassel, Deutschland : Center for Environmental Systems Research, Universität Kassel, 2001 (Kassel World Water Series 5)
- [Lindström u. a. 1997] LINDSTRÖM, G. ; JOHANSSON, B. ; PERSSON, M. ; GARDELIN, M. ; BERGSTRÖM, S.: Development and test of the distributed HBV-96 hydrological model. In: Journal of Hydrology 201 (1997), S. 272–288
- <span id="page-102-1"></span>[Maidment 1993] Maidment, D. R. (Hrsg.): Handbook of Hydrology. New York : McGraw-Hill, 1993
- [Maniak 1997] Maniak, U.: Hydrologie und Wasserwirtschaft. 4. Aufl. Berlin : Springer-Verlag, 1997
- [Marotzke und Stone 1995] Marotzke, J. ; Stone, P. H.: Atmospheric transport, the thermohaline circulation, and flux adjustments in a simple coupled model. In: Journal of Physical Oceanography 25 (1995), S. 1350–1364
- [Marsal 1976] MARSAL, D.: Die numerische Lösung partieller Differentialgleichungen in Wissenschaft und Technik. Mannheim Wien Zürich : Bibliographisches Institut, 1976
- [Marsal 1989] MARSAL, D.: Finite Differenzen und Elemente Numerische Lösung von Variationsproblemen und partiellen Differentialgleichungen. Berlin Heidelberg New York : Springer-Verlag, 1989
- [Martinec und Rango 1986] Martinec, J. ; Rango, A.: Parameter values for snowmelt runoff modelling. In: Journal of Hydrology 84 (1986), S. 197–219
- [Martínez-Lozano u. a. 1984] MARTÍNEZ-LOZANO, J. A.; TENA, F.; ONRUBIA, J. E.; DE LA RUBIA, J.: The historical evolution of the Ångström formula and its modifications: Review and bibliography. In: Agricultural and Forest Meteorology 33 (1984), S. 109–128
- [McAvaney u. a. 2001] MCAvaney, B. J.; COVEY, C.; JOUSSAUME, S.; KATTSOV, V.; KITOH, A.; Ogana, W. ; Piman, A. J. ; Weaver, A. J. ; Wood, R. A. ; Zhao, Z.-C.: Model evaluation. In: ([Houghton u. a.,](#page-100-0) [2001\)](#page-100-0), Kap. 8, S. 471–523
- <span id="page-102-0"></span>[Mearns u. a. 2001] MEARNS, L. O.; HULME, M.; CARTER, T. R.; LEEMANS, R.; LAL, M.; WHETTON, P.: Climate scenario development. In:([Houghton u. a.](#page-100-0), [2001](#page-100-0)), Kap. 13, S. 739–768
- [Meigh u. a. 1999] Meigh, J. R. ; McKenzie, A.A. ; Sene, K. J.: A grid-based approach to water scarcity estimates for eastern and southern africa. In: Water Resources Management 13 (1999), S. 85– 115
- [Meis und Marcowitz 1978] Meis, Th. ; Marcowitz, U.: Numerische Behandlung partieller Differentialgleichungen. Berlin Heidelberg New York : Springer-Verlag, 1978
- [Miller u. a. 1994] Miller, J. R. ; Russell, G. L. ; Caliri, G.: Continental-scale river flow in climate models. In: Journal of Climate 7 (1994), S. 914–928
- [Mitchell u. a. 1966] MITCHELL, J. M. ; DZERDZEEVSKI, B. ; FLOHN, W. L. ; LAMB, H. H. ; RAO, K. N. ; Wallen, C.C.: Climate Change. Geneva : World Meteorological Organization, 1966 (79). – WMO Technical Note
- [Möller 1984] MÖLLER, F.: Einführung in die Meteorologie. Mannheim : Bibliographisches Institut, 1984
- [Monteith 1981] Monteith, J. L.: Evaporation and surface temperature. In: Quarterly Journal of the Royal Meteorological Society 107 (1981), Nr. 451, S. 1–27
- [Nash und Sutcliffe 1970] Nash, J. E. ; Sutcliffe, J. V.: River flow forecasting through conceptual models. Part 1: a discussion of principles. In: Journal of Hydrology 10 (1970), S. 282–290
- [Neelin und Dijkstra 1995] Neelin, J. D. ; Dijkstra, H. A.: Ocean-atmosphere interaction and the tropical climatology. Part I: The danger of flux correction. In: Journal of Climate 8 (1995), S. 1343–1359
- [New u. a. 1999] New, M. ; Hulme, M. ; Jones, P.: Representing twentieth-century space-time climate variability. Part I: Development of 1961-90 mean monthly terrestrial climatology. In: Journal of Climate 12 (1999), S. 829–856
- [New u. a. 2000] New, M. ; Hulme, M. ; Jones, P.: Representing twentieth-century space-time climate variability. Part II: Development of 1901-96 monthly grids of terrestrial surface climate. In: Journal of Climate 13 (2000), S. 2217–2238
- [Oberhuber 1993] Oberhuber, J. M.: Simulation of the Atlantic circulation with a coupled sea icemixed layer-isopycnal general circulation model. Part I: model description. In: Journal of Physical Oceanography 23 (1993), S. 808–829
- [Oke 1978] Oke, T. R.: Boundary Layer Climates. London : Methuen & Co., 1978
- [Oki u. a. 1999] Oki, T. ; Nishimura, T. ; Dirmeyer, P.: Assessment of annual runoff from land surface models using total runoff integrating pathways (TRIP). In: Journal of the Metorological Society of Japan 77 (1999), Nr. 1B, S. 235–255
- [Penner u. a. 2001] Penner, J.E. ; Andreae, M. ; Annegarn, H. ; Barrie, L. ; Feichter, J. ; Hegg, D. ; JAYARAMAN, A. ; LEAITCH, R. ; MURPHY, D. ; NGANGA, J. ; PITARI, G.: Aerosols, their direct and indirect effects. In:([Houghton u. a.](#page-100-0), [2001](#page-100-0)), Kap. 6, S. 289–348
- [Pepper u. a. 1992] PEPPER, W. J.; LEGGETT, J. A.; SWART, R. J.; WASSON, J.; EDMONDS, J.; Mintzer, I.: Emission scenarios for the IPCC - an update: Background documentation on assumptions, methodology and results / US EPA. 1992. – Forschungsbericht
- [Pope u. a. 2000] Pope, V. D. ; Gallani, M. L. ; Rowntree, P. R. ; Stratton, R. A.: The impact of new physical parametrizations in the Hadley Centre climate model: HadAM3. In: Climate Dynamics 16 (2000), S. 123–146
- [Press u. a. 1992] Press, W. H. ; Teukolsky, S. A. ; Vetterling, W. T. ; Flannery, B. P.: Numerical recipes in C: The art of scientific computing. 2. Aufl. Cambridge University Press, 1992
- [Priestley und Taylor 1972] Priestley, C. H. B. ; Taylor, R. J.: On the assessment of surface heat flux and evaporation using large-scale parameters. In: Monthly Weather Review 100 (1972), Nr. 1, S. 81–92
- [Rango 1992] Rango, A.: Worldwide testing of the snowmelt runoff model with applications for predicting the effects of climate change. In: Nordic Hydrology 23 (1992), S. 155–172
- [Rango und Martinec 1995] Rango, A. ; Martinec, J.: Revisting the degree-day method for snowmelt computations. In: Water Resources Bulletin 31 (1995), Nr. 4, S. 657–669
- [RESS 1997] Special Issue on Sensitivity Analysis. In: Reliability Engineering and System Safety 57 (1997), Nr. 1
- [Roeckner u. a. 1996] Roeckner, E. ; Arpe, K. ; Bengtsson, L. ; Christoph, M. ; Claussen, M. ; DÜMENIL, L. ; ESCH, M. ; GIORGETTA, M. ; SCHLESE, U. ; SCHULZWEIDA, U.: The atmospheric general circulation model ECHAM-4: Model description and simulation of present-day climate / Max-Planck-Institut für Meteorologie. Hamburg, 1996  $(218)$ . – Forschungsbericht
- [Roeckner u. a. 1999] Roeckner, E. ; Bengtsson, L. ; Feichter, J. ; Lelieveld, J. ; Rodhe, H.: Transient climate change simulations with a coupled atmosphere-ocean GCM including the tropospheric sulfur cycle. In: Journal of Climate 12 (1999), S. 3004–3032
- [Saltelli 2000] Saltelli, A.: What is sensitivity analysis? In: [\(Saltelli u. a.](#page-103-0), [2000](#page-103-0)), Kap. 1, S. 3–13
- <span id="page-103-0"></span>[Saltelli u. a. 2000] SALTELLI, A. (Hrsg.) ; CHAN, K. (Hrsg.) ; SCOTT, E. M. (Hrsg.): Sensitivity Analysis. Chichester : John Wiley & Sons, 2000
- [Sausen u. a. 1994] SAUSEN, R. ; SCHUBERT, S. ; DÜMENIL, L.: A model of river runoff for use in coupled atmosphere-ocean models. In: Journal of Hydrology 155 (1994), S. 337–352
- [Schmidthüsen 1976] SCHMIDTHÜSEN, J.: Atlas zur Biogeographie. Mannheim : Bibliographiches Institut, 1976

#### LITERATURVERZEICHNIS 95

- <span id="page-104-1"></span>[Schmugge und André 1991] SCHMUGGE, T. J. (Hrsg.); ANDRÉ, J.-C. (Hrsg.): Land Surface Evaporation - *Measurement and Parameterization*. New York : Springer, 1991
- [Schreiber 1996] Schreiber, P.: Regionalisierung des Niederigwassers mit statistischen Verfahren. Institut für Hydrologie, Albert-Ludwigs Universität Freiburg, 1996 (Freiburger Schriften zur Hydrologie)
- [Schultz 1988] SCHULTZ, J.: Die Ökozonen der Erde: die ökologische Gliederung der Geosphäre. Stuttgart : UTB, 1988
- [Schulze u. a. 1994] SCHULZE, E.-D. ; KELLIHER, F. M. ; KÖRNER, C. ; LLOYD, J. ; LEUNING, R.: Relationships among maximum stomatal conductance, ecosystem surface conductance, carbon assimilation rate, and plant nitrogen nutrition: A global ecology scaling exercise. In: Annual Review of Ecology and Systematics 25 (1994), S. 629–660
- [Semádeni-Davies 1997] SEMÁDENI-DAVIES, A.: Monthly snowmelt modelling for large-scale climate change studies using the degree day approach. In: Ecological Modelling 101 (1997), S. 303–323
- [Semenov und Bengtsson 2002] Semenov, V. A. ; Bengtsson, L.: Secular trends in daily precipitation characteristics: greenhouse gas simulation with a coupled AOGCM. In: Climate Dynamics 19 (2002), S. 123–140
- <span id="page-104-3"></span>[Sevruk 1986a] SEVRUK, B. (Hrsg.): Züricher Geographische Schriften. Bd. 23: Correction of precipitation measurements - ETH/IAHS/WMO workshop on the correction of precipitation measurements. Zürich : Geographisches Institut, ETH, 1986
- [Sevruk 1986b] Sevruk, B.: Correction of precipitation measurements Summary report. In: Correction of precipitation measurements - ETH/IAHS/WMO workshop on the correction of precipitation measurements.([Sevruk,](#page-104-3) [1986a\)](#page-104-3), S. 13–23
- [Sevruk 1991] Sevruk, B.: International workshop on precipitation measurement I: Preface. In: Hydrological Processes 5 (1991), Nr. 3, S. 229–232
- [Shiklomanov 2000] Shiklomanov, I.: World water resources and water use: Present assessment and outlook for 2025. In: RIJSBERMAN, F. R. (Hrsg.): World Water Scenarios: Analysing Global Water Resources and Use. London : Earthscan Publications, 2000. – Ergänzt durch CD-ROM: Shiklomanov, I.: World freshwater resources. Erhältlich durch International Hydrological Programme, UNESCO, Paris
- [Shuttleworth 1993] Shuttleworth, W. J.: Evaporation. In: [\(Maidment](#page-102-1), [1993](#page-102-1)), Kap. 4, S. 4.1–4.53
- [Siebert 2002] SIEBERT, S.: Unsicherheits- und Sensitivitätsanalyse des globalen Bewässerungsmodells GIM, Universität Kassel, Fachbereich Ökologische Agrarwissenschaften, Diplomarbeit, 2002
- <span id="page-104-0"></span>[SimLab 2000] SimLab 1.1: Simulation environment for uncertainty and sensitivity analysis. Institute for Systems, Informatics and Safety; European Commission; Joint Research Center, I-21020 Ispra, Italy, 2000
- [SMHI 1996] IHMS Integrated Hydrological Modelling System, Manual, Version 4.0. Swedish Meteorological and Hydrological Institute, Norrköping, Schweden, 1996
- [Sokolov und Chapman 1977] Sokolov, A. A. ; Chapman, T. G.: Hydrological maps: A contribution to the international hydrological decade. Paris : UNESCO Press, 1977 (Studies and reports in hydrology 20)
- [von Storch u. a. 1999] STORCH, Hans von ; Güss, Stefan ; HEIMANN, Martin: *Das Klimasystem und* seine Modellierung. Berlin, Heidelberg, New York : Springer-Verlag, 1999
- [Supit 1994] Supit, I.: Global radiation. Luxembourg : European Commission Joint Research Center, Directorate-General XIII, 1994 (EUR 15745 EN). – Forschungsbericht
- <span id="page-104-2"></span>[Sutmöller und Raschke 2001] SUTMÖLLER, J. (Hrsg.); RASCHKE, E. (Hrsg.): Modellierung in meso- bis makroskaligen Flusseinzugsgebieten - Tagungsband zum gleichnamigen Workshop am 16./17. November 2000 in Lauenburg. Geesthacht : GKSS-Forschungszentrum, 2001. (GKSS-Bericht 2001/15)
- [Szestay und Kalinin 1972] Szestay, U. ; Kalinin, U.: Surface water as elements of the world water  $balance.$  Gentbrügge : WMO-UNESCO-IAHS, 1972
- [Tarantola 1998] Tarantola, S.: Analyzing the efficiency of quantitative measures of importance: the improved FAST. In: [\(Chan u. a.](#page-97-3), [1998](#page-97-3)), S. 289–292
- [Tobler u.a. 1995] TOBLER, W. ; DEICHMANN, U. ; GOTTSEGEN, J. ; MALOY, K.: The global demography project / National Center for Geographic Information and Analysis. University of California, Santa Barbara, 1995 (95-6). – Forschungsbericht
- [Törnig u. a. 1985] TÖRNIG, W.; GISPER, M.; KASPAR, B.: Numerische Lösung von partiellen Differentialgleichungen der Technik. Stuttgart : B. G. Teubner, 1985
- [Turan´yi und Rabitz 2000] TURAN´YI, T. ; RABITZ, H.: Local methods. In: [\(Saltelli u. a.,](#page-103-0) [2000](#page-103-0)), Kap. 5, S. 81–99
- [UNEP 2002] United Nations Environment Programme: Global Environmental Outlook 3 Past, present and future perspectives. London; Sterling, VA : Earthscan Publications Ltd., 2002. – http://www.unep.org/geo/geo3
- [UNEP/RIVM 2003] Bakkes, J.: Four Scenarios for Europe Based on UNEP's third Global Environment Outlook. United Nations Environment Programme and National Institute of Public Health and the Environment (RIVM), Netherlands, 2003. – UNEP/DEIA&EW/TR.03-10 and RIVM 402001021, http://arch.rivm.nl/env/int/geo
- [Ungerböck u. a. 2001] UNGERBÖCK, M.; RUBEL, F.; FUCHS, T.; RUDOLF, B.: Bias correction of global daily rain gauge measurements. In: Physics and Chemistry of the Earth B 26 (2001), Nr. 5-6, S. 411–414
- [USACE 1956] : Snow hydrology: Summary report of the snow investigations. North Pacific Division, Portland, Oregon : U.S. Army Corps of Engineers, 1956
- [USBR 1997] U.S. Department of the Interior Bureau of Reclamation (Hrsg.): Water measurement manual - Third edition. 1997. – http://www.usbr.gov/wrrl/fmt/wmm
- [Warrach 2002] Warrach, K.: Diskussion einiger Entscheidungskriterien fur die Wahl eines Konzep- ¨ tes zur Abflussmodellierung in einem Landoberflächenmodell. In: STEPHAN, K. (Hrsg.); BORMANN, H. (Hrsg.) ; DIEKKRÜGER, B. (Hrsg.): 5. Workshop zur hydrologischen Modellierung - Möglichkeiten und Grenzen für den Einsatz hydrologischer Modelle in Politik, Wirtschaft und Klimafolgeforschung. Kassel : Kassel University Press, 2002, S. 153–162
- [WBGU 1998] Wissenschaftlicher Beirat der Bundesregierung Globale Umweltverande- ¨ rungen: Welt im Wandel: Wege zu einem nachhaltigen Umgang mit Sußwasser - Jahresgutachten 1997 ¨ . Berlin : Springer, 1998
- [Weiss und Wilson 1958] Weiss, L. L. ; Wilson, W. T.: Snow-melt degree-day ratios determined from snow-data. In: Transactions of the American Geophysical Society (1958), S. 681–688
- [Weltbank 1991] WELTBANK: World Development Report 1991. New York : Oxford University Press, 1991
- [Weltbank 1996] WELTBANK: World Development Report 1996. New York : Oxford University Press, 1996
- [WMO 1964] WORLD METEOROLOGICAL ORGANIZATION (Hrsg.): Guide for hydrometeorological practices. Geneva, Switzerland, 1964
- [WRI 1998] World Resources Institute: World Resources 1998-99. New York : Oxford University Press, 1998
- [WWAP 2003a] WORLD WATER ASSESSMENT PROGRAMME: Wasser für Menschen, Wasser für Leben: Weltwasserentwicklungsbericht der Vereinten Nationen - Zusammenfassung. Bonn : Deutsche UNESCO-Kommission e.V. / UNO-Verlag GmbH, 2003. – http://www.unesco.org/water/wwap/wwdr
- [WWAP 2003b] World Water Assessment Programme: Water for People, Water for Life: The United Nations World Water Development Report. Paris, France : UNESCO Publishing/Berghahn Books, 2003. – http://www.unesco.org/water/wwap/wwdr
- [Zhang u. a. 2000] ZHANG, X.; VINCENT, L. A.; HOGG, W. D.; NIITSOO, A.: Temperature and precipitation trends in Canada during the 20th century. In: Atmosphere Ocean 38 (2000), Nr. 3, S. 395–429
- [Zuidema u. a. 1994] Zuidema, G. ; Born, G. J. van den ; Alcamo, J. ; Kreileman, G. J. J.: Simulating changes in global land cover as affected by economic and climatic factors. In:([Alcamo,](#page-96-1) [1994\)](#page-96-1), S. 163–198. – reprinted from Water, Air, and Soil Pollution, Volume 76, Nos. 1-2, 1994
### Anhang A

## Details zum Modell

#### A.1 Hilfsgrößen zur Berechnung der potenziellen Evapotranspiration

#### Psychrometerkonstante  $\gamma_{\rm psy}$

Die Psychrometerkonstante  $\gamma_{\text{psy}}$  ist durch die Gleichung

$$
\gamma_{\rm psy} = \frac{c_{\rm p} p}{\epsilon \lambda} \cdot 10^{-3} = 0,0016286 \frac{p}{\lambda} \qquad {\rm kPa}^{\circ} \text{C}^{-1} \tag{A.1}
$$

gegeben, wobei:

- $c_{\rm p}$  spezifische Wärme der feuchten Luft bei konstantem Druck (=1,013 kJ kg<sup>-1</sup> °C<sup>-1</sup>)
- p Luftdruck (in kPa)
- $\epsilon$  Molmassenverhältnis von Wasserdampf zu dem von trockener Luft (=0,622)
- $λ$  die durch Gleichung [A.2](#page-108-0) gegebene latente Verdunstungswärme von Wasser (in MJ kg<sup>-1</sup>)

#### Latente Verdunstungswärme  $\lambda$

Die Energie, die zur Verdunstung von einer Masseeinheit Wasser erforderlich ist, sinkt leicht mit steigender Temperatur:

<span id="page-108-0"></span>
$$
\lambda = 2{,}501 - 0{,}002361T_s \qquad \text{MJ kg}^{-1} \tag{A.2}
$$

wobei  $T_s$  die Oberflächentemperatur des Wassers in °C ist. Bei  $T = 0$ °C sind also etwa 2,5 MJ erforderlich, um 1 kg Wasser zu verdunsten.

#### Steigung  $\Delta$  des Sättigungsdampfdrucks:  $de_s/dT$

Als Näherungsformel für den Sättigungsdampfdruck  $e_s$  kann folgende Gleichung verwendet werden [\(Shutt](#page-104-0)[leworth](#page-104-0), [1993](#page-104-0)):

$$
e_s(T) = 0,6108 \exp\left(\frac{17,27T}{237,3+T}\right) \qquad kPa
$$
 (A.3)

wobei T die in ◦C angegebene Temperatur darstellt.

In den Gleichungen zur Berechnung der Evapotranspiration wird die Steigung ( $\Delta = de_s/dT$ ) dieser Funktion benötigt. Für diese ergibt sich:

$$
\Delta = \frac{de_s}{dT} = \frac{4098e_s}{(237.3 + T)^2} \qquad kPa^{\circ}C^{-1}
$$
\n(A.4)

#### A.2 Extraterrestrische Strahlung

Die extraterrestrische Strahlung kann nach [Duffie und Beckman](#page-99-0) ([1991\)](#page-99-0) mit folgender Gleichung berechnet werden:

$$
S_0 = 15,392d_r(\omega_s \sin \phi \sin \delta + \cos \phi \cos \delta \sin \omega_s) \quad \text{mm d}^{-1} \tag{A.5}
$$

wobei

- δ Deklination in Radiant (Gleichung [A.10](#page-109-0))
- $\phi$  Breitengrad des Standorts (positive Werte: nördliche Hemisphere, negative Werte: südliche Hemisphere)
- d<sub>r</sub> relativer Abstand Erde-Sonne:  $d_r = 1 + 0.033 \cdot \cos(\frac{2\pi}{365} J)$ , wobei J der Tag im Jahr ist
- $\omega_{\rm s}$  Stundenwinkel (Gleichung [A.7\)](#page-109-1)

#### A.3 Stundenwinkel und Tageslänge

Die Berechnung der Tageslänge N folgt nicht dem Vorschlag von [Shuttleworth](#page-104-0) [\(1993\)](#page-104-0), sondern dem CBM-Modell nach [Forsythe u. a.](#page-99-1) [\(1995](#page-99-1)), da dieses auch in höheren Breiten gültig ist. Die astronomisch maximal möglichen Sonnenscheinstunden ergeben sich aus dem Stundenwinkel  $\omega_s$ :

$$
N = \frac{24}{\pi} \omega_{\rm s} \tag{A.6}
$$

Der Stundenwinkel<sup>[1](#page-109-2)</sup>  $\omega_s$  (in Radiant) kann aus Umlaufwinkel  $\theta$  und Deklination  $\delta$  ermittelt werden<sup>[2](#page-109-3)</sup>:

<span id="page-109-1"></span>
$$
\omega_{\rm s} = \pi - \cos^{-1} \omega_1 \tag{A.7}
$$

$$
\omega_1 = \begin{cases}\n1 & \frac{\sin \theta \sin \delta}{\cos \theta \cos \delta} > 1 \\
-1 & \frac{\sin \theta \sin \delta}{\cos \theta \cos \delta} < -1 \\
\frac{\sin \theta \sin \delta}{\cos \theta \cos \delta} & sonst\n\end{cases}
$$
\n(A.8)

Umlaufwinkel  $\theta$ :

$$
\theta = 0,2163108 + 2 \tan^{-1}(0,9671396 \tan(0,00860 \cdot (J - 186)))
$$
\n(A.9)

Deklination<sup>[3](#page-109-4)</sup>  $\delta$ :

<span id="page-109-0"></span>
$$
\delta = \sin^{-1}(0.39795 \cos \theta) \tag{A.10}
$$

### A.4 Bezeichnung von Vegetations- und Landnutzungstypen

Die in dieser Arbeit und dem Modell WATERGAP verwendeten Datensätze zur potenziellen Vegetation und zur Landnutzung stammen aus dem Modell IMAGE 2 [\(Alcamo u. a.,](#page-96-0) [1998a](#page-96-0)). Da die Abgrenzung der Vegetationszonen von verschiedenen Autoren nicht einheitlich vorgenommen wird und die im Deutschen üblichen Bezeichnungen nicht exakt der IMAGE-Klassifizierung entsprechen, zeigt Tabelle [A.1](#page-110-0) die Zuordnung zu den in dieser Arbeit verwendeten Bezeichnungen. Diese sind in Anlehnung an [Diercke](#page-98-0) ([1992\)](#page-98-0), [Ehrendorfer](#page-99-2) ([1983\)](#page-99-2) und Schmidthüsen [\(1976](#page-103-0)) gewählt. Außerdem zeigt die Tabelle, wie die in den Kapiteln [2](#page-14-0) und [6](#page-56-0) verwendeten Daten nach [Schulze u. a.](#page-104-1) [\(1994](#page-104-1)) und [Canadell u. a.](#page-97-0) [\(1996](#page-97-0)) dieser Klassifizierung zugeordnet wurden.

<span id="page-109-3"></span><span id="page-109-2"></span> $^1\rm{Winkelabstand}$ gegen den Meridian im Süden

 $2$ Die hier verwendete Darstellung ist gegenüber der Darstellung in [Forsythe u. a.](#page-99-1) ([1995\)](#page-99-1) vereinfacht, da Sonnenaufgang und -untergang als der Zeitpunkt festgelegt wurden, an dem das Zentrum der Sonne am Horizont steht und somit der von [Forsythe u. a.](#page-99-1) ([1995\)](#page-99-1) verwendete Parameter p den Wert Null annimmt.

<span id="page-109-4"></span> $3$ Winkelabstand zum Himmelsäquator

| <b>IMAGE 2</b>         | Bezeichnung in dieser Arbeit    | Schulze u. a. (1994)       | Canadell u. a. (1996)      |
|------------------------|---------------------------------|----------------------------|----------------------------|
| tundra.                | Tundra.                         |                            | tundra                     |
| wooded tundra          | Waldtundra.                     |                            |                            |
| boreal forest          | boreale Nadelwälder             | temp. everg. broadleaf     | boreal forest              |
| cool coniferous forest | nördliche Koniferenwälder       | evergreen conifers         | temp. coniferous forest    |
| temperate mixed forest | temperierte Mischwälder         |                            |                            |
| temp. deciduous forest | temperierte Laubwälder          | temp. deciduous trees      | temp. deciduous forest     |
| warm mixed forest      | Mischwälder der warmen Zonen    |                            |                            |
| grassland, steppe      | Steppen                         | temperate grassland        | temp. grassland            |
| hot desert             | Wiisten                         |                            | desert                     |
| shrubland              | Dornstrauchsavannen $^a$        | sclerophyllous shrubland   | scleroph. shrubl. & forest |
| savanne                | Savannen                        |                            | trop. grassland, savanna   |
| tropical woodland      | laubabwerfende tropische Wälder | trop. deciduous forest     | trop. deciduous forest     |
| tropical forest        | tropische Regenwälder           | trop. forest               | trop. evergreen forest     |
| regrowth forest        | Wiederaufforstung, Jungwuchs    | $\overline{\phantom{0}}$   |                            |
| agricultural land      | landwirtschaftliche Flächen     | broadleaved crops, cereals | cropland                   |

<span id="page-110-0"></span>Tabelle A.1: Bezeichnung von Vegetations- und Landnutzungstypen in verschiedenen Quellen und Zuordnung zu den in dieser Arbeit verwendeten Bezeichnungen.

<span id="page-110-1"></span><sup>a</sup>Hartlaubvegetation, Dornstrauch- und Sukkulenten-Savanne, xeromorphe Strauchformationen, tropische Trockenw¨alder

#### A.5 Numerische Behandlung der Transportgleichung

Bei Vernachlässigung der Seen und Feuchtgebiete lautet die nicht diskretisierte Version der Transportgleichung [2.36](#page-29-0) in Abschnitt [2.9](#page-29-1) [\(Press u. a.](#page-103-1), [1992](#page-103-1)):

$$
\frac{\partial S}{\partial t} = -v \frac{\partial S}{\partial x} \tag{A.11}
$$

dabei ist v eine konstante Geschwindigkeit.

Da bei der hier behandelten Problemstellung nur Geschwindigkeiten v mit konstantem Vorzeichen auf-treten, kann nach [Press u. a.](#page-103-1) ([1992\)](#page-103-1) upwind differencing zur Lösung eingesetzt werden:

$$
\frac{S_k^{n+1} - S_k^n}{\Delta t} = -v_k^n \begin{cases} \frac{S_k^n - S_{k-1}^n}{\Delta x}, & v_k^n > 0\\ \frac{S_{k+1}^n - S_k^n}{\Delta x}, & v_k^n < 0. \end{cases}
$$
(A.12)

 $S_j^n$  ist dabei die Kurzform für  $S(t_n,x_j)$ . Da hier nur Fälle mit  $v_k^n > 0$  von Interesse sind, kann die Gleichung auf den ersten Fall reduziert werden. Nach Ersetzen von  $S_k^n - S_{k-1}^n$  durch  $\Delta S$  und Einsetzen von Gleichung [2.38](#page-29-2) ergibt sich:

$$
\frac{\Delta S}{\Delta t} = -k_r S_k^n + k_r S_{k-1}^n \tag{A.13}
$$

Nach Einsetzen von Gleichung [2.37](#page-29-3) ergibt sich daraus die in Abschnitt [2.9](#page-29-1) dargestellte diskretisierte Version:

$$
\frac{\Delta S}{\Delta t} = Q_{\rm in} - Q_{\rm out} \tag{A.14}
$$

Die Ableitungen werden also durch *hintere Differenzenquotienten* [\(Marsal](#page-102-0), [1976](#page-102-0)) ersetzt. Der Fehlerbetrag istvon der Ordnung o( $\Delta t$ ) (Törnig u. a., [1985](#page-105-0)). Das Verfahren ist auch unter der Bezeichnung Courant-Isaacson-Rees-Verfahren bekannt([Meis und Marcowitz,](#page-102-1) [1978\)](#page-102-1).

Obwohl andere Verfahren deutlich geringere Fehlerbetr¨age liefern, wird hier diesem anschaulichen und einfach zu implementierenden Verfahren der Vorzug gegeben, da im Lösungsverfahren weitere Aspekte berücksichtigt werden müssen, wie zum Beispiel die Seen und Feuchtgebiete, sowie die unterschiedlichen Fließrichtungen und Zellabstände.

Bei der Wahl der Intervalle ist das *Courant-Friedrichs-Lewy-Stabilitätskriterium zu beachten* (häufig als Courant-Bedingung bezeichnet). Es hat die Gestalt [\(Press u. a.](#page-103-1), [1992](#page-103-1)):

$$
\frac{|v|\Delta t}{\Delta x} \le 1\tag{A.15}
$$

Anschaulich bedeutet dies, dass die Grenzen der räumlichen Region, die auf den zu ermittelnden Funktionswert Einfluss haben kann, so gewählt werden müssen, dass alle Bereiche, die aufgrund der Geschwindigkeit einen Einfluss ausüben können, in dieser Region erfaßt sind.

Da die räumliche Auflösung aufgrund der Datensätze feststeht  $(0.5° \times 0.5°)$ , ergibt sich die zeitliche Auflösung durch Auffinden des kleinsten auftretenden Abstands der Zellmittelpunkte. Bedingt durch das Zusammenlaufen der Längengrade in Nord-Süd-Richtung ist der kleinste Abstand zwischen den Zellen vorzufinden, die einem der Pole am nächsten liegen. Der Breitengrad der nördlichsten Zelle im Modell ist  $12,5^{\circ}$ .

Abhängig vom Breitengrad l läßt sich der Abstand zweier Zellmittelpunkte in Ost-West-Richtung folgendermaßen bestimmen (unter der vereinfachenden Annahme, dass es sich um eine volumengleiche Kugel handelt; nach [Kuchling](#page-101-0) [\(1991](#page-101-0)) hat diese einen Radius von  $r_e = 6371,211$  km):

<span id="page-111-0"></span>
$$
s_{\rm h} = 2\pi r_{\rm e} \frac{0.5}{360} \sin\left(\frac{l\pi}{180}\right) \tag{A.16}
$$

Als minimaler Abstand ergibt sich also etwa 12 km. Da bei Standardsimulationen mit einer Geschwindigkeit von 1 m/s gerechnet wird (=86,4 km/d), ergibt sich für diese Zelle ein minimal erforderlicher Zeitschritt von etwa 1/8 Tag.

Als Methode zur Festlegung der Intervallgröße wird in Lehrbüchern vorgeschlagen ([Marsal,](#page-102-2) [1989](#page-102-2)), diese in Probeläufen systematisch zu verkleinern, bis sich das Ergebnis kaum noch verändert. Im Allgemeinen ist der numerische Fehler dann vernachlässigbar oder etwa gleich dem Restfehler, der beim Grenzübergang zu verschwindenden Intervallen erhalten bleibt. Es zeigt sich dabei, dass 12 Zeitschritte pro Tag stabile Ergebnisse produzieren.

Wenn nur ein Teilgebiet simuliert werden soll oder die Fließgeschwindigkeit variiert wird, kann mit Hilfe der Gleichung [A.16](#page-111-0) der minimal erforderliche Zeitschritt ermittelt werden. Die Anzahl der Zeitschritte pro Tag sollte dann etwa 50% uber dem Wert liegen, der sich aufgrund des Courant-Friedrichs-Lewy- ¨ Stabilitätskriteriums ergibt.

#### A.6 Lokale Zuordnung der Wasserentnahmen

Da in einigen Rasterzellen die Wassernutzung das verfügbare Wasser erheblich übersteigt, wenn diese in Nachbarschaft großer Flüsse liegen, muß eine Verschiebung vorgenommen werden, die versucht, diese Nutzungsbeträge ihren tatsächlichen Entnahmepunkten zuzuordnen. Dazu wurde zunächst ein Datensatz erstellt, der jeder Zelle eine Nachbarzelle zuordnet, auf die im Falle unausgeglichener Nutzung zugegriffen werden soll. Auf Basis dieses Datensatzes wird dann eine Umverteilung der Daten vorgenommen, die von den Teilmodellen zur Wassernutzung generiert wurden. Im Folgenden werden Details dieser beiden Schritte erläutert.

#### A.6.1 Festlegung der Entnahmepunkte

Jeder Rasterzelle wird eine weitere Zelle zugeordnet, auf die zuruckgegriffen wird, falls in der Zelle selbst ¨ nicht genug Wasser zur Deckung der Nachfrage verfugbar ist. Dabei wird aus den acht Nachbarzellen die- ¨ jenige ausgewählt, die im langjährigen Mittel (1961-90) die größte Wasserverfügbarkeit aufweist. Wenn die Nachbarzelle Teil eines globalen Sees ist, wird die Ausflussposition des Sees verwendet. Grundlage fur ¨ die Auswahl der Zellen war dabei die Wasserverfügbarkeit, die mit Hilfe einer früheren Version von WaterGAP berechnet wurde. Nach der einmaligen Festlegung dieser Zuordnung bleibt sie fur alle weiteren ¨  $Simulationen$  konstant<sup>[4](#page-111-1)</sup>.

#### A.6.2 Ermittlung der Entnahmemengen

Eine Entnahme aus einer Nachbarzelle soll nur dann stattfinden, wenn im jährlichen Mittel die eigene Wasserverfügbarkeit der Zelle nicht ausreicht, um die für diese Zelle berechnete konsumptive Wassernutzung zu decken. Wenn die Nutzung also nur an einzelnen Tagen nicht befriedigt wird, findet keine

<span id="page-111-1"></span><sup>4</sup>Diese Zuordnung wurde von Dipl.-Hydr. Bernhard Lehner mit Hilfe des geographischen Informationssystems ArcView 3 bestimmt.

Entnahme aus Nachbarzellen statt. Dies stellt kein Problem dar, da im Modell eine zeitlich verzögerte Abdeckung der Nutzung zugelassen ist.

Die Differenz zwischen jährlicher konsumptiver Nutzung und Wasserverfügbarkeit, im Folgenden als unbefriedigte Nutzung bezeichnet, wird komplett der ausgew¨ahlten Nachbarzelle zugewiesen. Dabei wird ein neuer Datensatz mit Monatswerten erzeugt, der nun Werte enthält, die als 'gewünschte Entnahme' aus der jeweiligen Zelle verstanden werden können. Falls auch dieser Betrag nicht gedeckt werden kann, findet keine weitere räumliche Verschiebung mehr statt.

Grundsätzlich können einzelne Monate existieren, in denen die Nutzung gedeckt werden kann, auch wenn im Jahresmittel ein Defizit besteht. Die Umverteilung erfolgt so, dass nur der im Jahresmittel fehlende Betrag aus der Nachbarzelle entnommen wird. In Monaten mit nicht vollständig befriedigter Nutzung wird also nicht die gesamte Differenz aus der Nachbarzelle entnommen. Dies wird durch folgende Gewichtung realisiert, die dafür sorgt, dass in Monaten mit größerem Defizit auch anteilig mehr entnommen wird:

<span id="page-112-0"></span>
$$
U_{v,m} = \begin{cases} (U_{o,m} - V_m) \left(1 - \frac{D_b}{D_u}\right) & \text{: } U_{o,m} - V_m > 0\\ 0 & \text{: } \text{sonst} \end{cases}
$$
(A.17)

wobei:

 $U_{v,m}$  verschobene Nutzung des Monats m  $U_{\text{o.m}}$  ursprüngliche Nutzung des Monats m

 $V<sub>m</sub>$  Verfügbarkeit des Monats m

 $D_b$  ist die Differenz zwischen Verfügbarkeit und Nutzung in den Monaten mit befriedigter Nutzung, gibt also die ungenutzte Verfügbarkeit an, die noch für die anderen Monate verbleibt:

$$
D_{\rm b} = \sum_{\substack{\rm m=1,2,\dots,12\\ V_{\rm m} > U_{\rm o,m}}} (V_{\rm m} - U_{\rm o,m})
$$

Analog dazu ist  $D_u$  die Differenz zwischen Nutzung und Verfügbarkeit in den Monaten mit unbefriedigter Nutzung, also der Betrag, der aus anderen Monaten oder Zellen gedeckt werden muss:

$$
D_u = \sum_{\substack{\mathbf{m}=1,2,\dots,12\\U_{\mathbf{o},\mathbf{m}} > V_{\mathbf{m}}}} (U_{\mathbf{o},\mathbf{m}} - V_{\mathbf{m}})
$$

Da die Verschiebung nur für  $D_u > 0$  durchgeführt wird und Gleichung [A.17](#page-112-0) nur für  $D_u > D_b$  angewendet wird, folgt, dass der Term  $D_{\rm b}/D_{\rm u}$  nur Werte im Bereich 0 bis 1 annimmt. Da er für alle Monate gleich ist, wird in jedem Monat der gleiche Anteil (1 –  $D_b/D_u$ ) der unbefriedigten Nutzung in die Nachbarzelle verschoben.

Über das gesamte Jahr betrachtet, stellt Gleichung [A.17](#page-112-0) sicher, dass genau das Jahresdefizit verschoben wird:

$$
\sum_{m=1}^{12} U_{v,m} = \sum_{\substack{m=1,2,...12 \ U_{0,m} > V_m}} (U_{o,m} - V_m) \left( 1 - \frac{D_b}{D_u} \right)
$$
  
=  $D_u \left( 1 - \frac{D_b}{D_u} \right)$   
=  $D_u - D_b$   
=  $\sum_{m=1}^{12} U_{o,m} - V_m$  (A.18)

#### A.7 Gültigkeit des flächenbezogenen Korrekturfaktors

Die Korrekturfaktoren nach Gleichung [2.39](#page-32-0) sollen bei Anwendung auf den Gesamtzellabfluss  $R_{n,\text{tot}}$  aller Rasterzellen eines Teileinzugsgebiets bewirken, dass am Messpunkt simulierter und gemessener Durchfluss ubereinstimmen. Es muß also folgende Beziehung gelten: ¨

$$
\sum_{n \in TEZG} c_n R_{n,\text{tot}} - \sum_{n \in TEZG} R_{n,\text{tot}} = q_{\text{obs}} - q_{\text{sim}}
$$

Die Summe aller korrigierten Gesamtzellabflüsse abzüglich der ursprünglich berechneten Summe soll den gewünschten Korrekturbetrag $q_{\rm obs}-q_{\rm sim}$ ergeben. Dass dies gilt, lässt sich durch Einsetzen von Gleichung [2.39](#page-32-0) leicht zeigen:

$$
\sum_{n \in TEZG} c_n R_{n,tot} - \sum_{n \in TEZG} R_{n,tot}
$$
\n
$$
= \sum_{n \in TEZG} \left( 1 - \frac{\text{sgn } R_{n,tot}}{\sum_{n \in TEZG} |R_{n,tot}|} (q_{\text{sim}} - q_{\text{obs}}) \right) R_{n,tot} - \sum_{n \in TEZG} R_{n,tot}
$$
\n
$$
= \sum_{n \in TEZG} R_{n,tot} - \left( \sum_{n \in TEZG} \frac{\text{sgn}(R_{n,tot}) R_{n,tot}}{\sum_{n \in TEZG} |R_{n,tot}|} (q_{\text{sim}} - q_{\text{obs}}) \right) - \sum_{n \in TEZG} R_{n,tot}
$$
\n
$$
= -\frac{q_{\text{sim}} - q_{\text{obs}}}{\sum_{n \in TEZG} |R_{n,tot}|} \sum_{n \in TEZG} \underbrace{\text{sgn}(R_{n,tot}) R_{n,tot}}_{=|R_{n,tot}|}
$$

 $=$   $q_{\text{obs}} - q_{\text{sim}}$ 

### Anhang B

## Übersicht über die kalibrierten Einzugsgebiete

Die Tabellen [B.1](#page-114-0) bis [B.6](#page-124-0) zeigen die 724 zur Kalibration genutzten Stationen mit ihrer Position, den zur Kalibration genutzten Jahren und den mittleren gemessenen Durchfluss dieser Jahre. Die Daten in den Spalten bedeuten:

- Stationsnummer gemäß Global Runoff Data Center (GRDC, Koblenz)
- Name des Flusses gemäß GRDC
- Name der Messstation gemäß GRDC (teilweise abgekürzt)
- Längen- und Breitengrad gemäß GRDC. Diese können teilweise von den bei der Kalibration verwendeten Werten abweichen, da diese auf die Fließrichtungskarte abgestimmt wurden. Wenn keine Informationen in den Datensätzen des GRDC enthalten waren, sind hier die in WATERGAP verwendeten Werte eingetragen und durch Klammerung gekennzeichnet.
- Fläche des Einzugsgebiets oberhalb der Station in km<sup>2</sup>, die sich durch die Fließrichtungskarte DDM30 ergibt. Abweichung zu den Angaben des GRDC sind daher möglich.
- A: Anzahl von oberhalb liegenden Stationen, die bei der Kalibration berucksichtigt wurden. ¨
- B & C: Zeitraum, der bei der Kalibration berucksichtigt wurde: Das Ende entspricht dem jeweils ¨ letzten vorhandenen Jahr mit Durchflussdaten (jedoch maximal dem Jahr 1995, da daruberhin- ¨ aus keine meteorologischen Daten vorhanden sind). Ausgehend von diesem Jahr wurde dann ein Zeitraum von maximal 30 Jahren in die Vergangenheit berücksichtigt. Für viele Stationen waren allerdings nur fur weniger Jahre Durchflussmeßwerte vorhanden. Da meteorologische Daten erst ab ¨ dem Jahr 1901 zur Verfügung stehen, wurden keine weiter zurückliegenden Jahre berücksichtigt.
- D: Anzahl von Jahren, die bei der Kalibration berucksichtigt wurden (Jahre innerhalb der zuvor ¨ genannnten Periode mit vollständigen Daten).
- <span id="page-114-0"></span> $\bullet\,$  E: mittlerer Durchfluss in den Kalibrationsjahren gemäß GRDC in km²/a.

| GRDC    | Fluss     | Station   | Län.     | Br.       | Fläche | А              |      |      |    | E     |
|---------|-----------|-----------|----------|-----------|--------|----------------|------|------|----|-------|
| 1112100 | Senegal   | Kayes     | $-12.45$ | 14.45     | 158670 | $\overline{0}$ | 1961 | 1990 | 30 | 14.99 |
| 1134050 | Sankarani | Selingue  | $-8.17$  | 11.58     | 33355  | $\overline{0}$ | 1966 | 1990 | 25 | 8.90  |
| 1134110 | Baoule    | Bougouni  | $-7.45$  | 11.40     | 15152  | 0              | 1976 | 1992 | 17 | 2.98  |
| 1134220 | Bagoe     | Pankourou | $-6.57$  | 11.42     | 30266  | $\overline{0}$ | 1966 | 1992 | 27 | 5.27  |
| 1134310 | Banifing  | Kouoro 2  | $-5.68$  | 12.02     | 15073  | 0              | 1987 | 1990 |    | 0.41  |
| 1134480 | Bani      | Sofara    | $-4.25$  | 14.02     | 132627 | 3              | 1979 | 1994 | 16 | 10.82 |
| 1134500 | Niger     | Mopti     | $-4.22$  | 14.53     | 286632 | 8              | 1973 | 1990 | 18 | 34.83 |
| 1134900 | Niger     | Ansongo   | 0.50     | $15.67\,$ | 563374 | 9              | 1976 | 1992 | 17 | 28.77 |

Tabelle B.1: Daten der 128 Kalibrationsstationen in Afrika

| GRDC               | Fluss                   | Station                  | Län.           | Br.              | Fläche          | А                      | B            | $\overline{\rm C}$ | D              | E             |
|--------------------|-------------------------|--------------------------|----------------|------------------|-----------------|------------------------|--------------|--------------------|----------------|---------------|
| 1147010            | Zaire                   | Kinshasa                 | 15.30          | $-4.30$          | 3621697         | 12                     | 1954         | 1983               | 30             | 1246.80       |
| 1159100            | Oranje                  | Vioolsdrif               | 17.73          | $-28.76$         | 849916          | $\overline{4}$         | 1972         | 1980               | 9              | 4.95          |
| 1159300            | Oranje                  | Upington                 | 21.25          | $-28.46$         | 362425          | 3                      | 1976         | 1985               | 10             | 7.06          |
| 1159650            | Oranje                  | Aliwal Noord             | 26.71          | $-30.68$         | 40075           | $\mathbf{1}$           | 1969         | 1985               | 17             | 4.67          |
| 1159800            | Vaal                    | Engelbrechtsdrift        | 28.06          | $-26.82$         | 41104           | $\boldsymbol{0}$       | 1967         | 1985               | 19             | 1.31          |
| 1160510            | Groot-Vis               | Piggot's Bridge          | 26.45          | $-33.10$         | 23569           | $\overline{0}$         | 1971         | 1985               | 15             | 0.17          |
| 1160880            | Tugela                  | Mandini                  | 31.39          | $-29.14$         | 29833           | $\boldsymbol{0}$       | 1974         | 1985               | 12             | 2.66          |
| 1196400            | Limpopo                 | Oxenham Ranch            | 27.96          | $-22.95$         | 95422           | $\boldsymbol{0}$<br>11 | 1970         | 1978<br>1986       | 9<br>19        | 0.82          |
| 1234250            | Niger                   | Gaya                     | 3.40<br>12.60  | 11.88<br>13.28   | 974378          | $\mathbf{0}$           | 1968<br>1968 | 1990               | 23             | 36.36<br>0.46 |
| 1237500<br>1259150 | Komado. Yobe<br>Senqu   | Bagara Diffa<br>Seaka    | 27.58          | $-30.37$         | 120414<br>18816 | $\boldsymbol{0}$       | 1973         | 1984               | 12             | 3.78          |
| 1269600            | Grumet                  | Road Crossing            | 33.94          | $-2.06$          | 9225            | $\boldsymbol{0}$       | 1976         | 1979               | $\overline{4}$ | 0.54          |
| 1286660            | Great Ruaha             | Mtera                    | 36.98          | $-7.92$          | 67115           | $\boldsymbol{0}$       | 1959         | 1979               | 21             | 3.52          |
| 1286900            | Rufiji                  | Stigler                  | 37.92          | $-7.80$          | 161423          | $\mathbf{1}$           | 1968         | 1977               | 10             | 24.37         |
| 1287800            | Bubu                    | Bahi                     | 35.30          | $-5.97$          | 12261           | $\boldsymbol{0}$       | 1960         | 1982               | 23             | 0.17          |
| 1289200            | Pangani                 | Korogwe                  | 38.47          | $-5.17$          | 24560           | $\boldsymbol{0}$       | 1960         | 1977               | 18             | 0.85          |
| 1289450            | Ruvu                    | Dar-Es-Salam-Morog.      | 38.70          | $-6.68$          | 15277           | $\boldsymbol{0}$       | 1960         | 1977               | 18             | 2.04          |
| 1308600            | Moulouya                | Dar el Caid              | $-3.32$        | 34.24            | 23285           | $\boldsymbol{0}$       | 1960         | 1988               | 29             | 0.65          |
| 1309700            | Sebou                   | Azib Soltane             | $-5.43$        | 34.28            | 17956           | $\boldsymbol{0}$       | 1960         | 1988               | 29             | 1.80          |
| 1335014            | Benoue                  | Riao                     | 9.05           | 13.68            | 30441           | $\boldsymbol{0}$       | 1955         | 1979               | 25             | 7.58          |
| 1335122            | Faro                    | Safaie                   | 8.60           | 12.83            | 24396           | $\boldsymbol{0}$       | 1958         | 1970               | 13             | 9.74          |
| 1335181            | Mayo-Kebi               | Cossi                    | 9.62           | 13.87            | 24259           | $\boldsymbol{0}$       | 1955         | 1979               | $25\,$         | 3.05          |
| 1337101            | Vina Nord               | Touboro                  | 7.75           | 15.33            | 12204           | $\boldsymbol{0}$       | 1965         | 1969               | 5              | 4.73          |
| 1338050            | Sanaga                  | Edea                     | 10.07          | 3.77             | 131677          | 3                      | 1950         | 1979               | 30             | 62.62         |
| 1338201            | Lom                     | Betare-Oya               | 5.92           | 14.13            | 12235           | $\boldsymbol{0}$       | 1953         | 1980               | 28             | 5.57          |
| 1338252            | Mbam                    | Mantoum                  | 5.62           | 11.18            | 15298           | $\boldsymbol{0}$       | 1966         | 1979               | 14             | 10.09         |
| 1338600            | Djerem                  | Mbakaou                  | 12.82          | 6.33             | 21393           | $\boldsymbol{0}$       | 1961         | 1979               | 19             | 12.34         |
| 1339100            | Nyong                   | Dehane                   | 10.12          | 3.57             | 24566           | $\boldsymbol{0}$       | 1953         | 1976               | 24             | 13.95         |
| 1340500            | Ntem                    | Ngoazik                  | 11.30          | 2.30             | 18450           | $\boldsymbol{0}$       | 1954         | 1979               | 26             | 8.76          |
| 1348152            | Kadei                   | Pana                     | 4.20           | 14.68            | 18409           | $\boldsymbol{0}$       | 1969         | 1980               | 12             | 7.74          |
| 1348401            | Dja                     | Bie                      | 2.80           | 13.35            | 18437           | $\boldsymbol{0}$       | 1972         | 1978               | $\overline{7}$ | 6.45          |
| 1362100            | Nile                    | el Ekhsase               | 31.28          | 29.70            | 2878970         | 11                     | 1973         | 1984               | 12             | 39.46         |
| 1389090            | Mangoky                 | Bevoay                   | 43.87          | $-21.83$         | 51553           | $\mathbf{0}$           | 1973         | 1982               | 10             | 19.37         |
| 1389230            | Tsiribihina             | Betomba                  | (44.75         | $-19.75)$        | 46376           | $\boldsymbol{0}$       | 1963         | 1982               | 20             | 32.57         |
| 1389470            | Mandrare                | Amboasary                | 46.38          | $-25.03$         | 14039           | $\boldsymbol{0}$       | 1952         | 1972               | 21             | 1.96          |
| 1389500            | Ikopa                   | Antsatrana               | 46.85          | $-17.42$         | 17525           | $\mathbf{0}$           | 1950         | 1978               | 29             | 13.96         |
| 1389520            | Betsiboka               | Ambodiroka               | 46.93          | $-16.93$         | 11722           | $\boldsymbol{0}$       | 1958         | 1968               | 11             | 8.77          |
| 1389600            | Mananara                | Maroangaty               | 46.97          | $-22.93$         | 14187           | $\boldsymbol{0}$       | 1961         | 1974               | 14             | 7.89          |
| 1428400            | Comoe                   | Aniassue                 | $-3.72$        | 6.62             | 69952           | $\mathbf{1}$           | 1984         | 1994               | 11             | 3.44          |
| 1445100            | Kouilou                 | Sounda                   | 12.07          | $-4.10$          | 55292           | $\mathbf{1}$           | 1969         | 1981               | 13             | 27.24         |
| 1445490            | Niari                   | Loudima                  | 13.08          | $-4.12$          | 21496           | $\boldsymbol{0}$       | 1969         | 1983               | 15             | 11.96         |
| 1448050            | Dja                     | Ngbala                   | (14.75         | (2.25)           | 39958           | $\mathbf{1}$           | 1961         | 1976               | 16             | 13.65         |
| 1448100<br>1472300 | Sangha<br>Victoria Nile | Ouesso<br>Owen Reservoir | 16.05          | 1.62             | 156619          | $\overline{4}$         | 1954<br>1973 | 1983               | 30             | 52.43         |
| 1491200            | Gwaai                   | Kamativi G/w             | 33.12<br>27.05 | 0.47<br>$-18.37$ | 258376<br>40724 | 3<br>$\boldsymbol{0}$  | 1956         | 1982<br>1983       | 10<br>28       | 37.08<br>0.75 |
| 1495240            | Lundi                   | Tokwe Confluence         | 31.27          | $-21.13$         | 23116           | $\overline{0}$         | 1962         | 1979               | 18             | 2.14          |
| 1495700            | Sabi                    | Condo                    | 32.02          | $-19.22$         | 11672           | $\boldsymbol{0}$       | 1958         | 1983               | 26             | 1.44          |
| 1496500            | Limpopo                 | Beitbridge Pumpstat.     | 29.98          | $-22.22$         | 203974          | $\mathbf{1}$           | 1960         | 1978               | 19             | 2.86          |
| 1526300            | Pra                     | Daboasi                  | $-1.63$        | 5.17             | 21417           | $\boldsymbol{0}$       | 1965         | 1978               | 14             | 6.21          |
| 1530100            | Tano                    | Alanda                   | $-2.75$        | 5.12             | 14956           | $\boldsymbol{0}$       | 1966         | 1977               | 12             | 4.53          |
| 1531050            | Black Volta             | Lawra                    | $-2.92$        | 10.63            | 96316           | $\mathbf{1}$           | 1952         | 1973               | $22\,$         | 3.51          |
| 1531100            | Black Volta             | Bamboi                   | $-2.03$        | 8.15             | 132798          | 3                      | 1951         | 1973               | 23             | 8.40          |
| 1531420            | Kulpawn                 | Yagaba                   | $-1.28$        | 10.23            | 9084            | $\boldsymbol{0}$       | 1959         | 1972               | 14             | 1.21          |
| 1531430            | Sissili                 | Wiasi                    | $-1.35$        | 10.33            | 9054            | $\boldsymbol{0}$       | 1963         | 1973               | 11             | 0.82          |
| 1531450            | White Volta             | Nawuni                   | $-1.08$        | 9.70             | 96480           | $\overline{4}$         | 1954         | 1973               | 20             | 7.69          |
| 1531650            | Red Volta               | Nangodi                  | $-0.62$        | 10.87            | 12058           | $\boldsymbol{0}$       | 1959         | 1973               | 15             | 0.73          |
| 1531700            | Volta                   | Senchi (Halcrow)         | $0.10\,$       | $6.20\,$         | 399458          | 12                     | 1952         | 1979               | 28             | 35.48         |
| 1531800            | Oti                     | Sabari                   | 0.23           | $9.28\,$         | 57467           | $\,2$                  | 1960         | 1973               | 14             | 11.25         |
| 1537100            | Chari                   | Ndjamena (Fort Lamy)     | 15.03          | 12.12            | 612395          | 11                     | 1964         | 1990               | 27             | 32.90         |
| 1537180            | Logone                  | Moundou                  | 16.07          | 8.53             | 33564           | $\mathbf{1}$           | 1964         | 1974               | 11             | 11.19         |
| 1537200            | Logone                  | Lai                      | 16.30          | 9.40             | 60990           | 3                      | 1962         | 1974               | 13             | 15.73         |
| 1537250            | Pende                   | Doba                     | 16.83          | 8.65             | 15257           | $\boldsymbol{0}$       | 1963         | 1974               | 12             | 3.87          |
| 1537300            | Chari                   | <b>Bousso</b>            | 16.72          | 10.48            | 466665          | 6                      | 1959         | 1974               | 16             | 27.90         |
| 1537450            | Bahr Sara               | Moissala                 | 17.77          | 8.33             | 67256           | $\,2$                  | 1957         | 1974               | 18             | 14.57         |
| 1537500            | Chari                   | Sarh (Archambault)       | 18.42          | 9.15             | 200449          | 1                      | 1966         | 1985               | 20             | 8.60          |
| 1537800            | Bahr Azoum              | $Am-Timan$               | 20.28          | $11.03\,$        | 89922           | 0                      | 1963         | 1975               | 13             | 0.91          |
| 1591470            | Kafue                   | Nduben                   | 27.82          | $-13.40$         | 18021           | $\boldsymbol{0}$       | 1980         | 1982               | 3              | 3.97          |

Tabelle B.1: Daten der 128 Kalibrationsstationen in Afrika (Forts.)

Tabelle B.1: Daten der 128 Kalibrationsstationen in Afrika (Forts.)

| GRDC    | Fluss            | Station              | Län.     | Br.      | Fläche  | А                 | $\overline{\mathrm{B}}$ | $\overline{\rm C}$ | D              | Ε      |
|---------|------------------|----------------------|----------|----------|---------|-------------------|-------------------------|--------------------|----------------|--------|
| 1631100 | O <sub>ti</sub>  | Mango                | 0.47     | 10.30    | 36237   | $\mathbf{1}$      | 1954                    | 1973               | 20             | 4.24   |
| 1634420 | Niandan          | Baro                 | $-9.73$  | 10.60    | 12141   | $\overline{0}$    | 1955                    | 1973               | 19             | 8.38   |
| 1634600 | Tinkisso         | Ouaran               | $-9.61$  | 11.37    | 18124   | $\mathbf{0}$      | 1963                    | 1978               | 16             | 5.44   |
| 1634700 | Niger            | Dialakoro            | $-8.91$  | 11.42    | 69661   | $\overline{2}$    | 1961                    | 1969               | 9              | 38.27  |
| 1643100 | Ogooue           | Lambarene            | 10.23    | $-0.68$  | 209209  | 6                 | 1950                    | 1975               | 26             | 147.86 |
| 1643150 | Ngounie          | Fougamou             | 11.59    | $-1.22$  | 21529   | $\boldsymbol{0}$  | 1966                    | 1973               | 8              | 22.56  |
| 1643200 | Ogooue           | Ndjole               | 10.77    | $-0.18$  | 163064  | $\overline{4}$    | 1966                    | 1972               | $\overline{7}$ | 100.40 |
| 1643300 | Ogooue           | Booue                | 11.94    | $-0.10$  | 132292  | 3                 | 1966                    | 1973               | 8              | 85.38  |
| 1643400 | Ogooue           | Lastourville         | 12.73    | $-0.81$  | 46146   | $\overline{0}$    | 1967                    | 1971               | 5              | 40.23  |
| 1643420 | Ivindo           | $Loa$ -Loa           | 12.83    | 0.51     | 52300   | $\mathbf{1}$      | 1966                    | 1973               | 8              | 24.88  |
| 1643450 | Ivindo           | Makokou              | 12.86    | 0.57     | 33836   | $\mathbf{0}$      | 1966                    | 1973               | 8              | 18.21  |
| 1644200 | Nyanga           | Tchibanga            | 11.01    | $-2.87$  | 12294   | $\mathbf{0}$      | 1966                    | 1972               | $\overline{7}$ | 10.21  |
| 1663100 | <b>Blue Nile</b> | Khartoum             | 32.55    | 15.62    | 322588  | $\mathbf{1}$      | 1953                    | 1982               | 30             | 48.30  |
| 1663800 | <b>Blue Nile</b> | Roseires Dam         | 34.38    | 11.85    | 202883  | $\overline{0}$    | 1953                    | 1982               | 30             | 48.83  |
| 1664100 | Atbara           | Kilo 3               | 33.97    | 17.70    | 152159  | $\mathbf{0}$      | 1943                    | 1972               | 30             | 11.77  |
| 1666100 | Sobat            | <b>Hillet Doleib</b> | 31.63    | 9.37     | 222926  | $\boldsymbol{0}$  | 1974                    | 1982               | 9              | 12.94  |
| 1673100 | White Nile       | Mogren               | 32.55    | 15.60    | 1581654 | $\scriptstyle{7}$ | 1973                    | 1982               | 10             | 28.30  |
| 1673600 | White Nile       | Malakal              | 31.62    | 9.58     | 1350018 | 6                 | 1953                    | 1982               | 30             | 29.60  |
| 1673900 | Bahr el Jebel    | Mongalla             | 31.77    | 5.20     | 470555  | $\overline{4}$    | 1953                    | 1982               | 30             | 33.12  |
| 1731400 | Pendjari         | Porga                | 0.97     | 11.05    | 21133   | $\overline{0}$    | 1962                    | 1978               | 17             | 1.97   |
| 1732100 | Mono             | $\!$ Athieme         | 1.67     | 6.92     | 21320   | $\boldsymbol{0}$  | 1983                    | 1992               | 10             | 2.93   |
| 1733300 | Oueme            | Pont de Save         | 2.42     | 8.00     | 21277   | $\boldsymbol{0}$  | 1956                    | 1983               | 28             | 3.48   |
| 1733600 | Oueme            | Bonou                | 2.45     | 6.90     | 48688   | $\mathbf{1}$      | 1961                    | 1984               | 24             | 5.29   |
| 1737150 | Ouham            | Bossangoa            | 17.45    | 6.47     | 21417   | $\boldsymbol{0}$  | 1983                    | 1991               | 9              | 7.52   |
| 1737210 | Ouham            | Batangafo            | 18.28    | 7.30     | 45882   | $\mathbf{1}$      | 1960                    | 1966               | $\overline{7}$ | 10.82  |
| 1737700 | Bahr Aouk        | Golongosso           | 19.15    | 9.00     | 139448  | $\overline{0}$    | 1960                    | 1969               | 10             | 2.51   |
| 1748500 | Sangha           | Salo                 | 16.12    | 3.18     | 67482   | $\mathbf{1}$      | 1978                    | 1993               | 16             | 23.80  |
| 1749050 | Lobaye           | M'bata               | 18.30    | 3.67     | 33740   | $\overline{0}$    | 1980                    | 1993               | 14             | 10.46  |
| 1749080 | M'poko           | Bossele-Bali         | 18.47    | 4.53     | 12257   | $\boldsymbol{0}$  | 1975                    | 1987               | 13             | 3.17   |
| 1749100 | Oubangui         | Bangui               | 18.58    | 4.37     | 499415  | $\overline{4}$    | 1977                    | 1993               | 17             | 129.85 |
| 1749480 | Kotto            | Kembe                | 21.92    | 4.60     | 76329   | $\overline{0}$    | 1960                    | 1971               | 12             | 13.89  |
| 1749500 | M'bomou          | Bangassou            | 22.82    | 4.72     | 119364  | $\overline{2}$    | 1990                    | 1991               | $\,2$          | 24.54  |
| 1749550 | Chinko           | Rafai                | 23.92    | 4.97     | 51964   | $\overline{0}$    | 1960                    | 1971               | 12             | 12.54  |
| 1749600 | M'bomou          | Zemio                | 25.15    | 5.03     | 27583   | $\mathbf{0}$      | 1982                    | 1993               | 12             | 6.45   |
| 1789300 | Tana             | Garissa              | 39.70    | $-0.45$  | 40005   | $\mathbf{0}$      | 1946                    | 1975               | 30             | 4.90   |
| 1812100 | Senegal          | Dagana               | $-15.50$ | 16.52    | 271498  | $\overline{4}$    | 1935                    | 1964               | 30             | 21.78  |
| 1812300 | Senegal          | Matam                | $-13.25$ | 15.65    | 233110  | $\,3$             | 1944                    | 1973               | 30             | 24.08  |
| 1812500 | Senegal          | Bakel                | $-12.45$ | 14.90    | 221237  | $\overline{2}$    | 1955                    | 1984               | 30             | 20.98  |
| 1812600 | Faleme           | Kidira               | $-12.22$ | 14.45    | 29985   | $\mathbf{0}$      | 1959                    | 1982               | 24             | 5.76   |
| 1813200 | Gambie           | Gouloumbou           | $-13.73$ | 13.47    | 42006   | $\overline{0}$    | 1975                    | 1994               | 20             | 4.63   |
| 1815020 | Corubal          | Saltinho amont       | $-14.67$ | 11.56    | 24111   | $\overline{0}$    | 1978                    | 1993               | 16             | 9.64   |
| 1870600 | Nyabarongo       | Kanzenze             | 30.11    | $-2.06$  | 15376   | $\overline{0}$    | 1969                    | 1984               | 16             | 3.35   |
| 1870800 | Kagera           | Rusumo               | 30.79    | $-2.38$  | 30740   | $\mathbf{1}$      | 1969                    | 1984               | 16             | 7.01   |
| 1878100 | Shebelle         | Afgoi                | 45.09    | 2.17     | 271099  | $\,1$             | 1954                    | 1972               | 19             | 1.41   |
| 1878500 | Shebelle         | Belet Uen            | 45.20    | 4.78     | 207612  | $\overline{0}$    | 1957                    | 1978               | 22             | 2.07   |
| 1880100 | Juba             | Lugh Ganana          | 42.32    | 3.56     | 180775  | $\mathbf{0}$      | 1954                    | 1976               | 23             | 6.09   |
| 1891500 | Zambeze          | Matundo-Cais         | 33.58    | $-16.15$ | 1102686 | $\overline{2}$    | 1976                    | 1979               | $\overline{4}$ | 105.24 |
| 1928865 | Comoe            | Folonzo              | $-4.62$  | 9.85     | 9084    | $\mathbf{0}$      | 1974                    | 1985               | 12             | 0.51   |
| 1931180 | Volta Noire      | Nwokuy               | $-3.55$  | 12.52    | 15083   | $\overline{0}$    | 1958                    | 1987               | 30             | 0.81   |
| 1931475 | Volta Noire      | Noumbiel             | $-2.77$  | 9.68     | 108443  | $\overline{2}$    | 1982                    | 1984               | 3              | 2.12   |
| 1931790 | Volta Blanche    | Bagre                | $-0.33$  | 11.25    | 33007   | $\overline{0}$    | 1981                    | 1990               | 10             | 1.02   |
| 1934715 | Faga             | Liptougou            | $-0.27$  | 12.68    | 14963   | $\overline{0}$    | 1982                    | 1987               | 6              | 0.32   |
| 1992900 | Shire            | Chiromo              | 35.13    | $-16.55$ | 147206  | $\Omega$          | 1954                    | 1980               | 27             | 15.17  |
|         |                  |                      |          |          |         |                   |                         |                    |                |        |

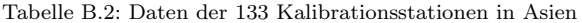

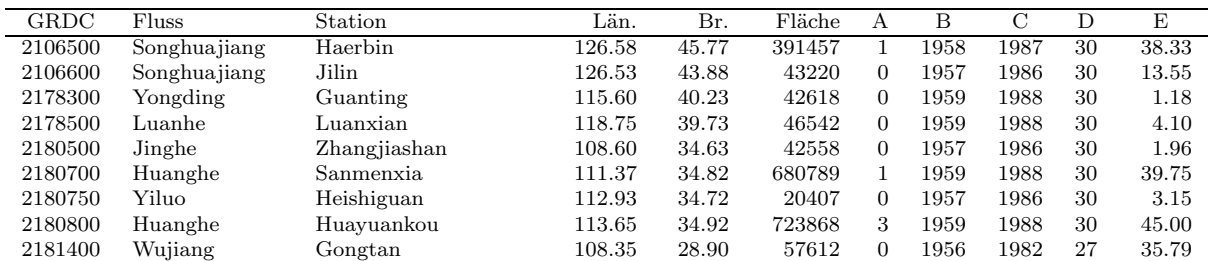

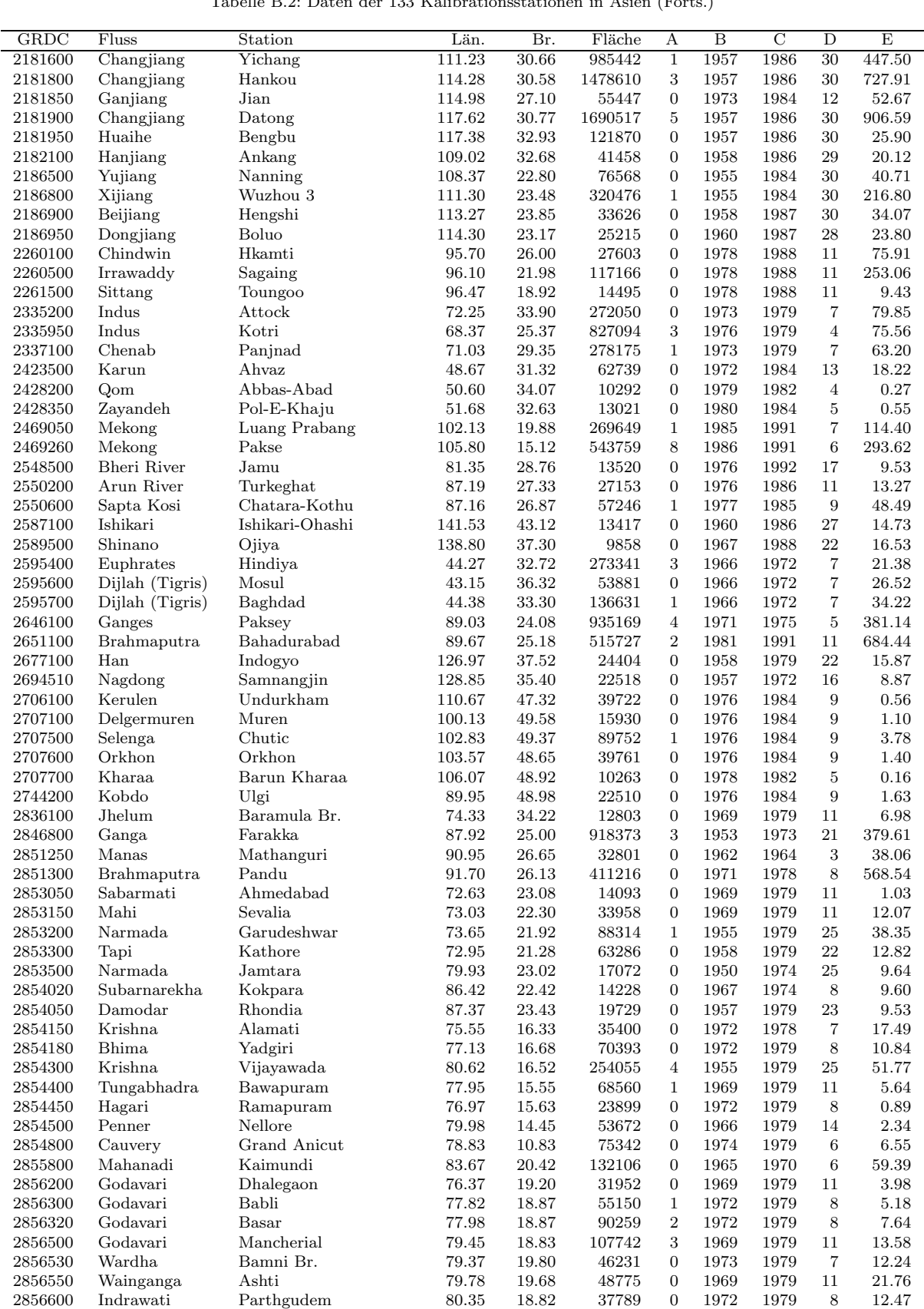

2856900 Godavari Polavaram 81.78 16.92 304868 7 1955 1979 25 96.54 2876500 Amnokgang Kumchang 127.13 41.53 18688 0 1976 1984 9 4.05

Tabelle B.2: Daten der 133 Kalibrationsstationen in Asien (Forts.)

Tabelle B.2: Daten der 133 Kalibrationsstationen in Asien (Forts.)

| 125.78<br>39.02<br>$\mathbf{0}$<br>1976<br>1982<br>$\overline{7}$<br>5.62<br>2893100<br>Taedonggang<br>Mirim<br>11946<br>65.08<br>$\mathbf{0}$<br>1984<br>20<br>2901200<br>Anadyr<br>Novy Eropol<br>169.00<br>45889<br>1965<br>14.63<br>Penzhina<br>Kamenskoe<br>1984<br>27<br>62.42<br>76420<br>$\boldsymbol{0}$<br>1958<br>21.93<br>2901300<br>166.03<br>2902800<br>Kamchatka<br>Kluchi<br>56.43<br>47124<br>$\boldsymbol{0}$<br>1955<br>1984<br>30<br>24.59<br>161.05<br>2903050<br>Vitim<br>Bodaibo<br>114.25<br>57.90<br>186669<br>$\overline{0}$<br>1965<br>1984<br>20<br>51.16<br>167739<br>$\boldsymbol{0}$<br>20<br>2903080<br>Maya<br>Chabda<br>134.75<br>59.75<br>1965<br>1984<br>41.02<br>Anabar<br>$\boldsymbol{0}$<br>2903150<br>Saskylakh<br>113.95<br>71.98<br>83852<br>1970<br>1994<br>25<br>13.64<br>30<br>2903420<br>Lena<br>Kusur<br>127.65<br>70.70<br>2446384<br>$\overline{4}$<br>1965<br>1994<br>524.09<br>Shilka<br>52.25<br>$\boldsymbol{0}$<br>29<br>12.73<br>2906200<br>Sretensk<br>117.72<br>175500<br>1957<br>1985<br>Selemdhza<br>51.95<br>$\boldsymbol{0}$<br>2906500<br>Ust-Ulma<br>129.12<br>71345<br>1965<br>1984<br>20<br>20.65<br>5<br>30<br>2906700<br>Amur<br>Khabarovsk<br>135.05<br>48.43<br>1650940<br>1956<br>1985<br>266.86<br>$\boldsymbol{0}$<br>20<br>2906800<br>Ussuri<br>Kirovsky<br>133.65<br>45.02<br>24407<br>1965<br>1984<br>7.01<br>Komsomolsk<br>$\,6$<br>30<br>Amur<br>50.63<br>1747741<br>1961<br>1990<br>311.40<br>2906900<br>137.12<br>52.00<br>5<br>1980<br>1991<br>12<br>29.98<br>2907400<br>Selenga<br>Mostovoy<br>107.33<br>441877<br>Khilok<br>50.77<br>$\boldsymbol{0}$<br>19<br>Maleta<br>108.25<br>25142<br>1966<br>1984<br>1.88<br>2908400<br>$\overline{7}$<br>30<br>569.23<br>2909150<br>Yenisei<br>Igarka<br>86.50<br>67.48<br>2455771<br>1966<br>1995<br>2909280<br>Markha<br>Malykai<br>117.05<br>63.43<br>88091<br>$\boldsymbol{0}$<br>1968<br>1984<br>17<br>11.88<br>Podkam. Tung.<br>92.02<br>62.22<br>$\boldsymbol{0}$<br>20<br>51.37<br>2909400<br>Kuzmovka<br>217719<br>1965<br>1984<br>$73.21\,$<br>55.20<br>$\boldsymbol{0}$<br>23.27<br>2911100<br>Irtish<br>Omsk<br>326726<br>1981<br>1990<br>10<br>Ishim<br>Petropavlovsk<br>2911200<br>69.12<br>54.97<br>114612<br>$\boldsymbol{0}$<br>1966<br>1982<br>17<br>1.20<br>30<br>2912400<br>Tura<br>Tiumen<br>65.53<br>57.15<br>59300<br>$\boldsymbol{0}$<br>1956<br>1985<br>6.07<br>$\boldsymbol{0}$<br>Northern Sosva<br>Sosva<br>61.88<br>63.67<br>63885<br>1966<br>1984<br>19<br>19.19<br>2912550<br>Ob<br>Salekhard<br>66.53<br>66.57<br>2449945<br>$\overline{4}$<br>1965<br>1994<br>30<br>395.22<br>2912600<br>Kara-Turgay<br>$\overline{0}$<br>9<br>2913200<br>Akutkul<br>64.20<br>49.92<br>19999<br>1967<br>1975<br>0.29<br>$\boldsymbol{0}$<br>0.35<br>2913550<br>Nura<br>Sergiopolskoye<br>73.35<br>50.07<br>12126<br>1967<br>1984<br>18<br>Karatal<br>Ush-Tobe<br>$\boldsymbol{0}$<br>1984<br>2914450<br>77.85<br>45.27<br>13201<br>1966<br>19<br>1.64<br>Syr-Darya<br>30<br>2916200<br>Tyumen-Aryk<br>67.05<br>44.05<br>215703<br>$\mathbf{1}$<br>1955<br>1984<br>17.07<br>$\boldsymbol{0}$<br>30<br>2916850<br>Naryn<br>Uch-Kurgan<br>72.10<br>41.17<br>60192<br>1961<br>1990<br>11.52<br>3<br>Amu-Darya<br>Chatly<br>59.70<br>42.28<br>1973<br>30<br>42.65<br>2917100<br>455260<br>1944<br>$\overline{2}$<br>Amu-Darya<br>Kerki<br>65.25<br>37.83<br>1961<br>29<br>52.78<br>2917110<br>315035<br>1989<br>72.40<br>38.30<br>$\boldsymbol{0}$<br>2.58<br>2917810<br>Bartang<br>Nusur<br>21912<br>1969<br>1985<br>17<br>Niz. Pjandge<br>$\mathbf{1}$<br>Pjandge<br>68.67<br>37.33<br>112781<br>1975<br>1987<br>13<br>31.64<br>2917950<br>Ural<br>Kushum<br>2919200<br>51.28<br>50.85<br>191229<br>$\mathbf{1}$<br>1955<br>1984<br>30<br>9.36<br><b>Ilek</b><br>Aktubinsk<br>50.28<br>$\boldsymbol{0}$<br>2919500<br>57.15<br>11901<br>1969<br>1984<br>16<br>0.47<br>17.77<br>$\boldsymbol{0}$<br>30<br>5.52<br>2964080<br>Nan<br>Sirikit Dam<br>1959<br>1988<br>100.55<br>14607<br>Chao Phraya<br>$\mathbf{1}$<br>2964100<br>Nakhon Sawan<br>100.12<br>15.67<br>111471<br>1976<br>1993<br>18<br>20.49<br>$\boldsymbol{0}$<br>30<br>2964999<br>Quae Yai<br>Srinagarind Dam<br>(99.25)<br>14.75)<br>11887<br>1959<br>1988<br>4.42<br>Mekong<br>20.27<br>$\boldsymbol{0}$<br>30<br>85.62<br>2969010<br>Chiang Saen<br>100.10<br>194586<br>1962<br>1991<br>Nam Chi<br>Ban Kok<br>2969083<br>102.95<br>16.35<br>26595<br>$\boldsymbol{0}$<br>1985<br>1988<br>$\overline{4}$<br>3.35<br>Nam Mun<br>$\boldsymbol{0}$<br>1983<br>2.39<br>2969087<br>Satuk<br>103.28<br>15.30<br>26786<br>1986<br>$\overline{4}$<br>$\overline{2}$<br>$\overline{7}$<br>Mekong<br>Nong Khai<br>17.87<br>1985<br>1991<br>126.74<br>2969090<br>102.72<br>304713<br>3<br>Nakhon Phanom<br>29<br>222.86<br>2969095<br>Mekong<br>104.80<br>17.40<br>377846<br>1963<br>1991<br>Nam Chi<br>$\mathbf{1}$<br>2969150<br>Yasothon<br>15.78<br>44333<br>1962<br>1991<br>30<br>7.70<br>104.15<br>3<br>2969200<br>Nam Mun<br>Ubon<br>104.87<br>15.22<br>100851<br>1962<br>1991<br>30<br>19.65<br>$\boldsymbol{0}$<br>25<br>2998100<br>Yana<br>Dzanghky<br>135.33<br>69.67<br>214884<br>1960<br>1984<br>29.03<br>$\overline{0}$<br>1979<br>1993<br>2998150<br>Omoloy<br>134.62<br>69.38<br>11361<br>15<br>1.12<br>Namu<br>Indigirka<br>308790<br>1994<br>50.18<br>2998400<br>Vorontsovo<br>147.35<br>69.58<br>$\boldsymbol{0}$<br>1968<br>27<br>Alazeja<br>2998450<br>Andrushkino<br>154.50<br>69.17<br>28867<br>$\boldsymbol{0}$<br>1978<br>1993<br>16<br>1.42<br>Sredne-Kolymsk<br>2998500<br>Kolyma<br>153.67<br>67.37<br>375749<br>$\boldsymbol{0}$<br>1964<br>1988<br>25<br>69.84<br>Kolyma<br>$158.72\,$<br>68.73<br>98.04<br>2998510<br>Kolymskaya<br>543033<br>$\mathbf{1}$<br>1978<br>1994<br>17<br>Nadym<br>Nadym<br>$72.67\,$<br>65.62<br>1987<br>14.53<br>2999200<br>47999<br>$\boldsymbol{0}$<br>1978<br>10<br>Sidorovsk<br>82.28<br>66.60<br>32.12<br>2999250<br>$\operatorname{{\rm Taz}}$<br>106402<br>$\boldsymbol{0}$<br>1986<br>1994<br>9<br>Samburg<br>$78.15\,$<br>2999500<br>Pur<br>67.08<br>100970<br>$\boldsymbol{0}$<br>1972<br>1990<br>19<br>28.61<br>4.07<br>2999800<br>Amga<br>Buyaga<br>126.95<br>59.55<br>23675<br>$\boldsymbol{0}$<br>1965<br>1984<br>20<br>8km upst. of riv. Pur<br>Olenek<br>2999900<br>123.98<br>71.67<br>178390<br>$\mathbf{1}$<br>1953<br>1963<br>25.30<br>11<br>2999910<br>Olenek<br>7.5km down. of riv. Pur<br>123.22<br>72.12<br>$\boldsymbol{2}$<br>1984<br>199081<br>1965<br>20<br>31.52<br>2999920<br>Olenek<br>Sukhana<br>118.33<br>68.62<br>$\boldsymbol{0}$<br>1989<br>$25.63\,$<br>125418<br>1994<br>6 | GRDC | Fluss | Station | Län. | Br. | Fläche | А | $\overline{\mathrm{B}}$ | $\overline{\rm C}$ | D | E |
|----------------------------------------------------------------------------------------------------|------|-------|---------|------|-----|--------|---|-------------------------|--------------------|---|---|
|                                                                                                    |      |       |         |      |     |        |   |                         |                    |   |   |
|                                                                                                    |      |       |         |      |     |        |   |                         |                    |   |   |
|                                                                                                    |      |       |         |      |     |        |   |                         |                    |   |   |
|                                                                                                    |      |       |         |      |     |        |   |                         |                    |   |   |
|                                                                                                    |      |       |         |      |     |        |   |                         |                    |   |   |
|                                                                                                    |      |       |         |      |     |        |   |                         |                    |   |   |
|                                                                                                    |      |       |         |      |     |        |   |                         |                    |   |   |
|                                                                                                    |      |       |         |      |     |        |   |                         |                    |   |   |
|                                                                                                    |      |       |         |      |     |        |   |                         |                    |   |   |
|                                                                                                    |      |       |         |      |     |        |   |                         |                    |   |   |
|                                                                                                    |      |       |         |      |     |        |   |                         |                    |   |   |
|                                                                                                    |      |       |         |      |     |        |   |                         |                    |   |   |
|                                                                                                    |      |       |         |      |     |        |   |                         |                    |   |   |
|                                                                                                    |      |       |         |      |     |        |   |                         |                    |   |   |
|                                                                                                    |      |       |         |      |     |        |   |                         |                    |   |   |
|                                                                                                    |      |       |         |      |     |        |   |                         |                    |   |   |
|                                                                                                    |      |       |         |      |     |        |   |                         |                    |   |   |
|                                                                                                    |      |       |         |      |     |        |   |                         |                    |   |   |
|                                                                                                    |      |       |         |      |     |        |   |                         |                    |   |   |
|                                                                                                    |      |       |         |      |     |        |   |                         |                    |   |   |
|                                                                                                    |      |       |         |      |     |        |   |                         |                    |   |   |
|                                                                                                    |      |       |         |      |     |        |   |                         |                    |   |   |
|                                                                                                    |      |       |         |      |     |        |   |                         |                    |   |   |
|                                                                                                    |      |       |         |      |     |        |   |                         |                    |   |   |
|                                                                                                    |      |       |         |      |     |        |   |                         |                    |   |   |
|                                                                                                    |      |       |         |      |     |        |   |                         |                    |   |   |
|                                                                                                    |      |       |         |      |     |        |   |                         |                    |   |   |
|                                                                                                    |      |       |         |      |     |        |   |                         |                    |   |   |
|                                                                                                    |      |       |         |      |     |        |   |                         |                    |   |   |
|                                                                                                    |      |       |         |      |     |        |   |                         |                    |   |   |
|                                                                                                    |      |       |         |      |     |        |   |                         |                    |   |   |
|                                                                                                    |      |       |         |      |     |        |   |                         |                    |   |   |
|                                                                                                    |      |       |         |      |     |        |   |                         |                    |   |   |
|                                                                                                    |      |       |         |      |     |        |   |                         |                    |   |   |
|                                                                                                    |      |       |         |      |     |        |   |                         |                    |   |   |
|                                                                                                    |      |       |         |      |     |        |   |                         |                    |   |   |
|                                                                                                    |      |       |         |      |     |        |   |                         |                    |   |   |
|                                                                                                    |      |       |         |      |     |        |   |                         |                    |   |   |
|                                                                                                    |      |       |         |      |     |        |   |                         |                    |   |   |
|                                                                                                    |      |       |         |      |     |        |   |                         |                    |   |   |
|                                                                                                    |      |       |         |      |     |        |   |                         |                    |   |   |
|                                                                                                    |      |       |         |      |     |        |   |                         |                    |   |   |
|                                                                                                    |      |       |         |      |     |        |   |                         |                    |   |   |
|                                                                                                    |      |       |         |      |     |        |   |                         |                    |   |   |
|                                                                                                    |      |       |         |      |     |        |   |                         |                    |   |   |
|                                                                                                    |      |       |         |      |     |        |   |                         |                    |   |   |
|                                                                                                    |      |       |         |      |     |        |   |                         |                    |   |   |
|                                                                                                    |      |       |         |      |     |        |   |                         |                    |   |   |
|                                                                                                    |      |       |         |      |     |        |   |                         |                    |   |   |
|                                                                                                    |      |       |         |      |     |        |   |                         |                    |   |   |
|                                                                                                    |      |       |         |      |     |        |   |                         |                    |   |   |
|                                                                                                    |      |       |         |      |     |        |   |                         |                    |   |   |
|                                                                                                    |      |       |         |      |     |        |   |                         |                    |   |   |
|                                                                                                    |      |       |         |      |     |        |   |                         |                    |   |   |
|                                                                                                    |      |       |         |      |     |        |   |                         |                    |   |   |
|                                                                                                    |      |       |         |      |     |        |   |                         |                    |   |   |
|                                                                                                    |      |       |         |      |     |        |   |                         |                    |   |   |
|                                                                                                    |      |       |         |      |     |        |   |                         |                    |   |   |

Tabelle B.3: Daten der 141 Kalibrationsstationen in Sud-Amerika ¨

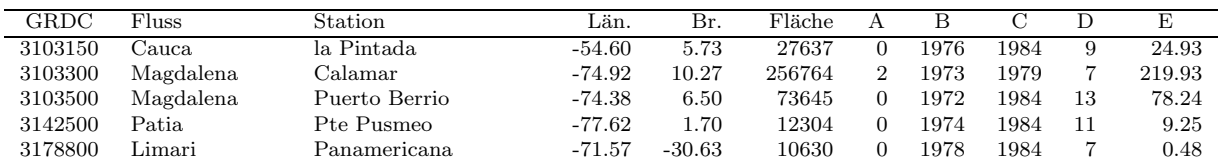

| GRDC    | Fluss                          | Station             | Län.     | Br.      | Fläche  | А                | В    | С    | D              | Ε         |
|---------|--------------------------------|---------------------|----------|----------|---------|------------------|------|------|----------------|-----------|
| 3179200 | Maipo                          | Cabimbao            | $-71.53$ | $-33.77$ | 15460   | $\overline{0}$   | 1973 | 1983 | 11             | 3.56      |
| 3179250 | Rapel                          | Corneche            | $-71.68$ | $-33.98$ | 12743   | $\boldsymbol{0}$ | 1966 | 1979 | 14             | 5.26      |
|         |                                |                     |          |          |         |                  |      |      |                |           |
| 3179500 | Bio Bio                        | Desembocadura       | $-71.50$ | $-36.83$ | 24471   | $\mathbf{0}$     | 1973 | 1984 | 12             | 31.80     |
| 3206610 | Erebato                        | el Perro            | -64.49   | 5.90     | 12270   | $\boldsymbol{0}$ | 1979 | 1988 | 10             | 27.15     |
| 3206720 | Orinoco                        | Puente Angostura    | $-63.60$ | 8.15     | 832522  | $\mathbf{1}$     | 1960 | 1989 | 30             | 966.31    |
| 3264500 | Parana                         | Posadas             | $-55.88$ | $-27.37$ | 947385  | 9                | 1955 | 1981 | 27             | 372.47    |
|         |                                |                     |          |          |         |                  |      |      |                |           |
| 3265005 | Calchaqui                      | la Punilla          | $-65.83$ | $-26.10$ | 19404   | $\mathbf{0}$     | 1949 | 1967 | 19             | 0.19      |
| 3265100 | Salado                         | el Arenal           | $-63.75$ | $-26.22$ | 41736   | $\mathbf{1}$     | 1950 | 1979 | 30             | 0.60      |
| 3265300 | Parana                         | Corrientes          | $-58.85$ | $-27.97$ | 2060052 | 24               | 1953 | 1982 | 30             | 515.86    |
|         |                                |                     |          |          |         |                  |      |      |                |           |
| 3268130 | Gr. de Tarija                  | Algarrobito         | $-64.23$ | $-22.58$ | 11454   | $\overline{0}$   | 1965 | 1979 | 15             | 3.55      |
| 3268150 | Bermejo                        | Zanja del Tigre     | -64.22   | $-23.10$ | 25662   | 1                | 1950 | 1979 | 30             | 9.89      |
| 3268270 | $\operatorname{San}$ Francisco | Caimancito          | -64.47   | $-23.73$ | 25373   | $\mathbf{0}$     | 1953 | 1979 | 27             | 3.08      |
| 3268500 | Pilcomayo                      | la Paz              | $-62.37$ | $-22.45$ | 97961   | $\mathbf{0}$     | 1961 | 1979 | 19             | 5.92      |
|         |                                |                     |          |          |         |                  |      |      |                |           |
| 3269300 | Mirinay                        | Paso Ledesma        | $-57.68$ | $-29.83$ | 10800   | $\mathbf{0}$     | 1975 | 1979 | 5              | 4.03      |
| 3274030 | Abaucan                        | Tinogasta           | $-67.58$ | $-28.08$ | 13694   | $\mathbf{0}$     | 1927 | 1956 | 30             | 0.07      |
| 3274150 | Dulce                          | el Sauce            | $-64.50$ | $-27.58$ | 19229   | $\boldsymbol{0}$ | 1949 | 1977 | 29             | 2.86      |
|         | Jachal                         | Pachimoco           |          | $-30.22$ |         | $\mathbf{0}$     |      |      |                | 0.28      |
| 3275050 |                                |                     | $-68.83$ |          | 24163   |                  | 1950 | 1979 | 30             |           |
| 3275100 | San Juan                       | la Puntilla         | $-68.63$ | $-31.52$ | 26321   | $\mathbf{0}$     | 1950 | 1979 | 30             | 1.78      |
| 3275220 | Mendoza                        | Usina Cacheuta      | $-69.12$ | $-33.02$ | 10394   | $\mathbf{0}$     | 1950 | 1979 | 30             | 1.74      |
| 3275700 | Colorado                       | Buta Ranguil        | $-69.73$ | $-37.10$ | 14976   | $\mathbf{0}$     | 1950 | 1979 | 30             | 4.44      |
|         |                                |                     |          |          |         |                  |      |      |                |           |
| 3275750 | Colorado                       | Pichi Mahuida       | $-64.83$ | $-38.83$ | 335445  | $\overline{4}$   | 1950 | 1979 | 30             | 4.10      |
| 3275990 | Negro                          | Primera Angostura   | $-63.67$ | $-40.43$ | 114768  | $\mathbf{0}$     | 1950 | 1979 | 30             | 27.29     |
| 3276200 | Chubut                         | Los Altares         | $-68.50$ | $-43.85$ | 18244   | $\boldsymbol{0}$ | 1950 | 1979 | 30             | 1.56      |
| 3276320 | Senguerr                       | Vuelta del Senguerr | $-69.42$ | $-45.45$ | 17638   | $\mathbf{0}$     | 1938 | 1958 | 21             | 1.56      |
|         |                                |                     |          |          |         |                  |      |      |                |           |
| 3308300 | Mazaruni                       | Apaikwa             | $-60.38$ | 6.38     | 15317   | $\mathbf{0}$     | 1979 | 1986 | 8              | 23.78     |
| 3308400 | Cuyuni                         | Kamaria Falls       | $-58.82$ | 6.43     | 51949   | $\mathbf{0}$     | 1975 | 1981 | $\overline{7}$ | 41.35     |
| 3308600 | Essequibo                      | Plantain Island     | $-58.58$ | 5.85     | 67574   | $\mathbf{0}$     | 1968 | 1990 | 23             | 66.34     |
|         |                                |                     |          |          |         |                  |      |      |                |           |
| 3410500 | Corantijin                     | Mataway             | $-57.65$ | 5.80     | 52246   | $\boldsymbol{0}$ | 1973 | 1979 | 7              | 34.24     |
| 3411300 | Coppename                      | Maksita             | $-56.12$ | 4.90     | 12277   | $\theta$         | 1973 | 1979 | 7              | 10.32     |
| 3469050 | Uruguay                        | Salto               | -57.93   | $-31.38$ | 246042  | $\,3$            | 1978 | 1991 | 14             | 164.82    |
| 3469100 | Negro                          | Palmar              | $-57.18$ | $-33.12$ | 62499   | $\mathbf{1}$     | 1957 | 1979 | 23             | $21.15\,$ |
|         |                                |                     |          |          |         |                  |      |      |                |           |
| 3469150 | Yi                             | Paso del Bote       | $-56.90$ | $-33.22$ | 12891   | $\mathbf{0}$     | 1979 | 1983 | 5              | 10.35     |
| 3512400 | Maroni                         | Langa Tabiki        | -54.43   | 4.98     | 61437   | $\boldsymbol{0}$ | 1966 | 1995 | 30             | 53.08     |
| 3514800 | Oyapock                        | Maripa              | $-51.88$ | 3.82     | 24588   | $\boldsymbol{0}$ | 1969 | 1995 | 27             | 26.19     |
| 3618090 | Rio Negro                      | Cucui               | $-66.83$ | 1.18     | 61504   | $\boldsymbol{0}$ | 1981 | 1991 | 11             | 151.17    |
|         |                                |                     |          |          |         |                  |      |      |                |           |
| 3618500 | Rio Branco                     | Caracarai           | $-61.13$ | 1.80     | 122882  | $\mathbf{0}$     | 1967 | 1988 | 22             | 91.19     |
| 3618950 | Rio Uaupes                     | Uaracu              | $-69.17$ | 0.55     | 39996   | $\mathbf{0}$     | 1978 | 1991 | 14             | 75.51     |
| 3621200 | Rio Japura                     | Acanaui             | $-66.55$ | $-1.80$  | 246135  | $\mathbf{0}$     | 1975 | 1992 | 18             | 435.25    |
|         |                                |                     |          |          |         |                  |      |      |                |           |
| 3622400 | Rio Javari                     | Estirao do Repouso  | $-70.93$ | $-4.37$  | 58204   | $\mathbf{0}$     | 1982 | 1992 | 11             | 77.10     |
| 3624120 | Rio Jurua                      | Gaviao              | $-66.75$ | $-4.83$  | 167678  | $\,3$            | 1973 | 1992 | 20             | 149.66    |
| 3624160 | Rio Jurua                      | Cruzeiro do Sul     | $-72.67$ | $-7.62$  | 39545   | $\mathbf{1}$     | 1968 | 1992 | 25             | 28.93     |
| 3624180 | Rio Jurua                      | Taumaturgo          | $-72.78$ | $-8.93$  | 15170   | $\mathbf{0}$     | 1982 | 1992 | 11             | 12.81     |
|         |                                |                     |          |          |         |                  |      |      |                |           |
| 3624300 | Rio Tarauaca                   | Envira              | $-70.25$ | $-7.31$  | 45638   | $\mathbf{0}$     | 1980 | 1992 | 13             | 40.37     |
| 3625310 | Rio Purus                      | Aruma-Jusante       | $-62.12$ | $-4.68$  | 359438  | $\boldsymbol{2}$ | 1979 | 1988 | 10             | 323.63    |
| 3625340 | Rio Purus                      | Labrea              | $-64.80$ | $-7.25$  | 224924  | $\mathbf{1}$     | 1969 | 1992 | 24             | 175.86    |
| 3625380 | Rio Purus                      | Manoel Urbano       | $-69.27$ | $-8.88$  | 33338   | $\Omega$         | 1985 | 1989 | 5              | 27.25     |
|         |                                |                     |          |          |         |                  |      |      |                |           |
| 3627030 | Rio Madeira                    | Manicore            | $-61.30$ | $-5.82$  | 1156268 | $\,3$            | 1973 | 1993 | 21             | 749.86    |
| 3627040 | Rio Madeira                    | Porto Velho         | $-63.92$ | $-8.77$  | 977083  | $\mathbf{1}$     | 1970 | 1984 | 15             | 620.23    |
| 3627408 | Rio Jiparana                   | Jiparana (Rondonia) | $-61.94$ | $-10.87$ | 33143   | $\mathbf{0}$     | 1978 | 1987 | 10             | 20.65     |
| 3627650 | Rio Aripuana                   | Prainha (Velha)     | $-60.40$ | $-7.25$  | 115241  | $\boldsymbol{0}$ | 1975 | 1983 | 9              | 108.73    |
|         |                                |                     |          |          |         |                  |      |      |                |           |
| 3627810 | Rio Guapore                    | Pedras Negras       | $-62.93$ | $-12.83$ | 116316  | $\boldsymbol{0}$ | 1982 | 1986 | 5              | 29.09     |
| 3628500 | Rio Mapuera                    | Estirao Da Angelica | -57.07   | $-1.07$  | 27694   | $\mathbf{0}$     | 1971 | 1983 | 13             | 23.18     |
| 3629000 | Amazonas                       | Obidos              | $-55.50$ | $-1.90$  | 4658776 | 18               | 1970 | 1995 | 26             | 5584.10   |
| 3629150 | Rio Tapajos                    | Fortaleza           | $-57.60$ | $-6.03$  | 365343  | $\overline{4}$   | 1986 | 1994 | 9              | 709.84    |
|         |                                |                     |          |          |         |                  |      |      |                |           |
| 3629180 | Rio Tapajos                    | Barra do Sao M.-J.  | $-58.08$ | $-7.32$  | 337864  | 3                | 1980 | 1994 | 15             | 263.41    |
| 3629380 | Rio Juruena                    | Fontanilhas         | $-58.65$ | $-11.42$ | 56968   | $\boldsymbol{0}$ | 1978 | 1994 | 17             | 44.86     |
| 3629770 | Rio Teles Pires                | Santa Rosa          | $-57.42$ | $-8.92$  | 129882  | $\boldsymbol{0}$ | 1987 | 1994 | 8              | 108.91    |
|         |                                |                     |          |          |         |                  |      |      |                |           |
| 3629900 | Rio do Sangue                  | Fazenda Tombador    | $-58.07$ | $-11.67$ | 27012   | $\mathbf{0}$     | 1985 | 1994 | 10             | 16.86     |
| 3630050 | Xingu                          | Altamira            | $-52.22$ | $-3.20$  | 440245  | $\mathbf{0}$     | 1972 | 1994 | 23             | 274.48    |
| 3630300 | Rio Maicuru                    | Arapari             | $-54.42$ | $-1.75$  | 18463   | $\mathbf{0}$     | 1973 | 1995 | 23             | 3.65      |
| 3631100 | Rio Jari                       | Sao Francisco       | $-52.55$ | $-0.68$  | 52304   | $\boldsymbol{0}$ | 1970 | 1985 | 16             | 31.74     |
|         |                                |                     |          |          |         |                  |      |      |                |           |
| 3631210 | R. Paru de Este                | Fazenda Paquira     | $-53.70$ | $-0.42$  | 30768   | $\boldsymbol{0}$ | 1973 | 1988 | 16             | 15.14     |
| 3649014 | Rio Das Almas                  | Colonia Dos Americ. | $-49.06$ | $-14.74$ | 17830   | $\mathbf{0}$     | 1974 | 1988 | 15             | 10.75     |
| 3649211 | R. St. Tereza                  | Jacinto             | $-48.66$ | $-11.98$ | 14999   | $\boldsymbol{0}$ | 1973 | 1984 | 12             | 5.74      |
| 3649250 | Tocantins                      | Porto Nacional      | -48.43   | $-10.70$ | 173656  | 3                | 1954 | 1982 | 29             | 69.16     |
|         |                                |                     |          |          |         |                  |      |      |                |           |
| 3649255 | Tocantins                      | Sao Salvador        | $-48.24$ | $-12.74$ | 62598   | $\mathbf{1}$     | 1981 | 1983 | $\,3$          | 43.65     |
| 3649412 | Rio Araguaia                   | Araguaiana          | $-51.85$ | $-15.73$ | 50218   | $\mathbf{1}$     | 1977 | 1985 | 9              | 30.87     |

Tabelle B.3: Daten der 141 Kalibrationsstationen in Sud-Amerika (Forts.) ¨

Tabelle B.3: Daten der 141 Kalibrationsstationen in Sud-Amerika (Forts.) ¨

| GRDC    | Fluss                        | Station                | Län.     | Br.      | Fläche         | А                | B    | С    | D              | E        |
|---------|------------------------------|------------------------|----------|----------|----------------|------------------|------|------|----------------|----------|
| 3649414 | Rio Araguaia                 | Fazenda Telesforo      | $-50.67$ | $-11.92$ | 130670         | 3                | 1970 | 1986 | 17             | 46.89    |
| 3649416 | Rio Araguaia                 | Conceicao do Araguaia  | $-49.25$ | $-8.28$  | 317431         | $\,6$            | 1969 | 1986 | 18             | 155.62   |
| 3649418 | Rio Araguaia                 | Xambioa                | $-48.55$ | $-6.38$  | 360161         | $\overline{7}$   | 1972 | 1984 | 13             | 170.90   |
| 3649449 | Rio Claro                    | Mt. Claros de Goias    | $-51.33$ | $-15.97$ | 8865           | $\boldsymbol{0}$ | 1978 | 1987 | 10             | 4.26     |
| 3649459 |                              |                        | $-51.87$ |          |                | $\boldsymbol{0}$ |      |      | 13             | 6.48     |
|         | Rio Caiapo<br>Rio Das Mortes | Peres                  |          | $-15.97$ | 11815<br>17824 |                  | 1975 | 1987 |                |          |
| 3649614 |                              | Toriqueje              | $-52.93$ | $-15.22$ |                | $\boldsymbol{0}$ | 1970 | 1986 | 17             | 10.76    |
| 3649619 | Rio Das Mortes               | St. Ant. do Leverger   | $-50.85$ | $-12.07$ | 56646          | $\mathbf{1}$     | 1975 | 1986 | 12             | 25.39    |
| 3649900 | Tocantins                    | Itupiranga             | $-49.35$ | $-5.13$  | 734964         | 12               | 1970 | 1981 | 12             | 359.35   |
| 3650150 | Rio Capim                    | <b>Badajos</b>         | $-47.82$ | $-2.52$  | 36842          | $\boldsymbol{0}$ | 1973 | 1986 | 14             | 17.47    |
| 3650202 | Rio Gurupi                   | Alto Bonito            | $-46.22$ | $-1.83$  | 33788          | $\boldsymbol{0}$ | 1976 | 1985 | 10             | 13.82    |
| 3650285 | Rio Pindare                  | Pindare Mirim          | $-45.46$ | $-3.66$  | 33749          | $\overline{0}$   | 1975 | 1991 | 17             | 6.62     |
| 3650335 | Rio Mearim                   | Bacabal                | $-44.76$ | $-4.22$  | 24500          | $\boldsymbol{0}$ | 1977 | 1991 | 15             | $3.51\,$ |
| 3650355 | Rio Itapecuru                | Caxias                 | $-43.36$ | $-4.87$  | 30598          | 0                | 1966 | 1991 | ${\bf 26}$     | 2.54     |
| 3650359 | Rio Itapecuru                | Cantanhede             | $-44.38$ | $-3.63$  | 52068          | $\mathbf{1}$     | 1973 | 1991 | 19             | 8.19     |
| 3650385 | Rio Munim                    | Nina Rodrigues         | $-43.91$ | $-3.46$  | 12284          | $\boldsymbol{0}$ | 1978 | 1991 | 14             | 5.07     |
| 3650455 | Rio Piaui                    | Sao Francisco do Piaui | $-42.55$ | $-7.25$  | 36525          | $\mathbf{0}$     | 1985 | 1992 | 8              | 0.28     |
| 3650460 | Rio Itam                     | Santa Cruz do Piaui    | $-41.83$ | $-7.15$  | 18320          | $\boldsymbol{0}$ | 1965 | 1992 | 28             | 0.39     |
| 3650470 | Rio Poti                     | Fazenda Cantinho       | $-42.73$ | $-5.12$  | 49010          | $\boldsymbol{0}$ | 1965 | 1990 | 26             | 5.02     |
| 3650475 | Rio Longa                    | Esperantina            | $-42.20$ | $-3.90$  | 12274          | $\boldsymbol{0}$ | 1965 | 1992 | 28             | 3.27     |
| 3650477 | Rio Longa                    | Tinguis                | $-41.98$ | $-3.78$  | 24555          | $\mathbf 1$      | 1967 | 1992 | 26             | 4.91     |
| 3650480 | Rio Parnaiba                 | Porto Formosa          | $-42.50$ | $-3.47$  | 301916         | $\overline{4}$   | 1967 | 1980 | 14             | 24.74    |
| 3650488 | Rio Parnaiba                 | Fazenda Paracati       | $-45.68$ | $-8.30$  | 27349          | $\mathbf{0}$     | 1974 | 1993 | 20             | 6.47     |
| 3650525 | Rio Acarau                   | Sobral                 | $-40.35$ | $-3.68$  | 12277          | $\boldsymbol{0}$ | 1972 | 1990 | 19             | 1.83     |
| 3650634 | Rio Banabuiu                 | Morada Nova Ii         | $-38.62$ | $-5.12$  | 18386          | $\boldsymbol{0}$ | 1968 | 1992 | 25             | 1.41     |
| 3650649 | Rio Jaguaribe                | Peixe Gordo            | $-38.20$ | $-5.22$  | 45863          | $\mathbf{1}$     | 1966 | 1981 | 16             | 4.12     |
| 3650745 | Rio Salgado                  | Ico                    | $-38.87$ | $-6.40$  | 12220          | $\boldsymbol{0}$ | 1967 | 1992 | 26             | 0.85     |
| 3650750 | Rio Piranhas                 | Jardim de Piranhas     | $-37.37$ | $-6.38$  | 21380          | $\mathbf{0}$     | 1962 | 1985 | 24             | 2.48     |
| 3650880 | Rio Paraiba                  | Boq. de Cabaceiras     | $-36.13$ | $-7.48$  | 12207          | $\boldsymbol{0}$ | 1925 | 1952 | 28             | 0.18     |
| 3651309 | Rio Das Velhas               | Varzea Da Palma        | $-44.71$ | $-17.59$ | 26236          | $\boldsymbol{0}$ | 1962 | 1983 | 22             | 9.40     |
| 3651408 | Rio Paracatu                 | Porto Alegre           | $-45.38$ | $-16.91$ | 41191          | $\overline{0}$   | 1957 | 1974 | 18             | 14.05    |
| 3651535 | R. Carinhanha                | Juvenilia              | $-44.18$ | $-14.26$ | 14893          | $\boldsymbol{0}$ | 1965 | 1978 | 14             | 4.74     |
| 3651678 | Rio Grande                   | Boqueirao              | $-43.80$ | $-11.33$ | 63304          | $\mathbf{1}$     | 1959 | 1984 | 26             | 8.49     |
| 3651680 | Rio Preto                    | Fazenda Porto Limpo    | $-43.98$ | $-11.22$ | 21149          | $\boldsymbol{0}$ | 1977 | 1984 | 8              | 3.71     |
| 3651800 | Sao Francisco                | Juazeiro               | $-40.52$ | $-9.42$  | 517933         | 8                | 1965 | 1993 | 29             | 85.77    |
|         | Sao Francisco                | Manga                  | $-43.93$ | $-14.76$ | 205286         | $\overline{2}$   | 1950 | 1977 | 28             | 63.03    |
| 3651805 | Sao Francisco                |                        |          |          |                | 4                |      | 1984 | $\overline{7}$ | 95.97    |
| 3651806 |                              | Bom Jesus Da Lapa      | $-43.42$ | $-13.25$ | 276712         | $\overline{5}$   | 1978 |      | 27             |          |
| 3651807 | Sao Francisco                | Morpara                | $-43.30$ | $-11.57$ | 354704         |                  | 1958 | 1984 |                | 88.67    |
| 3652030 | Rio Itapicuru                | Queimadas              | $-39.63$ | $-10.97$ | 12099          | $\boldsymbol{0}$ | 1956 | 1979 | 24             | 0.56     |
| 3652039 | Rio Itapicuru                | Usina Altamira         | $-37.82$ | $-11.73$ | 36287          | $\mathbf{1}$     | 1968 | 1977 | 10             | 1.26     |
| 3652050 | R. Vaza-Barris               | Fazenda Belem          | $-37.37$ | $-10.92$ | 15152          | $\boldsymbol{0}$ | 1971 | 1982 | 12             | 0.43     |
| 3652068 | Rio Jacuipe                  | Ponte Rio Branco       | $-39.00$ | $-12.28$ | 12058          | $\boldsymbol{0}$ | 1954 | 1978 | 25             | 0.29     |
| 3652130 | Rio Paraguacu                | Fazenda Santa-Fe       | $-39.87$ | $-12.52$ | 33061          | $\boldsymbol{0}$ | 1967 | 1978 | 12             | 2.95     |
| 3652220 | Rio Contas                   | Jequie                 | $-40.10$ | $-13.88$ | 41810          | $\boldsymbol{0}$ | 1951 | 1977 | 27             | 0.96     |
| 3652320 | Rio Pardo                    | Mascote                | $-39.28$ | $-15.57$ | 29690          | $\boldsymbol{0}$ | 1955 | 1979 | 25             | 2.45     |
| 3652419 | Rio Aracuai                  | Aracuai                | $-42.08$ | $-16.87$ | 14689          | $\boldsymbol{0}$ | 1953 | 1982 | 30             | 3.20     |
| 3652450 | Jequitiphonha                | Jacinto                | $-40.30$ | $-16.13$ | 61920          | $\mathbf{1}$     | 1949 | 1978 | 30             | 12.89    |
| 3652890 | Paraiba do Sul               | Campos-P. Municipal    | $-41.33$ | $-21.75$ | 56735          | $\boldsymbol{0}$ | 1965 | 1991 | 27             | 26.58    |
| 3653352 | Rio Itajai-Acu               | Blumenau               | $-49.07$ | $-26.92$ | 11010          | $\boldsymbol{0}$ | 1965 | 1988 | 24             | 11.72    |
| 3659009 | Rio Paranaiba                | Fazenda Santa Fe       | $-50.62$ | $-19.13$ | 170136         | $\mathbf{1}$     | 1966 | 1972 | 7              | 72.39    |
| 3659500 | Rio Dos Bois                 | Abaixo Barra do R.V.   | $-50.15$ | $-18.12$ | 32366          | 0                | 1970 | 1974 | 5              | 10.34    |
| 3661105 | Rio Grande                   | Porto Felicio          | $-47.50$ | $-19.97$ | 63169          | 0                | 1978 | 1978 | $\mathbf{1}$   | 37.24    |
| 3662100 | Parana                       | Uhe Jupia-Jusante-Jju  | $-51.63$ | $-20.87$ | 478621         | 3                | 1967 | 1984 | 18             | 189.26   |
| 3662300 | Rio Anhandui                 | Delfino Costa          | $-53.03$ | $-21.60$ | 14375          | 0                | 1979 | 1984 | 6              | 5.90     |
| 3663200 | Rio Piquiri                  | Balsa Santa Maria      | $-53.73$ | $-24.17$ | 19642          | $\boldsymbol{0}$ | 1974 | 1995 | $\bf 22$       | 14.80    |
| 3663655 | Rio Ivai                     | Porto Paraiso do Norte | $-52.67$ | $-23.32$ | 28132          | $\mathbf{0}$     | 1968 | 1995 | 28             | 16.46    |
| 3663700 | Rio Tibaji                   | Jataizinho             | $-50.98$ | $-23.25$ | 22443          | 0                | 1970 | 1995 | 26             | 11.58    |
| 3664804 | Iguacu                       | Porto Capanema         | $-53.93$ | $-25.57$ | 66611          | 0                | 1979 | 1994 | 16             | 56.37    |
| 3666050 | Paraguai                     | $\rm{Caceres}$         | $-57.68$ | $-16.07$ | 32730          | $\boldsymbol{0}$ | 1969 | 1993 | 25             | 16.60    |
| 3666200 | Rio Piquiri                  | Sao Jeronimo           | $-55.98$ | $-17.17$ | 26451          | $\boldsymbol{0}$ | 1968 | 1977 | 10             | 5.76     |
| 3666400 | Rio Cuiaba                   | Porto Alegre           | $-56.96$ | $-17.63$ | 103420         | $\,2$            | 1968 | 1978 | 11             | 18.62    |
| 3666500 | R. S. Lourenco               | Acima do Corrego Gr.   | $-55.15$ | $-16.67$ | 20695          | $\boldsymbol{0}$ | 1972 | 1977 | 6              | 8.72     |
| 3667020 | Paraguai                     | Porto Esperanca        | $-57.45$ | $-19.62$ | $367213\,$     | 7                | 1964 | 1979 | 16             | 56.62    |
| 3667060 | Paraguai                     | Porto Murtinho         | $-57.89$ | $-21.70$ | 485491         | 8                | 1966 | 1983 | 18             | 72.53    |
| 3667100 | Rio Negro                    | Fazenda Rio Negro      | $-56.20$ | $-19.57$ | 14539          | 0                | 1969 | 1977 | 9              | 1.99     |
| 3667200 | Rio Miranda                  | Miranda                | $-56.39$ | $-20.24$ | 14356          | $\boldsymbol{0}$ | 1966 | 1977 | 12             | 2.71     |
| 3667300 | Rio Taquari                  | Coxim                  | $-54.80$ | $-18.43$ | 26305          | $\boldsymbol{0}$ | 1967 | 1977 | 11             | 8.02     |
| 3667400 | Rio Apa                      | $\rm Sao$ $\rm Carlos$ | $-57.37$ | $-22.20$ | 11425          | 0                | 1972 | 1977 | 6              | 1.83     |
|         |                              |                        |          |          |                |                  |      |      |                |          |

| GRDC    | $v_{\text{luss}}$ | station                   | ∪än.     | Бr.          | ⊡äche |      |      | -  | -     |
|---------|-------------------|---------------------------|----------|--------------|-------|------|------|----|-------|
| 3669600 | Ibicui<br>Rio     | Pinto<br>2asso<br>Mariano | $-56.05$ | $-29.32$     | 42796 | 1955 | 1978 | 24 | 24.87 |
| 3669700 | Uruguai           | Ramos<br>Marcelino        | -51.90   | $-27$<br>.46 | 40982 | 1958 | 1984 | 27 | 27.26 |

Tabelle B.3: Daten der 141 Kalibrationsstationen in Sud-Amerika (Forts.) ¨

Tabelle B.4: Daten der 162 Kalibrationsstationen in Nord-Amerika

| GRDC    | Fluss          | Station                        | Län.            | Br.       | Fläche  | А                | Β        | C            | D              | E                   |
|---------|----------------|--------------------------------|-----------------|-----------|---------|------------------|----------|--------------|----------------|---------------------|
| 4102100 | Kuskokwim      | Crooked Creek, Alas.           | $-158.10$       | 61.87     | 82626   | $\overline{0}$   | 1965     | 1984         | 20             | 35.07               |
| 4102700 | Copper         | Chitina, Alas.                 | -144.45         | 61.47     | 54338   | $\boldsymbol{0}$ | 1956     | 1984         | 29             | 33.32               |
| 4103300 | Yukon          | Kaltag, Alas.                  | $-158.72$       | 64.33     | 756184  | 3                | 1957     | 1964         | 8              | $195.73\,$          |
| 4103450 | Yukon          | Ruby, Alas.                    | $-155.48$       | 64.73     | 660737  | $\,2$            | 1967     | 1984         | 18             | 133.87              |
| 4113300 | Red of the No. | Grand Forks, N.D.              | $-97.05$        | 47.95     | 75685   | $\boldsymbol{0}$ | 1965     | 1984         | 20             | 3.32                |
| 4115100 | Willamette     | Salem, Oreg.                   | $-123.05$       | 44.95     | 19951   | $\boldsymbol{0}$ | 1956     | 1984         | 29             | 21.66               |
| 4115200 | Columbia       | The Dalles, Oreg.              | $-121.17$       | 45.61     | 618005  | 6                | 1958     | 1987         | 30             | 165.48              |
| 4116180 | Snake River    | Clarkston, Wash.               | $-117.17$       | 46.43     | 267529  | $\boldsymbol{0}$ | 1944     | 1972         | 29             | 44.63               |
| 4118440 | Humboldt       | Imlay, Nev.                    | $-118.20$       | 40.70     | 42306   | 0                | 1965     | 1984         | 20             | 0.36                |
| 4118850 | Sevier River   | Juab, Utah                     | $-112.03$       | 39.37     | 12096   | $\boldsymbol{0}$ | 1965     | 1983         | 19             | 0.24                |
| 4119650 | Mississippi    | Clinton, Iowa                  | $-90.25$        | 41.78     | 219216  | $\boldsymbol{0}$ | 1966     | 1984         | 19             | 46.24               |
| 4119800 | Mississippi    | Alton, Ill.                    | $-90.18$        | 38.88     | 448669  | $\mathbf{1}$     | 1956     | 1984         | 29             | 91.20               |
| 4120900 | Missouri       | Culbertson, Mont.              | $-104.48$       | 48.12     | 238521  | $\boldsymbol{0}$ | 1966     | 1984         | 19             | 11.01               |
| 4120950 | Yellowstone    | Sidney, Mont.                  | $-104.15$       | 47.68     | 179451  | $\boldsymbol{0}$ | 1965     | 1984         | 20             | 12.32               |
|         | Missouri       | Yankton, S.D.                  |                 |           |         | $\,2$            |          |              | 30             | 23.66               |
| 4121800 |                |                                | $-97.40$        | 42.87     | 722297  |                  | 1955     | 1984         |                |                     |
| 4122600 | Platte         | Louisville, Nebr.              | $-96.15$        | 41.02     | 222992  | 0                | 1973     | 1983         | 11             | 6.10                |
| 4122650 | Missouri       | Nebraska City, Nebr.           | $-95.85$        | 40.68     | 1058407 | 4                | 1965     | 1983         | 19             | 36.29               |
| 4122700 | Kansas         | Desoto, Kans.                  | -94.97          | 38.98     | 154904  | $\boldsymbol{0}$ | 1973     | 1984         | 12             | 8.29                |
| 4122900 | Missouri       | Hermann, Mo.                   | $-91.43$        | 38.72     | 1347426 | 6                | 1958     | 1987         | 30             | 73.11               |
| 4123050 | Ohio           | Metropolis, Ill.               | $-88.73$        | 37.15     | 527361  | 4                | 1955     | 1984         | 30             | 234.96              |
| 4123060 | Tennessee      | Paducah, Ky.                   | $-88.28$        | 37.02     | 108176  | $\boldsymbol{0}$ | 1965     | 1983         | 19             | 58.54               |
| 4123080 | Cumberland     | Grand River, Ky.               | $-88.22$        | 37.02     | 47249   | $\boldsymbol{0}$ | 1973     | 1983         | 11             | 37.17               |
| 4123130 | Wabash         | Mount Carmel, Ill.             | $-87.75$        | 38.40     | 73796   | $\boldsymbol{0}$ | 1965     | 1983         | 19             | 26.38               |
| 4123300 | Ohio           | Louisville, Ky.                | $-85.80$        | 38.28     | 236970  | $\boldsymbol{0}$ | 1965     | 1983         | 19             | 108.98              |
| 4125500 | Arkansas       | Tulsa, Okla.                   | $-96.00$        | 36.15     | 193540  | $\boldsymbol{0}$ | 1967     | 1984         | 18             | 6.19                |
| 4125550 | Canadian       | Whitefield, Okla.              | $-95.23$        | 35.27     | 125183  | 0                | 1966     | 1984         | 19             | 3.93                |
| 4125800 | Arkansas       | Little Rock, Ark.              | $-92.27$        | 34.75     | 405759  | $\,2$            | 1956     | 1984         | 29             | 33.51               |
| 4125900 | White          | Devalls Bluff, Ark.            | $-91.45$        | 34.78     | 59730   | $\boldsymbol{0}$ | 1965     | 1968         | $\overline{4}$ | 21.57               |
| 4126700 | Quachita       | Monroe, La.                    | $-92.13$        | 32.50     | 38523   | $\boldsymbol{0}$ | 1965     | 1975         | 11             | 17.51               |
| 4126800 | Red            | Alexandria, La.                | $-92.45$        | 31.32     | 176516  | $\boldsymbol{0}$ | 1954     | 1982         | 29             | 27.08               |
| 4127800 | Mississippi    | Vicksburg, Miss.               | $-90.90$        | 32.32     | 2951376 | 18               | 1967     | 1982         | 16             | 537.11              |
| 4127930 | Mississippi    | Tarbert Landing, Miss.         | $-91.62$        | 31.01     | 2967066 | 19               | 1970     | 1984         | 15             | 463.69              |
| 4133200 | Fox River      | Wrightstown, Wis.              | $-88.17$        | 44.33     | 15476   | $\boldsymbol{0}$ | 1965     | 1984         | 20             | 3.99                |
| 4133750 | Grand          | Grand Rapids, Mich.            | -85.68          | 42.97     | 13625   | $\boldsymbol{0}$ | 1965     | 1984         | 20             | 3.53                |
| 4135200 | Maumee         | Waterville, Ohio               | $-83.72$        | 41.50     | 16291   | $\boldsymbol{0}$ | 1965     | 1984         | 20             | 4.99                |
|         |                |                                |                 |           |         | $\boldsymbol{0}$ |          |              | 19             |                     |
| 4145700 | Umpqua         | Elkton, Oreg.<br>Agness, Oreg. | $-123.55$       | 43.58     | 9041    |                  | 1965     | 1983         | $20\,$         | 6.83                |
| 4145900 | Rogue          |                                | $-124.07$       | 42.58     | 9132    | $\boldsymbol{0}$ | 1965     | 1984         |                | 5.92                |
| 4146110 | Klamath        | Klamath, Calif.                | $-124.00$       | 41.52     | 32298   | $\boldsymbol{0}$ | 1955     | 1984         | 30             | 16.39               |
| 4146280 | Sacramento     | Sacramento, Calif.             | $-121.50$       | 38.59     | 61595   | $\boldsymbol{0}$ | 1955     | 1983         | 29             | 21.82               |
| 4146360 | San Joaquim    | Vernalis, Calif.               | $-121.27$       | 37.67     | 36844   | $\boldsymbol{0}$ | 1965     | 1984         | 20             | 4.99                |
| 4147010 | Penobscot      | West Enfield, Me.              | $-68.65$        | 45.23     | 17317   | $\boldsymbol{0}$ | 1954     | 1983         | 30             | 10.69               |
| 4147380 | Merrimack      | Lowell, Mass.                  | $-71.30$        | 42.65     | 11296   | 0                | 1965     | 1983         | 19             | 7.14                |
| 4147460 | Connecticut    | Thompsonville, Conn.           | $-72.60$        | 41.98     | 26937   | 0                | 1954     | 1983         | 30             | 14.73               |
| 4147500 | Hudson         | Green Island, N.Y.             | $-73.68$        | 42.75     | 20374   | $\boldsymbol{0}$ | 1954     | 1983         | 30             | 12.26               |
| 4147600 | Delaware       | Trenton, N.J.                  | $-74.78$        | 40.22     | 18617   | 0                | 1955     | 1984         | 30             | 10.52               |
| 4147700 | Susquehanna    | Harrisburg, Pa.                | $-76.88$        | 40.25     | 64965   | $\boldsymbol{0}$ | 1954     | 1983         | 30             | 30.30               |
| 4147900 | Potomac        | Washington, D.C.               | $\mbox{-}77.13$ | $38.95\,$ | 31164   | $\overline{0}$   | $1955\,$ | $1984\,$     | $30\,$         | $\boldsymbol{9.95}$ |
| 4148050 | James          | Richmond, Va.                  | $-77.55$        | 37.57     | 17086   | 0                | 1965     | 1984         | 20             | 6.38                |
| 4148090 | Roanoke        | Roanoke Rapids, N.C.           | $-77.63$        | 36.47     | 22267   | 0                | 1965     | 1984         | 20             | 7.04                |
| 4148300 | Pee Dee        | Pee Dee, S.C.                  | $-79.55$        | 34.20     | 22657   | 0                | 1954     | 1983         | 30             | 8.83                |
| 4148550 | Santee         | Pineville, S.C.                | $-80.15$        | 33.45     | 38092   | 0                | 1965     | 1983         | 19             | 1.98                |
| 4148650 | Savannah       | Clyo, Ga.                      | $-81.27$        | 32.53     | 25649   | 0                | 1954     | 1983         | 30             | 10.59               |
| 4148720 | Altamaha       | Doctortown, Ga.                | -81.83          | 31.65     | 36390   | 0                | 1955     | 1984         | 30             | 12.40               |
| 4149120 | Pearl          | Bogalusa, La.                  | $-89.82$        | 30.80     | 18273   | $\boldsymbol{0}$ | 1955     | 1984         | 30             | 8.92                |
| 4149300 | Pascagoula     | Merrill, Miss.                 | $-88.73$        | 30.98     | 18386   | 0                | 1955     | 1984         | 30             | 8.99                |
| 4149400 | Alabama        | Claiborne, Ala.                | $\mbox{-}87.52$ |           | 56813   |                  | 1957     |              | 27             | 29.73               |
|         |                |                                |                 | 31.55     |         | 0                |          | 1983<br>1984 |                |                     |
| 4149420 | Escambia       | Century, Fla.                  | $-87.23$        | 30.95     | 10534   | 0                | 1965     |              | 20             | 6.02                |
| 4149630 | Apalachicola   | Chattahoochee, Fla.            | $-84.87$        | 30.70     | 44310   | $\boldsymbol{0}$ | 1955     | 1984         | 30             | 20.13               |
| 4149780 | Suwannee       | Branford, Fla.                 | $-82.93$        | 29.95     | 21177   | $\boldsymbol{0}$ | 1965     | 1984         | 20             | 6.86                |
| 4150280 | Nueces         | Mathis, Tex.                   | $-97.87$        | 28.03     | 43301   | 0                | 1965     | 1984         | 20             | 0.78                |

Tabelle B.4: Daten der 162 Kalibrationsstationen in Nord-Amerika (Forts.)

| GRDC    | Fluss           | Station                 | Län.      | Br.       | Fläche     | А                | B    | С    | D              | E      |
|---------|-----------------|-------------------------|-----------|-----------|------------|------------------|------|------|----------------|--------|
| 4150450 | Colorado        | Wharton, Tex.           | $-96.10$  | 29.32     | 107873     | $\overline{0}$   | 1966 | 1984 | 19             | 2.34   |
| 4150500 | <b>Brazos</b>   | Richmond, Tex.          | $-95.76$  | 29.58     | 117370     | $\boldsymbol{0}$ | 1965 | 1984 | 20             | 6.29   |
|         |                 |                         |           |           |            |                  |      |      |                |        |
| 4150600 | Trinity         | Romayor, Tex.           | $-94.85$  | 30.43     | 44368      | $\boldsymbol{0}$ | 1965 | 1984 | 20             | 6.50   |
| 4150680 | Neches          | Evadale, Tex.           | $-94.10$  | 30.35     | 21054      | $\boldsymbol{0}$ | 1966 | 1984 | 19             | 4.72   |
| 4150700 | Sabine          | Ruliff, Tex.            | $-93.75$  | 30.30     | 23611      | $\boldsymbol{0}$ | 1965 | 1984 | 20             | 6.54   |
|         |                 |                         |           |           |            |                  |      |      |                |        |
| 4151800 | Rio Grande      | Laredo, Tex.            | $-99.50$  | 27.50     | 362219     | $\boldsymbol{0}$ | 1943 | 1972 | 30             | 3.58   |
| 4152100 | Colorado        | Yuma, Ariz.             | $-114.63$ | 32.73     | 627012     | $\boldsymbol{2}$ | 1965 | 1975 | 11             | 0.65   |
| 4152450 | Colorado        | Lees Ferry, Ariz.       | $-111.58$ | 36.87     | 288177     | $\mathbf{1}$     | 1955 | 1984 | 30             | 14.62  |
|         | Green           |                         |           |           |            | $\boldsymbol{0}$ |      |      | 20             |        |
| 4152550 |                 | Green River, Utah       | $-110.15$ | 38.98     | 107565     |                  | 1965 | 1984 |                | 5.58   |
| 4203200 | Yukon River     | Dawson                  | $-139.43$ | 64.07     | 260281     | $\mathbf 1$      | 1966 | 1980 | 15             | 68.12  |
| 4203400 | Yukon River     | Carmacks                | $-136.27$ | 62.10     | 82450      | $\boldsymbol{0}$ | 1966 | 1984 | 19             | 28.57  |
| 4204010 | Iskut           | below Johnson River     | $-131.67$ | 56.74     | 10152      | $\boldsymbol{0}$ | 1965 | 1984 | 20             | 13.67  |
|         |                 |                         |           |           |            |                  |      |      |                |        |
| 4204050 | Stikine         | above Butterfly Creek   | $-131.75$ | 57.48     | 36340      | $\boldsymbol{0}$ | 1972 | 1984 | 13             | 19.95  |
| 4205600 | Taku            | near Tulsequah          | $-133.54$ | 58.64     | 16100      | $\boldsymbol{0}$ | 1968 | 1984 | 17             | 8.27   |
| 4206100 | <b>Nass</b>     | above Shumal Creek      | $-129.08$ | 55.25     | 19049      | $\overline{0}$   | 1959 | 1984 | 26             | 24.34  |
|         |                 |                         |           |           |            |                  |      |      |                |        |
| 4206250 | Skeena          | Usk                     | $-128.43$ | 54.63     | 42345      | $\boldsymbol{0}$ | 1957 | 1984 | 28             | 28.95  |
| 4207180 | Nechako         | Isle Pierre             | $-123.23$ | 53.96     | 41805      | $\boldsymbol{0}$ | 1955 | 1984 | 30             | 9.44   |
| 4207250 | West Road       | near Cinema             | $-122.89$ | 53.31     | 11208      | $\boldsymbol{0}$ | 1971 | 1984 | 14             | 1.10   |
|         |                 |                         |           |           |            |                  |      |      |                |        |
| 4207800 | Thompson        | near Spences Bridge     | $-121.39$ | 50.36     | 52495      | $\overline{2}$   | 1959 | 1988 | 30             | 24.35  |
| 4207830 | No. Thompson    | Mclure                  | $-120.24$ | 51.04     | 19126      | $\boldsymbol{0}$ | 1959 | 1984 | 26             | 13.68  |
| 4207860 | So. Thompson    | Chase                   | $-119.74$ | 50.76     | 15661      | $\boldsymbol{0}$ | 1926 | 1955 | 30             | 8.72   |
|         |                 |                         |           |           |            |                  |      |      |                |        |
| 4207900 | Fraser River    | Hope                    | $-121.45$ | 49.38     | 217007     | 5                | 1955 | 1984 | 30             | 85.86  |
| 4208150 | Mackenzie R.    | Norman Wells            | $-126.85$ | 65.28     | 1588948    | 12               | 1971 | 1984 | 14             | 263.11 |
| 4208270 | Liard River     | Lower Crossing          | $-126.10$ | 59.42     | 104110     | $\boldsymbol{0}$ | 1962 | 1984 | 23             | 36.07  |
|         | Liard River     | Fort Liard              |           |           |            | $\boldsymbol{2}$ |      |      |                |        |
| 4208280 |                 |                         | $-123.48$ | 60.25     | 223698     |                  | 1969 | 1984 | 16             | 59.99  |
| 4208300 | Mackenzie R.    | near Fort Providence    | $-117.53$ | 61.27     | 977988     | 8                | 1966 | 1972 | $\overline{7}$ | 124.70 |
| 4208365 | Fort Nelson     | above Muskwa River      | $-122.64$ | 58.67     | 21303      | $\boldsymbol{0}$ | 1979 | 1984 | $\,6$          | 3.32   |
| 4208400 | Slave River     | Fitzgerald              | $-111.58$ | 59.87     | 597745     | 7                | 1960 | 1984 | 25             | 107.36 |
|         |                 |                         |           |           |            |                  |      |      |                |        |
| 4208450 | Peace River     | Peace Point             | $-112.43$ | 59.12     | 297581     | 4                | 1966 | 1984 | 19             | 61.02  |
| 4208560 | Halfway         | near Farrell Creek      | $-121.48$ | 56.23     | 8517       | $\boldsymbol{0}$ | 1965 | 1983 | 19             | 2.37   |
| 4208570 | Pine            | East Pine               | $-121.21$ | 55.72     | 12413      | $\overline{0}$   | 1965 | 1984 | 20             | 6.20   |
|         |                 |                         |           |           |            |                  |      |      |                |        |
| 4208630 | Peace River     | Peace River             | $-117.32$ | 56.25     | 195479     | 3                | 1958 | 1984 | 27             | 55.88  |
| 4208640 | Smoky River     | Watino                  | $-117.62$ | 55.72     | 52079      | $\boldsymbol{0}$ | 1959 | 1988 | 30             | 11.17  |
| 4208730 | Athabasca R.    | below Mcmurray          | $-111.40$ | 56.78     | 135018     | $\mathbf 1$      | 1967 | 1984 | 18             | 21.22  |
| 4208870 | Athabasca R.    | Athabasca               | $-113.29$ | 54.72     | 74670      | $\boldsymbol{0}$ | 1959 | 1988 | 30             | 13.81  |
|         |                 |                         |           |           |            |                  |      |      |                |        |
| 4209800 | Back            | below Deep Rose Lake    | $-96.50$  | 66.08     | 98714      | $\boldsymbol{0}$ | 1971 | 1984 | 14             | 14.65  |
| 4213250 | S. Saskatch.    | Medicine Hat            | $-110.68$ | 50.05     | 55597      | $\boldsymbol{0}$ | 1955 | 1984 | 30             | 6.31   |
| 4213290 | Battle          | near Unwin              | $-109.87$ | 52.94     | 28202      | $\overline{0}$   | 1950 | 1979 | 30             | 0.28   |
|         |                 |                         |           |           |            |                  |      |      |                |        |
| 4213300 | N. Saskatch.    | near Deer Creek         | $-109.62$ | 53.52     | 57594      | $\boldsymbol{0}$ | 1973 | 1984 | 12             | 6.58   |
| 4213400 | S. Saskatch.    | Saskatoon               | $-106.65$ | 52.13     | 141064     | $\mathbf{1}$     | 1955 | 1984 | 30             | 8.26   |
| 4213440 | N. Saskatch.    | Prince Albert           | $-105.77$ | 53.20     | 132782     | $\overline{2}$   | 1955 | 1984 | 30             | 7.63   |
|         |                 |                         |           |           |            |                  |      |      |                |        |
| 4213550 | Saskatchewan    | The Pas                 | $-101.18$ | 53.83     | 351046     | 5                | 1967 | 1984 | 18             | 18.58  |
| 4213570 | Assiniboine     | near Brandon            | $-100.10$ | 49.87     | 84088      | $\boldsymbol{0}$ | 1955 | 1984 | 30             | 1.00   |
| 4213590 | Souris          | Wawanesa                | $-99.68$  | 49.60     | 60748      | $\boldsymbol{0}$ | 1955 | 1984 | 30             | 0.40   |
| 4213603 | Waterhen        | near Waterhen           | $-99.55$  | 51.85     | 58939      | $\boldsymbol{0}$ | 1959 | 1988 | 30             | 2.41   |
|         |                 |                         |           |           |            |                  |      |      |                |        |
| 4213650 | Assiniboine     | Headingley              | $-97.40$  | 49.87     | 154856     | $\overline{2}$   | 1955 | 1984 | 30             | 1.50   |
| 4213680 | Red River       | Emerson                 | $-97.22$  | 49.00     | $100260\,$ | $\mathbf{1}$     | 1955 | 1984 | 30             | 2.99   |
| 4213710 | Nelson River    | above Bladder Rapids    | $-97.92$  | 54.77     | 996563     | 14               | 1966 | 1984 | 19             | 75.78  |
|         |                 |                         |           |           |            |                  |      |      |                |        |
| 4213800 | Winnipeg R.     | Slave Falls             | $-95.57$  | 50.22     | 125089     | $\mathbf{1}$     | 1955 | 1984 | 30             | 26.72  |
| 4213890 | Namakan         | Outlet of Lac La Croix  | $-92.18$  | 48.38     | 14432      | $\boldsymbol{0}$ | 1959 | 1988 | 30             | 3.42   |
| 4214050 | Thelon River    | above Beverly Lake      | $-101.40$ | 64.53     | 65701      | $\boldsymbol{0}$ | 1977 | 1984 | 8              | 7.51   |
| 4214090 | Kazan River     | above Kazan Falls       | $-95.85$  | 63.65     | 71390      | $\boldsymbol{0}$ | 1969 | 1984 | 16             | 14.21  |
|         |                 |                         |           |           |            |                  |      |      |                |        |
| 4214210 | Beaver River    | Cold Lake Reserve       | $-110.22$ | 54.35     | 14337      | $\boldsymbol{0}$ | 1959 | 1988 | 30             | 0.69   |
| 4214260 | Churchill River | above Granville Falls   | $-100.45$ | 56.15     | 234534     | $\mathbf{1}$     | 1968 | 1984 | 17             | 27.28  |
| 4214330 | Island Lake R.  | near Island Lake        | $-94.65$  | $54.05\,$ | 14707      | $\boldsymbol{0}$ | 1935 | 1964 | 30             | 2.72   |
|         |                 |                         |           |           |            |                  |      |      |                |        |
| 4214440 | Severn River    | Limestone Rapids        | $-88.32$  | 55.37     | 95250      | $\boldsymbol{0}$ | 1978 | 1984 | 7              | 20.33  |
| 4214450 | Winisk          | bel. Asheweig Tribut.   | $-87.23$  | 54.52     | 50229      | 0                | 1970 | 1984 | 15             | 14.34  |
| 4214480 | Attawapiskat    | below Attawap. Lake     | $-87.08$  | 52.08     | 24890      | $\boldsymbol{0}$ | 1968 | 1984 | 17             | 8.28   |
|         |                 |                         |           |           |            |                  |      |      |                |        |
| 4214520 | Albany River    | near Hat Island         | $-83.87$  | 51.33     | 121875     | $\boldsymbol{0}$ | 1972 | 1984 | 13             | 29.58  |
| 4214550 | Moose           | Moose River Crossing    | $-81.30$  | 50.82     | 64996      | 0                | 1967 | 1982 | 16             | 23.95  |
| 4214650 | Nottaway        | Tete du Lac Soscumica   | $-77.42$  | 50.13     | 58664      | $\boldsymbol{0}$ | 1966 | 1981 | 16             | 33.23  |
| 4214680 | Rupert          | en aval du Lac Nemis.   | $-76.87$  | 51.45     | 42620      | $\boldsymbol{0}$ | 1966 | 1984 | 19             | 27.26  |
|         |                 |                         |           |           |            |                  |      |      |                |        |
| 4214700 | Eastmain        | tete de la G. De Basile | $-78.07$  | 52.25     | 43530      | 0                | 1966 | 1979 | 14             | 29.85  |
| 4214770 | Grande Riviere  | en aval de la R. Acazi  | $-78.57$  | 53.73     | 97389      | $\boldsymbol{0}$ | 1966 | 1977 | 12             | 54.68  |
| 4214830 | de la Baleine   | Sortie du Lac Bienville | $-73.98$  | 54.85     | 23144      | $\boldsymbol{0}$ | 1963 | 1979 | 17             | 11.12  |
|         |                 |                         |           |           |            |                  |      |      |                |        |
| 4215180 | Kettle          | near Laurier            | $-118.22$ | 48.98     | 10081      | $\boldsymbol{0}$ | 1955 | 1984 | 30             | 2.61   |
| 4215200 | Columbia R.     | Birchbank               | $-117.72$ | 49.18     | 91164      | $\boldsymbol{2}$ | 1955 | 1984 | 30             | 63.53  |

| GRDC    | Fluss           | Station               | Län.      | Br.   | Fläche | A                | $_{\rm B}$ | $\overline{C}$ | $\overline{D}$  | E      |
|---------|-----------------|-----------------------|-----------|-------|--------|------------------|------------|----------------|-----------------|--------|
| 4215210 | Columbia R.     | Int. Bound. (Canada)  | $-117.63$ | 49.00 | 158096 | 3                | 1955       | 1984           | $\overline{30}$ | 89.68  |
| 4215320 | Kootenai        | near Copeland         | $-116.42$ | 48.92 | 34228  | $\mathbf{1}$     | 1955       | 1984           | 30              | 14.41  |
| 4215705 | Kootenay        | Wardner               | $-115.42$ | 49.42 | 13884  | $\overline{0}$   | 1942       | 1971           | 30              | 6.58   |
| 4231200 | Saint John      | Fort Kent             | $-68.59$  | 47.26 | 14826  | $\boldsymbol{0}$ | 1959       | 1988           | 30              | 8.63   |
| 4231630 | St. John River  | below Mactaquac       | $-65.83$  | 45.97 | 40232  | $\mathbf{1}$     | 1974       | 1984           | 11              | 28.65  |
| 4234010 | St. Mary's R.   | Sault Ste. Marie      | $-84.37$  | 46.52 | 205754 | $\overline{0}$   | 1956       | 1984           | 29              | 66.96  |
| 4236010 | Niagara River   | Queenston             | $-79.05$  | 43.15 | 683622 | $\overline{4}$   | 1955       | 1984           | 30              | 179.59 |
| 4243050 | Ottawa          | la Cave Rapids        | $-78.72$  | 46.38 | 48159  | $\overline{0}$   | 1966       | 1984           | 19              | 21.95  |
| 4243100 | Ottawa          | Chats Falls           | $-76.23$  | 45.47 | 91287  | $\mathbf{1}$     | 1956       | 1984           | 29              | 36.95  |
| 4243150 | St. Lawrence    | Cornwall              | $-74.80$  | 45.00 | 773184 | 5                | 1966       | 1984           | 19              | 241.39 |
| 4243300 | Saint-Maurice   | Cent. de Grande-Mere  | $-72.68$  | 46.62 | 43771  | $\overline{0}$   | 1958       | 1984           | 27              | 23.84  |
| 4243400 | Saguenay        | Cent. D'isle Maligne  | $-71.63$  | 48.58 | 73791  | $\overline{0}$   | 1956       | 1984           | 29              | 46.51  |
| 4243600 | Aux Outardes    | Ct. de Chute-Aux-Out. | $-68.40$  | 49.15 | 19591  | $\overline{0}$   | 1950       | 1979           | 30              | 12.34  |
| 4243605 | Manicouagan     | Centrale No.2         | $-68.35$  | 49.33 | 48295  | $\Omega$         | 1980       | 1983           | $\overline{4}$  | 33.89  |
| 4243800 | Moisie          | above Qnslr Bridge    | $-66.18$  | 50.35 | 19168  | $\overline{0}$   | 1966       | 1984           | 19              | 14.44  |
| 4244050 | Arnaud          | en amont R. Hamelin   | $-71.90$  | 59.98 | 26458  | $\overline{0}$   | 1963       | 1982           | 20              | 10.88  |
| 4244100 | Aux Feuilles    | en aval R. Paladeau   | $-70.42$  | 58.63 | 40972  | $\overline{0}$   | 1967       | 1984           | 18              | 19.73  |
| 4244150 | Aux Melezes     | pres de la R. Koksoak | $-69.62$  | 57.67 | 40697  | $\overline{0}$   | 1963       | 1981           | 19              | 19.99  |
| 4244180 | Caniapiscau     | Chute de la Pyrite    | $-69.25$  | 57.43 | 91072  | $\overline{0}$   | 1963       | 1984           | 22              | 50.09  |
| 4244200 | A la Baleine    | pres de L'embouchure  | $-67.58$  | 57.88 | 30792  | $\overline{0}$   | 1963       | 1983           | 21              | 16.92  |
| 4244250 | George          | Aux Chutes Helen      | $-65.85$  | 58.15 | 37938  | $\boldsymbol{0}$ | 1965       | 1978           | 14              | 23.26  |
| 4244500 | Churchill River | ab. Up. Muskrat Falls | $-60.78$  | 53.25 | 92231  | $\overline{0}$   | 1966       | 1984           | 19              | 58.70  |
| 4244640 | Natashquan      | pres de L'embouchure  | $-61.59$  | 50.19 | 15389  | $\overline{0}$   | 1966       | 1975           | 10              | 10.99  |
| 4244660 | du Pet. Mecat.  | en amont R. Netagam.  | $-59.60$  | 50.70 | 20984  | $\boldsymbol{0}$ | 1968       | 1979           | 12              | 15.25  |
| 4355300 | Fuerte          | San Miquel Zapotitlan | $-109.05$ | 25.95 | 33006  | $\overline{0}$   | 1976       | 1981           | 6               | 0.95   |
| 4356080 | San Pedro       | San Pedro             | $-105.15$ | 21.97 | 25458  | $\overline{0}$   | 1976       | 1980           | 5               | 2.78   |
| 4356100 | Santiago        | el Capomal            | $-105.12$ | 21.83 | 129270 | $\Omega$         | 1966       | 1981           | 16              | 9.41   |
| 4356280 | Armeria         | Coliman               | $-103.95$ | 18.95 | 7837   | $\overline{0}$   | 1976       | 1981           | 6               | 0.82   |
| 4356700 | Verde           | Paso de la Reyna      | $-97.62$  | 16.28 | 17529  | $\Omega$         | 1976       | 1981           | 6               | 5.32   |
| 4358300 | Panuco          | Las Adjuntas          | $-98.57$  | 21.98 | 60249  | $\Omega$         | 1965       | 1979           | 15              | 15.14  |
| 4362202 | Rompido         | Samaria               | $-93.30$  | 17.98 | 38409  | $\overline{0}$   | 1976       | 1981           | 6               | 18.66  |
| 4362600 | Usumacinta      | Boca del Cerro        | $-91.50$  | 17.42 | 50269  | $\overline{0}$   | 1965       | 1983           | 19              | 64.19  |
| 4664800 | Lempa           | San Marcos            | $-88.70$  | 13.43 | 17924  | $\Omega$         | 1972       | 1977           | 6               | 13.13  |
| 4772300 | G. de Matagal.  | San Pedro del Norte   | $-84.72$  | 13.05 | 15000  | $\Omega$         | 1977       | 1981           | 5               | 14.59  |
| 4773800 | San Juan        | el Castillo           | $-84.42$  | 11.02 | 30139  | $\overline{0}$   | 1974       | 1978           | 5               | 12.05  |

Tabelle B.4: Daten der 162 Kalibrationsstationen in Nord-Amerika (Forts.)

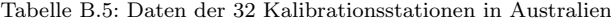

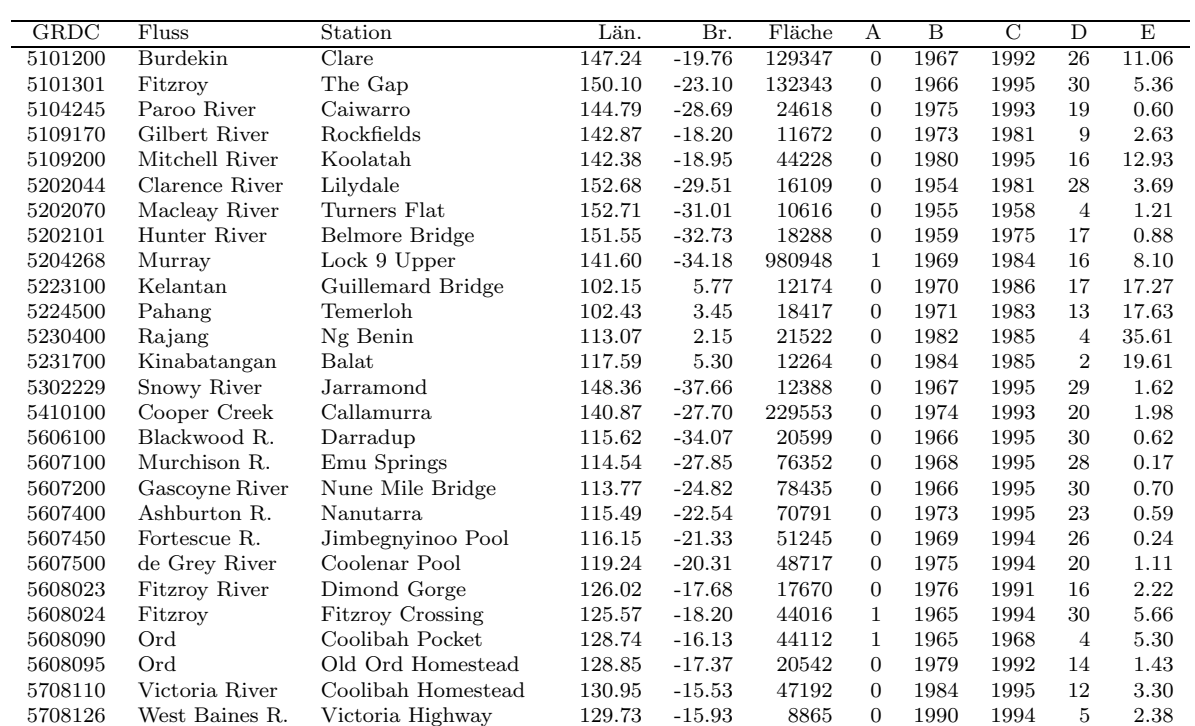

Tabelle B.5: Daten der 32 Kalibrationsstationen in Australien (Forts.)

| GRDC    | <b>Fluss</b>  | <b>Station</b> | ™än.   | Вr       | Fläche | A        | В    |      |    | E     |
|---------|---------------|----------------|--------|----------|--------|----------|------|------|----|-------|
| 5708145 | Dalv          | Mount Nancar   | 132.41 | $-13.83$ | 47714  | $\theta$ | 1970 | 1995 | 26 | 6.65  |
| 5709100 | Roper River   | Red Rock       | 134.42 | $-14.70$ | 47553  | 0        | 1987 | 1995 | 9  | 2.81  |
| 5709110 | Macarthur R.  | Mim Pump       | 136.08 | $-16.45$ | 8843   | 0        | 1985 | 1994 | 10 | 0.59  |
| 5865300 | Waikato River | Ngaruawahia    | 175.15 | -37.68   | 12080  | 0        | 1977 | 1984 | 8  | 9.99  |
| 5868100 | Clutha.       | Balclutha      | 169.73 | $-46.23$ | 19726  | 0        | 1970 | 1983 | 14 | 17.48 |

Tabelle B.6: Daten der 128 Kalibrationsstationen in Europa

<span id="page-124-0"></span>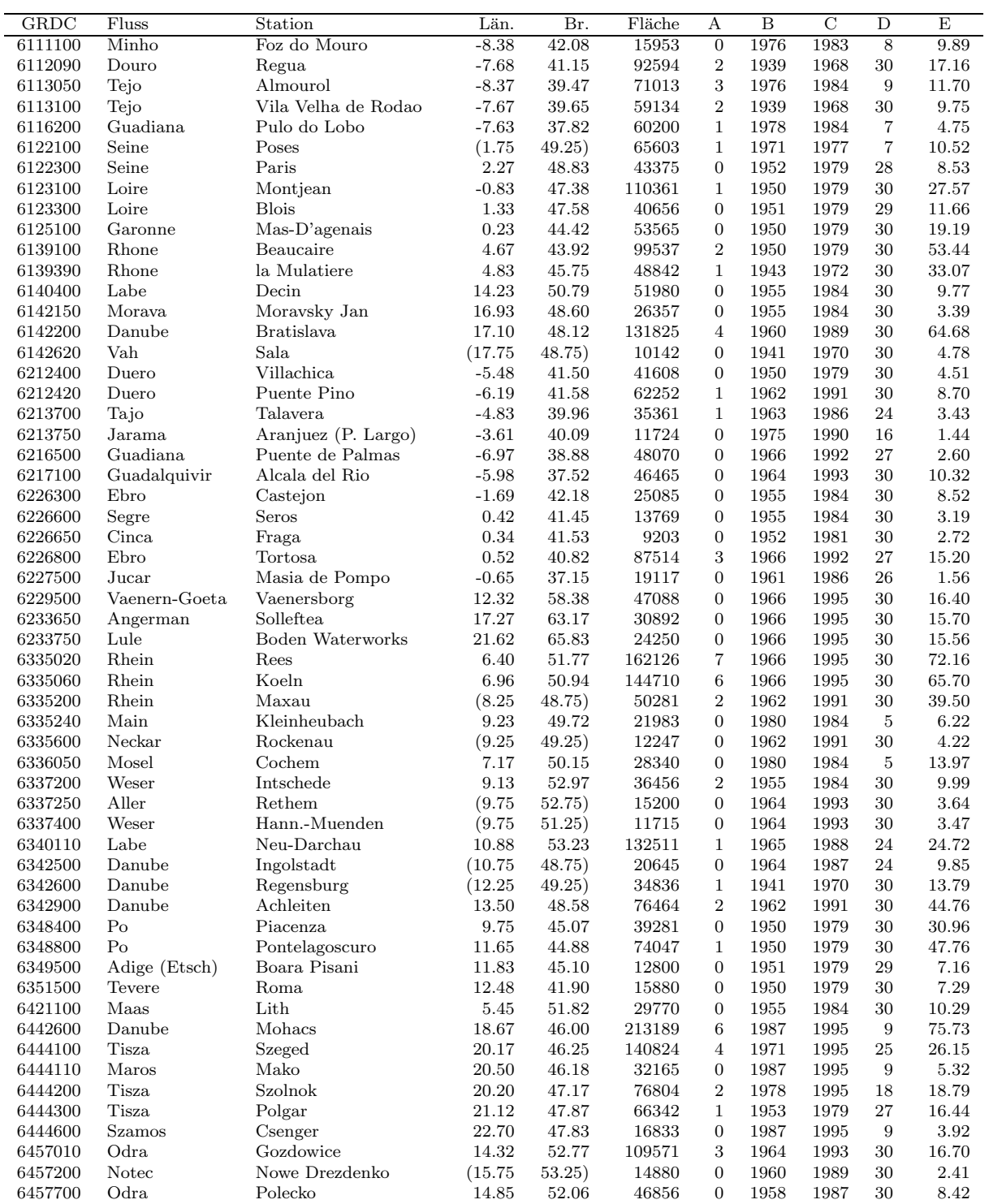

| $\overline{\text{GRDC}}$ | Fluss                    | Station                             | Län.               | Br.            | Fläche         | А                                    | B            | С            | D              | E             |
|--------------------------|--------------------------|-------------------------------------|--------------------|----------------|----------------|--------------------------------------|--------------|--------------|----------------|---------------|
| 6457800                  | Warta                    | Gorzow                              | 15.23              | 52.73          | 51210          | $\mathbf{1}$                         | 1964         | 1993         | 30             | 6.62          |
| 6458010                  | Wisla                    | <b>Tczew</b>                        | 18.82              | 54.10          | 194416         | $\overline{5}$                       | 1964         | 1993         | 30             | 32.85         |
| 6458450                  | Wisla                    | Szczucin                            | 21.08              | 50.30          | 23966          | $\boldsymbol{0}$                     | 1960         | 1989         | 30             | 7.11          |
| 6458500                  | Wisla                    | Warszawa                            | 21.03              | 52.25          | 88757          | $\boldsymbol{2}$                     | 1960         | 1989         | 30             | 17.77         |
| 6458550                  | Bug                      | Wyszkow                             | 21.45              | 52.58          | 38543          | $\boldsymbol{0}$                     | 1957         | 1986         | 30             | 4.62          |
| 6458600                  | San                      | Radomysl                            | 21.93              | 50.68          | 18016          | $\boldsymbol{0}$                     | 1957         | 1986         | 30             | 4.20          |
| 6458810                  | Narew                    | Ostroleka                           | (21.75             | 53.25)         | 22244          | $\boldsymbol{0}$                     | 1964         | 1993         | 30             | 3.48          |
| 6502100                  | Shannon                  | Killaloe                            | $-8.42$            | 52.80          | 11100          | $\boldsymbol{0}$                     | 1974         | 1979         | 6              | 5.45          |
| 6542200                  | Danube                   | Bogojevo                            | 19.08              | 45.53          | 255817         | 7                                    | 1964         | 1984         | 21             | 95.41         |
| 6545800                  | Sava                     | Sremska Mitrovica                   | 19.62              | 44.97          | 90083          | $\boldsymbol{0}$                     | 1955         | 1984         | 30             | 50.74         |
| 6547500                  | Velika Morava            | Lubicevsky Most                     | 21.12              | 44.58          | 35981          | $\boldsymbol{0}$                     | 1954         | 1983         | 30             | 7.54          |
| 6607650                  | Thames                   | Kingston                            | $(-0.25)$          | 51.25)         | 9647           | $\boldsymbol{0}$                     | 1964         | 1993         | 30             | 2.52          |
| 6667300                  | Gediz                    | Manisa                              | (27.75             | 38.75)         | 14509          | $\boldsymbol{0}$                     | 1978         | 1981         | $\overline{4}$ | 1.97          |
| 6667400                  | Bueyuek Men.             | Soeke                               | 27.48              | 37.72          | 24406          | $\boldsymbol{0}$                     | 1976         | 1982         | $\overline{7}$ | 3.19          |
| 6688150                  | Sakarya                  | Botbasi                             | 30.52              | 40.97          | 52388          | $\boldsymbol{0}$                     | 1976         | 1983         | 8              | 6.08          |
| 6688300                  | Filyos                   | Derecikviran                        | (32.25)            | 41.25)         | 14016          | $\boldsymbol{0}$                     | 1978         | 1981         | $\overline{4}$ | 3.39          |
| 6688600                  | Kizilirmak               | Inoezue                             | 35.80              | 41.38          | 75937          | $\boldsymbol{0}$                     | 1976         | 1983         | 8              | 6.38          |
| 6688650                  | Yesilirmak               | Carsamba                            | (36.75             | 40.75)         | 37758          | $\boldsymbol{0}$                     | 1978         | 1981         | $\overline{4}$ | 5.88          |
| 6688900                  | Coruh                    | Karsikoey                           | (41.75             | 41.25)         | 18775          | $\boldsymbol{0}$                     | 1978         | 1981         | $\overline{4}$ | 6.47          |
| 6691650                  | Ceyhan                   | Misis                               | 35.63              | 36.97          | 19597          | $\boldsymbol{0}$                     | 1971         | 1983         | 13             | 7.01          |
| 6695200                  | Euphrates                | Keban                               | 38.77              | 38.82          | 64657          | $\boldsymbol{2}$                     | 1943         | 1972         | 30             | 20.92         |
| 6695250                  | Euphrates                | <b>Bagistas</b>                     | (38.75             | 39.75)         | 14275          | $\boldsymbol{0}$                     | 1978         | 1981         | $\overline{4}$ | 5.23          |
| 6695400                  | Murat                    | Palu                                | (40.25             | 38.75)         | 26372          | $\boldsymbol{0}$                     | 1978         | 1981         | $\overline{4}$ | 8.59          |
| 6730500                  | Tana                     | Polmak                              | 28.05              | 70.07          | 14215          | $\boldsymbol{0}$                     | 1958         | 1987         | 30             | 5.24          |
| 6731400                  | Gloma                    | Langnes                             | 11.12              | 59.60          | 41637          | $\boldsymbol{0}$                     | 1955         | 1984         | 30             | 21.21         |
| 6742450                  | Olt                      | Stoenesti                           | (24.25             | 44.25)         | 21717          | $\boldsymbol{0}$                     | 1950         | 1970         | 21             | 5.09          |
| 6742700                  | Siret                    | Lungoci                             | (27.25)            | 45.75)         | 36062          | $\boldsymbol{0}$                     | 1950         | 1970         | 21             | 5.41          |
| 6742800                  | Danube                   | Vadu-Oii-Hirsova                    | (27.75             | 44.75)         | 703754         | 17                                   | 1941         | 1970         | 30             | 196.06        |
| 6742900                  | Danube                   | Ceatal Izmail                       | 28.80              | 45.18          | 790831         | 19                                   | 1956         | 1985         | 30             | 204.61        |
| 6830100                  | Paatsjoki                | Lake Inari Outlet                   | 27.15              | 68.90          | 14620          | $\mathbf{0}$                         | 1963         | 1992         | 30             | 4.81          |
| 6842400                  | Danube                   | L <sub>om</sub>                     | (23.25)            | 43.75)         | 586356         | 15                                   | 1941         | 1970         | 30             | 181.83        |
| 6854100                  | Kokemjenjoki<br>Oulujoki | Kalsinkosi<br>near the mouth        | 22.12<br>25.52     | 61.35<br>65.02 | 26612<br>25365 | $\mathbf{0}$<br>$\boldsymbol{0}$     | 1963<br>1963 | 1992<br>1992 | 30<br>30       | 6.93<br>8.04  |
| 6854500<br>6854600       | Siurnanjoki              | near the mouth                      | 25.43              | 65.32          | 14208          | $\boldsymbol{0}$                     | 1963         | 1992         | 30             | 5.39          |
| 6854700                  | Kenijoki                 | near the mouth                      | 24.55              | 65.78          | 54142          | $\boldsymbol{0}$                     | 1963         | 1992         | 30             | 17.73         |
| 6855200                  | Kymijoki                 | Anjala                              | 26.82              | 60.70          | 36247          | $\boldsymbol{0}$                     | 1963         | 1992         | 30             | 8.84          |
| 6855400                  | Vuoksi                   | Tainionkoski                        | 28.78              | 61.22          | 62585          | $\boldsymbol{0}$                     | 1963         | 1992         | 30             | 18.58         |
| 6864050                  | Struma                   | Marino Pole                         | (23.25)            | 41.75)         | 9167           | $\boldsymbol{0}$                     | 1978         | 1986         | 9              | 2.21          |
| 6865500                  | Maritza                  | Harmanli                            | 25.93              | 41.93          | 20644          | $\boldsymbol{0}$                     | 1965         | 1979         | 15             | 3.57          |
| 6935050                  | Rhein                    | Basel(St.Alban)                     | 7.59               | 47.56          | 35829          | $\mathbf{1}$                         | 1965         | 1984         | 20             | 34.88         |
| 6935300                  | Aare                     | Untersiggenthal                     | 8.24               | 47.52          | 19035          | $\boldsymbol{0}$                     | 1964         | 1993         | 30             | 17.60         |
| 6939050                  | Rhone                    | Chancy                              | 5.97               | 46.15          | 10715          | $\boldsymbol{0}$                     | 1965         | 1982         | 18             | 10.77         |
| 6970100                  | Onega                    | Porog                               | 38.27              | 63.80          | 55172          | $\boldsymbol{0}$                     | 1969         | 1992         | 24             | 16.08         |
| 6970250                  | Nor. Dvina               | Ust-Pinega                          | 42.17              | 64.10          | 352938         | 3                                    | 1967         | 1993         | 27             | 104.54        |
| 6970270                  | Vaga                     | Filaievskava                        | 42.25              | 61.23          | 13649          | $\boldsymbol{0}$                     | 1965         | 1984         | 20             | 3.49          |
| 6970400                  | Pinega                   | Kulogory                            | 43.66              | 64.71          | 36037          | $\boldsymbol{0}$                     | 1978         | 1987         | 10             | 11.60         |
| 6970500                  | Mezen                    | Malonisogorskaya                    | 45.67              | 64.95          | $55875\,$      | 0                                    | 1969         | 1993         | 25             | 20.48         |
| 6970560                  | Peza                     | Igumnovo                            | 45.10              | 65.82          | 12856          | 0                                    | 1989         | 1992         | $\overline{4}$ | 4.09          |
| 6970650                  | Pechora                  | Ust-Tsilma                          | 52.25              | 65.47          | 249578         | $\mathbf{1}$                         | 1955         | 1984         | 30             | $107.38\,$    |
| 6970680                  | Vytchegda                | Malaya Kushba                       | 53.73              | 61.67          | 26517          | $\boldsymbol{0}$                     | 1965         | 1984         | $20\,$         | 8.14          |
| 6970710                  | Pechora                  | Oksino                              | 52.18              | 67.63          | 314579         | $\boldsymbol{2}$                     | 1989         | 1993         | 5              | 147.32        |
| 6970850                  | Usa                      | Adzva                               | 59.10              | 66.65          | 55683          | 0                                    | 1965         | 1984         | 20             | 31.32         |
| 6972350                  | Narva                    | Narva (Hep)                         | $28.25\,$          | 59.35          | 54687          | 0                                    | 1961         | 1990         | 30             | 11.87         |
| 6972430                  | Neva                     | Novosaratovka                       | 30.72              | 59.80          | 286585         | $\mathbf{1}$                         | 1955         | 1984         | 30             | 78.51         |
| 6972800                  | Kem                      | Yushkozero                          | 32.00              | 64.70          | 20006          | 0                                    | 1965         | 1984         | 20             | 6.26          |
| 6973300                  | Western Dvina            | Daugavpils                          | 26.68              | 55.88          | 63148          | 0                                    | 1965         | 1984         | 20             | 12.32         |
| 6974150                  | Neman                    | Smalininkai                         | 22.52              | 55.02          | 83217          | 0                                    | 1964         | 1993         | 30             | 17.04         |
| 6975140                  | Oka                      | Kaluga                              | 36.27              | 54.52          | 53079          | 0                                    | 1956         | 1985         | 30             | 9.14          |
| 6975500                  | Unzha                    | Makariev                            | 43.67              | 57.90          | 19208          | 0                                    | 1965         | 1984         | 20             | 5.32          |
| 6976200                  | Viatka                   | Kirov                               | 49.55              | 58.65          | 48364          | 0                                    | 1965         | 1984         | 20             | 11.78         |
| 6976450                  | Belaya                   | Ufa                                 | $55.93\,$          | 54.73          | 96383          | 0                                    | 1961         | 1990         | 30             | 10.74         |
| 6977100                  | Volga                    | Volgograd Power Plant               | 44.72              | 48.77          | 1363414        | $\overline{4}$                       | 1957         | 1984         | 28             | 248.17        |
| 6978250                  | Don                      | Razdorskaya                         | 40.67              | 47.50          | 365791         | 0                                    | 1955         | 1984         | 30             | 24.39         |
| 6979500                  | Pripiat                  | Mozyr                               | $29.23\,$          | 51.97          | 102391         | 0                                    | 1965         | 1984         | 20             | 14.35         |
| 6979600                  | Desna                    | Chernigov                           | 31.35              | 51.45          | 83653          | 0                                    | 1956         | 1985         | 30             | 10.34         |
| 6980300                  | Southern Bug<br>Dniepr   | Aleksandrovka<br>Dniepr Power Plant | $31.18\,$<br>35.15 | 47.72<br>47.92 | 47044          | $\boldsymbol{0}$<br>$\boldsymbol{2}$ | 1965         | 1984         | $20\,$<br>30   | 3.48<br>46.79 |
| 6980800                  |                          |                                     |                    |                | 466197         |                                      | 1955         | 1984         |                |               |

Tabelle B.6: Daten der 128 Kalibrationsstationen in Europa (Forts.)

| GRDC    | Fluss            | Station      | Län.  | Br.   | Fläche |      |      |    |       |
|---------|------------------|--------------|-------|-------|--------|------|------|----|-------|
| 6981800 | $_{\rm Dniestr}$ | Bendery      | 29.37 | 46.80 | 65582  | 1965 | 1984 | 20 | 11.88 |
| 6983350 | Kuban            | Tikhovskv    | 38.32 | 45.15 | 48663  | 1965 | 1984 | 20 | 10.00 |
| 6985320 | Rioni            | Sakochakidze | 41.80 | 42.22 | 13697  | 1965 | 1984 | 20 | 12.88 |
| 6990700 | Kura.            | Surra        | 48.67 | 40.12 | 183949 | 1956 | 1984 | 29 | 17.25 |

Tabelle B.6: Daten der 128 Kalibrationsstationen in Europa (Forts.)

### Anhang C

## Rechenzeitbedarf der Unsicherheitsanalyse

Der Rechenzeitbedarf ist entscheidend für die Auswahl eines Verfahrens für die Unsicherheits- und Sensitivitätsanalyse. Dieser hängt ab von der Größe der Einzugsgebiete und der Anzahl der Simulationsjahre. Die Tabellen [C.1](#page-129-0) und [C.2](#page-129-1) zeigen typische Werte am Beispiel von vier Einzugsgebieten.

In der Unsicherheitsanalyse wurden jeweils 114 Stichproben gerechnet. Für jede dieser Stichproben wurde das Modell kalibriert. Tabelle [C.1](#page-129-0) zeigt die durchschnittliche Zahl von Interationen, die dazu erforder-lich waren. In Tabelle [C.2](#page-129-1) sind die Rechenzeiten angegeben, die jeweils für einen Kalibrationsschritt erforderlich waren. W¨ahrend der Analysen wurden zwei Arten von Systemen eingesetzt:

- PCs auf Basis von Intel Pentium-III Prozessoren. Die hier gezeigten Werte beziehen sich auf ein System mit 1 GHz Taktfrequenz und Linux Betriebssystem.
- SUN-Workstation auf Basis von UltraSPARC-Prozessoren. Die angegebenen Werte beziehen sich auf eine Sun FIRE V880 mit Solaris 8 Betriebssystem und vier UltraSPARC III Prozessoren mit je 900 MHz (Superscalar SPARC 9 Architektur).

Das Modell wurde auf beiden Systemen mit dem GNU C++-Compiler compiliert<sup>[1](#page-128-0)</sup>. Die Gesamtrechenzeit fur die Unsicherheitsanalyse eines Einzugsgebiets ergibt sich aus folgenden Bei- ¨ trägen (für jeweils 114 Stichproben):

- mittlere Anzahl der Kalibrationsschritte ∗ Rechenzeit pro Kalibrationsschritt (Tabelle [C.1](#page-129-0) und [C.2\)](#page-129-1)
- Szenariorechnungen mit jeweils 30 Simulationsjahren (+10 Initialisierungsjahre) für 5 verschiedene Szenarien (Tabelle [C.2](#page-129-1))

Die letzte Spalte in Tabelle [C.2](#page-129-1) zeigt die Gesamtrechenzeit, die sich daraus fur die Einzugsgebiete ergibt. ¨ Diese liegt im Bereich von 100 bis 250 CPU-Stunden. Die Werte beziehen sich auf die Modellversion mit Priestley-Taylor-Gleichung für die Evapotranspiration. Ein vergleichbarer Aufwand fällt für die Modellvariante mit Penman-Monteith-Gleichung an. Es zeigt sich also, dass ein Verfahren für die Unsicherheitsanalyse, dass eine wesentlich höhrere Anzahl von Stichproben erfordert, nicht durchführbar ist.

<span id="page-128-0"></span><sup>1</sup>GCC Version 2.95.3, mit Option -O3 zur Optimierung.

<span id="page-129-0"></span>

| GRDC-Nr. | Einzugs-  | Fläche             | Kalibrations- | mittl. Anzahl Schritte |
|----------|-----------|--------------------|---------------|------------------------|
|          | gebiet    | [km <sup>2</sup> ] | jahre         | für Kalibration        |
| 2180800  | Huanghe   | 723868             | $30 (+5)$     | 7,1                    |
| 2595400  | Euphrates | 273341             | $7 (+5)$      | 4,2                    |
| 3629000  | Amazonas  | 4658775            | $26 (+5)$     | 2,6                    |
| 6342600  | Danube    | 34836              | $30 (+5)$     | 3.1                    |

Tabelle C.1: Größe einiger Einzugsgebiete und deren durchschnittliche Anzahl an Kalibrationsschritten während der Unsicherheitsanalyse (Modellversion: Priestley-Taylor)

Tabelle C.2: Rechenzeitbedarf für einen Kalibrationsschritt sowie 40 Simulationsjahre auf dem Pentium-III- und dem UltraSPARC-III-System; Gesamtrechenzeit fur 114 Stichproben auf dem UltraSPARC-III- ¨ System (Modellvariante: Priestley-Taylor)

<span id="page-129-1"></span>

| GRDC-Nr. | Einzugs-  | 1 Kalibrationsschritt |         | 40 Simulations-  |         | Ges. Rechenzeit       |  |
|----------|-----------|-----------------------|---------|------------------|---------|-----------------------|--|
|          | gebiet    | [CPU-Sekunden]        |         | jahre [CPU-Sek.] |         | 114 Stichp. / U-Sparc |  |
|          |           | P-III                 | U-Sparc | P-III            | U-Sparc | [CPU-Stunden]         |  |
| 2180800  | Huanghe   | 755                   | 515     | 856              | 590     | 209                   |  |
| 2595400  | Euphrates | 252                   | 162     | 791              | 500     | 101                   |  |
| 3629000  | Amazonas  | 1199                  | 952     | 1452             | 1080    | 249                   |  |
| 6342600  | Danube    | 657                   | 413     | 760              | 475     | 115                   |  |

### Anhang D

## Detailergebnisse der Unsicherheitsanalyse

#### D.1 Mittlerer langjähriger Durchfluss

Die Abbildungen [D.1](#page-130-0) bis [D.18](#page-136-0) zeigen die Ergebnisse der Unsicherheitsanalyse für den mittleren langjähri-gen Durchfluss für die 35 Einzugsgebiete aus Tabelle [7.2](#page-72-0). Dargestellt ist jeweils der Mittelwert des Durchflusses aus allen 114 berechneten Stichproben zusammen mit der Standardabweichung. Diese Standardabweichung resultiert aus der Unsicherheit der Modellfaktoren. Die genaue Vorgehensweise ist in Abschnitt [7.1](#page-70-0) beschrieben. In den Abbildungen sind gegenübergestellt:

- Die Modellvarianten mit Evapotranspiration nach Priestley-Taylor (PT) und Penman-Monteith (PM) (siehe Abschnitt [2.3\)](#page-17-0).
- Simulationen mit beobachtetem historischen Klima fur den Zeitraum 1961 1990, sowie Simula- ¨ tionen, denen die von den Klimamodellen ECHAM4/OPYC und HadCM3 (siehe Abschnitt [4.4.1\)](#page-46-0) berechneten Klimaänderungen für das Jahr 2075 zugrunde liegen (basierend auf dem Szenario IS92a, siehe Abschnitt [4.3.1\)](#page-45-0).
- In den Klimaszenarien wurde sowohl multiplikative, als auch addititve Niederschlagsskalierung angewendet (gekennzeichnet durch den Zusatz 'Add'; siehe Abschnitt [4.4.2\)](#page-47-0).

Am Beispiel des Rio Tocantins werden die Ergebnisse in Abschnitt [7.4.1](#page-75-0) ausfuhrlich diskutiert. ¨

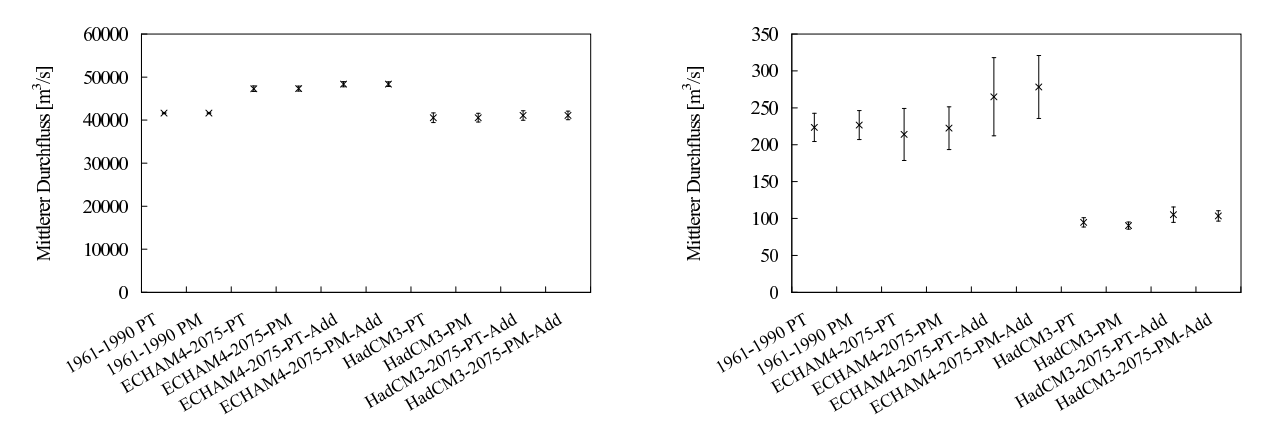

<span id="page-130-0"></span>Abbildung D.1: links: Zaire - 1147010; rechts: Oranje - 1159100

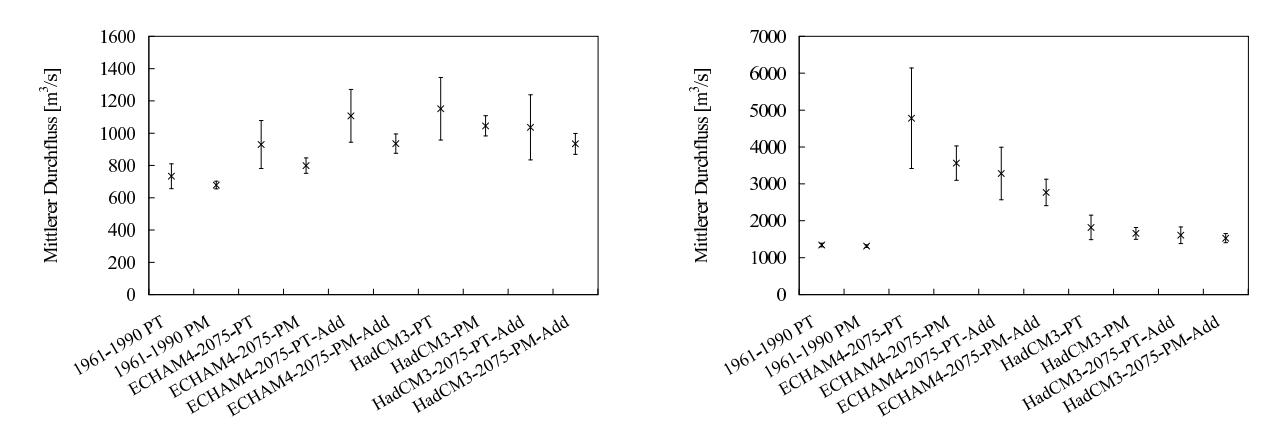

Abbildung D.2: links: Niger - 1234250; rechts: Nile - 1362100

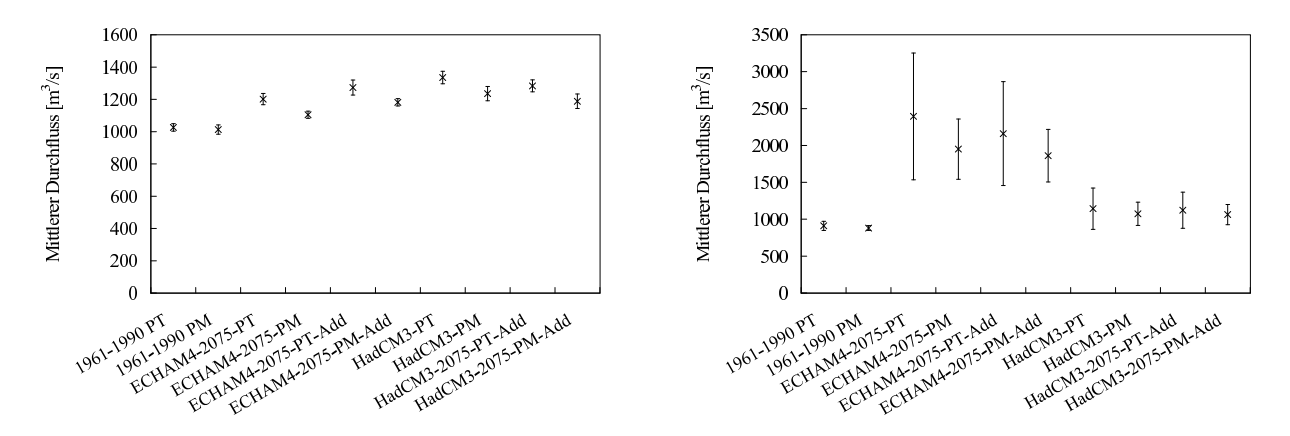

Abbildung D.3: links: Volta - 1531700; rechts: White Nile - 1673100

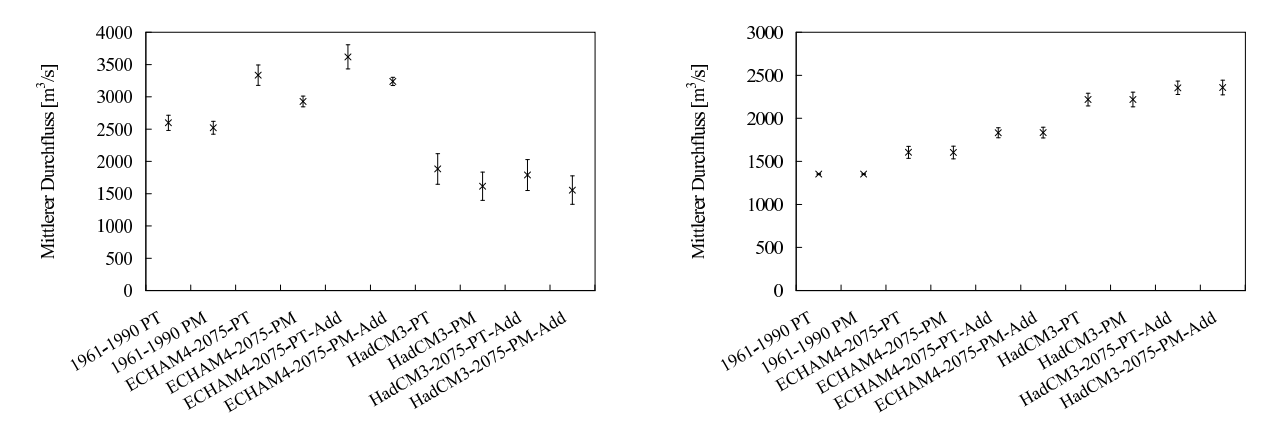

Abbildung D.4: links: Zambeze - 1891500; rechts: Yellow River - 2180800

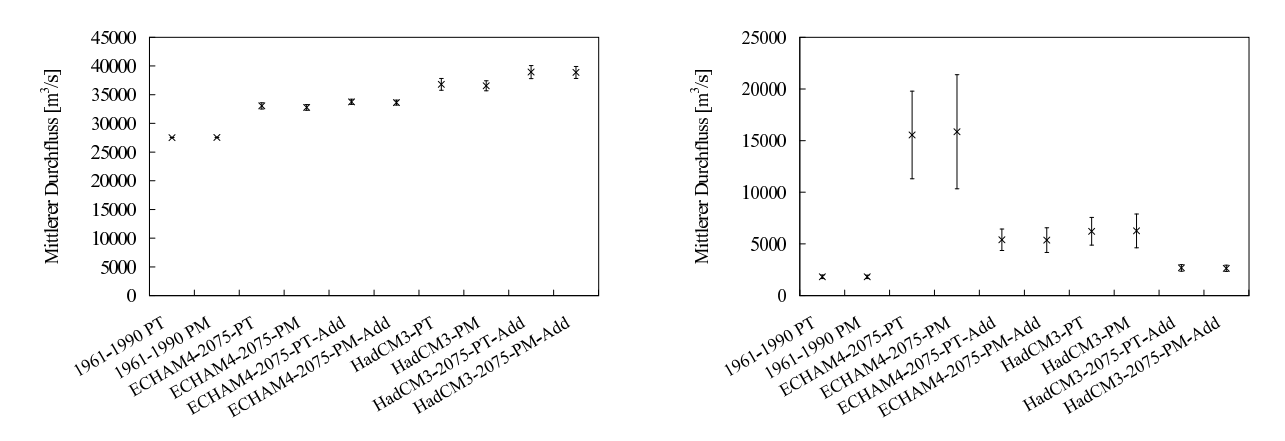

Abbildung D.5: links: Yangtze - 2181900; rechts: Indus - 2335950

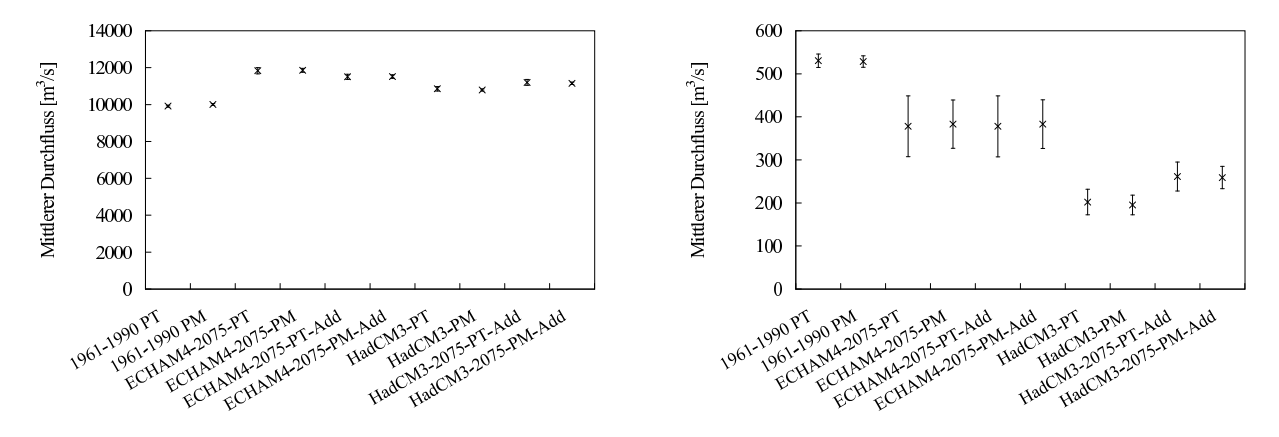

Abbildung D.6: links: Mekong - 2469260; rechts: Euphrates - 2595400

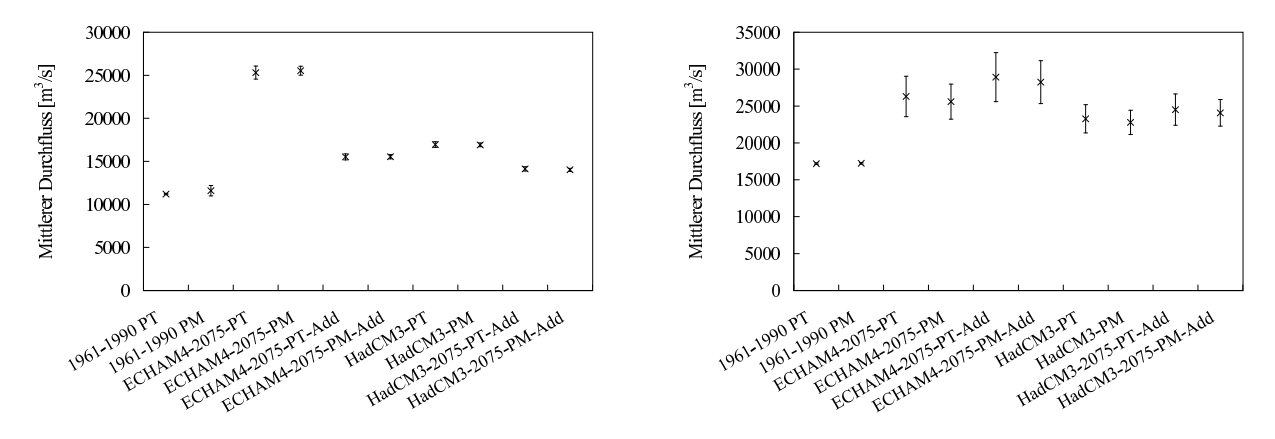

Abbildung D.7: links: Ganges - 2646100; rechts: Lena - 2903420

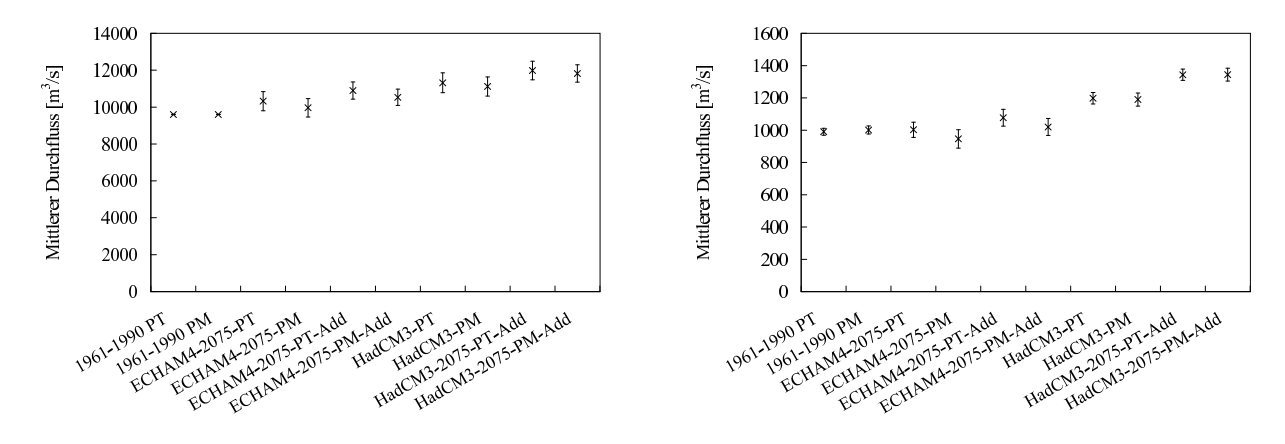

Abbildung D.8: links: Amur - 2906900; rechts: Selenga - 2907400

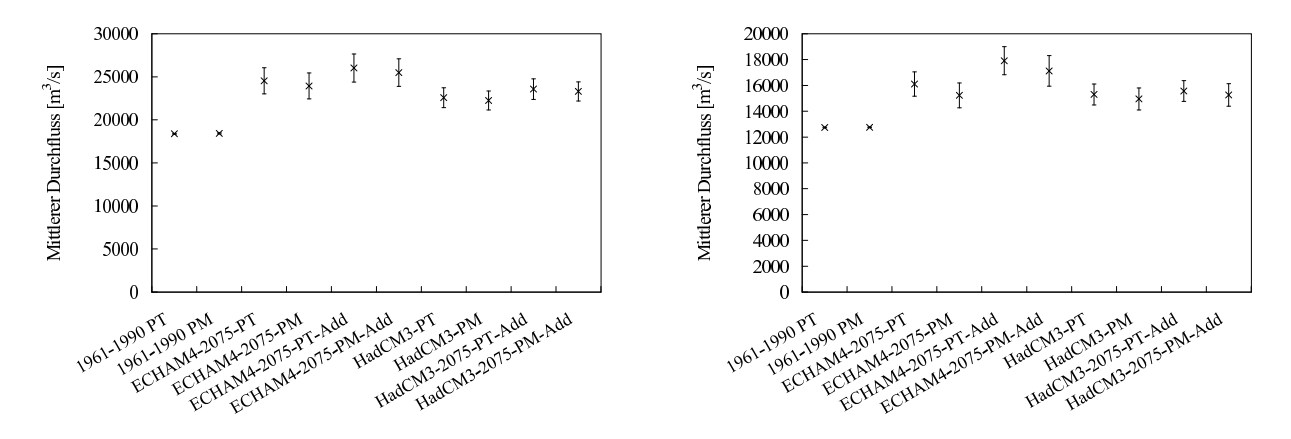

Abbildung D.9: links: Yenisei - 2909150; rechts: Ob - 2912600

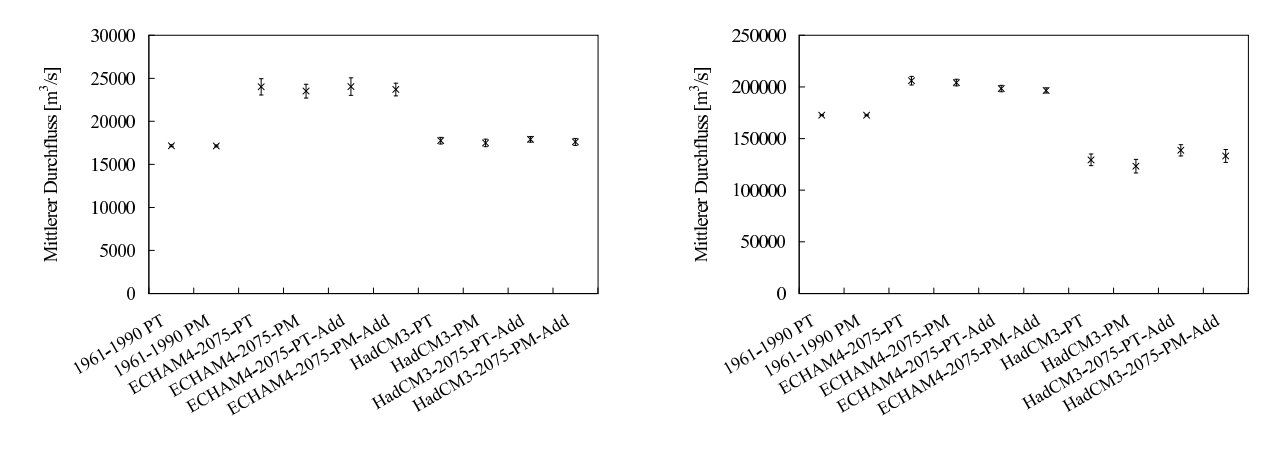

Abbildung D.10: links: Parana - 3265300; rechts: Amazonas - 3629000

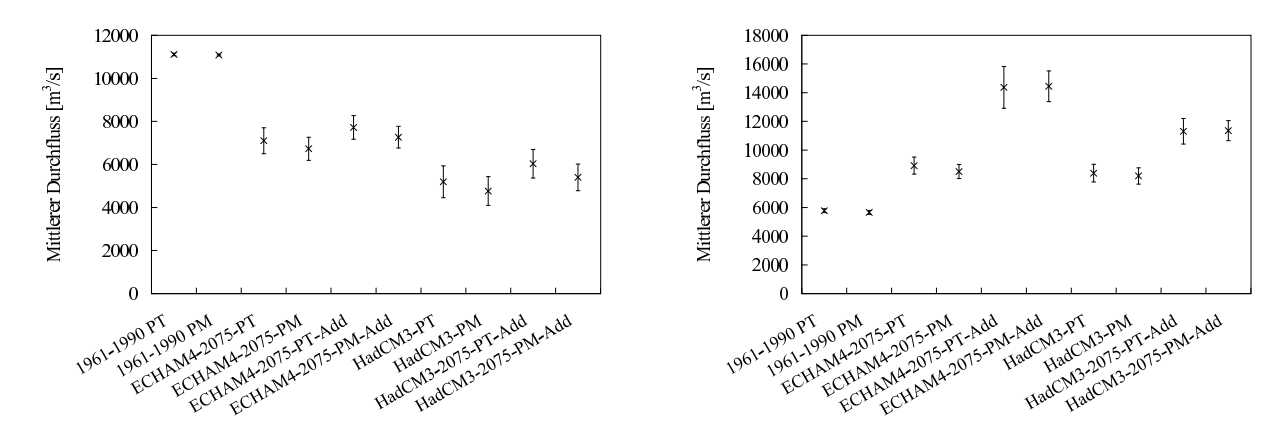

Abbildung D.11: links: Tocantins - 3649900; rechts: Yukon - 4103300

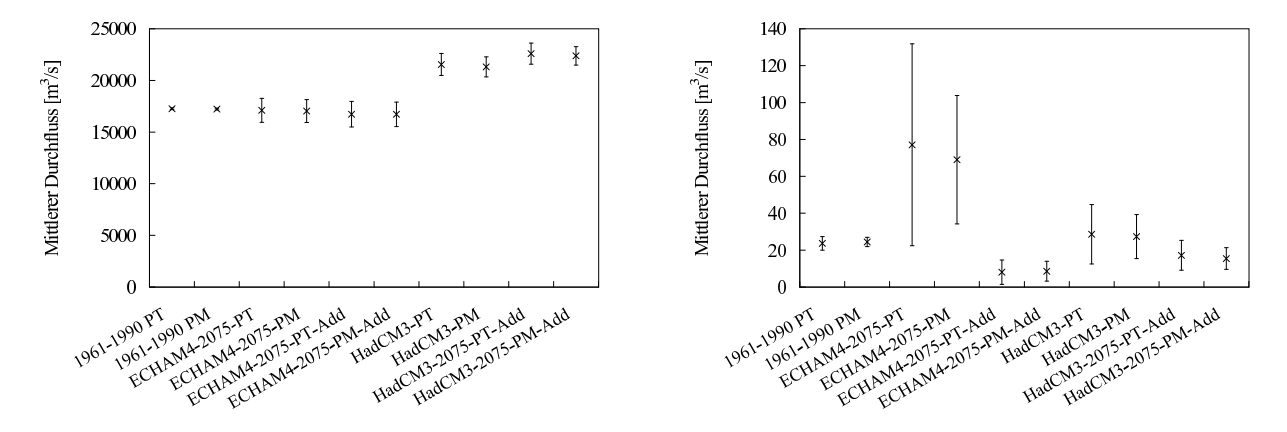

Abbildung D.12: links: Mississippi - 4127800; rechts: Colorado bei Yuma - 4152100

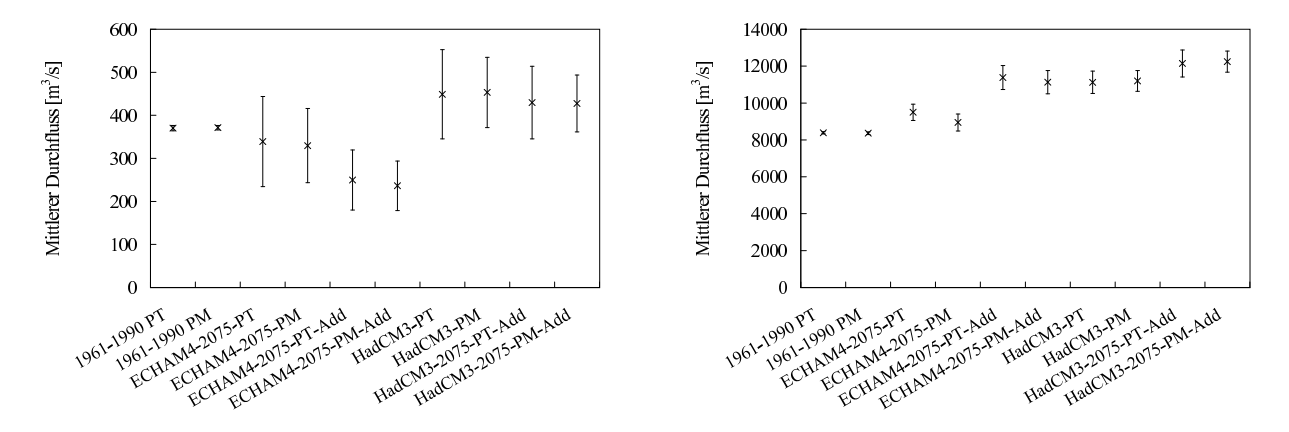

Abbildung D.13: links: Colorado bei Lees Ferry - 4152450; rechts: Mackenzie - 4208150

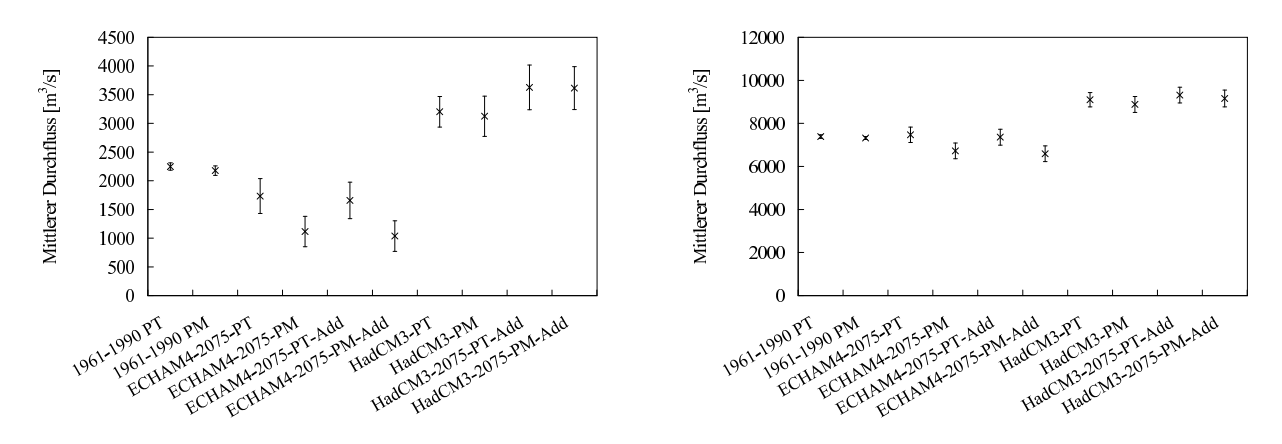

Abbildung D.14: links: Nelson - 4213710; rechts: St. Lawrence - 4243150

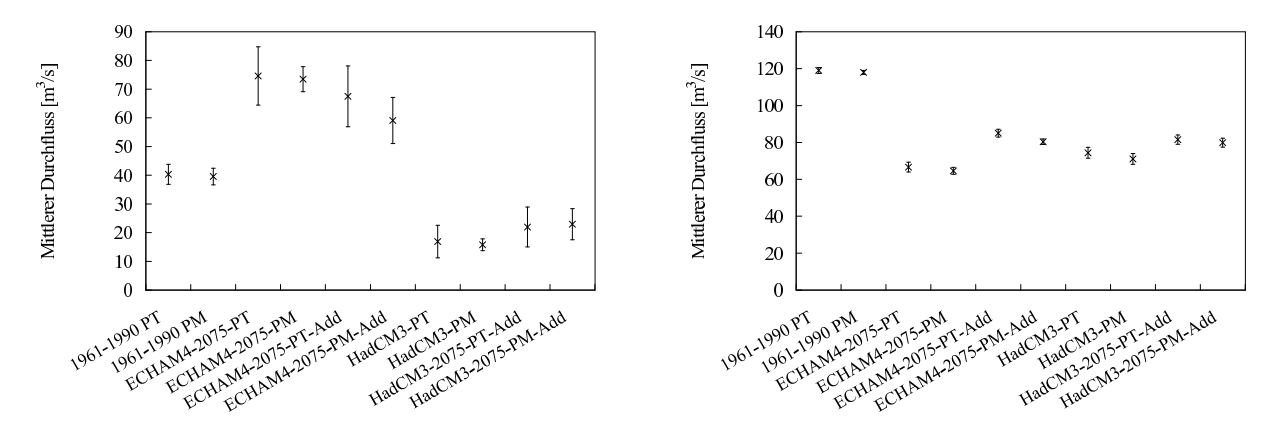

Abbildung D.15: links: Cooper Creek - 5410100; rechts: Guadalquivir - 6217100

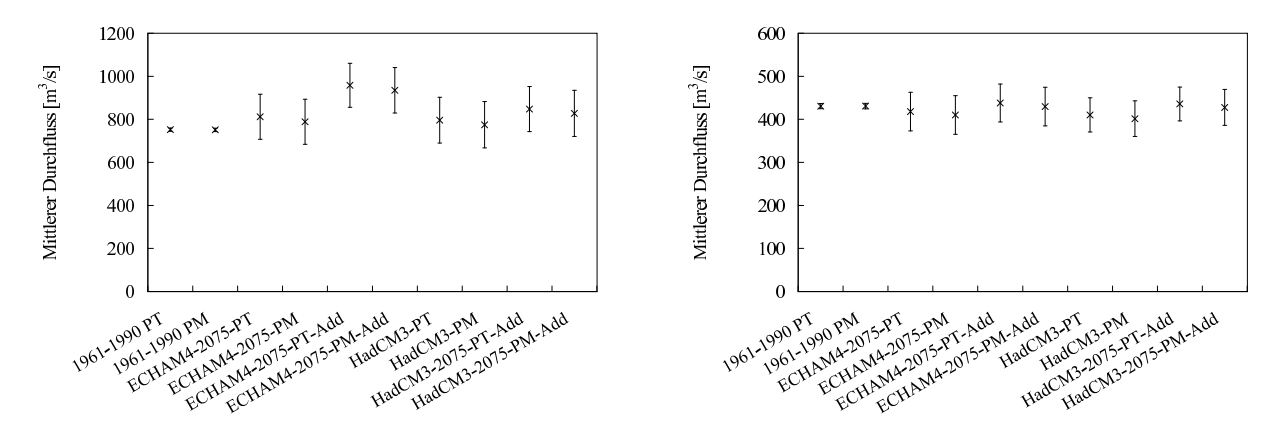

Abbildung D.16: links: Elbe - 6340110; rechts: Donau bei Regensburg - 6342600

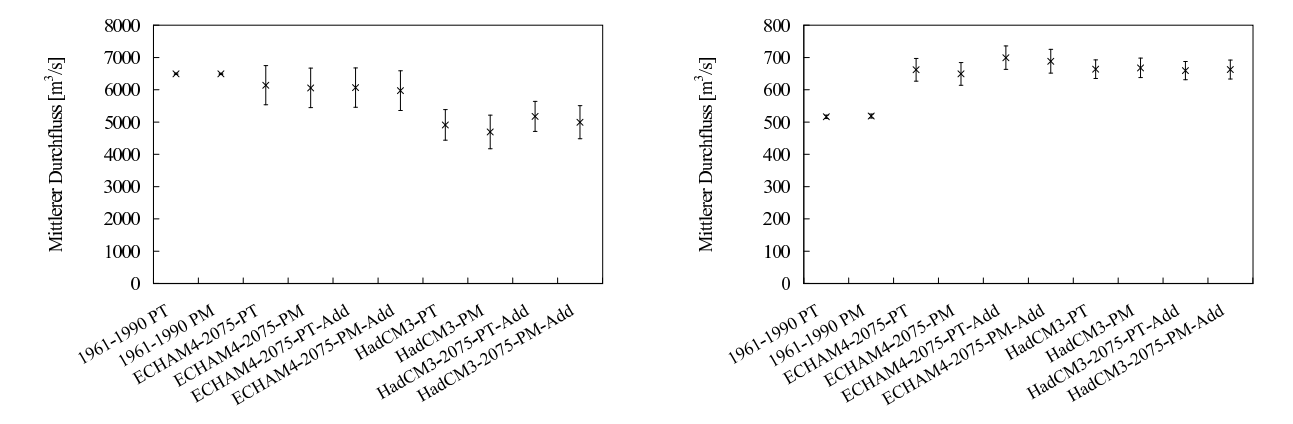

Abbildung D.17: links: Donau bei Ceatal Izmail - 6742900; rechts: Onega - 6970100

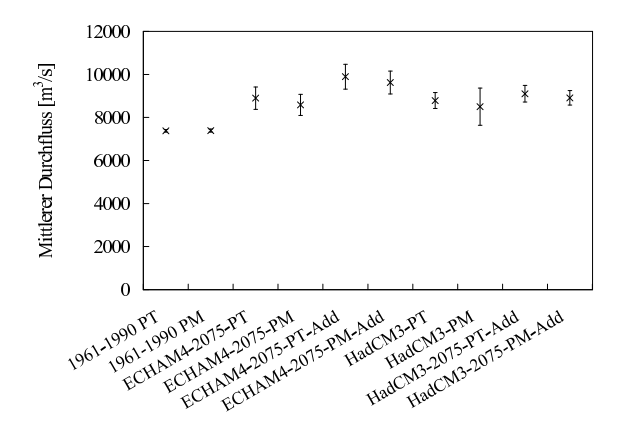

<span id="page-136-0"></span>Abbildung D.18: Volga - 6977100

## Anhang E

# Abkürzungsverzeichnis

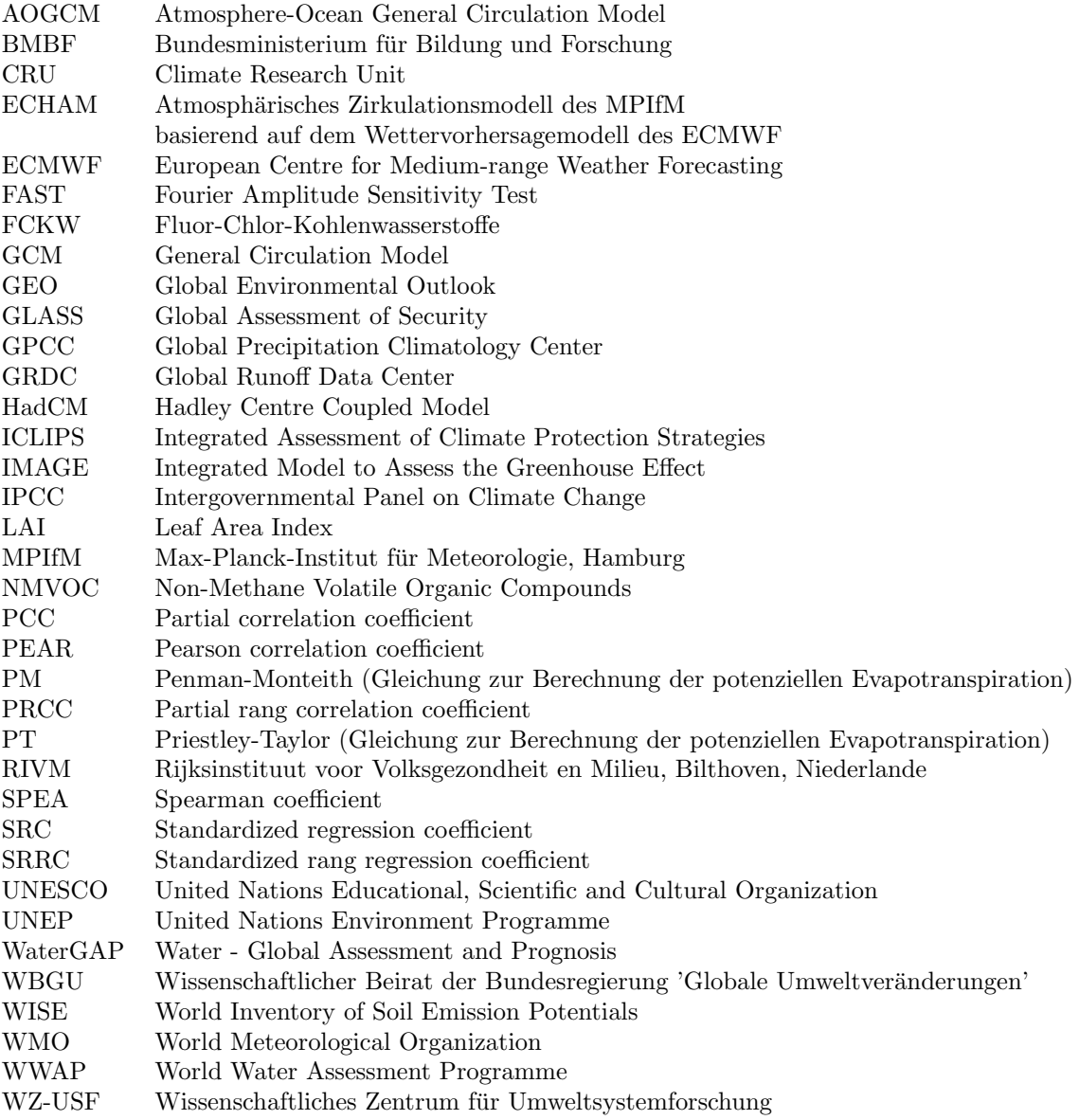